**March 1985** 

Only  $95p$ 

An independent magazine published by EMAP Publications

**BRITAIN'S BEST SELLING SINCLAIR MAGAZINE** 

**MONTY IS INNOCENT**  50 games up for grabs

Sinclair buggy — who needs it?

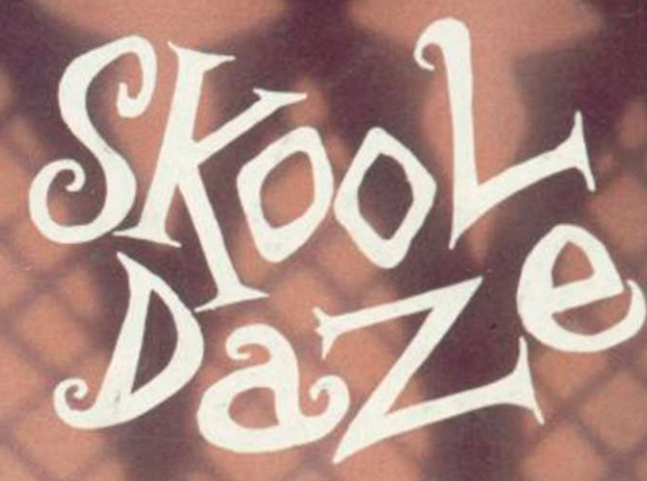

**The Beak** speaks out

**Issue No:** 

ENTRY POINT **A new series for beginners** 

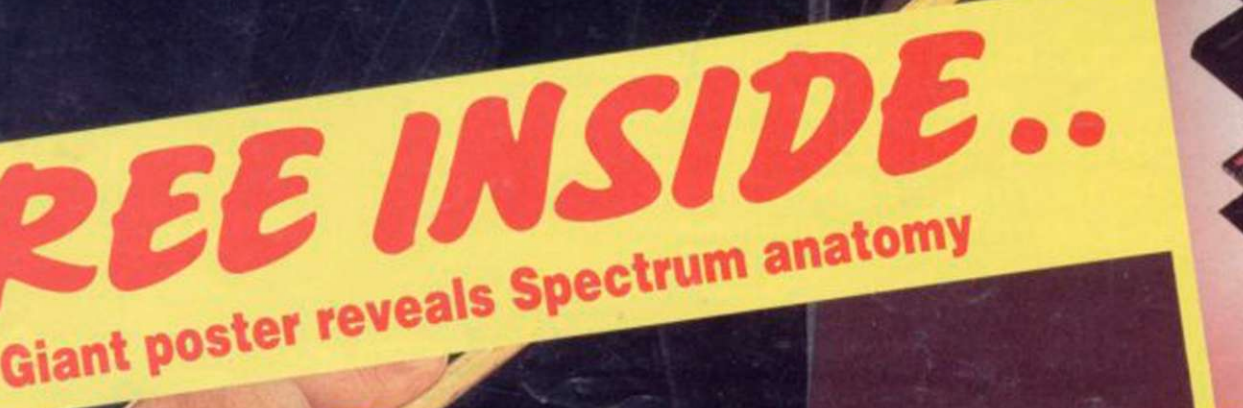

## **GIFT FROM THE CODS "The Power of Destiny"**

**• Number 1 Blockbuster from the "MEGA TEAM". • Spectacular arcade - adventure played in a multitude of ways** 

**a** watch the Secrets of the Labyrinth unfold as our Hero, ORESTES, tests his skill against the power of GOD and MAN.

**e** Stunning animated graphics take you beyond time...<br>into the "FIFTH DIMENSION".

**COMPTRELLIGENT** controls allow ORESTES to perform an astonishing repertoire<br>of feats from the command of joystick or keyboard.<br>• Discover the key to "AGAMEMNON'S puzzle, through the power of **intrigue and Illusion!** 

Ocean Software is available from selected branches of: WOOLWORTH, WHSMITH,  $\mathscr{B\!D}$ , *Leonn Menzies*, LASKYS, Rumbelows, COMET, Spectrum Shops and all good software dealers. Trade enquiries welcome.

Contents  $\equiv$ 

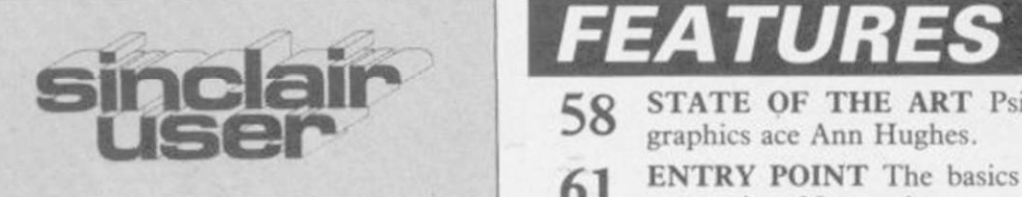

Editor Bill Scolding Deputy editor John Gilbert Staff writers Chris Bourne Clare Edgelcy Illustrator/designer Craig Kennedy Advertisement manager Rob Cameron Deputy advertisement manager Louise Fanthorpe Adverstisement sales executive Kathy McLennan Production assistant James McClure Advertisement secretary Maria Keighlcy Editorial assistant Colette McDermott Subscriptions manager Carl Dunne Publisher Neil Wood *Sinclair User* is published monthly by EMAP Business & Computer Publications

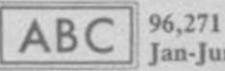

Jan-June 1984 Telephone

Editorial and advertising departments 01-251 6222 If you would like to contribute to *Sinclair User* please send programs or articles to: *Sinclair User,*  EMAP Business & Computer Publications, Priory Court, 30-32 Farringdon Lane, London EC1R 3AU Original programs should be on cassette and articles should be typed. We cannot undertake to return them unless a stamped-addressed envelope is included. We pay £20 for the copyright of each program printed and £50 for star programs. All subscription enquires to Magazine Services EMAP Business & Computer Publications, Priory Court, 30-32 Farringdon Lane, London EC 1R 3AU Telephone 01-2516222 ©Copyright 1985 *Sinclair User*  ISSN No 0262-5458 Typeset by Saffron Graphics Ltd, London EC1 Printed by Peterboro' Web Woodstone, Peterborough Distributed by EMAP Publications Ltd.

- 58 STATE OF THE ART Psion graphics ace Ann Hughes.
- 61 ENTRY POINT The basics of computing. New series.

110 wares. SINCLAIR C5 Is Sir Clive taking us all for a ride? We pedal his

116 **COMPETITION** Spring Monty Mole from his cell.

122 ADVENTURE PROGRAM-MING John Gilbert creates some AI characters.

# *REGULARS*

5 SINCLAIRVOYANCE wounds are re-opened in the Old Sinclair/Acorn battle.

NEWS The C5 hits the streets, Spectrum hits the deck, Clive hits Chris Curry.

10 SINCLAIR SIMON A quiet evening down at the local.

11 QL NEWS New packages from Sinclair, QL disc interface.

17 **GREMLIN** Sir Clive proves he has punch and Chris Curry of Acorn gets it.

25 HARDWARE WORLD A new range from DK'tronics and the Touchmaster graphics pad.

34 SPECTRUM SOFTWARE SCENE Ghostbusters, Airwolf, Match Day and Danger Mouse.

47 SINCLAIR SURGERY The good doctor is in.

HIT SQUAD David Reidy master programer, reminicses abuot his skool daze, hem-hem. 50

BOOKS Seymour Papert has mind storms and we try some software projects. 53

**68** ADVENTURE Graphics games explored. Gordo Greatbelly ventures forth.

101 SINCLAIR BUSINESS USER Mike Wright takes a look at the electric office and QL Quilmerge.

HELPLINE Andrew Hewson delves into the Spectrum memory and builds a digital clock. 128

## *PLUS*

- 19 LETTERS More gas and gripes from our mail-bag.
- 30 TOP 30 The most popular software of 1984.
- 45 CROSSWORD Cryptic clues from Henry Howarth.
- 45 SUBSCRIPTIONS The best way to avoid disappointment.

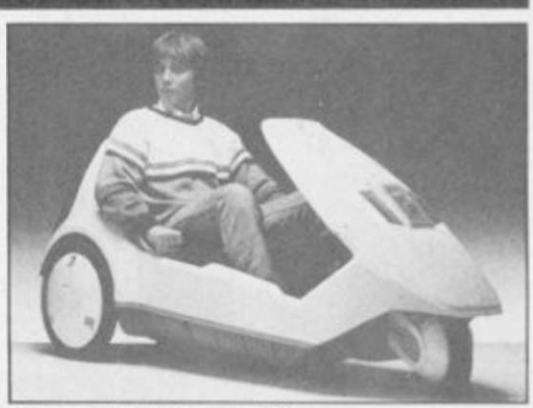

*Street credibility? page 110* 

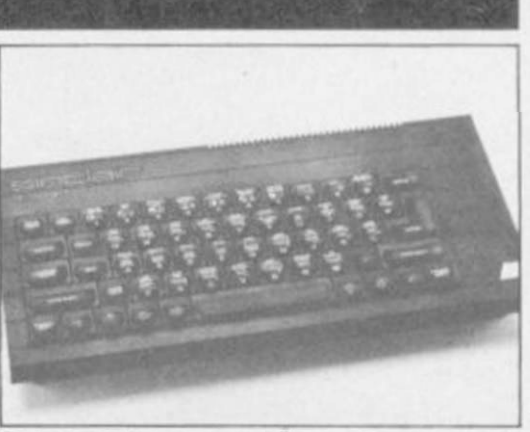

*Spectrum price war, page* 7

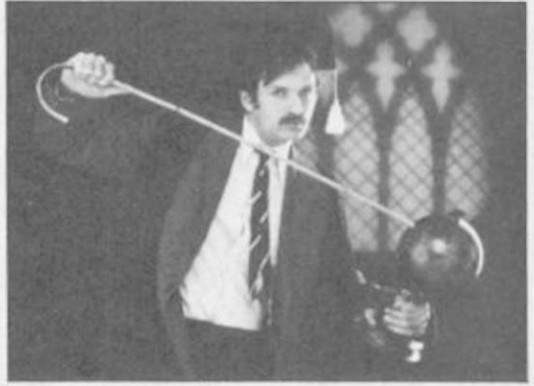

Kno yore enemy, page 50

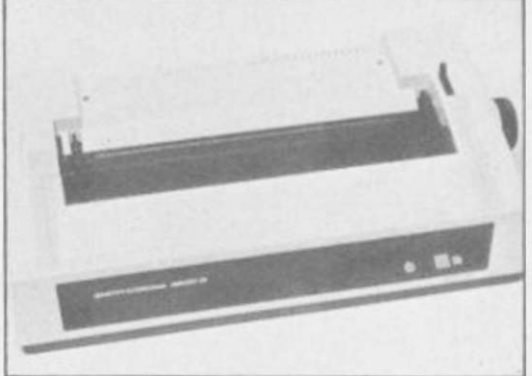

*W // Smith gets into print, page IS* 

- 77 PROGRAM PRINTOUT QL user-defined graphics package.
- **CLUB CORNER Enthusiasts**
- 131 from all over the globe.
- 137 SOFTWARE DIRECTORY Our guide for buyers.
- 143 HARDWARE DIRECTORY DIY Sinclair Repairs.

# The best deal for SPECTRUM owners?

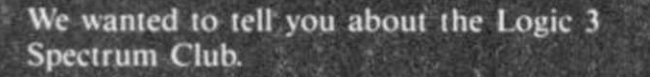

We wanted to show you how our independent reviewers praise products that are good and slate those that are bad (even if a product has been hyped into the charts). We absolutely had to explain how we pick software from some of the biggest (and some of the smallest!) publishers in the business, and how our range of games, educational software, books and programming utilities is second to none.

Of course, we were going to tell you about the top discounts for club members, our New Member's bonus scheme, the "Win a Microdrive Competition", and how the club had grown to 8,000 members in just six months . . .

But then we figured out that you would want to check all this out for yourself. So this month we are making a special offer—send in the coupon—and we will send you, absolutely FREE, the latest 20-page edition of the club catalogue—packed with 150 reviews!

LOGIC 3

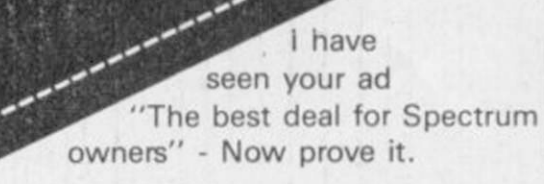

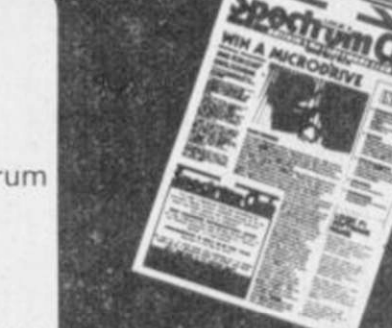

FREE 20-PAGE **catalogue packed with 150 reviews** 

Mountbatten House, Victoria Street, Windsor SL4 IHE, England.

name

address

### **Sinclairvoyance**

**HITTING** someone over the head with a rolled-up newspaper may not be featured in the latest guides to modern business practice but it is a certain way of making sure you hit the headlines. newspaper may not be featured in the latest guides to modern business practice but it is a certain way of making sure you hit the headlines.

It is definitely a more entertaining way of settling your differences than bringing in the lawyers. Cheaper and more effective as well, if the festive season disagreement between Sir Cive and his arch-rival, Chris Curry of Acorn Computers, is anything to go by.

Following the tortuous road of legal processes to obtain redress can always ensure that the original course of the dispute will be remembered far better than the outcome. The Rule of Rolled Newspaper, on the other hand, ensures headlines and the immediate opportunity to put the record straight. It is more satisfying too.

It does help if you are the media's favourite new technologist and if the object of your spontaneous irritation is a former colleague and most serious competitor, but it opens up many new possibilities which could hit the pockets of the legal profession and provide the need for a new correspondent in the newspapers.

Perhaps the battle for circulation in the popular tabloids could be settled with rolled-up copies of the *Mirror* and the *Sun* held by Robert Maxwell and Rupert Murdoch instead of Bingo; elections could be decided by Margaret Thatcher and Neil Kinnock with copies of the *Daily Telegraph* and the *Guardian.* 

Readers will have realised by now that the basis for all this speculation is the incident which occured just before Christmas at a public house in Cambridge and which is related in more detail on the news pages.

The fact that it took place between two grown, apparently intelligent, men says a great deal about the competitive nature of the home computer market and the rivalry between the two industry chiefs.

When Sir Clivc set up his first company, Sinclair Radionics, one of his employees was Chris Curry. He worked as a technician during the period when the calculators, black watch and small television were being developed, produced and sold.

Their association continued as Sir Clive reduced his interests in Radionics and was involved in a company called Science of Cambridge - the forerunner of Sinclair Research.

Then towards the end of 1979, as Sir Clive was doing the preparatory work on the revolutionary ZX-80, Chris left. He set up Acorn Computers with Hermann Hauser, launched the Atom in the same year as the ZX-80 and the two have been in keen competition ever since.

While being serious business rivals they have remained friends, apart from the odd incident. But Sir Clive has never been able to hide his disappointment at not getiing the BBC contract which went to Acorn. That meant he suffered in the education market, and while he succeeded in the selling stakes he came second in product image: the BBC micro has always been the serious machine while the Spectrum was relegated to games playing.

That says much for the character of Sir Clive. It is not sufficient for him to be a commercial success - he has to be a success on his own terms. Despite the fact that the Spectrum is by far the most popular micro in Britain, and is a serious contender for the number one position in the world, Sir Clive gives the impression he would have preferred to have sold fewer machines and have them

> taken as seriously as the BBC machines.

He is an innovative thinker who sees himself as changing the world for the better. He does not like to think of himself as the mastermind behind the best value games machine on the market.

All that would appear to make little difference to the consumer. There are however two problems which could arise.

Competition is good for the consumer providing that it is fair competition. Advertising which makes outrageous claims about one machine's reliability and another's lack of it does nothing to help anyone. It does not enable customers to take better informed decisions but instead only confuses. That means that more people will make bad decisions about which computer to buy and find they have a machine which does not suit their needs.

Secondly, the industry is reaching a turning point. The tremendous growth of the past few years, for which Sir Clivc is responsible, is over. If the market is to sec further growth a manufacturer has to take the quantum leap of producing a machine that will appeal to the majority of the population which has shown no inclination to join the computer-owning classes.

What is needed is a person with the vision to see what those people will find attractive and then provide it. On past experience there is only one person who has demonstrated that necessary imagination - Sir Clive Sinclair.

Games-playing is not to be sneered at. It has already made the Spectrum the most popular computer in the UK, and surveys indicate that most alien-zappers sooner or later progress to exploring the full potential of their machines.

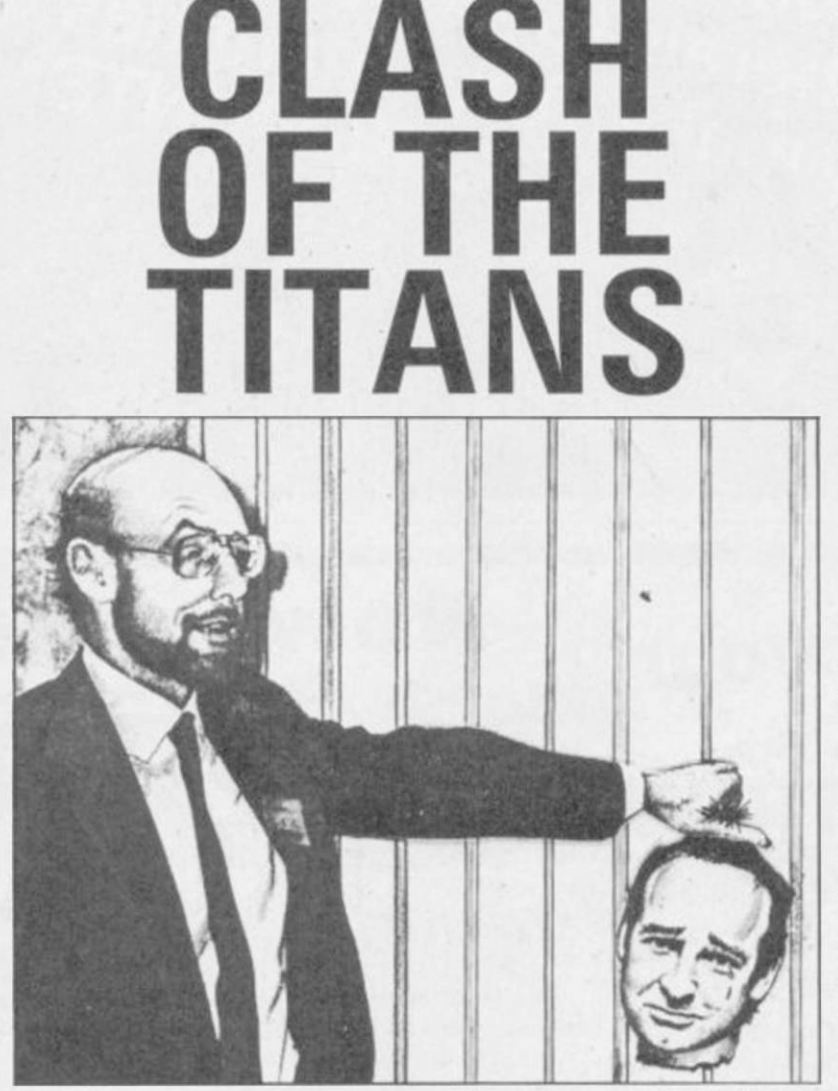

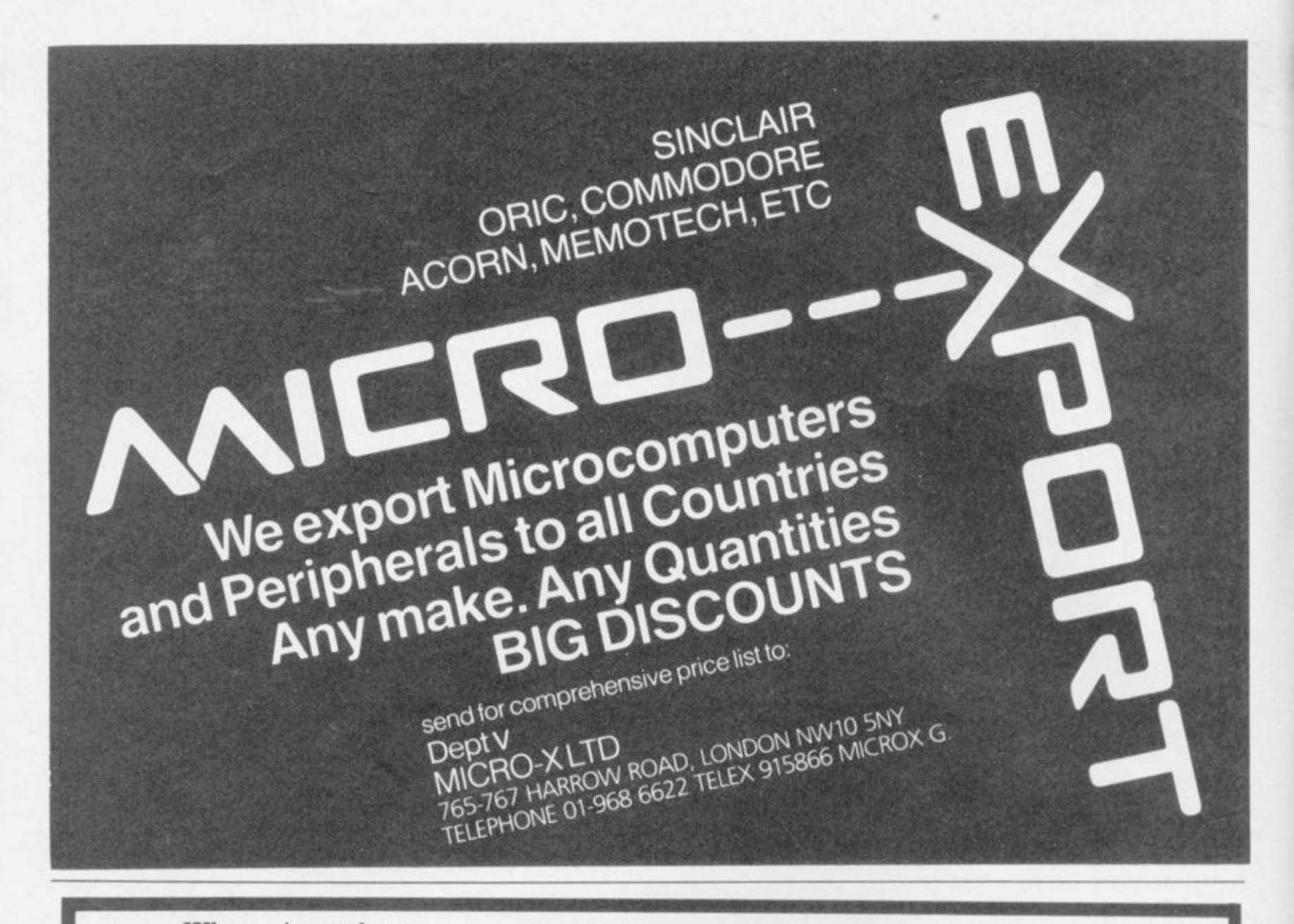

### Why wait any longer Upgrade your 16K ZX SPECTRUM Now!

The CHEETAH 32K RAMPACK simply plugs into the user port at the rear of your computer and increases the memory instantly to 48K.

- \* Fully compatible with all SINCLAIR accessories via rear edge connector
- NO NEED TO OPER COMPUTER AND INVALIDATE GUARANTEE
- Why send your computer away and wait weeks for upgrade
- Fully cased tested and guaranteed

## Now make your Spectrum and ZX-81 Talk Compatible with Interface I & 11

The Cheetah "SWEET TALKER" just plugs into the back of the computer using the existing power supply. Based on an allophone system you can easily program any word sentence or phrase. Fully cased, tested guaranteed and compatible with all SINCLAIR accessories via rear edge connector Complete with demonstration cassette and full instructions. No more lonely nights!

Simply incredible at **A** (Please quote when ordering whether Spectrum or ZX81 owner)

16K RAM Pack for ZX-81 64K RAM Pack for ZX-81

£19.75 £44 75

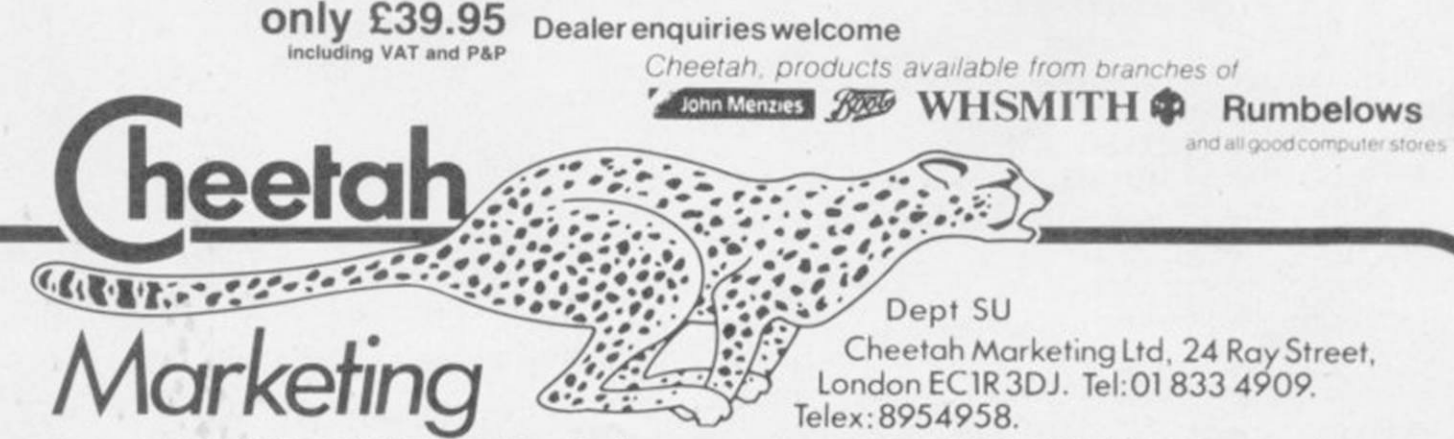

Prices include VAT. postage & packing. Delivery normally 14 days. Export orders at no extra cost.

**News** 

# **Sinclair declares Spectrum price war**

discontinued and the Spectrum Plus to be priced at £129.95 in a series of massive form. price cutting moves by Sinclair Research.

The shock moves come only weeks after the announcement of an upgrade kit which turns the Spectrum into a Spectrum Plus for £50. Kits will now

### Radioactive micro fashion

WHAT, you might wonder, is the well-dressed computer user going to wear this Spring? What better than the Microshield VDU Smock?

Surprisingly, that is not as funny as it may seem at first. There is great controversy as to whether or not radiation from VDU screens is harmful. Your 14in portable TV gives off far more radiation than a commerical VDU so if your bits start slipping you will know why.

As yet, the question of TV radiation affecting home computer users has not been raised, possibly because it appears mainly to affect pregnant women and there are few female users.

Details from Rolenworth International Ltd, 8 North Street, Chichester, West Sussex PD19 1LB. Tel 0243-774271.

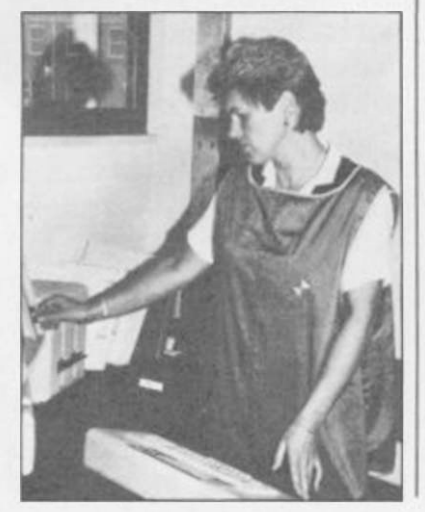

THE SPECTRUM is to be cost £30.00 if installed by down the price of our Em-Sinclair Research and £20.00 in do-it-yourself

> which could lead to a new machines." price war, were given by Sir Clive Sinclair. "The home in the package concerns the computer market is current-Six-Pack sold with the Specly entering a very vigorous trum Plus. Customers will phase and we anicipate now have to pay a promstrong competition from US otional price of £14.95 to

> As a result, Acorn Com-£67.00. puters has brought the price of the Electron in line with success in the computer that of the Plus, to £129.95. market continued at the the add-on business. Com-Birmingham. A competition panies such as DK'tronics was held in which the five and Saga Systems could lose millionth computer was up business in the keyboard for grabs. In typical Sinclair market. David White of style it was a gold coloured Saga says: "We have brought QL.

Reasons for the cuts, a good keyboard onto their peror keyboard from £55.95 to £49.95. We think thatpeople will still want to put

manufacturers in particular". obtain the six titles, worth The one piece of bad news

All is not well, however, in *Which Computer?* Show in Celebrations of Sinclair's

# **Reports of death greatly exaggerated**

THE HOME computer what Sir Clive has done". boom is over, according to al press.

Spectrum and Commodore 64, computer sales last Christmas did not live up to target of 30,000 machines. expectations and it is doubt-

facturers, Sir Clive Sinclair BBC price. is the happiest, describing the Christmas season as "extremely good and way up on hardware. Although the last year

agent for Commodore, com-market, there were only a ments, "the Commodore 64 few thousand MSXs for has exceeded our expecta-sale, mostly from Toshiba, tions", and on the subject of Sanyo and Sony. Commodore's sales over the not going to pick a number point for many but competiout of the air — which is tion is still fierce.

recent reports in the nation-Christmas ever. The *Sunday*  Except for the Sinclair £4.5m pre-Christmas adver-Acorn suffered its worst *Times* reported that despite a tising campaign, Acorn's sales fell far short of its

ful whether the predicted when the Christmas rush one million units were sold. didn't happen, were lopping Of all the hardware manu-as much as £40.00 off the Dealers overstocked and,

Gary Lock wood, PR a large section of the UK Perhaps the biggest surprise was the lack of MSX Japanese are eager to corner

Christmas period, says, "we tions of doom ever since the have not got our exact sales computer industry evolved. figures at present and I am 1985 will be the turning There have been predic-

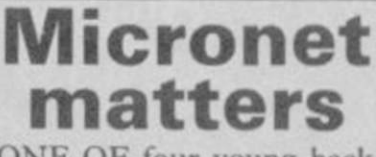

ONE OF four young hackers involved in the recent spectacular breach of Prestel security — during which the Duke of Edinburgh's private electronic mail was examined — has been recruited by Clive Sinclair for a job at his Cambridge Metalab.

The hacker, who remains anonymous, was given this remarkable reward for ingenuity after explaining to Sir Clive how he and his friends managed to obtain the highest possible security clearance on the Prestel system and thereby gain complete power over the 350,000 page database.

The 19-year old Micronet member explained his new job as "investigating opportunities for Sinclair Research in the field of telecommunications"; he refused to say if this might be connected with the rumoured portable Spectrum with integral modem.

Micronet's Chatline is the most popular area on Prestel and that's official.

Chatline is Micronet's 'Citizen's Band' emulator, allowing subscribers to send electronic messages, unccnsored by the editorial staff, for immediate display to the thousands of other users.

Only two months after Chatline's opening, over 15,000 messages were posted on the system during December 1984.

"It's just gossip," says Micronet Technical Manager, Mike Brown. "Nobody talks about technical stuff it's just people chatting and talking about the things which friends discuss.

"The nicest thing is that people can feel they're being left alone to partake in their own event. Micronet just set up the facility and then walked away.' *Sul Smith, Micronet news editor* 

*more news on page 8* 

# **Clivemobile cruises in**

launch of the controversial QL.

Before the assembled and sceptical press Sir Clive announced his latest revolupowered tricycle, the result of 10 year's research and development, and over £7m of investment.

With a top speed of 15mph and a range of only 20 miles, the vehicle is termed a 'pedal-assisted cycle' and can be driven by anyone aged over 14, without needing a driving licence, road tax, insurance or helmet.

The open top, singleseater is steered by handlebars placed, surprisingly, underneath the driver's thighs. It is nevertheless

SIR CLIVE'S electric buggy easy and comfortable to planned by the summer. mobile Association have also — the Sinclair C5 — was drive. The battery is Optional extras, considered expressed reservations about unveiled at Alexandra recharged by connecting it by many to be essential, its safety on the roads. The Palace on January 10, to a domestic power socket include wing mirrors, in- AA says, "It could, due to almost a year after the for eight hours; its range dicators, horn, seat cushions its size and inconspicuousdepending on road condi-more than £600. tions and manoeuvres.

tionary product — a battery-£399. It is available through press and on TV: the British trike is safer than any conmail order only at first, with Safety Council, the Royal an additional £29 for deliv-Society for the Prevention of ery, though retail outlets are Accidents and the Auto-

might be considerably less and weather-proof clothing. ness, present a hazard to its than the 20 miles stated, Those push up the price to occupant and other road

The basic machine costs widespread criticism in the critics, claiming that the The C5 has met with

users."

Sir Clive is dismissive of two-wheeled transport, but admitted at the launch that it had not yet been test-driven in daytime traffic on public roads.

Sinclair Vehicles is hoping for sales in excess of 100,000 in 1985. Orders were taken at Alexandra Palace, and sales approached 1,000 in the first week.

### Modem price slashed 30%

THE PRICE of the Prism VTX-5000 communications modem for the Spectrum has been cut from £99.95 to £69.95.

Paul Streeter, the sales director of Prism, is confident that the move will create more interest in computer networks such as Micronet 800. He says of the VTX: "The drop in price will clearly help it to appeal to a broader range of Spectrum owners who are keen to get into communications as long as the price is right."

The modem has been available for two years and was designed to work only with the Spectrum. It gives access to computer networks which provide users with telesoftware, viewdata services such as Prestel and electronic mailbox facilities on which messages can be left and answered.

The modem may undergo design changes in the future as a result of the discontinuation of the Spectrum. Such a move is being considered, claims Prism, but is unlikely in the near future.

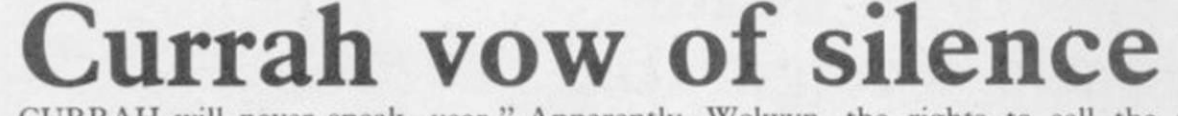

CURRAH will never speak year." Apparently, Welwyn the rights to sell the proagain. The company which are looking for a turnover ducts remaining in stock and Commodore 64 has have formed a sales and "The purchase of Currah is contract.

a natural complement to our existing range."

the sole rights to manufacture and sell Microspeech, ducts at their factory.

However, John Herrin, chairman of Welwyn Elecbefore the takeover — stated will be producing. in the *Standard*, "Welwyn

made the speech synthesis of some £7,500,000 from and to manufacture a stated products for the Spectrum sales in the first year and number of units. been bought recently by marketing team to sell the Welwyn says "Our output is DK'tronics for a substantial products direct to retail out-limited to the terms of our but undisclosed sum. Says lets and distributors as contract, we will be selling David Heelas, head of DK, agreed under the original and manufacturing around

DK'tronics has bought "Welwyn has no right to sell wyn's chairman in the *Stan-*Speech 64, Microslot and added, "we have all the tools home computer market Microsource and will be for the injection-moulded seems to be limited unless it manufacturing those pro-cases". Those will be sup-produces a product under its tronics — which manufac-will be able to monitor the of units in the speech martured the Currah products number of units Welwyn ket". DK'tronics will also pleased with the news. 250,000 units stated by Welanything after it has disposed of its stocks." He plied to Welwyn under the own name. Philbrick thinks terms of the contract and in that way, Heelas reckons he

will be taking over sales as wyn's contract with Currah worried, "DK'tronics hasn't well as manufacture .. . we was a clause stating that if many units and will have to expect to treble production Currah went into liquida- start production from to some 250,000 units this tion, Wclwyn would have scratch."

David Heelas was not considerably from the Richard Philbrick from 120,000 units". That differs *dard.* 

Under the terms of Wel-esisers but Philbrick is not Welwyn's future in the that is a possibility and adds, "120,000 units is a lot be producing speech synth-

# **Sir Clive hits out in pub punch-up**

THE RIVALRY between tomers. Sir Clive walked up Rook, who said in the *Daily* over the Christmas period.

demonstrate the superiority of the BBC over the Specplaced in two national newspapers on behalf of Acorn, bought as Christmas presents would soon be taken back to the shops, and their owners would do better to buy BBC computers instead.

The advertisement so angered Sir Clive that he attacked Curry in the *Baron*  of Beef, a Cambridge pub where both are regular cus-

### Bugs attempt to sabotage free booklet

DUE to some unfortunate type-setting errors in last month's free booklet four of the programs contained errors in syntax.

*Tip 18.* Line 9915 contained an extra opening bracket at the beginning of the line. It should start IF  $(PEEK)$ .

*Tip 31.* Line 100 should read: IF  $A(K)$ <sup>c</sup> B THEN LET  $B=A(K)$ : LET D=K. Line 135 should be inserted: NEXT M

*Tip 36.* At lines 30 and 40 LENS should read LEN.

*Tip 47.* The two extra opening brackets at the start of line 270 should be deleted.

We apologise to readers for these errors and hope that they are finding the booklet useful.

Sir Clive Sinclair and former to Curry and slapped him *Express* that she thought the employee Chris Curry, now about the head, then argued fight gave him sex appeal. head of Acorn Computers, with him about the adverdeveloped into open warfare tisement. There was some home computing are now Having commissioned a the two men later began differences, and Chris Curry survey on the reliability of fighting again in *Shades*, an was a welcome guest at Sir micros which appeared to upmarket Cambridge wine Clive's New Year's Eve shoving and jostling, and said to have made up their bar.

trum, advertisements were amazed the national press, Sinclair comments, "It's nice implying that Spectrums nology is populated by cold of letting their hair down Such strong passions which appear to have be-to know our captains of lieved that the world of tech-industry are just as capable fish with few emotions. Sir and making complete idiots Clive even fell victim to the of themselves as the rest of notorious columnist Jean us."

The two leaders of British party.

Sir Clive's brother Iain

# **Spectrum + upgrade**

ched the official Spectrum with a new Spectrum Plus. Plus upgrade kit — so if you are feeling hard done by, need no knowledge of elechaving just bought a Spec-tronics to tackle the uptrum 48K, cheer up because grade, only a soldering iron you can upgrade it for a and a steady hand. mere £20.00.

the new keyboard — com-you for £30.00 and return plete with 58 hard, moulded your computer within a keys including a space bar record-breaking 10 days. — an 80-page user guide and companion cassette grade will accept all which provides you with peripherals in your Sinclair three arcade games and an system. All future Spectrum 'interactive tour of the new peripherals are being dekeyboard'. You will, howev-signed with the Plus in er, lose out on the free pack mind.

SINCLAIR has just laun-of software which comes

According to Sinclair, you

The kit provides you with the job, Sinclair will do it for If you do not feel up to

The Spectrum Plus up-

### The force is going soft

RETURN of the Jedi and Deathstar Battle form two major software releases from Sinclair Research.

The games, both for the Spectrum Plus, follow the adventures of Luke Skywalker and bear more than a slight resemblance to the events portrayed in the George Lucas Star Wars film trilogy.

The two packages will be part of the Spectrum Plus six pack, available free with the machine, replacing two other titles.

### The fate of a stuntman

ELITE has suffered a small setback with its latest game — Fall Guy. A few days after its launch Fall Guy stumbled, damaging the game's turbo load facility in the process.

Five thousand copies of the game were initially released with the turbo load facility which refused to load the game at all. Fall Guy has since been recalled.

Steve Wilcox from Elite comments, "We immediately remastered the tape to produce the game without the turbo load. Anyone experiencing loading problems should return them to us for a replacement."

The fault can be rectified by adjusting the alignment of the cassette heads.

## **Runner drops out of the race**

FRONT RUNNER, the K- and its recent releases inappears to be tightening its Space Professor. belt in 1985.

first batch of releases included It's Only Rock 'n' name, Front Runner, was at which almost every softlaunched less than a year ago ware house will be present.

Tel software subsidiary, clude Boulder Dash and spokesman, Front Runner

K-Tel entered the soft-seems to be hitting even ware market in 1983 and its major record companies like Roll, which proved a minor Front Runner from the success. The company LET show - a trade show However, the recession K-Tel and a decision was taken recently to withdraw

According to a company is, at present, taking a close look at the market. Asked if that meant that Front Runner would be pulling out of the market altogether, the spokesman replied, "Not necessarily so", but did not specifically deny the suggestion.

*more news on page 10* 

News

# **Expert ghostbusters**

response to the Ghostbusters competition published in the December issue of *Sinclair User.* The 100 winners are listed below:

Craig Dudley, Beeston, Leeds; T E Cheese, Lordshill, Southampton; Jon White. Banbury, Oxfordshire; P Edmonds, Hyde, Cheshire; Dean Guilder, London, E7; David Matson, Stockport, Greater Manchester; Clive Marner, Halstead, Essex; Michael Guest, Cramlington, Northumberland; J Molony, Denmead, Hampshire; John Bishop, West Bridgford, Nottingham; Jonathan Hart, Alton, Hampshire; Mark Edwards, Ledbury, Herefordshire; J Gordon, Bridgwater, Somerset; Jonathan Ruddock, South Shields, Tyne and Wear; Paul Mallon, Carnmoney, County Antrim, Northern Ireland; S Beesley, Erdington, Birmingham; Simon Groves, Park Avenue, Wolverhampton; P W E Camp, Cowley, Oxford: Scott Lewis, Tonbridge, Kant; Jason Kilner,

THERE was an outstanding Ardsley, Barnsley; J Catton, Pinner, Middlesex; S G Mitchell, Basingstoke, Hampshire; J M Carr, Darlington, County Durham; M Stevens, Fairford, Gloucester; Stephen Rees, Winstanley, Wigan; Tumai Gmver, Scunthorpe, South Humberside; Stephen Grover, Banstead, Surrey; Neil Smith, Cronton, Cheshire; Paul McNeil, Penicuik Midlothian, Scotland; P Scllick, Abingdon, Oxfordshire; M McMahon, Lanarkshire, Scotland; M Jenkins, Hollywood, Birmingham; Ron Canham, Epsom, Surrey; Adam Coxall, East Molesey, Surrey; Barry Gill, St Helens, Merseyside; B J Griffin, Grappenhall, Warrington; Andrew Collins, Dronfield, Sheffield; H Wallis, Greenford, Middlesex; G Kerr, Prescot, Merseyside; Andrew Brown, Dulverton, Somerset; Stephen Watson, By Cupar, Fife; C Crane, Stoke-on-Trent, Staffordshire; J Castle, London E6; John Mae Grimsby, South Humberside; S Tett, Bridgwater, Somerset; R S Tett, Bridgwater, Somerset; R<br>Walsh, Birkenhead, Merseyside; Jason Brown, Camberley, Surrey; Gavin Marshall, Kingston-upon-

Thamcs, Surrey; Andrew Biggs, Crewe; Paul Jordon, Pontefract, Horley, Surrey; Lee Hughes, Coventry; Chris Fletcher, St Bees, Cumbria; Keith Stewart, Eastlcigh, Hampshire; Michael Polak, Dundec; Richard Johnson, Bolton-Lc-Sands, Lancashire; Hilda Gibson, Chorlton, Manchester; Matthew Plumbtree, Colchester, Essex; J Rcdpath, Heme Bay, Kent; Barbara Bamficld, Scarborough, Yorkshire; James Millington, Dronfield, near Sheffield; Ben Taylor, Stroud, Gloucestershire; Rich Porter, Wirral, Merseyside: Mrs Littlewood, Hull, North Humberside; Clive Wood, Nantwich, Cheshire; A G Sleeman, Lincoln; Simon Cam, Bristol, Avon; Owen Whitehead, Barnsley; E Fairless, Killingsworth, Newcastle on Tyne; Andrew Hogg, Barking, Essex; D Williams, Stockport, Cheshire; John Myatt, Upton-on-Severn, Worcester; Serena Gabrielsen, Huyton, Liverpool; Bill Walsh, Bangor, County Down, Northern Ireland; Peter Johnston, Bal-Ireland; Peter Johnston, Bal-<br>lymeana, County Antrim, Northrymeana, County Amenin, ivortuern freiand, George Kivers, Basing-

West Yorkshire; N Blundell, West Derby, Liverpool; Lee Jackson, West Bromwich, West Midlands; J M Maybury, Walsall. West Mid lands; K Sonubi, Derby; Colin McAlister, Ballycastle, County Antrim, Northern Ireland; Andrew Long, London E8; Carolyn Lamb, Rochdale, Lancashire; Darren Williams, Spennymoor, County Durham; David Ames, Richmond, North Yorkshire; Paul Donough, Clevedon, Avon; W O R Benoy, Bury St Edmunds, Suffolk; D Hindle, Ulverston, Cumbria; James Wolfe, Evesham, Worcestershire; Phil Thornley, Tyldesley, Manchester; James Davcy, Tonbridge, Kent; Michael Park, Scarborough, North Yorkshire; David Balmer, Gateshead. Tync and Wear; Stephen Wade, London E8; Matthew Hill, Harlow, Essex; R Armstrong, Ealand, South Humberside; Jennifer Strom, Amlwch, Anglesey, Gwyncdd; John Parkin-Anglesey, Gwynedd; John Parkinson, Rotherham, South Yorkshire; Charles Harbour, Robertsbridge, East Sussex; Christine Bricrley, East Sussex; Christine Brierley, Swindon, Wiltshire.

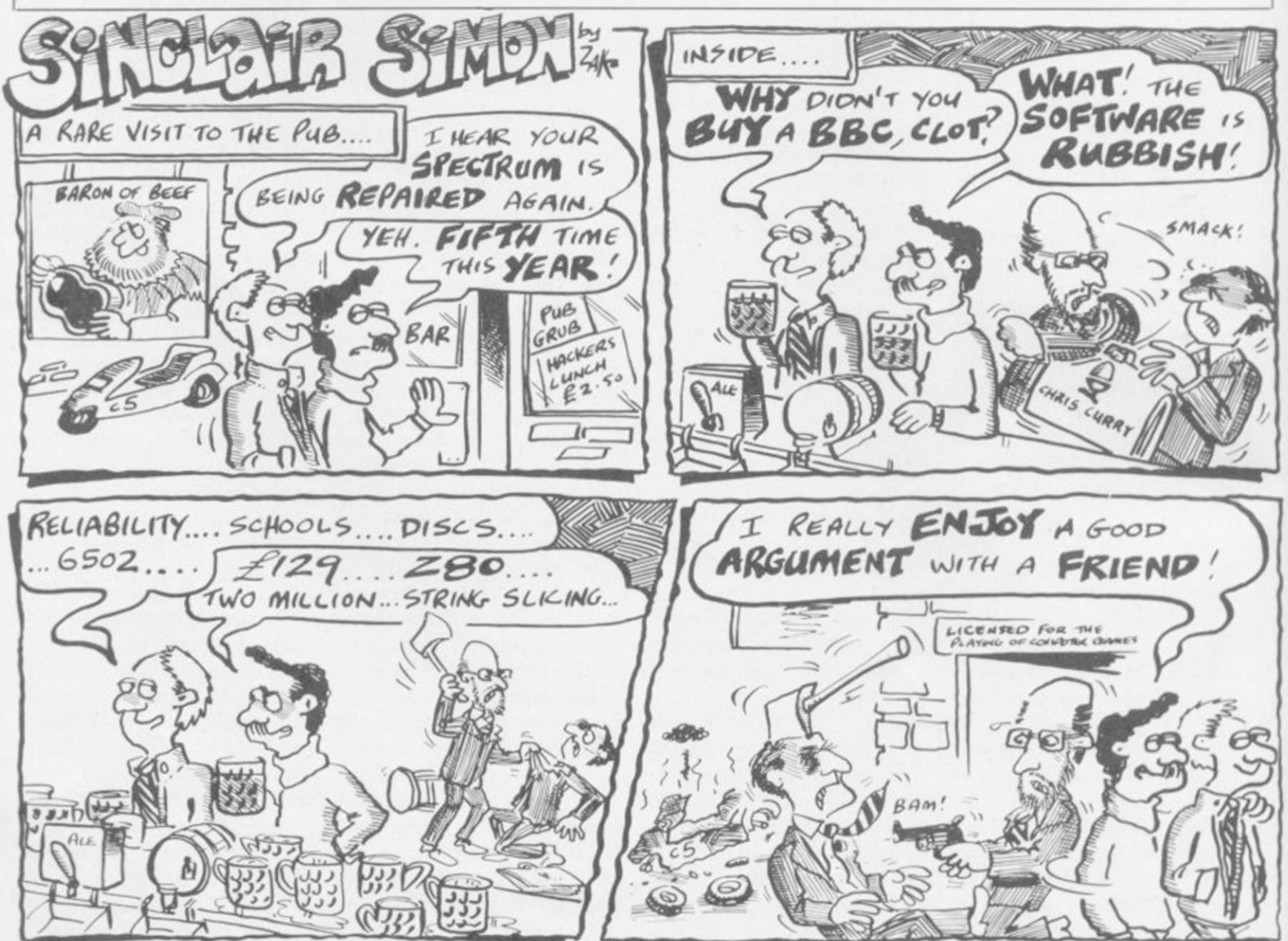

10 SINCLAIR USER *March 198S* 

**QL News** 

# **Sinclair upgrade for easier access**

at last been announced.

### Assembler price cut

THE Metacomco Assembler Development Package has been enhanced and its price dropped.

A linker has been added to enable assembler modules and user code to be chained together. Existing users will be able to obtain the upgrade for a sum which is as yet unspecified. The company says, however, that any charge will be nominal.

Metacomco hopes to draw a new type of customer with the price cut from £59.95 to £39.95. The company says that the new price will make the product more accessible to the growing number of patible software. home users of the QL.

THE QLKIT, the toolkit a full screen editor, which is control is made simple and from Sinclair Research, has a welcome replacement for routines have been included For £29.95 the QL owner which resides in the gets a package of nearly 60 machine, alternative charac-company include the stanroutines which have been ter fonts and extended dard specification for QL written by QDOS author EXEC commands which floppy disc interfaces and a Tony Tebby. They include allow programs and jobs the inflexible line editor for memory management. from QDOS to be chained. manual.

QLKit also provides to be found in the Unix with Tony Tebby's operattion between programs, job Camberley.

Other releases from the programming

easier access to the operating formation necessary for system. Pipes, such as those programmers to get to grips operating system, can be ing system. It costs £14.95 used to provide communica-and will be available from The manual includes in-

## **Big storage squeeze**

files to as little as half their original size.

which is supplied on mic-original. rodrive, will work on text files and data of any size; it makes the process of backing-up files easier and will work with any OL com-

The optimiscr uses a sim-

THE STOP storage opti- ple process. It reads the miser, from Digitex, will microdrivc file, calculates compress your microdrive the best practical way of Digitex says that STOP, about half the size of the condensing it and then produces another file which is

STOP is recommended for use on large text files, Basic programs, word processor documents and data files. Digitex warns that it is not intended for use on code files, such as machine code.

The program can be obtained for £17.95 from Digitex Computers.

### Hartnell's handy books

"PROGRAMS of originality and quality for all the family" arc promised by Virgin Games in its new book of listings by Peter Shaw.

*Games for your Sinclair QL*, edited by Tim Hartnell, provides 20 games which you can type into the QL and retails at £2.95. Programs includc Nimrod, Clock, Worms and Buzzphrase generator.

Hartnell has also launched his own book of listings and explanations. *Tim Hartnell's QL Handbook* retails at £7.95 and includes routines to produce a version of the programming language Logo, a section on creating adventures and programs to allow you to define your own character sets.

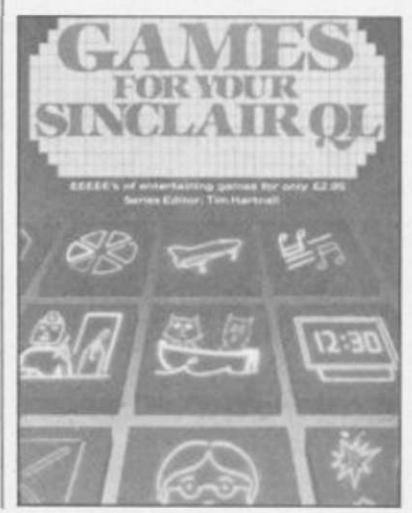

# First of the floppies?

A FLOPPY disc interface to terest in putting new softsupplement the Sinclair ware on disc using the microdrives has been laun-system. ched by Computamate.

hand side of the machine.

The operating system density floppies. software which drives the product was written by QDOS author Tony Tebby. It uses the official Sinclair floppy disc format and is compatible with all software written for the QL. The company says that several companies have shown in-

The Q-Disk interface is the interface Computamate available from WH Smith provides disc drives for the for £149.00. It is easy to QL. A dual  $5\frac{1}{4}$ in. unit with plug in, says the manufac-a capacity of 400K is availturer, and uses the RAM able for £459.00. The  $3\frac{1}{4}$ in. expansion slot at the left- single drive costs £299.00. As well as manufacturing Both will accept double-

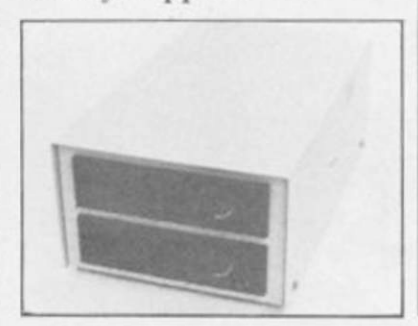

# **Initial releases**

QL INTEGRATED Acc-with the accounts package it ounts, from Sagesoft, forms will provide a powerful the centrepiece of a range of money management system five new releases from Sinclair Research.

The package will retail at £89.95, a quarter of the amount charged for the program on other systems.

The other packages include Cash Trader, Deci sion Maker, Program Planner and Touch and Go.

Cash Trader, at £69.95, is the second major string in the Singlair how Togather the Sinclair bow. Together

for the small business man or for large companies with low staffing levels and many interests.

Decision Maker and Touch and Go were written by Triptych. The latter provides an easy introduction to the QL keyboard and aims to make you as familiar with it as possible. Decision Maker provides answers to questions which you do not want to ask yourself.

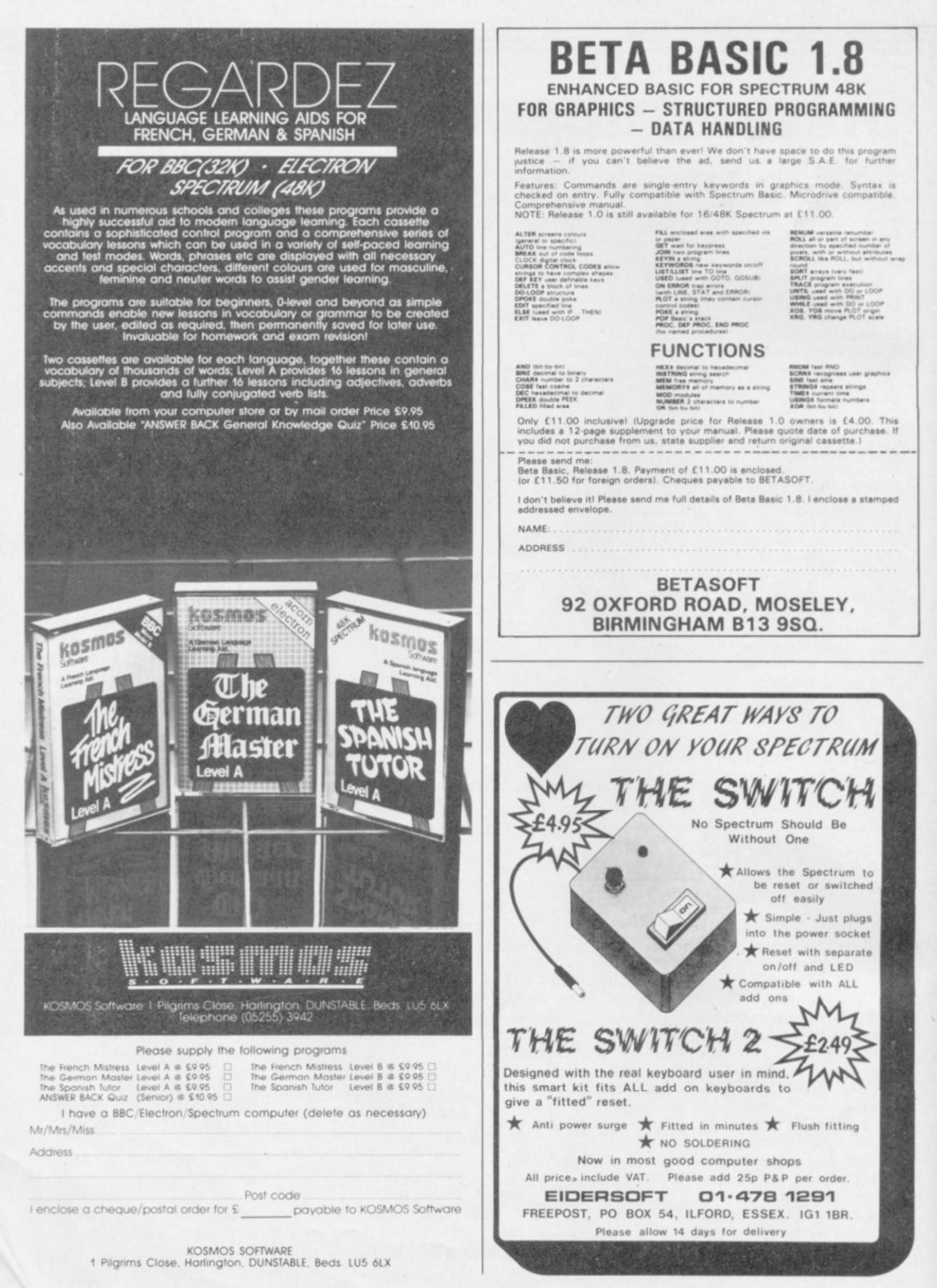

# With Quest the QL really means business

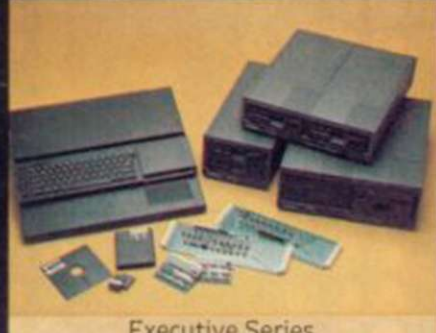

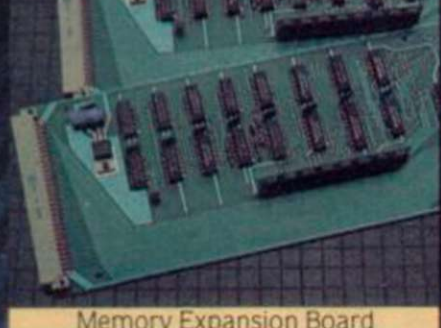

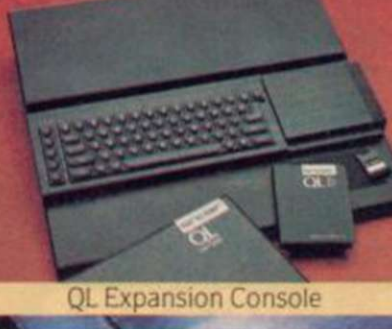

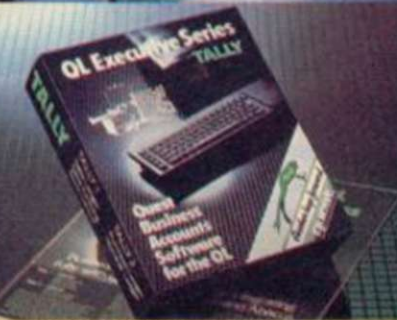

Quest's Executive series of quality peripherals and software for the Sinclair QL allows the business and serious home user to fully realise the full potential of the most exciting computer of the 80's.

Post the coupon below to obtain details of a wide range of Quest Executive products including:

- $\bullet$  CP/M 68K
- Business Accounting Software
- **Floppy and Winchester Disk Drives**
- Memory Expansion Boards
- Monitors
- **•** Printers
- **Consumables**
- Telephone Sales Desk 04215 66488

a registered trademark of Oligita) Research<br>egistered trademark of Sinclair Research

Another Leon Horward

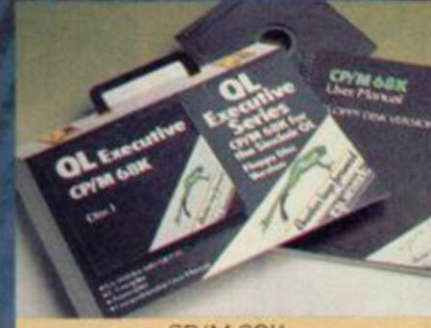

CP/M 68K

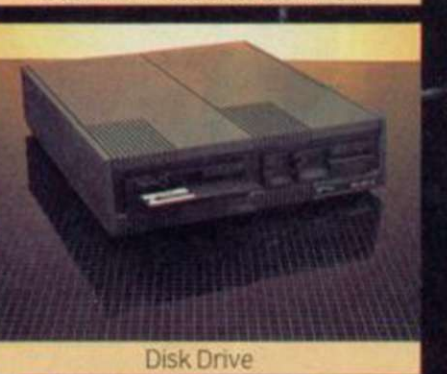

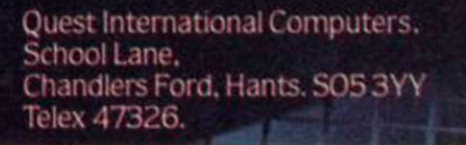

Please send me details of the Quest Executive Series

Name Tel. No.

is

Address My OL Serial Number

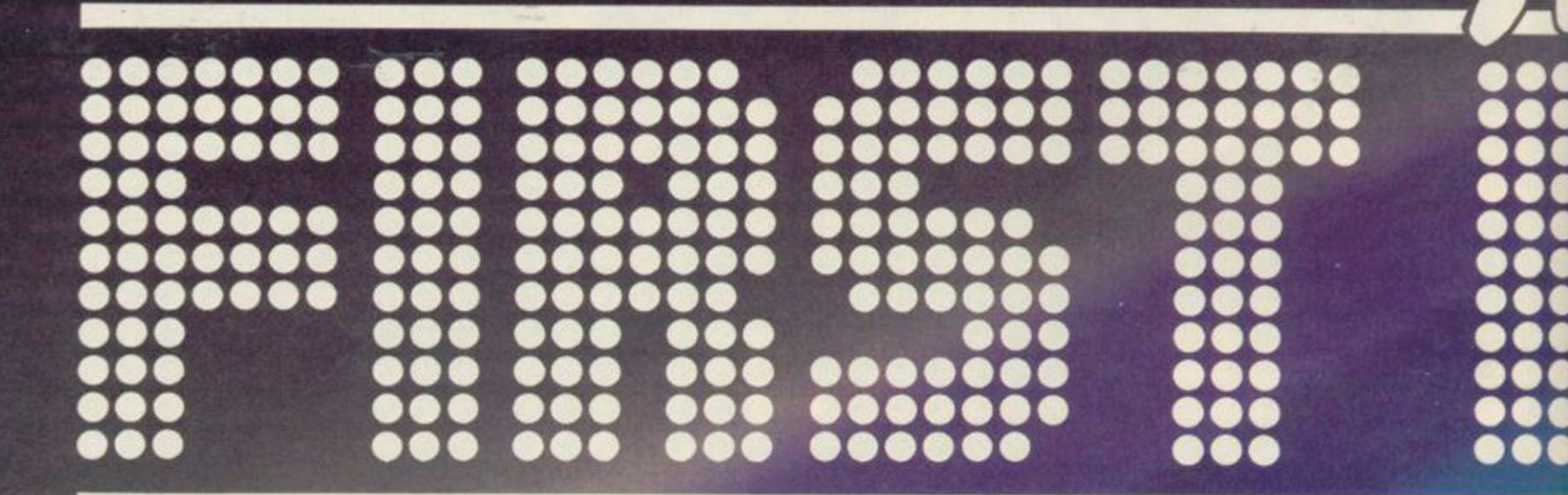

# **THERE'S NEVER BEEN A BETTE:**

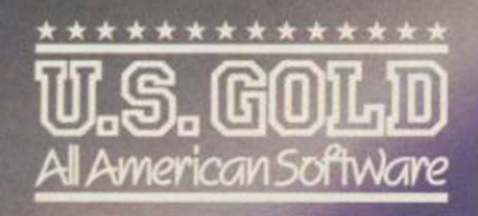

Until now, this fantastic range of American games has been available only to the fortunate owners of Atari and Commodore computers. Now, thanks to U.S. Gold, you and your Spectrum/ Spectrum + can team up with some of the best games available today, from such famous-name American software houses as SEGA,

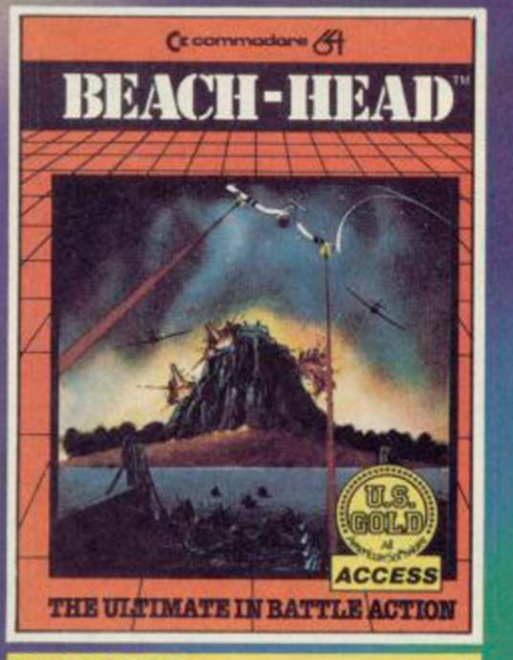

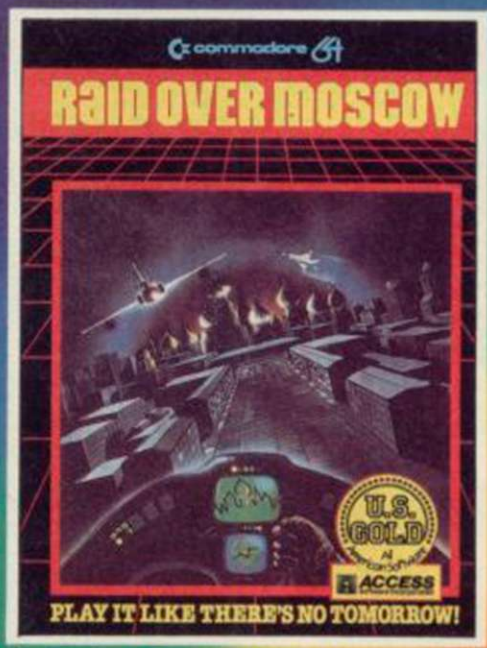

BEACH-HEAD **E7.95** RAID OVER MOSCOW E7.95 ZAXXON

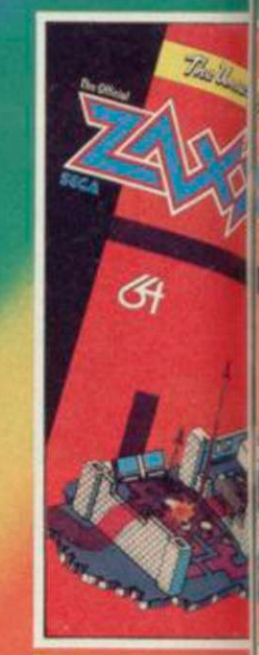

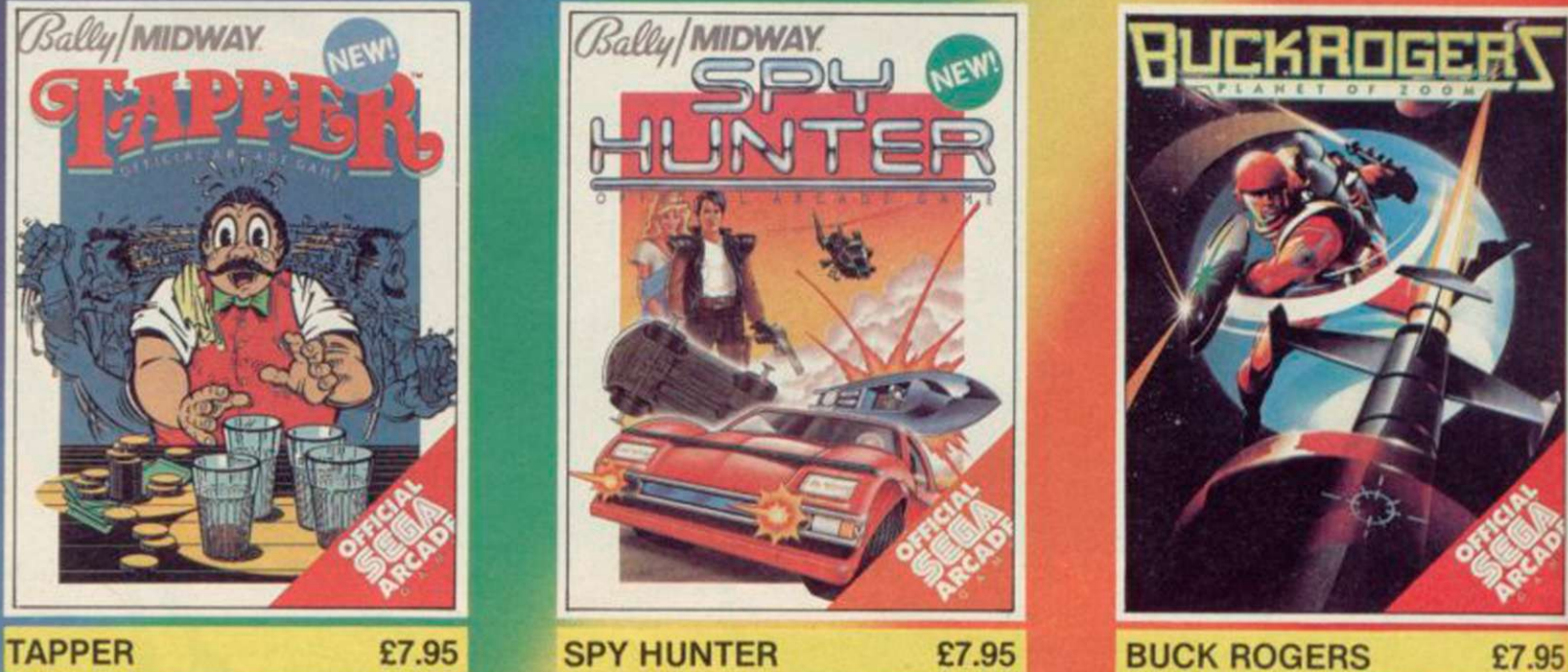

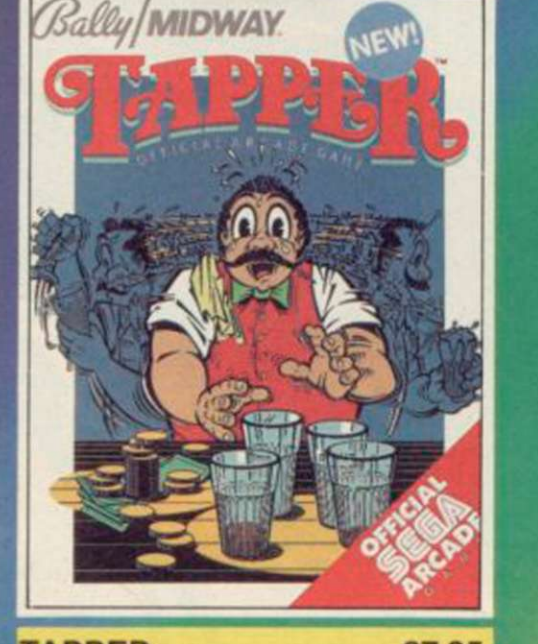

The U

**nev** 

in Av

# **IE TO OWN A SPECTRUM...**

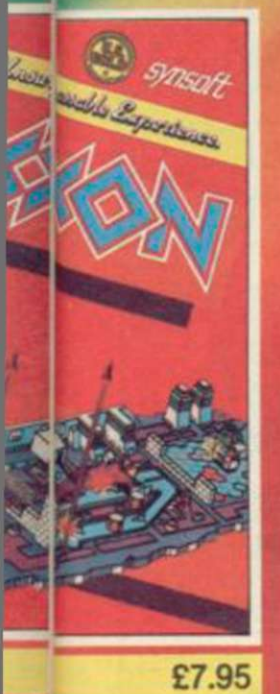

De

 $\frac{1}{2}$ 

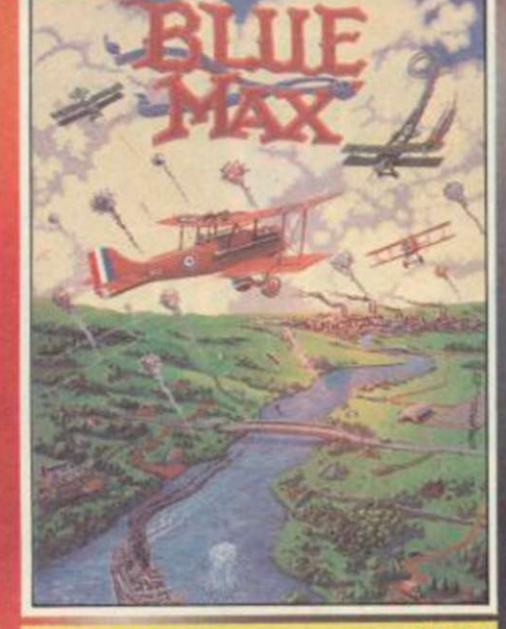

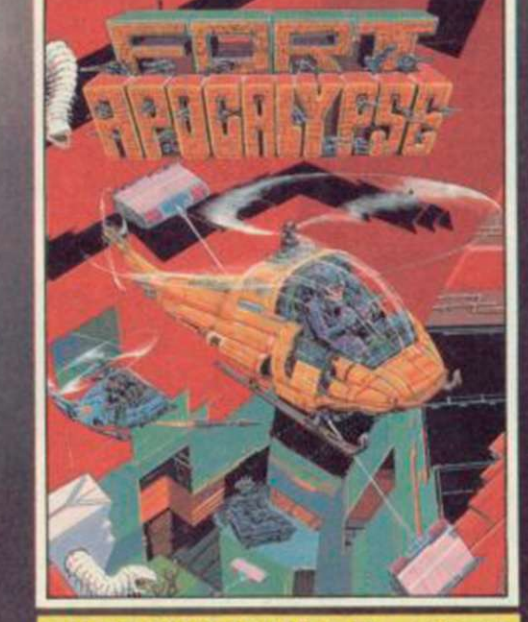

BLUE MAX E7.95 FORT APOCALYPSE £7.95

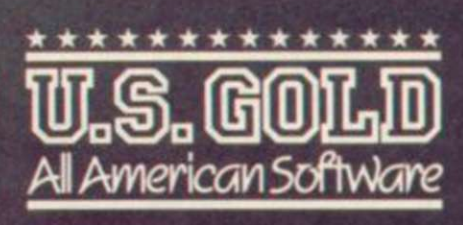

BALLY MIDWAY, MICRO-PROSE and ACCESS. Amongst our winning line up you'll find games of proven popularity, not only in the home, but in arcades across America! So play the game and discover for yourself why there's never been a better time to own a Spectrum!

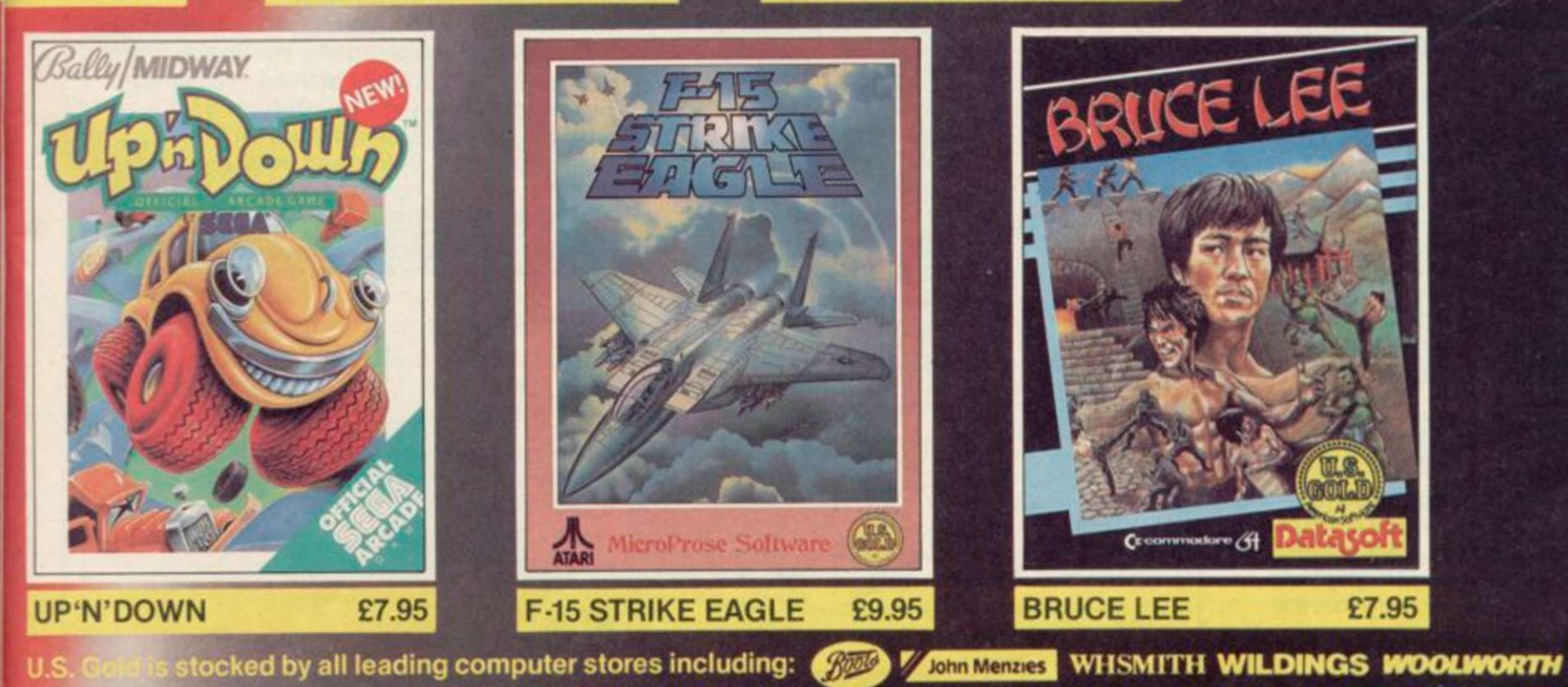

*r* information on how to become a U.S. Gold stockist write to CentreSoft, Unit 10, The Parkway Industrial Centre, mot Rirminnham R7 4LY. Teleohone: 021-359 3020. Telex: 337268. Overseas enquiries welcome.

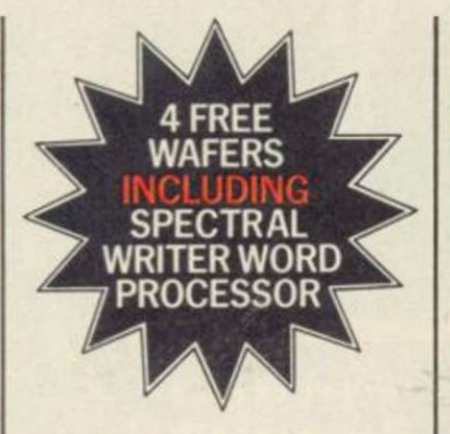

As a result of SMT's purchasing power, we are now able to offer the superb Rotronics Wafadrive data storage system for only £99.95\*. But hurry! Stocks will not last long. You've read the reviews. Now's your best chance to buy!

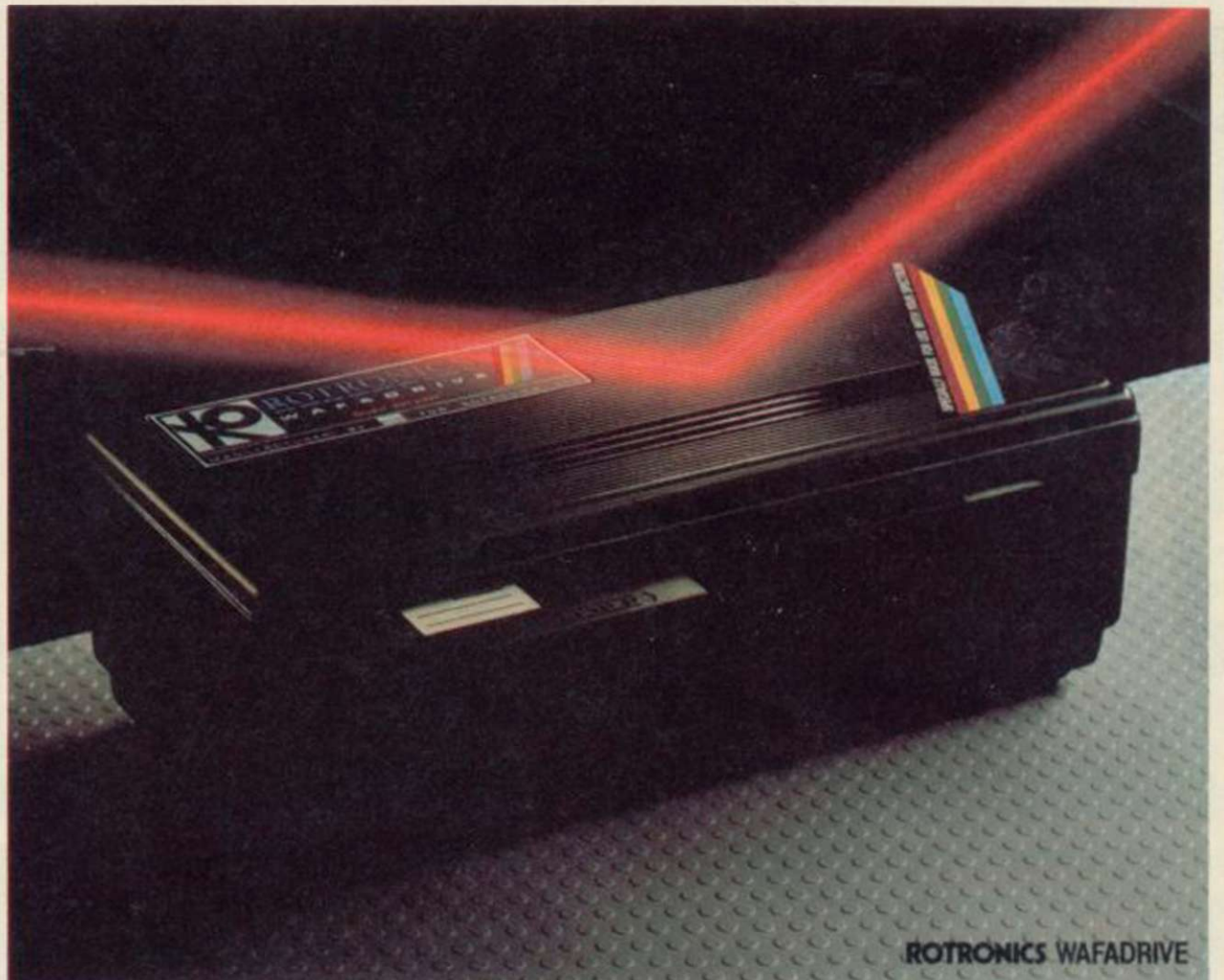

# **SMI Special offer! Wafadrive only £9**

### Integrated System

The Wafadrive is a complete system which contains the micro interface, two 128K drives, RS232 and Centronics ports, all in one attractively-styled, compact unit. There is a minimum of connecting leads and no extra boxes to clutter the desk top. Like the majority of professional systems, the units are dual drive. This offers the optimum balance between system flexibility and cost. Built-in serial and parallel interfaces allow the direct connection of just about any popular printer.

#### Fast and Reliable

The Wafadrive achieves very fast loading and saving, but not at the expense of reliability. Extensive research and the use of high grade materials ensure that the Wafadrive will give years of dependable operation. Data integrity is on a par with

floppy disk. Three fully interchangeable blank wafers in three sizes - 128K, 64K and 16K - are also included. Low capacity wafers give faster access. They are therefore most suitable for program development applications. The high capacity wafers are suitable for more general data storage. Loading rate is well over ten times as fast as cassette!

#### **Software**

Armed with the comprehensive user manuals, blank wafers and superb Spectral Writer word processor, you'll have a professional system to be proud of. See the coupon below for details of the rapidly growing range of software to enable the

Plus VAT and £2.00 post and packing

programmer and games player to exploit the Wafadrive system to the full.

#### Buy Now!

Cheap, reliable mass data storage for the Spectrum has finally arrived - make sure you benefit from SMT's special offer. Clip the coupon below and your order will receive immediate attention.

Mail Order Protection Society registered number 3282/152

#### FOR USE WITH THE SINCLAIR SPECTRUM

i i = i <sup>=</sup> i  $i =$  $\mathbf{I}$ i = **identify**<br>
All prices include VAT and P&P | □ lenclose a cheque/PO\* made payable to SMT debit my Access/Barclay card\* account no. lease send me (enter as appropriate): ROTRONICS Spectrum Wafadrive(s) 16K wafer(s) 64K wafer(s) t28K wafer(») Heathrow Nightflite II<br>Space Wars/Seiddab Attack/Luna<br>Attack Bear Bovver/Wong's Loopy Laundry/<br>World Cup<br>Starbike ZAP machine code Sherlock RS232 lead Centronics lead @ £117.24 each 0.45 each «C3.65each  $@C3.95$ each @ £14 95 each @ F14 95 each «»C9.95eech @C7.95each @ £19.95each  $0.514.95$  each @C9.95each<br>@C9.95each TOTAL C 'delete as applicable) **Signature:**  Nam®: **Address: Send to (no stamp required): SMT , FREEPOST , Green s Norton, Towcester, Northants.NN1 2 8BR**  Please allow 28<br>days for delivery Please allow 28<br>days for delivery.<br>SMT 2020 **Market SMT 2020** 

----

Gremlin F

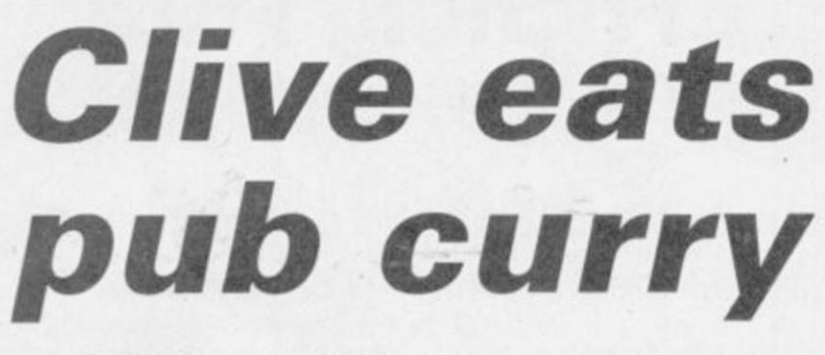

ings as described by a short, tinue their negotiations. stout, inebriated eye-witness

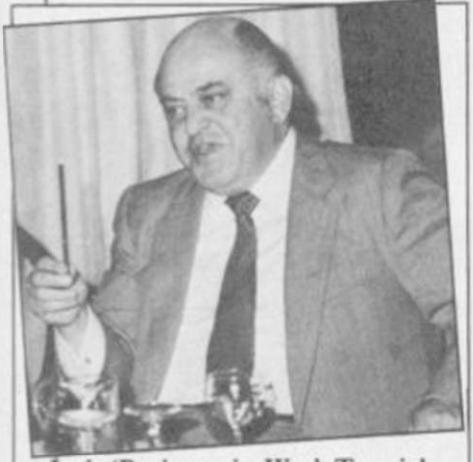

'Business is War' Tramiel, having just bought Atari, explains the technology behind the company's latest word processing package.

who has been held incommunicado for the past three months pending negotiations with the Gremlin slush fund.

with an open hand, reports able. our informant — a closed early bath at Clive's dive - accept royalties for the Specged the enraged tycoon be-spoil all the fun? . . . hind a partition where a frank and candid exchange BBC owners is journalist of views took place.

appeared, holding Curry in lem, he advised that a par-

SIR CLIVE has added fisti-grip, now outlawed from the cuffs to his already formid-ring, and waving the Acorn able verbal arsenal of offen-advertisement which had sive weapons against busi-offended him. He introness rivals. You will have duced Curry to the assemread already of the bust-up bled drinkers as a 'very silly before Christmas at a Cam- little boy' or words to that bridge pub. Gremlin howev-effect. Whereupon both corer is delighted to bring you ners retired to an exclusive an account of the proceed-wine bar, *Shades,* to con-

> Those expecting a rematch at Big Uncle's New Year's thrash, to which Curry was invited, were disappointed. The two are reported to have spent an amicable evening together at the same table. Another guest was the landlord of the *Baron of Beef*, Bob 'they are both respected customers of mine and I have no further comment' Wass. Perhaps Sir Clive is beginning to learn something about the gentle art of public relations

The microworld's answer game Havoc has been ripto Frank Bruno stormed ped off for the Spectrum through the doors of the and generally abused in the Baron of Beef, elbowed his process. Osborne wants evway through the crowd and erybody to boycott the Specslapped Acorn supremo trum version, which review-Chris Curry about the head ers agree is eminently avoid-Not everybody talks with his fists, however. One Alan Osborne, currently squatting in Amsterdam, has been writing letters to various magazines complaining that his Commodore 64

fist being, of course, illegal lishes both versions, now in all-in wrestling. Curry, hopes to receive a letter who has already taken an from Alan declining to Gremlin, January — drag-trum version. What, and Dynavision, which pub-

Slugger Sinclair then re-Answering a reader's probthe notorious twisted-ear-ticular error message meant Spoiling all the fun for Mike Cook of *Micro User.* 

the machine was about to Baker. He also says he "reexplode. Hundreds of own-ceives phone calls every day ers of the swanky Beeb — a from nuts", which speaks machine for social climbers for itself, really . . . if ever there was one displayed their collective is programmer Don Priestgenius by believing the joke. ley, who wrote Minder for One housewife dunked hers DK 'tronics. To himself as in a bucket of water, which well, to judge from the three must have done wonders for pages of drivel emanating the notoriously slow tape-from his 'seminar' on the load system . . .

spin-off Hare-restorer re-programmers to develop fuses to give up the ghost. new forms of Artificial In-Haresoft's prolific PR agen- telligence. Priestley says cy are now claiming the he's not sure what AI is, but boring brainteaser is being whatever it is, Minder has bought by schools "to in-got it . . . volve pupils in developing computer logic skills". "We slipper down at Sinclair Recouldn't make an awful lot search when Slugger isn't of sense of it," says headmaster Peter Holman. "I think most schools bought motoring world, may yet Hareraiser to try and win refute cynics and scoffers, the £30,000 for their school. but so far automobile expert That's certainly why we had Sir Clive has declined to a look at it."

his comments, and Jeff to demonstrate its roadwor-Lubbock at Haresoft for thiness. arranging the interview. Better luck next time, Jeff to know is, when is Kemp-

the Month award goes to dreadful handlebars? And, Imperial Software, re-given a name like C5, what sponsible for Empires, the was so awful about the first intergalactic yawn that four models? A million unneeds at least four Spec-sold copies of Driller Tanks trums to play at a rate of one to any reader who can move per forty minutes. answer these burning ques-

the grip of a galactic cult", according to director Steve

The two-part *Masquerade*  spinoffs are encouraging Also speaking for himself game. We are told that TV

Gremlin thanks Peter for through the London traffic They call it the electric listening. The excitingly named C5, the ZX-80 of the drive his electric trike

Brazen Backslappers of interface to replace those Players are said to be "in tions about the finest What Gremlin would like ston bringing out a joystick washing machine ever to hit the streets

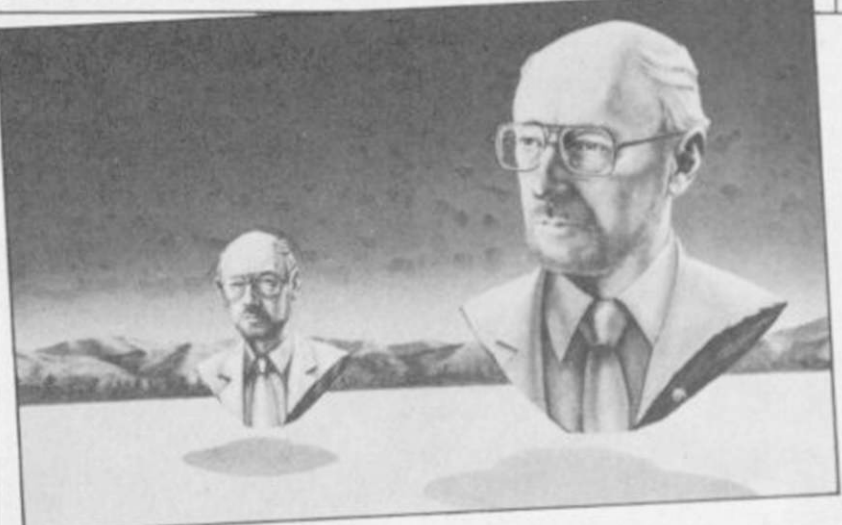

Huge killer busts of Sir Clivc roam the countryside seeking out the organisers of the Quickbyte awards. Sinclair won the We Acquire Software Tides Earnestly award for its acquisition of the Imagine mega-con Banderbotch.

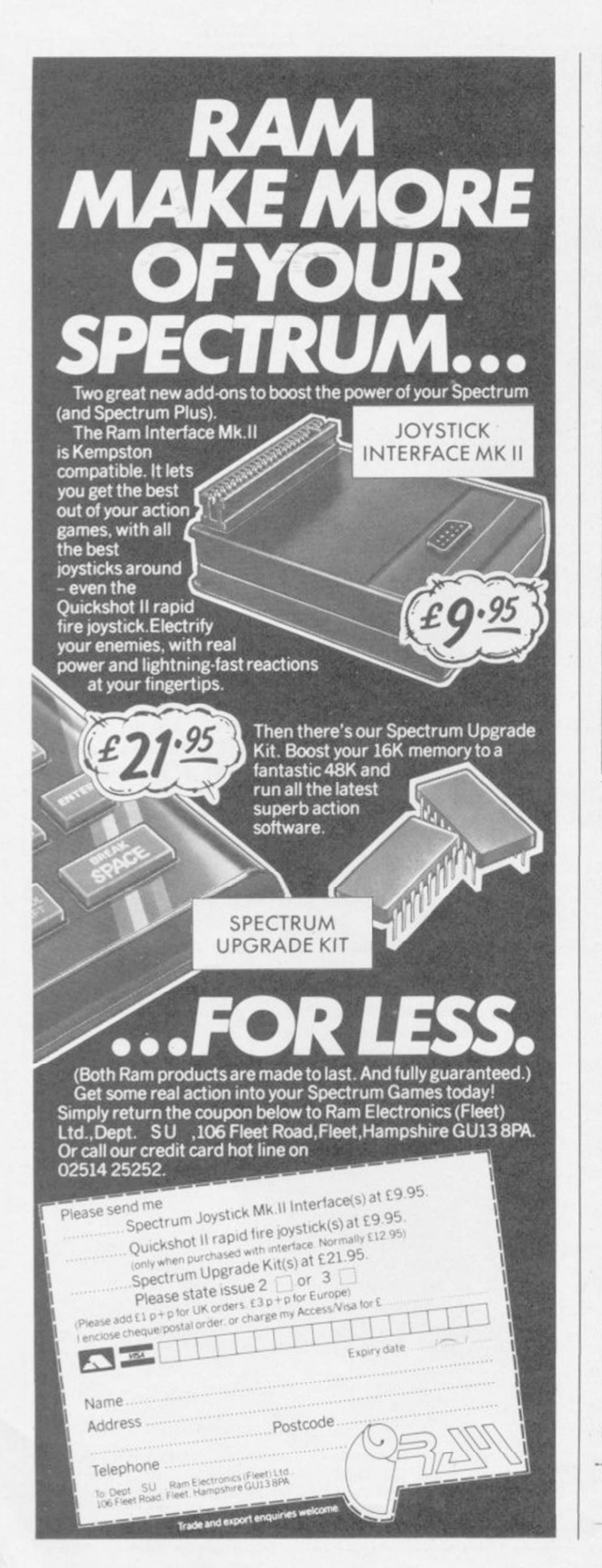

# friendly face

MICRODRIVE/CARTRIDGE UTILITIES A complete suite of new routines

LOAD, CATALOG, ERASE cartridge files, by menu choices from master, autorun routine. Intelligent FORMAT routine formats batches of cartridges for optimum storage space. Print Filespace or CATalog or Duplicate Master Routine on batches of cartridges. Also — "Expert" Microdrive Troubleshooter!

### THE ONLY UTILITY OF ITS KIND

Now with fully updated Microdrive routines to MERGE with Master-file and Tasword Two, and give optimum professional performance.

MEMO and ACTION (scheduler) formats for MASTERFILE and free with cartridge version.

INCREDIBLE VALUE from MONITOR Ltd. Cartridge £12.95, Cassette £6.95, incl. VAT and P&P within U.K. or P&P within Europe.

Suite 11, 526-8 Watford Way, London NW7 4RS Tel. (01) 906 0911

## OLEVEL5

### **not just: revision but also tuition**

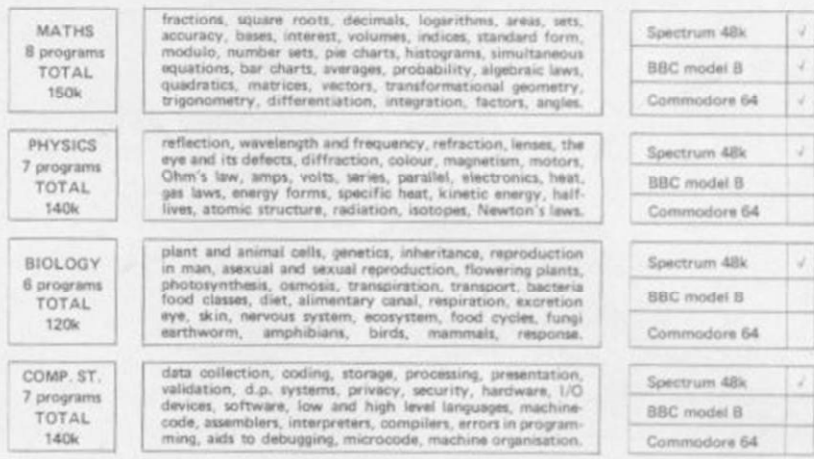

**each subject only £7.95 inc p/p** 

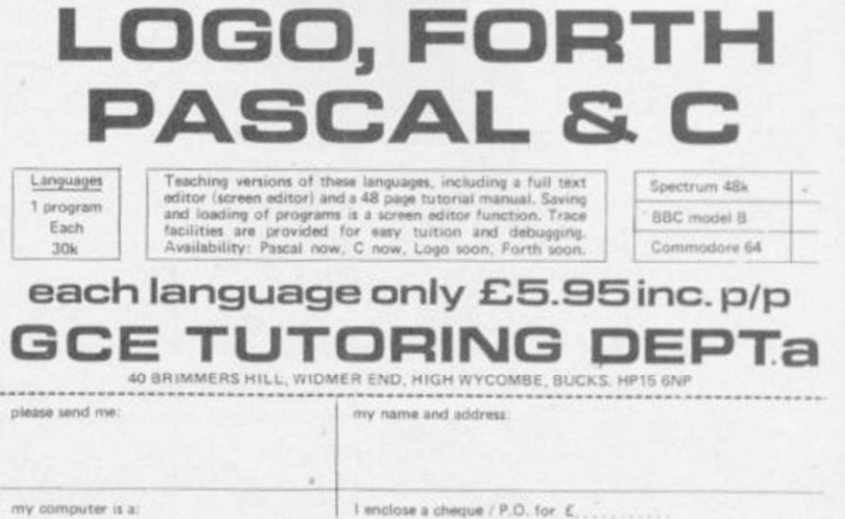

# **Pirate bashing is puritanical**

letter of Andrew Turek be-for a friend? moaning children who copy of salt, because of what he work. left unsaid.

often extortionate prices them, and it is high time charged by some software that everyone realised that. houses be morally defensible?

Most people I see buying games programs in Telford are children, and the attitude pervading part of the industry is summed up in a short story by Robert Heinlein — *The Man Who Sold The Moon* — in which two rather dubious characters say<sup>4</sup> ".. . I want an angle to squeeze dimes out of school  $kids$  too." "Why stop at a dime?".'

An old business maxim is 'charge what the market will bear.' School-child piracy indicates that the price is generally higher than the market will bear, but that greedy or stupid software makers will not see it. Some houses have and are to be praised.

Perhaps children are not the willing dupes that the 'adults' — and I use the word with reservations controlling some software houses seem to hope, and **New improved**  will refuse to use their pockwill refuse to use their pock-<br>et money to subsidise the **print driver** financial aspirations of peo-WHILE agreeing with all very quick.

THE rather sanctimonious makes one copy of a game

programmes because they that the software house hires can't afford the originals — an army of lawyers to prove January *Sinclair User —*  why they should be allowed should be taken with a pinch to pirate other people's The answer is, of course,

If it is wrong for children people who make things as to "pirate" games, can the well as for those who use Right and wrong exist for

#### Martin Scholes, Telford, Shropshire.

IN REPLY to the comments on pirate-copying, a brick wall may I say that here in Zim-I HAVE Knight Lore from babwe there is really no Ultimate but I find it very other way of obtaining hard. I can't get over or games but by copying. around walls. There are no personal computer stores here, so we have to order from Britain or South Africa.

However, we are only allowed an allowance of Z\$360 — which is about £200 — per person, per year. We must live on this **Reviews are**  when we go on holidays outside the country. That amount must also be used to I FIRST bought *Sinclair*  8 times) and 99%. If you do you have to pay a I bought my Spectrum. Us-69 per cent customs tax. A ing the ads and features I Spectrum bought privately here, with no extras, costs Z\$800. Jonathan Waters,

Zimbabwe.

ple who want to get rich that is said in your review of Could Mr Turek please Centronics Interface explain the difference to January, Hardware World readers of *Sinclair User* be-— we feel that the heading tween a software house de-of 'New COPY causes cor-saved, POKE 23736,181. screen display, the variables liberately setting out to mar- ruption' is confusing if not ket a copy of a board game misleading. May we point which does all the saving saved by this method. without first bothering to out what your reviewer has would look something like obtain the permission of the very correctly said, that if legitimate copyright hol- the printer driver routine DATA A\$(): POKE ders, and a school child who has already been loaded then 23736,181: SAVE "AUthe Print-SP, Spectrum

a NEW command should was able to plan ahead, and not be executed.

We have accepted his constructive criticism and Print-SP is now supplied with a second printer driver routine which resides above RAMTOP.

Print-SP is meant to be a low cost, utilitarian unit. Those who want a sophisticated unit will have to wait a few weeks longer for our with your mag. You've got it Polyprint which displays right. and prints in up to eight languages.

> L Dicks, Cambridge Microelectronics, Cambridge.

# **Up against**

Peter McCabe, Basildon, Essex.

 $\bullet$  Try standing on one of the *objects which you have collected, not forgetting to pull it up after you as you jump over.* 

# **influential**

buy hardware and software. *User* six months ago, before

know exactly what I wanted from my machine and the software available.

My favourite section is Spectrum Software Scene because you show an exact copy of the tape on the TV screen, one thing that put me off buying TLL, by Vortex.

Good luck in the future

S P Strong, Betws-y-coed, Gwynedd.

### **Last word on Sabre Wulf**

I AM just writing to update the Sabre Wulf affair.

I finished the game on a much earlier date than June 7, in fact before it was made generally available. My dad, who owns a software shop in the Outer Hebrides, was given a pre-production copy.

I decided that five minutes work was not worth writing about, until now.

I claim to be mega super incredible amazing wonderful Sabre Wulf King.

P.S. I finished (my first go) with a score of 300 (clocked

> Jeremy Gilder, Beaconsfield, Buckinghamshire.

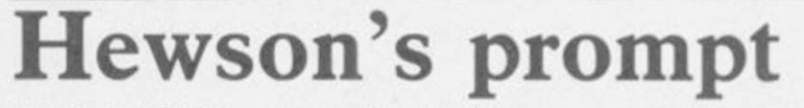

Andrew Hcwson to Mike POKE 23736,181: SAVE Hughes' query — January "SUBJECT" DATA C\$() 1985 — is unnecessarily It is not advisable to put complicated. The query the Poke before the first concerned the suppression item to be saved otherwise of the "start tape and press the SAVE would start withany key" prompt when sav-out warning. Once the ing multiple program parts. SAVE is underway then all In fact this can be achieved the parts would be saved by a simple POKE before continuously. Note that all each Part which is to be parts of the program, the

5000 SAVE "TITLES"

Harare, THE REPLY given by THORS" DATA B\$():

In a program the line and machine code can be

John Bloxham, Stratford-upon-Avon, Warwickshire.

*more letters on page 20* 

**Letters** 

# **Faulty interface was reviewed**

hear from one of our many fairly constant operation satisfied customers that your inserting and removing company to sell a range of review in Hardware World program cards is done reof the AGF Protocol 4 joys-latively rarely. tick interface which Sinclair User, described cer- is a contributing factor to quently interpreted this is 11527002. tain operating problems our 18-month guarantee on still a 'true' compiler imwith regard to the card prog-the product as it greatly plementing full Pascal. You ramming system and con- enhances the reliability of would have been more accutroller movement response operation. times.

Those problems obviously the result of a return his interface for imdefective unit and not a mediate replacement as that mode of operation which we is what we would expect would expect any of our anyone to do if any of our customers to tolerate and I products fail to operate cor-*% John Gilbert replies: While*  am most surprised that your rectly. reviewer considers those to be normal operating conditions.

I do note, however, that your tests were carried out on a pre-production unit **Allophones**  and whilst I appreciate that your evaluation has to be **explained**  based entirely on what you IN reply to Declan Grady are given, it concerns me Letters, January — full inthat much time and effort formation on the SP0256 can be spent developing a AL2 allophone set can be **High-score**  product whose reputation obtained from Maplin's Procan be instantly marred by comments which might be best levelled at the originator first in order to assess their validity. That would avoid misrepresentation and also a possible lack of credibility of reviews when users find that listed faults do not exist on their units.

regarding limited life of P&Pmembranes, regardless of our well-founded confidence in this proven technology, a quick calculation reveals that, even considering the **The meaning**  worst possible parameters of operation, a card can be

gest your reviewer should 68000 machine code.

ject Book Six. It contains a on the allophonc names and length, sound, values in decimal, hex and oct.

Concerning the comment 8LR. Price 70 pence plus 50 It is available from Maplin Electronic Supplies, PO Head on the morning of Box 3, Rayleigh, Essex SS6

Herts.

# **of the word**

over a period of 10 years er with 10 years of research agree that Jerusalem and without any adverse affect to into computer languages Benares are in bad taste, but hut doors on Kanyu, or the switching characteristics and their implementation by the rest is tremendous. of the membrane. It is as code generation and interwell to remember that mem-pretation, I must take issue plete, in one game, all the branes are now widely used with a statement in your

magazine that Metacomco December 8 and finished it have produced the first 'true after one hour. I finished compiler' for the  $QL - G$ hostbusters on my sixth *Sinclair User* January 1985. attempt, on December 24.

I WAS most concerned to in keyboards which receive the QL since late summer. you must avoid the Marappeared in the January switching on the Protocol 4 of P-code which is subse-account number is The use of membrane duces a fast compact version have \$22,600, and my In closing, I would sug-<br>
piler was the first to produce **Call for a** Computer One has been selling a Pascal compiler for reach the Temple of Zuul, In fact we were the first shmallow Man and close the languages for the QL. Although our compiler pro-you an account number. I rate to say their BCPL com-

Technical Director, HAVING read Robert Tem-Computer One, Cambridge.

A G Fosberry, *the Metacomco compiler could*  A GF Hardware, *be more accurately described*  Bognor Regis, *as producing 68000 code the*  West Sussex. term 'true compiler' has be*agreeing with Mr Gunn that come a loose one meaning 'a package which generates true machine code'. If my use of this term has misled any readers then I can only apologise to Computer One.* 

# **scaremonger**

section called 'Allophone I CLAIM to have the high-there who has similar Speech Synthesis Techni- est score on Hunchback, to thoughts on the matter then que' including information be the first person to finish please write to me. Beach-Head, and Ghostbusters.

> On Hunchback I scored 1,800,900. I bought Beach-

In the latter, when you portal to the spirit world. When you do this, it gives

> Miles Sturt, Horsham, West Sussex.

# Hamish I E Gunn, **ZX-81 club**

pest's letter in the December 1984 issue of *Sinclair User*, concerning a general lack of ZX-81 software and features, I can only give my wholehearted support to his points of view.

However, as I am not one to sit around and complain, I should like to suggest to Mr Tempest and the many, many other frustrated ZX-81 users, that they should band together to form some sort of national, postal, users' club for owners of that excellent little machine.

If there is anyone out

Iain Dale, 78 Cobden Street, Thornaby, Stockton-on-Tees, Cleveland, TS17 7ET.

# **In defence of dirt**

inserted 274 times a day AS AN ex-university lectur-to be a very good purchase. I Watford, against your unfair review of with the spear manages not Travel with Trashman in only to bump into me, but your December edition. De-also to out-run me. There spite your reviewer's shocked attitude, I went out and bought it, and it turned out instance, has anyone tried

> I have managed to com- Madrid? except Kanyu,

Rex Perkins, I AM writing in protest where the irksome little guy are also various interesting 'things' on each screen. For going into the large, dark arch on Moscow, the little behind the set of steps in Nick Liassides, aged 15, Worthing, Sussex.

# MICRO ELECTRONICS LTD

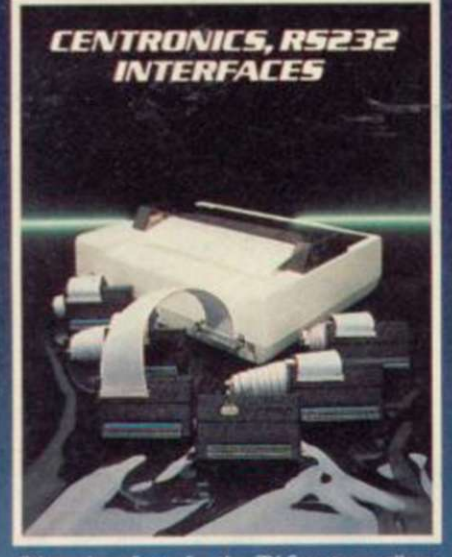

Printer interfaces for the ZX Spectrum allo<br>ing you to use a wide range of printers.

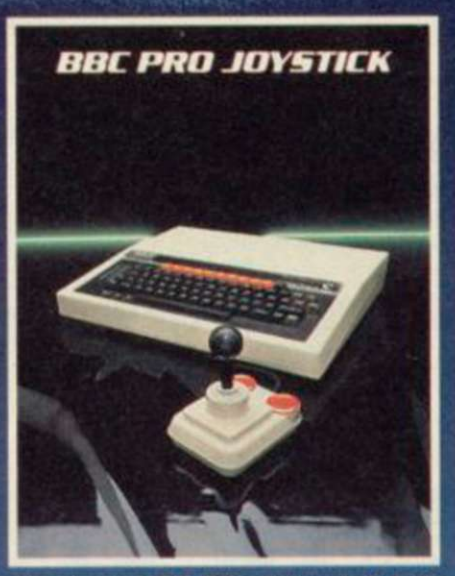

Complements the BBC computer in both<br>design and performance. 8-way micro<br>switches for precision control.

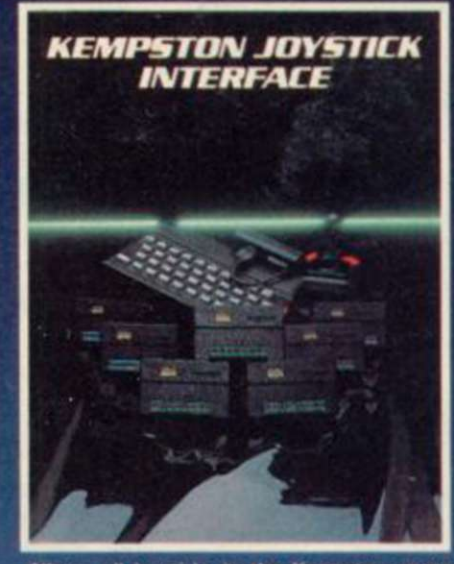

Allows all joysticks in the Kempston range<br>and others that are Atari compatible to be<br>used with the Spectrum.

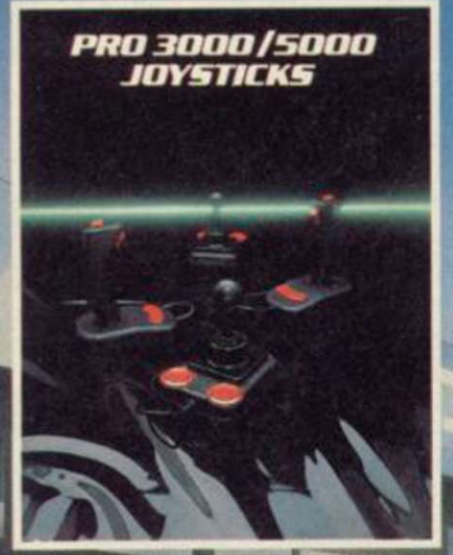

Kempston's proven wirriners with excellent. arcade quality action. Suitable for Atan, Commodore 64 & Sinclair ZX Spectrum (when used in conjunction with a Kempston Joystick Interface!

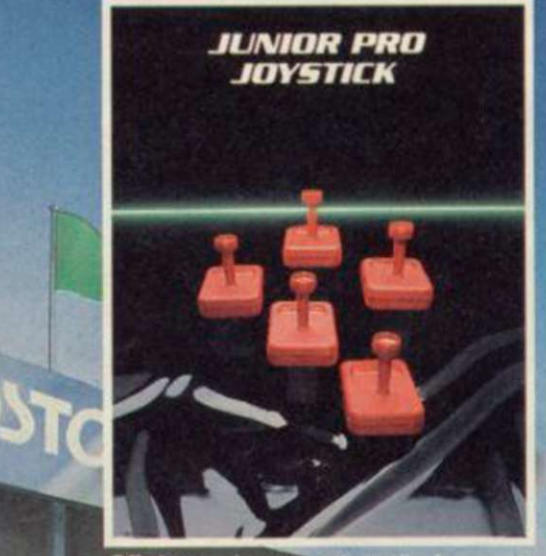

im arcade.<br>Price | Available

**KEMPSTON** 

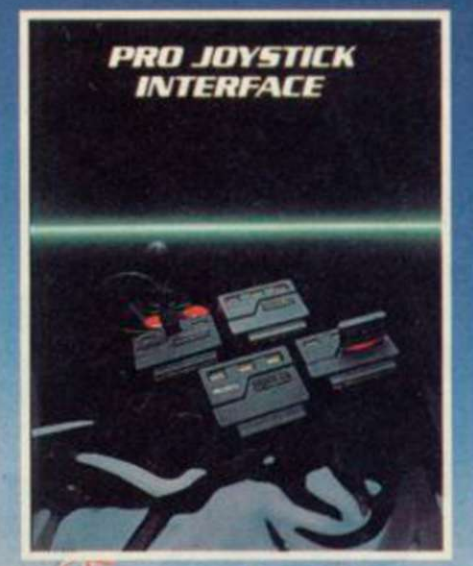

**The Circuit** 

Pro-fessionals

Avilliblf d'ffrty from Konptton Micro Electronics Ltd *Fan* mall order scrvlce **Please send me the following** 

Centronics "S" Interface E35.00 BBC Pro Joystick Interface E11.50 Pro 3000

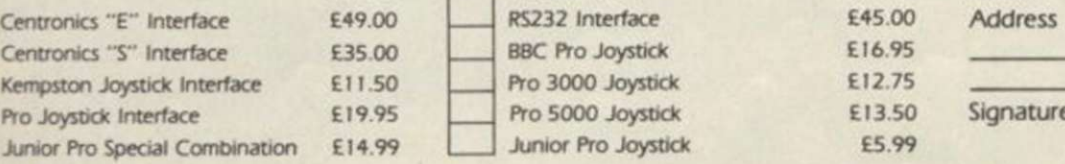

SÚT

Most items avgilable from LWewait- OWHSMITH Selfridges **Joy '/If If If If If I**<br>Deserted Currys Rankys

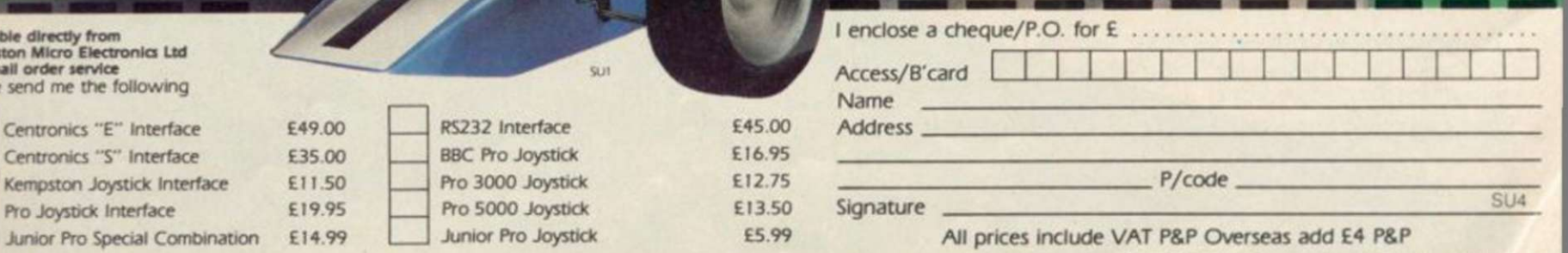

**Kempston Micro Electronics Ltd Singer Way Wobum Road Industrial Estate Kempston Bedford MK42 7AF Tel (0234) 856633 Telex 826078 KEMPMI** G

# The ZX Spectrum Expansion System. Only £99.95 **Sinclair's complete alternative to floppy discs...**

ectrum Expansion

SILTE-ISI

Blank Cartridge

Jan minimummum

sion System

#### The ZX Spectrum Expansion System contains:

- **One ZX Microdrive**
- **One ZX Interface 1**
- One wallet containing four programs on Microdrive cartridge
- · Microdrive demonstration cartridge
- One blank Microdrive cartridge
- Full documentation
- Connecting lead for Microdrive/ Interface 1 • ZX Net Lead
- 

### The new ZX Spectrum +

Fully compatible with ail Spectrum software and peripherals, including this Expansion System

E Vince

#### **Tasword Two word processor**

Turns your ZX Spectrum into a high-quality word processor!

Tasword Two has all the essential features of professional word processing packages - move and copy, insert, margin settings, 'help' pages, find and replace, and much more. Written by Tasman Software Ltd.

Usual pnce (RRP): £13.90.

### **AAasterfile filing system**

Address lists... personal files... stock inventories... stamp or album collections...club records... recipes if you can file it, you can Masterfile it!

Masterfile is a menu-driven filing and retrieval system of immense power. Display formats are userdefined. so the range of applications is enormous. Written by Campbell Systems Ltd. Usual price (RRP): £16.95.

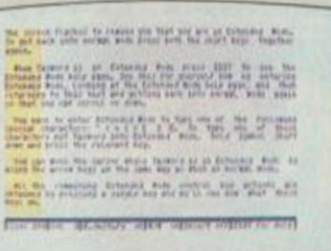

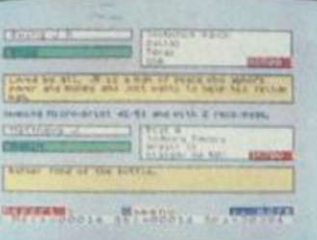

#### **Games Designer**

Now. all you need to create original games are original ideas-and Games Designer! It has eight very different, pre-programmed games for you to play as they are - or modify out of all recognition! There's never before been an easier, more enjoy-

able. way into games design. Written by Quicksilva Ltd. Usual price (RRP): £14.95.

#### **Ant Attack**

The all-time classic 3D strategy game. Ant Attack combines stunning Escher-like graphics with fastmoving action and a real tactical challenge.

Your task is to enter the walled city, seek out your captured partner, and escape. At all times you can choose from four angles of view. But beware: the city is patrolled by giant ants... Written by Quicksilva Ltd. Usual price (RRP): £6.95.

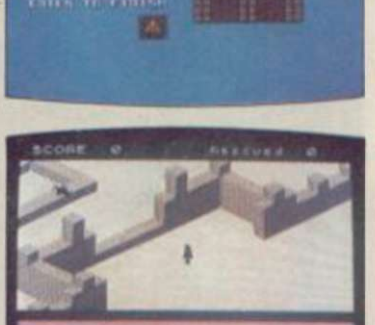

*All programs run on a 48K Spectrum or Spectrum +. Recommended retail prices are for each program on cassette* 

# **... includes this**  n Syster **D<sub>JO</sub> great set of Tile Games Designer Microdrive programs!**

The unique ZX Microdrive system sets the Spectrum apart from all other home computers.

It gives you all the advantages of floppy disc drives - at a fraction of the cost And tests show the Microdrives are faster than some disc drives.

Now, the complete Microdrive system comes in one package together with four of the best-ever Spectrum programs, on Microdrive 一 cartridges.

This software alone would normally cost you over £50. Yet the Sinclair price for the complete ZX Spectrum Expansion Pack is just £99.95!

You'll find full details of its contents in the panel opposite.

#### **ZX Microdrives-another Sindair first!**

The ZX Microdrive is a revolutionary fast access/mass storage device. And its the only truly affordable alternative to disc drives...

•Loads or saves up to 85K of program or data from Microdrive cartridges.

•Only 9 seconds to load a typical 48K program.

### **The ZX Microdrive cartridge - a unique storage medium.**

Smaller than a matchbox, the ZX Microdrive cartridge packs in a massive amount of data and programs.

Each Microdrive cartridge holds at least 85K bytes of data or programs (that's 30 pages of A4 text). And you can store up to 50 different data files per cartridge, identified by titles of your choice.

Every cartridge comes in its own protective case. Simply remove the cartridge, slot it into the Microdrive, and it's ready to use.

### **ZX Interface 1-adds powerful new capabilities to your Spectrum.**

ZX Interface 1 connects to the back of your Spectrum and controls up to 8 Microdrives. (Additional Microdrives are available for £49.95 each.)

It also gives you:

• An RS 232 interface - to link your Spectrum with full-size printers, other

•Just 3.5 seconds to access a typical file. computers using RS 232 (the industrystandard interface) and provide data transmission over telephone lines, via modems.

> •ZX Net - lets you set up a local area network of up to 64 Spedrums, for high-speed data communications between you and Spectrum-owning friends.

#### **At your local Sinclair stockist-today!**

The ZX Spectrum Expansion System adds an exciting new dimension to Spectrum and Spectrum  $+$  computing. At £99.95 it's superb value too.

To find out more, call in at your local Sinclair stockist now!

### Sindair Research Ltd, Camberley (0276) 685311.

**Busin Classic , ZX, ZX Spectrum, ZX Microdrive, ZX Net and** ZX Interface are Trade Marks of Sinclair Research Ltd

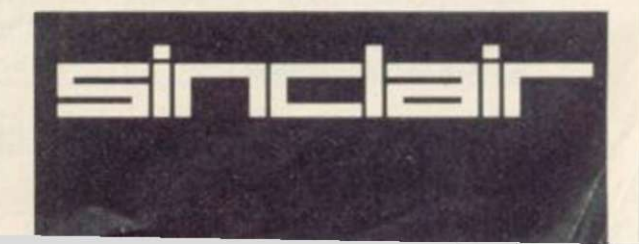

STOP PRESS: SAGA 1 EMPEROR NOW SPECTRUM  $+$  compatible. New Price £49.95 (Please state model)

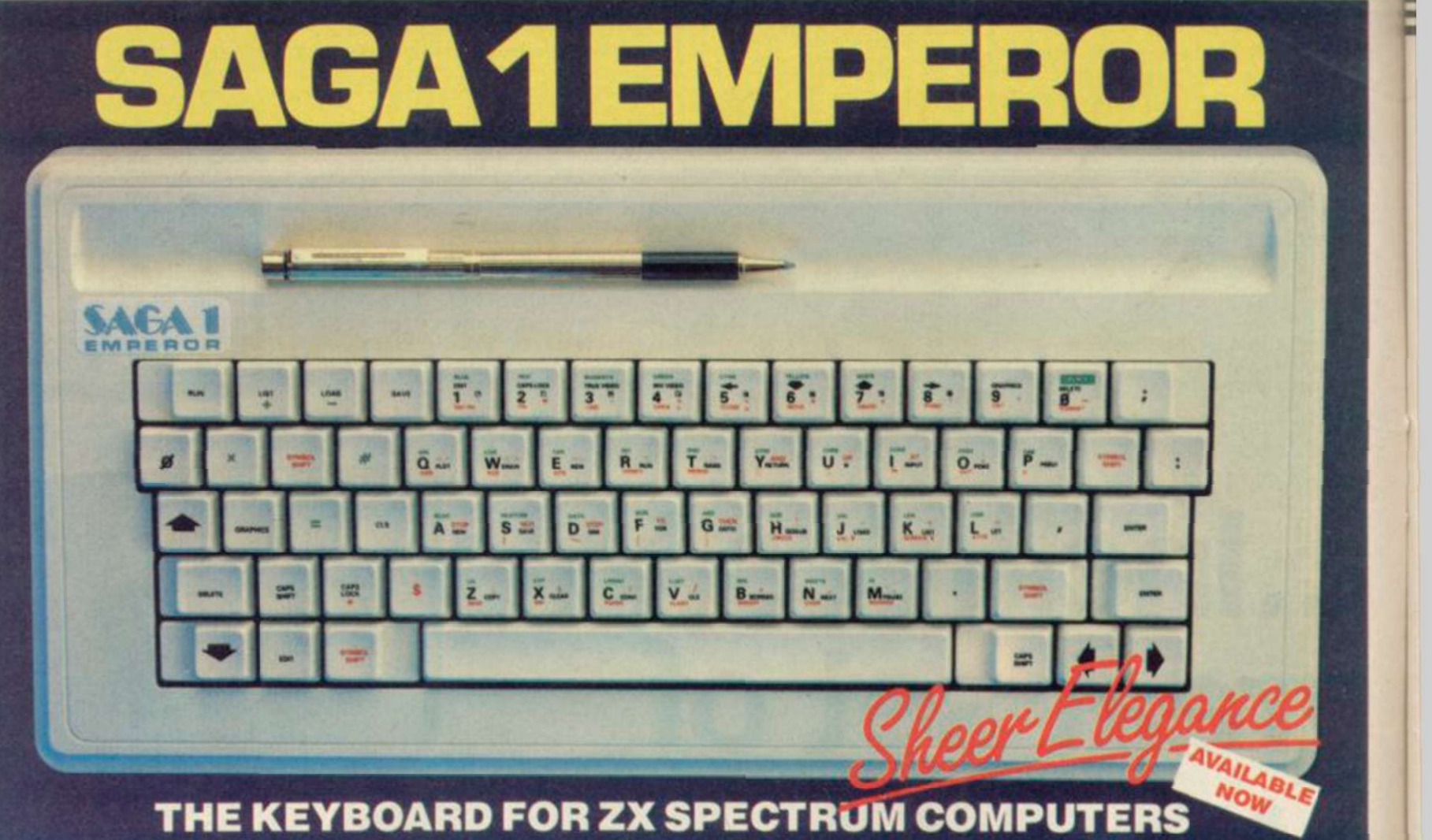

### • EASY FITTING • PLEASURE TO USE • LONG LASTING

The Saga 1 Emperor, equipped with 67 keys, is a carefully designed replacement keyboard incorporating many special functions for the popular Spectrum Computer. For business or pleasure, the Emperor will make your computing time more productive and

enjoyable. The SAGA 1 Emperor will enable you to use the Spectrum as a powerful programming tool easier and faster.

The style is easy:- for your benefit, the SAGA 1 Emperor has been designed to ensure that available Spectrum Peripherals will fit in the usual manner.

The assembly of the keyboard is simple — and fast. No soldering required, so that within just 5 minutes you can replace your current ZX Spectrum with the new SAGA 1 Emperor.

### AND ALL THIS FOR JUST C54.95 (inc. VAT)

#### SAGA P.C.!

Your very own Personal Carrier, partitioned to neatly accommodate your Spectrum, Saga 1 Emperor and peripherals. Tape Recorder, Power Supply. Cables,<br>manuals and cassettes. Of solid and<br>attractive.construction.the.P.C. is ideal for storing and transporting your computer accessones. The case uses a strong double stitched and bound Black Calf Vinyl with a tough thick ABS inner compartment. leather buckles and a strong handle Only £26.95 (mc VAT)

#### DUSTCOVER

Another top quality product, this expertly produced long-lasting bound and sewn dustcover has been speofically designed for the SAGA 1 Emperor, which will keep everything looking neat and dust free. Only £4.95 (inc. VAT)

# THE COLLECTION 出出品

**SOUNDBOOST** 

Hear that keyboard click<br>with a SAGA SOUNDBOOST<br>The SAGA SOUNDBOOST is a tiny electronic circuit which considerably enhances the sound volume and quolity of the Spec-trum sound output Adjustable from a whisper to a roar, the SOUNOBOOST provides added realism and excitement for<br>games players and security for program-<br>mers 0-lear that Keyboard Click!). No cutti-<br>ing. no soldering - just connect.<br>Only **£9.50** (inc VAT).

#### FLEXICABLE

Developed to relieve your Spectrum from<br>the pressure of life, to fit your Spectrum<br>and your add-ons taking the load with ease. By popular demand we now hovo two ver-sions of the 9 inch FLEXICABLE available

to suit your needs.<br>Male-Female FLEXICABLE - £12.45<br>Female-Female FLEXICABLE - £9.50<br>Converter PCB - £2.95

#### ection, praviding you with three money<br>oducts – an ideal gift. THE COLLECTION **The latest addition to our product range** is The Co DISTRIBUTOR & TRADE ENQUIRIES COLLECTION 1 - SAVE £10.00!! COLLECTION 2 - SAVE £20.00!!  $COLLECTION 3 - SAVE E30.00!!$ rr.p £53.85 Our special price £43.85 rrp £238.75 special pnce £208.75 Our special Collection 2 rrp £108.80 Our speoal price £88.80 CALL NOW ON al price **£43.85**<br>Saga Personal Carrier **£26.95**<br>Soundboost **£9.50**<br>Dustcover **£4.95**<br>Flexicable (M-F) **£12.45** includes Saga Personal Camer £26.95 Soundboost £9.50 Collection 1 **£53.85**<br>Saga 1 Emperor **£54.95** £108.80 WOKING (04862) 22922 48K Sinclair ZX Spectrum £129.95 Flexicable (M-F) Please send me Please write to: SAGA Systems Limited,<br>Dept. SF 2 Eve Road, Woking, Surrey<br>I Telephone Woking (04862) 69527/22922  $\mathcal{B}$ Name  $\varpi$ Address. | or Telex 859298 All pnces include VAT The following SAGA PRODUCTS **P&P** free for Sound Boost and Flexicable. P&P £1.25 for SAGA 1 Emperor U.K. Total amount enclosed £ £4.00 for SAGA 1 Emperor Europe *Please make CHEQUES/PO Payable to SAGA Systems Ltd*  | £15 00 for SAGA 1 Emperor UAE.

STOP PRESS: SAGA PC REDUCED TO £14.95. EXCELLENT VAIUE. LIMITED STOCKS AVAILABLE

### **Hardware World**

# **More from DK stable**

latest additions to its range add-on attached. for the Spectrum — two interface and a sound generator — do not break any designed and constructed.

All use a new, restyled, case which can be used with the Spectrum Plus and should also fit most fullsized keyboards. In addition, three of the four items have through connectors a welcome change.

The less expensive joystick interface is Kempston/ Sinclair compatible. It has two standard joystick sockets on the top, the left Kempston and the right Sinclair — keys 6, 7, 8, 9

joystick interfaces, a printer wider choice of keys the For those who need a at the same time. £22.95 could be the answer. any Centronics printer but it the tape provided or, when a make it a doubtful buy. game is running, via a

AS ONE of the oldest sup-and 0 for fire. Priced at £13 switch on the top. The tape pliers of add-ons for the it should prove popular with allows you to program any Sinclair market, DK'tronics arcade fanatics. It does not of the keys, including Shift has built up a reputation for have a through connector, and Enter, and to read two good, basic, hardware. The and thus must be the last or more keys at once, so you can move diagonally and fire

new ground but are well It can be programmed using has disadvantages which programmable interface at disappointing. It can drive The printer interface is

The software tape pro-

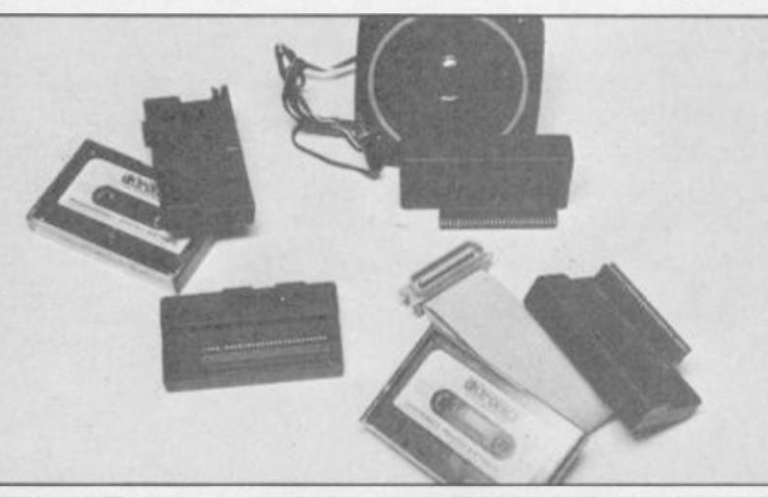

## **Low cost for high quality print**

budget, Centronics, printer up to 576 dots. but it has most of the fea-RS232 is an optional extra.

As well as normal-sized text you can print in Condensed, elite or enlarged type — all with true descenders, change the international character set, underline 80 cps. characters and change the

A PRINTER is a major line spacing and form a reasonable buy but there expense for most computer length. An automatic line are problems. The first are users but a number of low feed can be set using the the instructions. The initial cost printers are becoming single DIP switch on the setting up is well available. The Fastext 80 by back of the printer and in documented but the list of Smith Corona is classed as a graphics mode you can print control codes is poorly laid

tures you are likely to need. accept paper up to lOin. wide and a tractor feed can be added for fan-fold paper. The friction feed works tolerably well but snags, occasionally. At normal print size it prints at a fast

With all that it should be

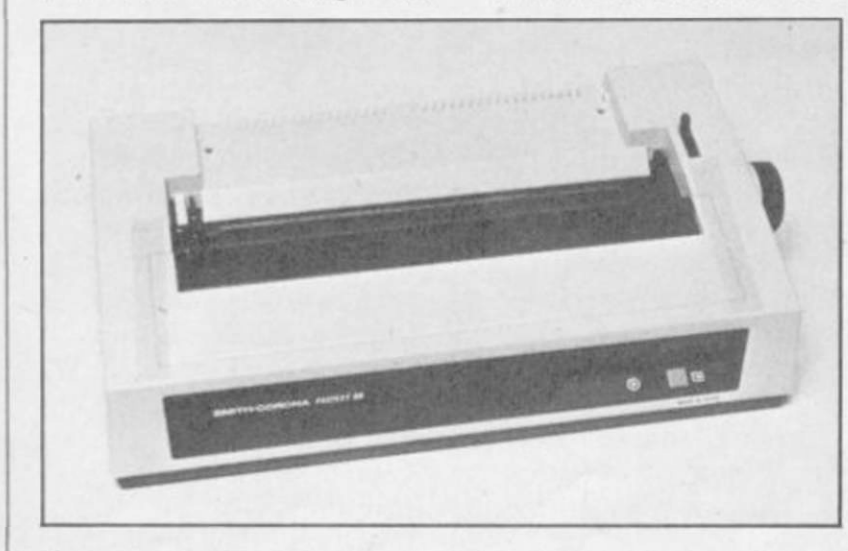

The standard printer can newcomers. Although the out and is a mine-field for codes are Epson compatible the common DCA is replaced by ESC W, ESC J executes at n/72 rather than n/216 and ESC C only operates on the number of lines.

The front panel has only an on-line button, line feeds and form feeds have to be sent by software or by using the manual knob. There is an LED to show if you are on-line but there is 'no end of paper' warning.

All the above could be forgiven if the printer were competively priced, but at £224.25, plus £17.25 for a tractor feed and £8.20 for extra ribbons, it is not. For the same price you can get an Epson RX80 which has a proven track record and cheaper ribbons.

vided has two pieces of code on it, one for Epson compatibles and the other for the MCP 40. The Epson code is only 520 bytes long and redirects LPRINT and LLIST to the printer. A copy routine is included but only in one size and, when tested on an Epson printer, appeared to give a line feed which was out by 1/72in. The bottom two lines of the screen are not copied. The MCP code is 680 bytes long and includes a half-sized copy option as well as supporting the INK command.

For MCP 40 users the interface might well be a good buy at £39.95 but Epson or Seikosha users who want to use COPY should look carefully before buying.

The Sound Generator, priced £29.95, is based around the ever popular AY-3-8912 chip and includes a built-in amplifier and external speaker; it also amplifies the BEEP. The problem with this chip is that it is not one of the easiest to program, although thorough instructions are included that show you how to do this in Basic or code.

To overcome that, software is included on tape which allows you to write a tune in three-part harmony and replay it. You cannot alter the length of note you have to enter two notes to double the length — nor edit a voice once it is entered; you are limited to 256 notes per voice.

The chip has 15 envelopes built in and a different one, and/or noise, can be assigned to each voice. That, again, is rather basic and reflects the age of the chip.

Although the chip is well known the problem has always been lack of support from software writers. DK'tronics is well placed to change this and some future releases will contain routines to drive the generator.

*more hardware on page 26* 

**Hardware World** 

# **Tactile teacher**

FOR MANY applications the standard QWERTY Touchmaster Ltd, is one change your computer you consequently speeds draw-to make a picture. If you way to make data input need only a new interface. easier.

surface on which, as you advantage. draw, the position of the pen is returned to the computer. a standard black box which ing areas, drawing circles, By using a number of diffe-fits flat into the user port. boxes and polygons and rent overlays different parts An extension edge connec-changing the attributes are of the pad can be made to tor is provided on the back available. You can load and represent different things and a 3ft cable connects to save screens but for some and so the keyboard can the parallel socket on the reason that facility could not almost be dispensed with.

The Touchmaster is sold as a complete package of useful for a QL version, and magnification, scrolling and pad, power supply, stylus, a socket marked 'Foot flipping of the more cominterface and a drawing Switch' but there is nothing prehensive programs. You program. Interfaces are in the instructions about can only draw on the top 22

## **Assistant aid pack**

IT often seems that the only qualification you need to work in a computer shop is a complete lack of knowledge about computers. How often have you asked an assistant a question, other than the price, to be told "I think it uses something called Basic", "it's got nice graphics", or "the expert will be in after school"? Help is at hand.

Stephen Adams has brought out a pack with which all the shop assistant has to do is plug it in the back of a Spectrum and turn on. The computer will then cycle through seven screens which show what it can do. The display is simple but it is better than being greeted by a row of blank screens in a store, simply because the assistant does not know how to load a program.

Further details of the unit, priced £50 plus VAT, from Stephen Adams, 1 Leswin Road, London N16 7NL. A customising service is also available.

keyboard is far from ideal. BBC, Commodore 64, VC, program, the keyboard does The Touchmaster, from 20 and Dragon — so if you not have to be used, which ing the correct jigsaw pieces It is a pad with a flat £149.95 that is a definite 'brush' to give different build up a cartoon style available for a number of computers — Spectrum, As the package costs freehand you can alter the cat. In Simon Says you

> The Spectrum interface is pad. The pad also has a be made to work. What it serial connector, possibly lacks are the grid overlays, that.

> called Multipaint, has a overlay, you can easily lose number of features but does your position. not compare too well with other drawing programs. On ber of other programs for

the plus side, apart from entering text and loading the ing. When drawing succeed you can feed the thicknesses and styles.

The drawing program, there is no grid on the pad The usual facilities of filllines of the screen and, as

Touchmaster sells a num-

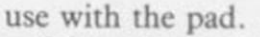

Of the three we look at — Simon's Shapes, Simon Saw and Simon Says only the last one would hold a child's attention for long.

Simon Saw entails findphoto-fit face. The computer then moves randomly some of the features and you have to repeat the sequence. You do that by pressing either the feature or the word on the pad. Then you get to feed the by now grossly overweight cat.

Although the instructions say you can run the Touchmaster using your finger, instead of the stylus, it needed more pressure than a small child could give. That may be because it was new but try one out if you are buying for your children.

The only comparable product to the Touchmaster is the British Micro Graphpad. The Graphpad is about £6.00 cheaper and has a superior drawing program but can not be swopped from one computer to another and, as yet, does not have any additional software. If Touchmaster can improve the quality of the software it could better realise its potential. Touchmaster Ltd, PO Box. 3, Port Talbot, West Glamorgan, SA13 1WH.

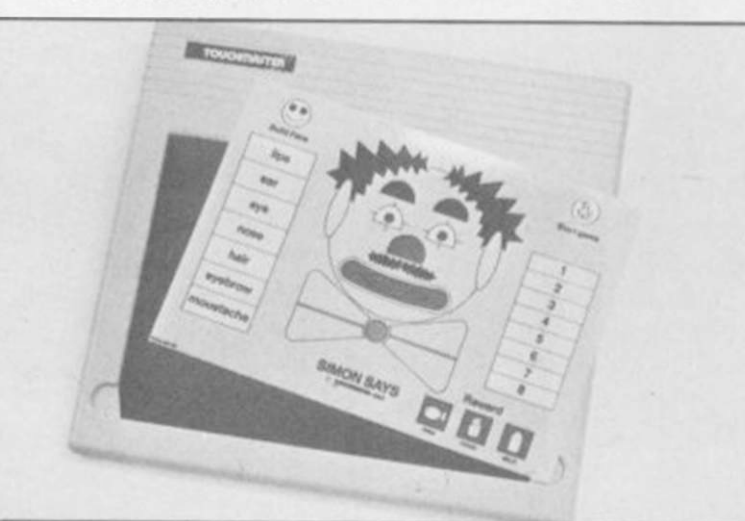

# **Get turned on to reset**

O NE advantage of the Spec-out their own. Both consist a mains on/off switch but trum Plus over the Spec-of the inevitable little black both are convenient and trum and ZX-81 is the box, into which the power simple to use. inclusion of a reset switch. lead is plugged, a push That saves a lot of wear and switch, an LED indicator trum version, £4.95 for the tear on the power socket and a lead to the computer. which, if it becomes too worn, can lead to reliability YF unit turns the power on can be obtained from 7 problems.

making your own switch, from Computerworld re-Computerworld at 208 Kent two companies, Yewser quires a simple push to House Road, Beckenham, Friendly Products and Com- break contact. Neither of Kent at £4.99 for a Specputerworld, have brought the units is a substitute for trum unit.

To save you the trouble of a bedside lamp — while that Middlesex TW12 2EW. and off— like the switch on Thames Street, Hampton,

The push switch on the the Yewser Friendly switch Priced £5.45 for the Spec-ZX-81, plus 70p postage,

# GHSSTEUSTERS BY DAVID CRANE

S 1984 COLUMBIA PICTURES

Yes. Ghostbusters is a computer game, too. The game play follows the film with incredible accuracy. Even down to the chart-topping music score. Your task is to rid the world-and in particular New York City-of a cataclysmic plague of ectoplasmic nasties.

Play it well and we give you a Ghostbusters franchise with your own secret account number. Use this number and the money it brings you, to buy the same ghost busting gear they had in the film. (Don't worry-we'll give you some money to get started.)

You will have earned it. And you can use it to go to undreamed of levels. Don't try to use someone else's number, we'll find out.

From then on, it's you against the ghosts. All the way to the Temple of Zuul.

Where the final battle begins...

Designed by USA's David "Pitfall II and Decathlon" Crane and running on Commodore 64 cassette and disk and Spectrum. Coming soon on other systems.

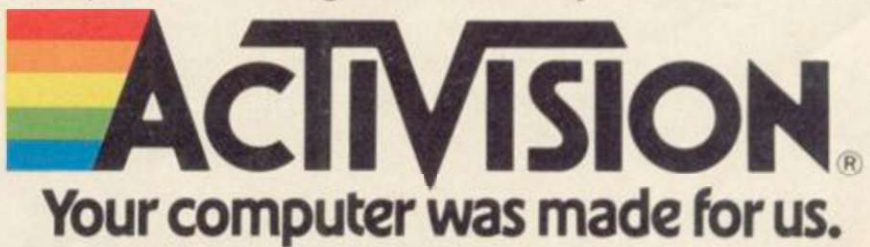

AVAILABLE FROM SELECTED BRANCHES OF BOOTS, WH SMITH, JOHN MENZIES, LASKY'S, SPECTRUM, RUMBELOWS, WOOLWORTH AND GOOD COMPUTER SOFTWARE STORES EVERYWHERE

Paally inexpensive way of writing with comes up on your computer screen. *whatever* 

> Lightweight and totally portable independent power source!

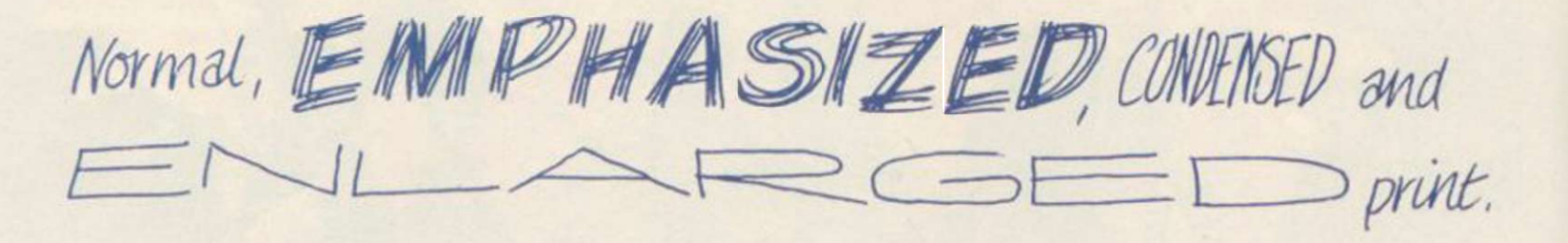

 $3$ <sup>power wt</sup>. *'Jo/^S* 

*cMmadbw per second. (only m optimal*  "totally-illegible-squiggly-line" mode).

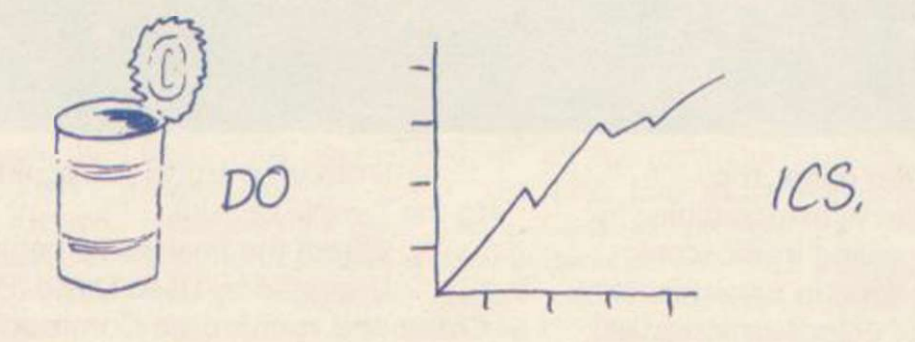

Dear Me, Even writes Letters!

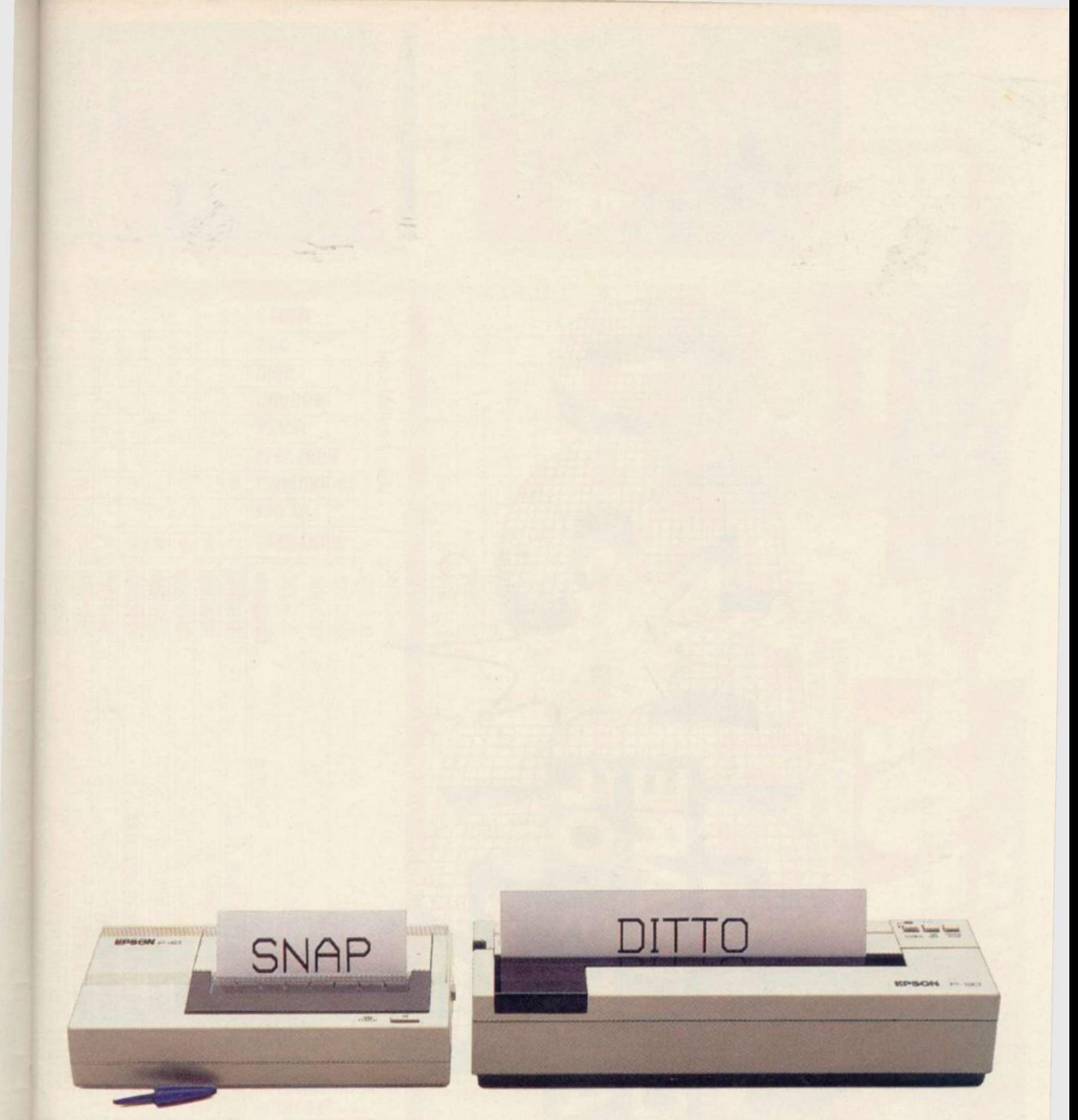

# The New Epson Portable Printers.

Now the home computer user can have a true business quality printer, from Epson-maker of the world's most popular computer printers.

Our new P40 and P80 are only £99.95 and £184 respectively-and that's including VAT and mains recharger. They're suitable for BBC, Sinclair, Commodore, Oric and almost any other popular home computer, as well as virtually any portable or desk top micro.

Running off their own rechargeable batteries as well as mains, they're totally portable and being Epson, an absolute doddle to use. And while the

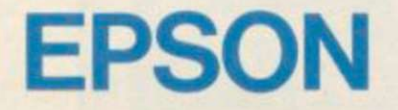

P40 is particularly compact it too gives you 80-column width printing in condensed mode.

So wherever and whenever you want to print, now you can - with the new Epson portables. In fact, anything a ball-point does they can do - better. Ring 01-200 0200 for details.

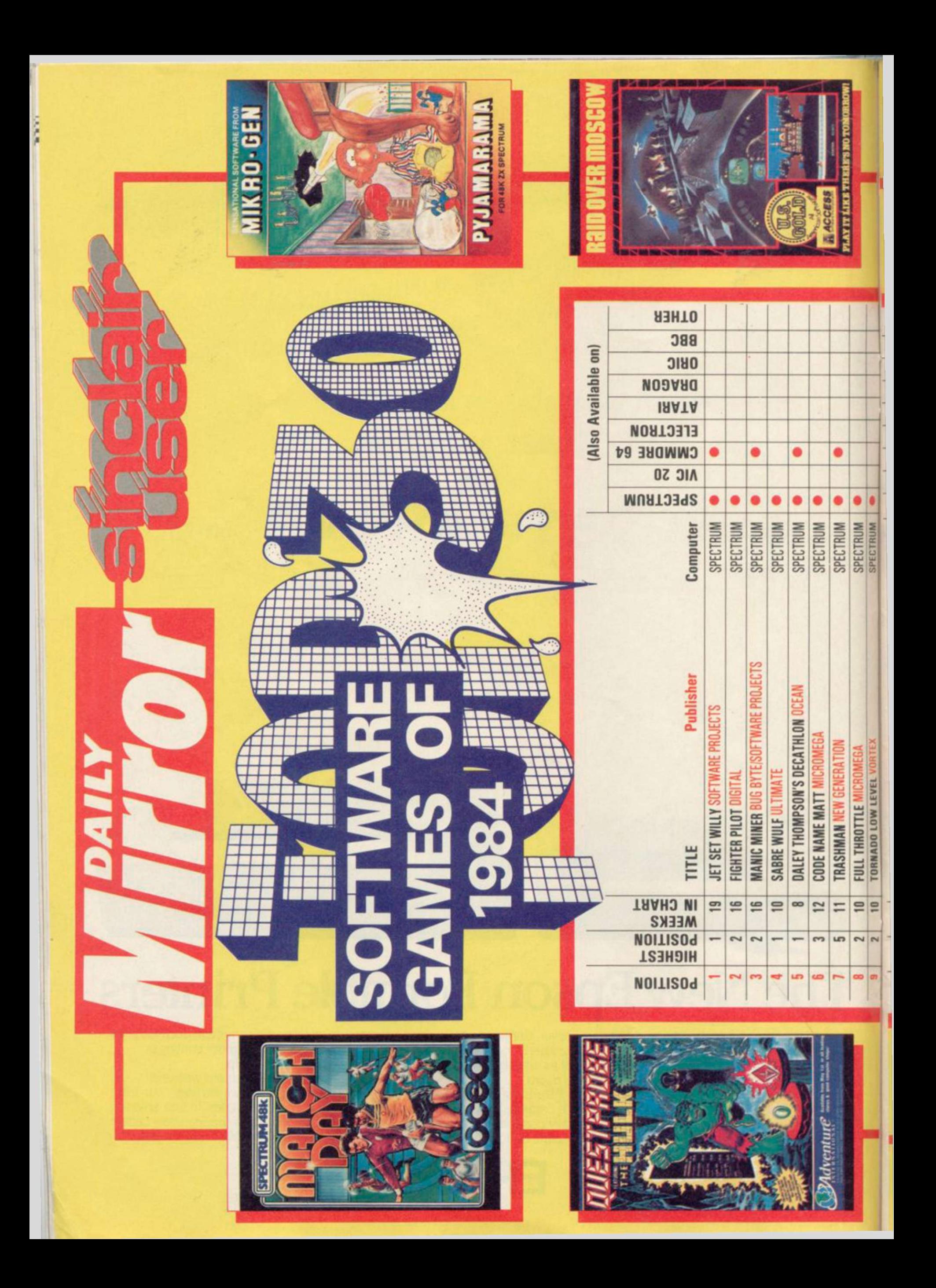

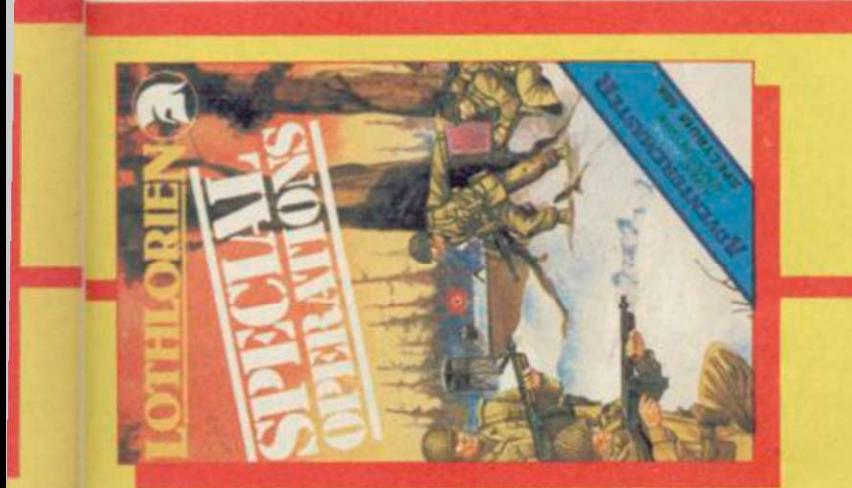

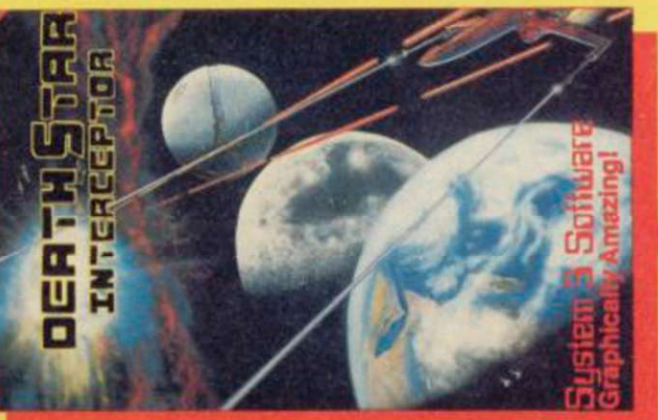

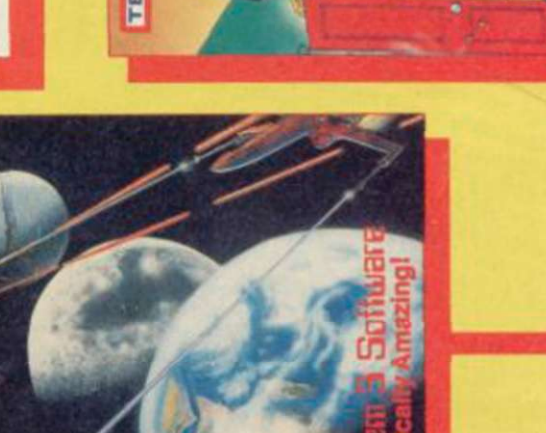

TERMINAL COCORNABI

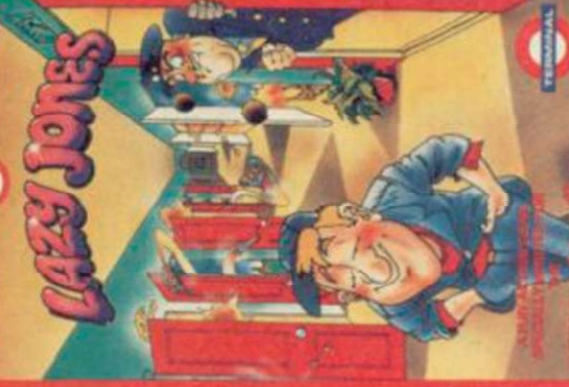

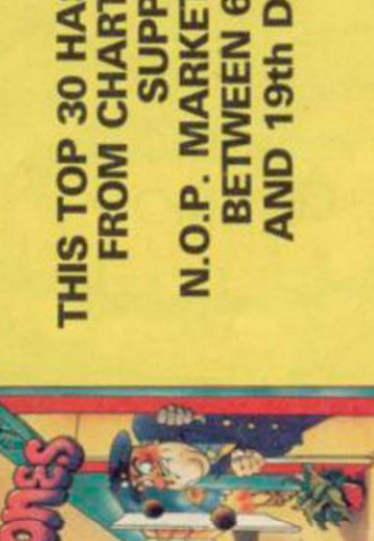

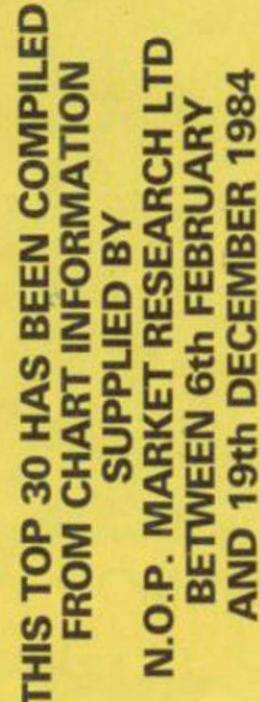

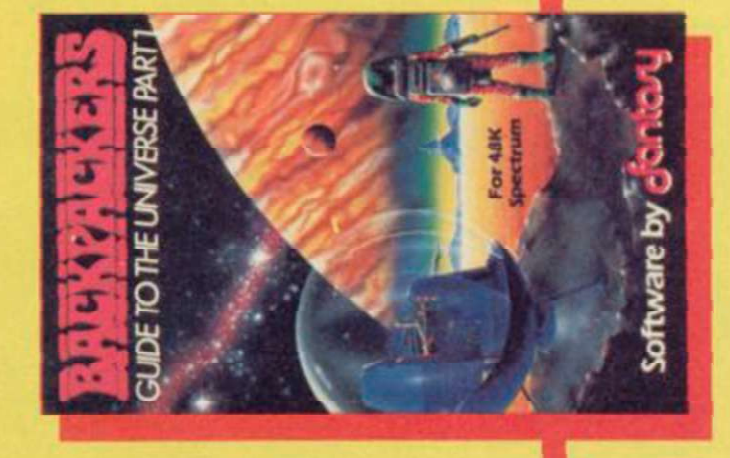

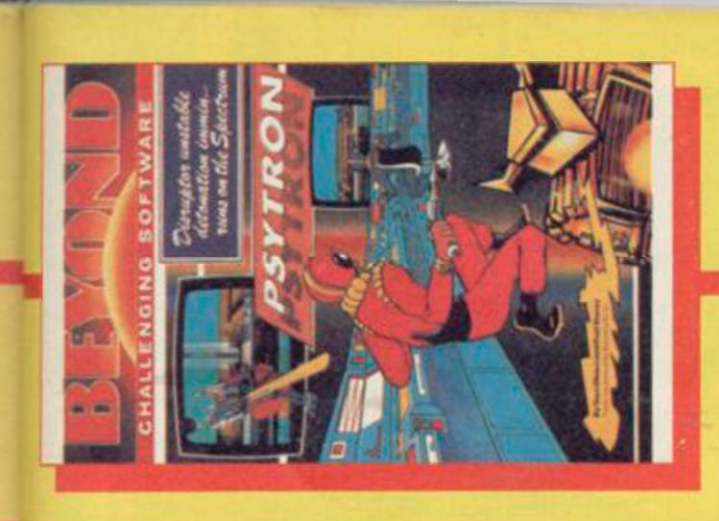

 $\bullet$ 

 $\bullet$ 

۰  $\bullet$ 

**WANTED: MONTY MOLE GREMLIN GRAPHICS** 

**LORDS OF MIDNIGHT BEYOND** 

**HUNCHBACK OCEAN** 

 $\infty$  $\omega$  $\sigma$  $\infty$  $\infty$  $\omega$  $\overline{15}$  $\infty$ 

4

E Ħ 쁘 91

3  $\equiv$  $\overline{ }$ 

JACK & THE BEANSTALK THOR

**BLUE THUNDER WILCOX** 

BEACHHEAD ACCESSIU.S. GOLD

**MATCH POINT PSION** 

 $\epsilon$ 

 $\overline{ }$ 

 $\overline{z}$ 

**SCUBA DIVE DURREL** 

 $\infty$ 

 $\infty$ 

 $22$ 23 24 25 26  $\overline{27}$ 28

**BLADE ALLEY PSS** 

**MUGSY MELBOURNE HOUSE** 

4  $\circ$ 

e 9 20

Ξ

۰

 $\bullet$ 

 $\bullet$ 

ė ō Ġ 0

SPECTRUM SPECTRUM SPECTRUM SPECTRUM

Ø

SPECTRUM

**TORNADO LOW LEVEL VORTEX** 

The figure of the figure of the figure

 $\frac{1}{2}$  $\equiv$ Ξ

> $\sim$  $\overline{m}$

> > E E  $\overline{12}$

**CHEQUERED FLAG PSION** 

 $12$  $\equiv$  $\equiv$ 

 $\sim$  $\mathbf{r}$ G

**PSYTRON BEYOND** 

**NIGHT GUNNER DIGITA** 

SPECTRUM

SPECTRUM SPECTRUM

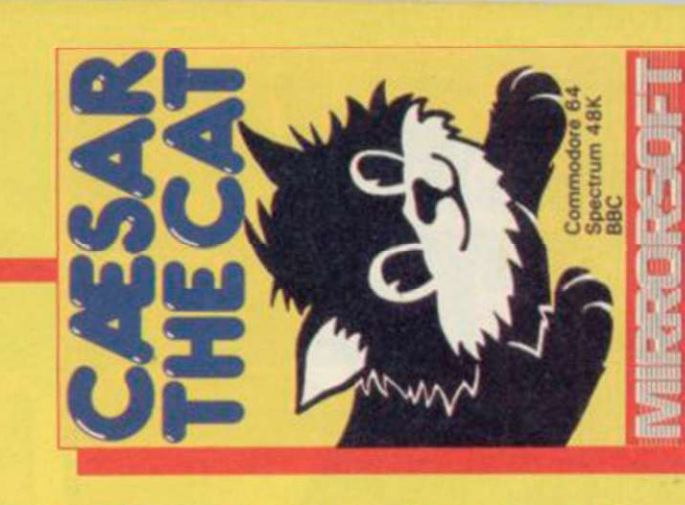

 $\bullet$ 

 $\bullet$  $\bullet$ 

SPECTRUM

**MICRO OLYMPICS DATA BASEMICRO USER** 

**HOBBIT MELBOURNE HOUSE** 

**ALCHEMIST IMAGINE** 

**JET PAC ULTIMATE** 

 $\omega$  $\sigma$  $\omega$ 4 LEY

 $\infty$ 

ဌာ

SPECTRUM

SPECTRUM

SHERLOCK HOLMES MELBOURNE HOUSE

KOKOTONI WILF ELITE

PYJAMARAMA MICRO GEN **ANT ATTACK QUICKSILVA** 

> $\mathbf{r}$  $\mathbf{r}$ 4

> > 29

59

 $\overline{ }$  $\omega$ E  $\overline{12}$ 

 $\overline{ }$ 

SPECTRUM

 $\bullet$  $\bullet$  $\bullet$ 6 ۰  $\bullet$  $\bullet$ 

SPECTRUM SPECTRUM SPECTRUM

۰

SPECTRUM

ò

SPECTRUM

SPECTRUM

 $\bullet$ 

 $\bullet$ Ō  $\bullet$  $\bullet$ 

SPECTRUM

SPECTRUM

 $\bullet$ 

SPECTRUM

SPECTRUM

**I figure Damned by the nasties** of the coal mining industry and their lacky socialist puppets to< challenging the authority of their leadership when all he needed was compassion and warmth in his hour of need, poor Monty looks like Serving a long stretch at Her Majesty's pleasure Bui the I heavy handed authorities hadn't counted on the **I wave of national outrage at our little • friend's indisposition or the devious tricks and A** skills of his long time friend Sam Stoat.  $\mathbb{R}^N$  Watch carefully for the thrilling and nerve racking **m** adventure these two encounter in springing Monty from his expectant doom.

COMING SOON

Make a suicide journey with our attack to the suicide in the strength our attack to the strength of the strength of the strength of the strength of the strength of the strength of the strength of the strength of the streng his destruction from the come, the his cosy little a cosy is a cosy to near client. build hinar certain ulding to ding the starving as percept and twist<br>plunging to near certailly avoiding the starving at and as percept and<br>has to pluck ren nest frantically avoiding cat and starving alloons and twist<br>has ing span the next ally dishear surprise ...<br>move to the totally dishear surprise eggs.

Theory

**EC 055** 

SPR

COMMODORE 64 NORFERENT PART

XXX

**E WOU** 

 $\mathcal{Y}$ 

**STILLE** 

Gremlin's collection of software hits are a must for any enthusiast's Xmas list. hits are a must for any enthusiast's Amas ise.<br>From fast moving action in Suicide Express to the absorbing<br>skill of Monty Mole, play with Gremlin and those long cold<br>winter days will pass in a flash. And don't be greedy – winter days will pass in a hash. And don't be greedy<br>friends and family as well – they make great gifts and at a good price. iends and family as well – they make great gits and at a great state.<br>Thanks to a little Gremlin Santa's job will be a little easier this year.

# SUICIDE EXPRESS COMMODORE<sup>64</sup>

As Mroid SCIH – PARG the destiny of the human race is in your hands. Transported by your masters to the planet NILARG, your mission is to clear the planet of all alien threatening dangers, making it fit for human

an yc match the reflex actions demanded of SCIH  $-$ **PARC** syou guide your nuclear train on its perilous loun walong the speeding monorail. Chased by alien hove, alts, harried by NILMERG jet bombers, threatened by renacing watchers, the only ally you have is your **If** nuclear train, with its fully armed missile silos and faster

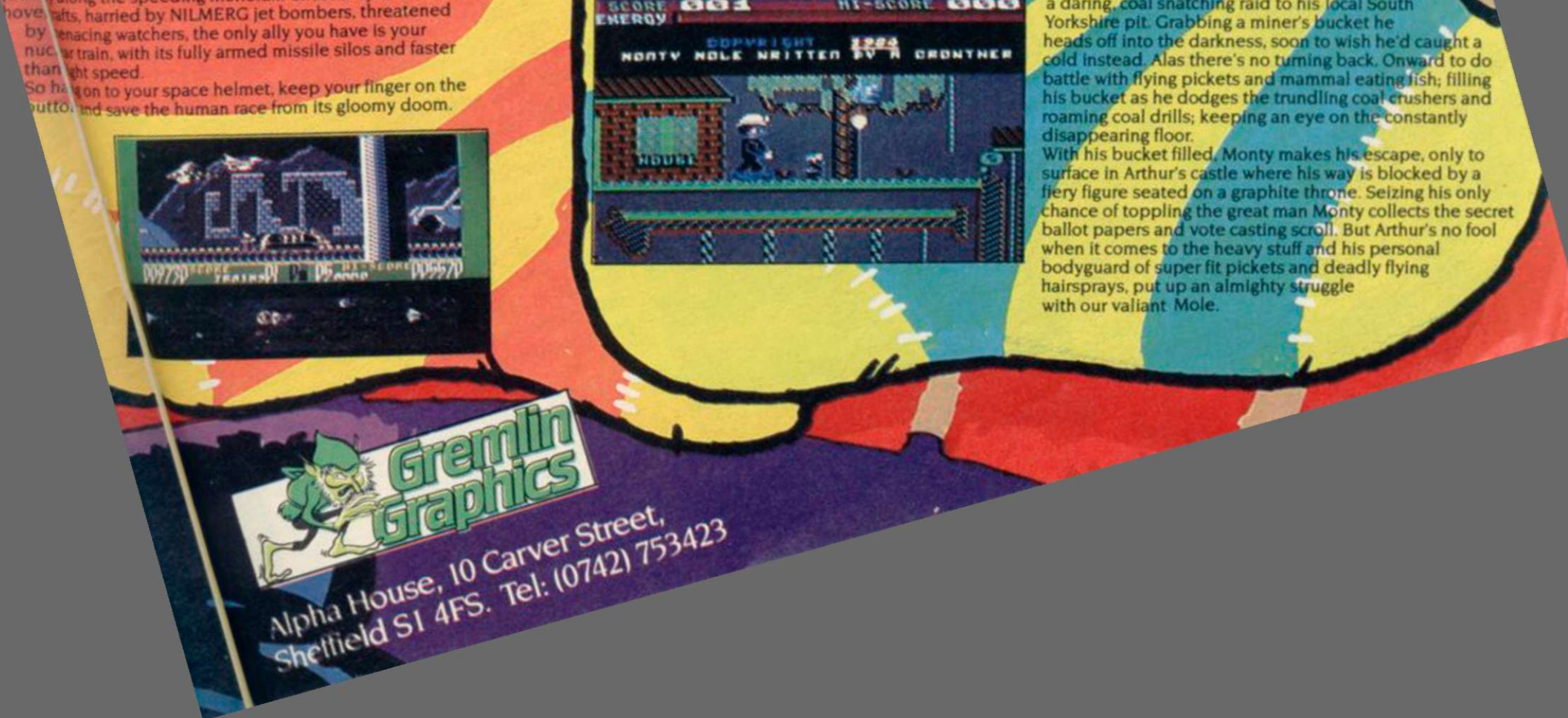

GRENLIN GERPHIDE

**SAW** 

 $\mathbf{r}$  with  $\mathbf{r}$ 

**BOORE OBST** 

AA 1

CENTO

M<sub>18K</sub>

With a long cold winter and bone journal and  $\mathbf{B}$ ch'lling Christmas ahead, Monty Mole makes a daring, coal snatching raid to his local South Yorkshire pit. Grabbing a miner's bucket he

CHAFRICANAS

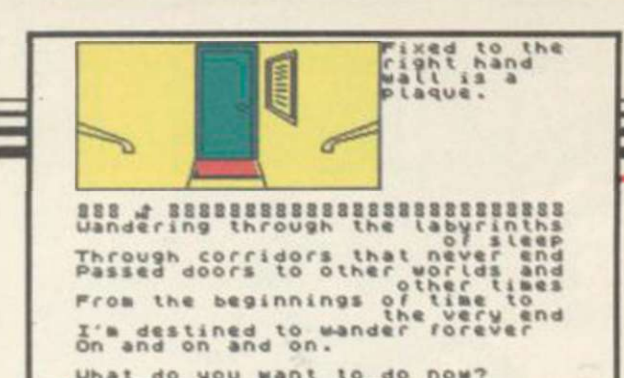

### *The Sandman Cometh*

**d o yo u w n t t o d o now ?** 

ARE YOU lying comfortably? A little sand in your eyes and across the border of sleep you go.

The Sandman Cometh takes you into the shifting regions of the unconscious. Freud, Lewis Carroll and Her-

man Hesse are thrown together with sented and the difficulty of the tasks liberal helpings of humour and fantasy to offer you a journey in search of the Hourglass of Infinity. Ghost trains, spies, gunslingers and perplexing puzzles await you in the palace of dreams.

The game is a standard text adventure with unobtrusive location graphics. Unusually, you are provided with the full vocabulary of the game if you care to ask for it. There are two 48K games on the cassette but you must obtain your 'ticket number' from the first to get into the second.

The adventure is attractively pre-

and problems is progressive, so much so that you will soon find your head swimming. The concept is imaginative and allows the game to contain a number of different settings. Each is self-contained but you will need items from one scenario to help you in another. *Richard Pnce* 

THE SANDMAN COMETH Star Dreams Memory: 48K Price: £10.95 Gilbert Factor: 7

### *Gift from the Gods*

BENEATH the legendary palace of Mycenae, where Agamemnon the conqueror of Troy was horribly murdered by his wife Clytaemnestra, are vast labyrinths. Gates lead from one multitiered section to the next.

In Gift from the Gods you are cast as Orestes, son of the dead king. Your task is to collect certain geometric shapes from rooms within the maze and place some of them in their.

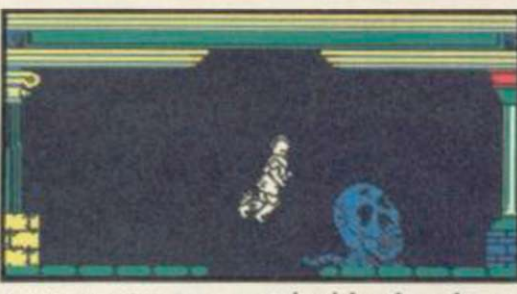

correct arrangement inside the chamber of the Guardian. Only- then is escape possible.

Your sister Electra will help you if you can locate her, whilst the shade of Clytaemnestra will attempt to destroy you by reducing your stamina.

The graphics are well made and the figure of Orestes walks and flies realistically. Technically an excellent production, but it does seem rather short on events. You can wander around the maze for quite a time with little happening to provide interest.

Gift from the Gods is a curate's egg really: long in technical merit, short on excitement. *Richard Price* 

GIFT FROM THE GODS Ocean Software Memory: 48K Price: £6.90 Gilbert Factor: 6

### *Espionage*

GET YOUR O Level chemistry textbooks out if you have the slightest intention of buying and playing Espionage.

The posh packaging may well lead you to think that you arc getting some kind of fancy spy adventure set in the cut-throat world of JR. No way.

The program is a set of tests about oil and its chemistry and, unless you are interested in hydrocarbons in a

### *Assignment East Berlin*

AT CHECKPOINT Charlie only the swirling mists of the sub-Le Carré spy thriller show any signs of life. Checkpoint Charlie is the crossover point from West to East Berlin. It is also the starting point for Assignment East Berlin from Sterling Software.

Your job is to bring back the plans for LOBOT, a brain-numbingly important radio transmitter, and you are to achieve your patriotic objective in the conventional North-South-Getreally heavy way, you'll soon find yourself swimming around in a big greasy mental pool of ethane, ethene, butene, butane, gasp, help.

You may deduce from errors in the information the identity of the mole in the company for which you are working. If petrochemicals are a closed book to you, this might be rather difficult.

Espionage is either mutton dressed up as lamb or homework masquerading as good clean fun.

The presentation is dull, the content dry and specialised and both the introductory and main programs failed to autorun. It may be useful if you-want to be chairman of BP but if you just want a good time steer clear. Must rush off, my catalytic cracker's boiling. *Richard Price* 

ESPIONAGE Modular Resources Memory: 16K Price: £8.95 Gilbert Factor: 4

Rope-You-Are-Dead style of text adventures.

Unfortunately many of the conventional commands such as Inventory or Take are not supported, and consequently fiddling around trying to discover the correct words takes even longer than usual. Although the game is atmospheric, some of the detail is sloppy — what, for example, is a Russian guard doing manning an East German border post?

There is also a tendency to make problems unrealistic; the 'small book' turns out to be your passport, something you would know perfectly well

in real life. Such tricks spoil the illusion of involvement in an adventure.

Unattractively presented on-screen, and slow to respond, the game is less good than it should be. The story is not at all bad, and the ever-present threat of capture adds to the tension. It makes no sense therefore to spoil things by lumbering the user with a poor vocabulary and slow interpreter.

*Chris Bourne* 

ASSIGNMENT EAST BERLIN Sterling Software Memory: 48K Price: £5.95 Gilbert Factor: 3

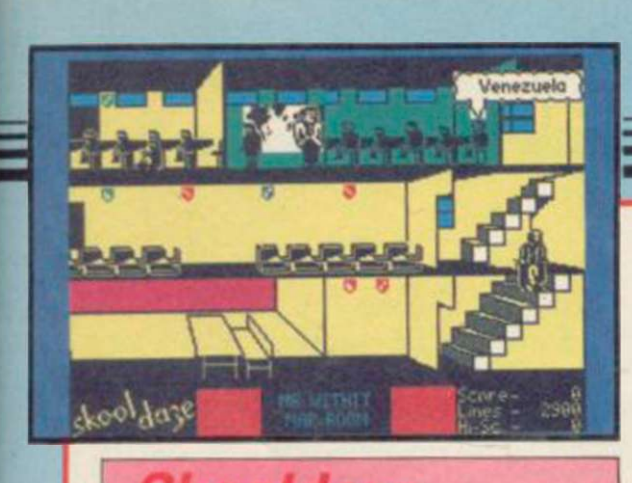

### *Skooldaze*

SKOOLDAZE explodes into the imagination with a cloud of chalk dust and a hail of catapult bullets. It is one of those rare games where nothing over-ambitious is attempted in the way of programming but all the elements unite to provide an addictive and satisfying romp.

The screen displays a school, with classrooms spread over three floors. The playing area is not large, being about three screensful of scrolling school, but the careful planning of the game allows for plenty of action.

You are Eric, a Bad Boy whose dreadful school report is locked in the

### **Spectrum Software Scene**

headmaster's safe. The task is to get it out. Only the masters know the combination of the safe and to make them reveal it you must set all the school shields flashing by hitting them with your catapult. A nice refinement is that Mr Creak the History Master is a doddering fellow who cannot remember his part of the combination and must be forced to reveal it by writing his date of birth on his blackboard.

In between performing the quest, you must take part in the normal activities of the school — that is, playing and attending lessons. Instructions appear at the bottom of the screen and if you are caught in the wrong place by a master you will receive lines. 10,000 lines and you are sent home, and have to start again.

The characters of the game have a cartoon-style quality and represent school stereotypes — the trendy master, the bully, the tearaway and the swot. You can change the names to

those of your choice which should make the game even more fun.

Whether or not you want to attempt the extremely difficult problem of cracking the headmaster's safe, Skooldaze is tremendously enjoyable. You can have a great time simply trying to survive, as masters dole out lines with hideous abandon and, sometimes, quite unfairly. You can have catapult fights with other boys, and if you manage to fool a master into giving the bully or swot some lines then you lose some from your own tally.

They may not be the happiest days of your life, but Skooldaze should provide some of the happiest hours of the day. **Chris Bourne** 

SKOOLDAZE Microsphere Memory: 48K Price: £5 95 Joystick: Sinclair, Protek Kempstcn Gilbert Factor: 8

plenty of practice in the all important skills of visual discrimination and observation of patterns in an entertaining and original way. The stated target age is four to eight but four year olds might find it rather difficult, and six to 10 is probably more appropriate.

*TheoWood* 

# **Macman's Magic**

TALK about Alice Through the Looking Glass! MacMan's Magic Mirror is an exploration of the world of mirror reflections, not only the relatively simple vertical mirror but also horizontal, a combination of both and diagonal.

The first problem presented is to match up pegs on the mirror screen moving MacMan around to place

them. There is a time limit, but using a joystick speeds up the action. When the pegs have been matched the next task is to reproduce a simple jigsaw and then comes the really fiendish problem of repeating a mirror image of patterned blocks. The puzzle requires careful observation, not only to recognise the pattern but also to reverse the blocks to their mirror image. It can be very tricky indeed especially using the horizontal/vertical mirror.

MacMan's Magic Mirror provides

*Match Day* 

THE CROWD rises to its feet, screaming and cheering in frenzied excitement as two international teams are heralded onto the pitch by that well known tune from *Match of the Day.* 

The scene is set for the cup final in Match Day from Ocean — the crowd falls silent as the teams prepare themselves. The whistle blows.

The Tooting Tigers fight desperately for supremacy, but they are out of their league. The Camden Crawlers start to win, scoring goal after goal. Ten-nil to the Crawlers at half time. The Tigers seem to have lost their claws and retreat desolated to the changing rooms.

Match Day is viewed from the eye of the camera with the pitch scrolling from left to right. Although movement is slow there is a lot of detail in the program — your player can dribble, kick, head and throw the ball. The game includes corners and is as realistic as possible on the Spectrum.

As well as playing against the computer you can opt for a club match where as many as eight players can take part, each team playing the other through to the finals.

There is an extensive menu through which various game details can be altered — even to changing the team's name and colours.

You can control only one player at a time. He is always nearest the ball,

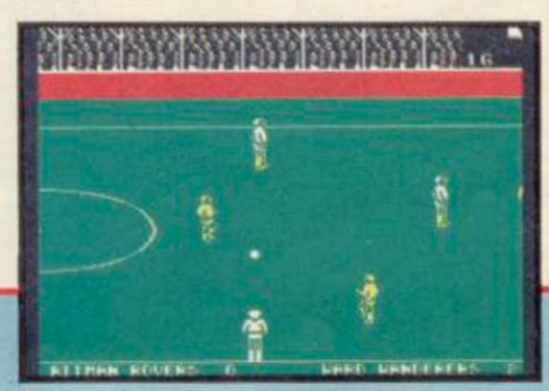

identified when his socks turn the same colour as his strip. This places you at a disadvantage when playing the computer as the opposing team

MACMAN'S MAGIC MIRROR

Sinclair Research Memory: 48k Price: £7.95 Gilbert Factor: 8

work as one to get control of the ball. There is no sound other than the introductory tune. Strangled bleeps and squeaks filter from the computer at intervals throughout the game and sound more like a happy budgie than the grunts of the players.

It would be impossible to capture the atmosphere of football on a computer, but Match Day is a worthwhile attempt at reproducing a live game. If you are a football fanatic, you should enjoy this one. Clare Edgeley

1 MATCH DAY Ocean Software Memory: 48K Price: £7.95 Joystick: Kempston Gilbert Factor: 6 *mare software on page 36* 

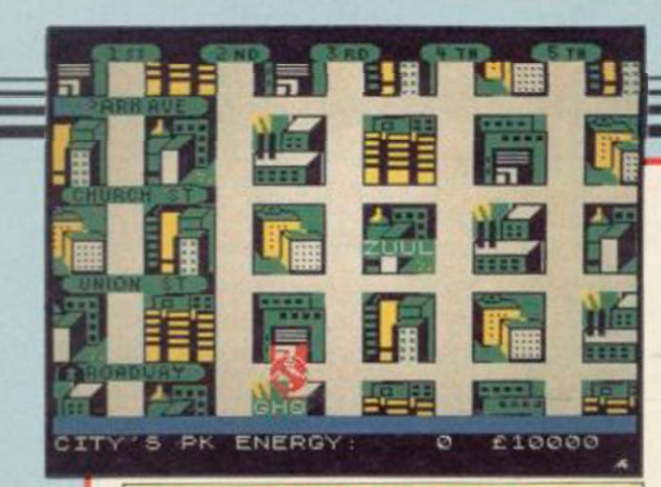

### *Ghostbusters*

THE SPIRITS of Christmas just passed may not have had the pleasure of the spectres from Ghostbusters in December due to a late release. The ghouls have, however, finally arrived and the results of programmer David Crane's hard work are likely to pay off as it is tipped for the bestseller charts.

The game has three phases each of which includes travelling around a city capturing ghosts with the equipment bought by you with a bank loan at the start of the game.

You can also select your mode of transport, which can be anything from a compact or 1963 hearse to a high

### *Arrow of Death (1\_&\_2)*

THE TWO parts of Arrow of Death, each sold separately, form the sequel to the tale of the Golden Baton. This magic object, which once brought luck to the heroic world it presides over, has now become tainted by the evil of the sorcerer Xerdon. Crops wither, the land is sick, the people murmur.

In Part One you must gird your loins and head up country to seek out the pieces of an arrow — the only weapon which will destroy the magi**Spectrum Software Scene** 

performance car which costs \$15,000. As you travel around the city map ghosts will float onto the screen and possess buildings which turn red when inhabited. Your aim is get into those buildings to catch the ghosts while running over and immobilising any spectres which you might find on the way.

When you arrive at the distressed building you must drop your trap and coax the itinerant ghoulie into the path of a mechanical arm which takes a grab at it.

At any point a Marshmallow Alert may sound and you will have to press the 'B' key to trap the mallow before it marshes all over the buildings. If he escapes from your trap then the city and your score will suffer.

Scaring, Sorry, scoring, is achieved in two ways. You will gain \$100 for every ghost that you catch. If you attract a Marshmallowman, however, the mayor of the city will give you \$2000 for your trouble.

cian provided it is made of the correct materials. You begin your journey in the deserted palace where the baton throbs with malevolence and despair.

The second program is a game in its own right and needs no data from the first. In this part you have found the pieces and must now take them to the only fletcher who can make the Arrow in the correct, magical, way. He has unfortunately already been captured by the agents of the evil one, so don't expect it to be easy.

The games have similar styles and feature graphics for many locations. You can switch between the text description and the picture by using the ENTER key — though the in-

The game draws to its conclusion when the ultimate baddies arrive at the Temple of Zuul at the centre of the screen. If you have enough dollars you can take part in the final conflict, perhaps win the game, and gain access to a secret pass number which will give you access to any other Ghostbusters game in the universe.

The game is not much to shout about but cannot be damned just because it emulates the plot of a film and contains nothing new. One of the more interesting features of the game is the soundtrack, coupled with a nifty voice synthesiser which insists on shouting 'Ghostbusters' and 'Behind you' in a passable immitation of Ray Parker Junior's strangled wheeze.

*John Gilbert* 

**GHOSTBUSTERS** Activision Memory: 48K Price: £9.99 Joystick: Sinclair. Kempston, Cursor Gilbert Factor: 7

*Richard Price*  ARROW OF DEATH (1 & 2) Channel 8 Memory: 48K each Price: £6.95 Gilbert Factor: 6

may confuse the unwary.

HT HOW TH

ANT HOU 7 INVENTORY

structions don't tell you that, which

**MARY HUMMMMMM** 

### *Se-Kaa of Assiah*

EVIL rules the land — yawn — and only a hero can bring home the bacon by finding the Three Great Artifacts of Power and returning them to their rightful owners. In Se-kaa of Assiah you become the hero of the title geddit? — and begin your quest in a village close to the dread castle of the Dark Ones. Enter at your peril and brave the forces of darkness.

The program is a two-part game which purports to be a text adventure with graphics. After a short foray into the fortress you will soon realise that

there is precious little description or supporting text beyond your own input. The inevitable result is a featureless and empty world which fails to grasp the imagination successfully. The graphics are interesting but do not add enough to the very slim story line to hold your attention for very long.

In some ways the game might have been more likely to succeed if the

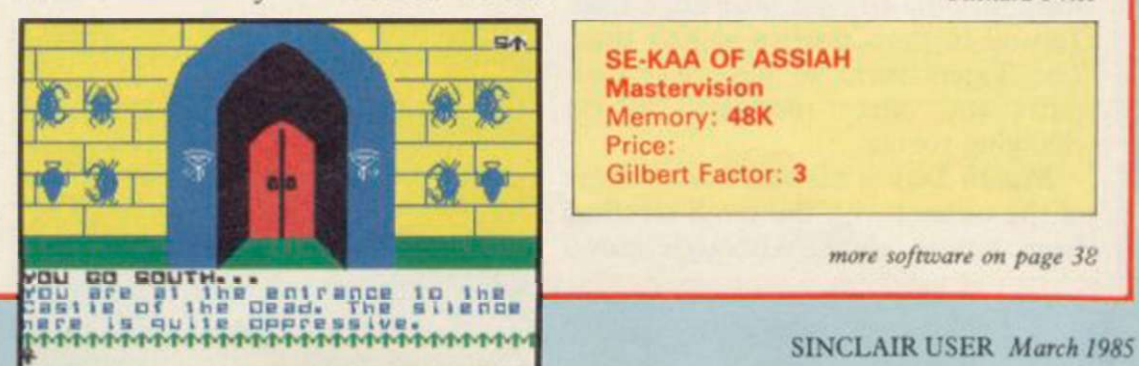

programmers had decided to make it into either a graphic monster maze type game or a pure text adventure. The concentration on slick pictures has clearly reduced the power of the interpreter and the space available for words.

Although the program is cheap adventurers still have the right to expect more than this for their money. *Richard Pnce* 

SE-KAA OF ASSIAH Mastervision Memory: 48K Price: Gilbert Factor: 3 *more software on page 38*
# **SPECTRUM'S ADVANCED KEYBOARD**

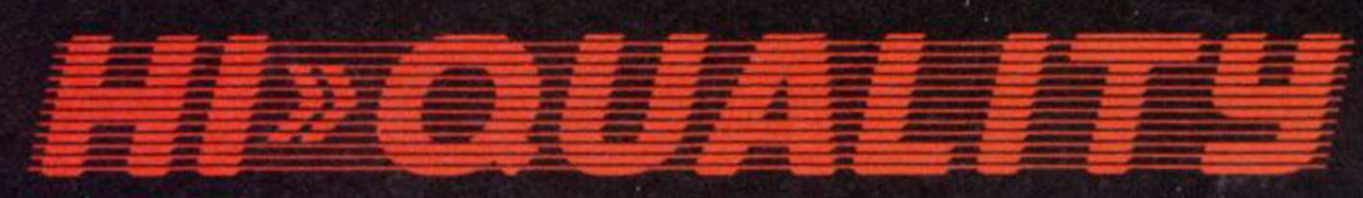

**a** The LO>>PROFILE professional keyboard is the ultimate upgrade for your Spectrum. By replacing its existing keyboard with a high quality **LO>>PROFILE.** you give this worldbeating computer the keyboard it deserves.

The **LO > > PROFILE** is a full size QWERTY keyboard with full-travel positive-action keys for super-fast entry of programs and data. Presented in an ultra-modern and robust enclosure, the **LO> >PROFILE** is elegantly styled and is inclined forwards for convenient operation.

 $\blacksquare$  Featuring a full size space bar with dedicated numeric and curser keypad the **LO>>PROFILE** increases the number of keys from 40 to 53. A combination of clearly labelled, sculptured and height-adjusted keys aids the advance to fault-free touch-typing.

**Advanced Memory Systems have established an excellent** reputation for product reliability and prompt delivery. This product has been tested to an impressive 20,000,000 depressions per key and AMS offer a full one year guarantee.

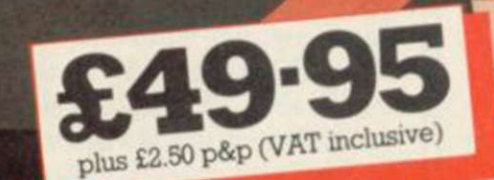

# THE LOS PROFILE PROFESSIONAL FROM ADVANCED MEMORY SYSTEMS LIMI

5999996<br>| 白色| 白色| 白色

H<sub>itting your Spectrum computer</sub> board into the LO>>PROFILE keyboard is easy. All you need is a screwdriver to secure the board onto the base of the keyboard enclosure using the mountings provided. The LO>>PROFILE is compatable with all Spectrum add-ons.

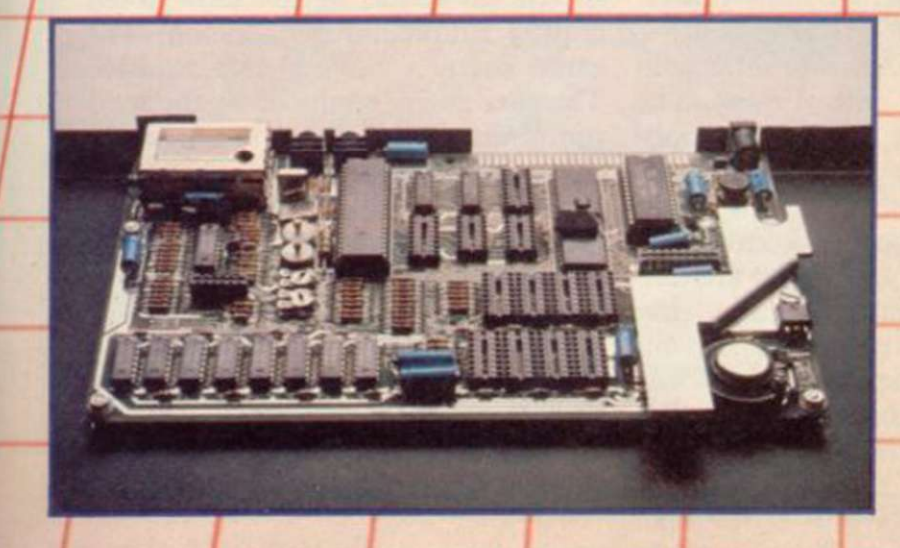

If not available from one of our  $200+$  dealers then fill in the coupon and we will send you a  $LD$  > PROFILE with our full no-quibble money-back guarantee. Or phone 0925\ 602690/ 62907 for instant Access or Visa orders.

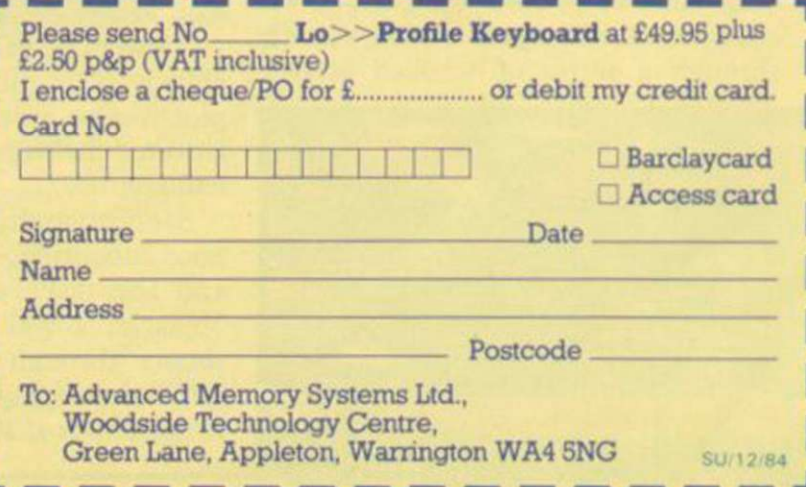

# **Spectrum Software Scene**

## *Microfitness*

A DANCE and health studio based in Walsall has come up with a get-fit program aimed at computer sloths. Microfitness is geared to get your corpuscles moving, the program first gives you a few simple exercises to perform and then tells you how unfit you are.

Before the program can gauge your fitness level it asks you a series of detailed questions about your body's dimensions including how much extra fat you are carrying and your resting heart rate.

You then start to get physical and are given a series of simple exercise to perform. The data from these helps the computer to predict accurately your anaerobic power, muscle power and flexibility, amongst others.

A detailed booklet comes with the package giving diagrams and explana-

tions on each exercise. To relieve the tedium of the computer screen, a line drawing of a man performing each exercise shows how it should be done. Should you find certain exercises difficult you are told in no uncertain terms to consult your doctor before continuing with the assessment.

Once your physical state has been decided, you can choose from among 54 sporting activities, those on which to base your training schedule. Those include running, jogging, windsurfing, skiing and also less strenuous sports like golf and snooker. It is difficult to imagine anyone getting fit playing snooker - unless that is, they keep well away from the beer. Having chosen your sports, you are given a strict training program designed to push you, with points being awarded at the end of each session according to how well you have done.

Microfitness has been well

please flex 1bi documented and all computations are

**FLEXIBILITY** 

based on the national norm. For those who are fitness freaks this program is a godsend - for those who are not, it might be a good idea to try it  $-$  you never know, you might end up attempting a marathon.

*Clare Edgeley* 

**MICROFITNESS**  $VO<sup>2</sup>$ Memory: 48K Price: £8.95 Gilbert Factor: 8

o *L-*

# *Oil Strike*

OIL STRIKE is a strategy game for eight to fourteen year-olds based on the oil industry search for new resources.

The action takes place on a screen grid and the object of the game is to search likely squares for supplies of oil. A player can choose to survey a square which will show the geological strata beneath and, if the survey is favourable, drilling can take place.

Drilling is not always successful as a survey may show conditions likely to produce oil, whereas in fact water is

the end result. On the first two concessions squares are numbered as to their potential for oil bearing, but after that players have only the strata to guide them.

Once found the oil gushes and a production level can be set. As the months pass messages scroll up on the screen, such as 'Oil price drops', and it will be time for the budding oil magnate to reduce production.

Other messages include money spent on cleaning up the environment after an oil spill or a well has dried up. Scoring is in the form of a bank balance and a monthly totalling of

income and expenditure.

Oil Strike is a valuable introduction to the interactive forces of the world commodities market and the language of the business world, as well as an exploration of geological maps. Its appeal lies in the strategic decision making which has to be revised continuously as world market conditions change, a heinously difficult task.

*Theo Wood* 

OIL STRIKE Sinclair Research Memory: 48k Price: £7.95 Gilbert Factor: 8

# *Airwolf*

BUY the rights to a well-known TV series. Find an old game knocking around which bears a passing resemblance to the scenario. Hey presto! another spin-off is born.

In Airwolf you are the pilot of the eponymous helicopter which you fly through a series of scrolled scenes.

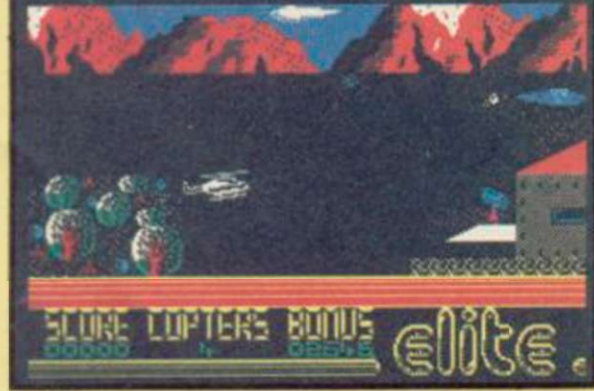

Two-thirds of the screen contains If you succeed in demolishing that scrubs and mountains and the middle third, through which Airwolf travels, looks like a long black tunnel.

The inlay card informs you that Airwolf must rescue five scientists, who are being held in a base somewhere beneath the Arizona desert. You are not told why or by whom.

Viewers of the television series will already be familiar with *Airwolf.* The plot rotates around a slick and sophisticated helicopter which fights the baddies.

Sadly though, the arcade game is a poor substitute. The graphics are dull and the tasks uninspired. The first obstacle, a wall, appears as Airwolf shoots through the 'tunnel'. While busy destroying the wall with full firing power it starts rebuilding itself.

wall the next obstacle which comes into view is — yes, you guessed — a very familiar looking wall. Very imaginative.

Although there is the option for keyboard or joystick control the latter is well advised as all five keys would require simultaneous operation. The game bears a resemblence to Blue Thunder and is produced by the same company. This sheep in Airwolfs clothing is best avoided.

*Colette McDermott* 

AIRWOLF **Elite** Memory: 48K Price: £6.95 Joystick: Kempston Gilbert Factor: 3

*more software on page 40* 

# **Everything you want to know about computing**  W AND V & 2.95 Everything you N<br>LL ONLY & 2.95 to know about computer

 $\overline{\odot}$ 

THERS

**DENNIS JARRETT** 

An irreverent and entertaining, but **thorough** reference source with the most readable, comprehensive glossary you'll find anywhere. **The Good Computing Book for Beginners** is an essential A-Z of all the facts you need to know about computing - and none you don't.

> Whether you're brand new to computing, or an old hand keen to stay ahead, you'll score by keeping this classic, top-selling book within reach to use again and again.

The author, Dennis Jarrett, is a successful journalist who was also the founder editor of Which Computer? magazine - so his first edition became a standard work. NOW this **3rd** substantially enlarged and revised edition covers the latest trends, terms and technology with the relevant facts - and **only** the relevant facts - in plain English.

> You'd expect such a vital book to cost an arm and a leg . . . but the **new 3rd** edition only costs £2.95.

Use the coupon below to get your copy right away or buy it from your bookshop or computer store. It's the one computer book you'll turn to again and again.

**To:** HCP, 17-21 Conway Street, ^ London W1P 6JD Send me. Sarrell at 2- Visa/Access account number.<br>Shop of the property of the plus 550 postage and packing. I enclose my cheque for ............................<br>Sand me. Sarrell at 2- Visa/Access account number...........

 $COY^3$   $05^\circ$   $0.65^\circ$ 

Overco<br>00.005

Please send me<br>Please send me<br>by Dennis Jam

 $160$ 

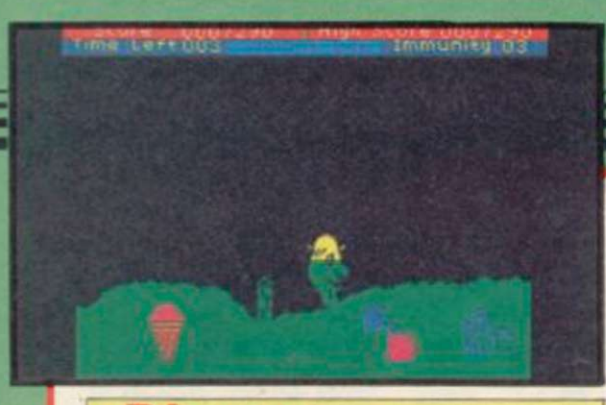

## *Disease Dodgers*

DISEASE DODGERS is one of those programs which are much more fun than the program notes suggest. We are told that the game will show how health, diet and exercise are interrelated. It is based on this quite complex idea. You have to move the Dodger family over a series of jumps, eating food and drinking as you go along. The terrain varies and gets more awkward depending on which re-

### *The Great Space Race*

In space nobody can hear you scream which is just as well if you intend buying The Great Space Race. It is one of the most vacuous products we have seen and its time that this sci-fi 'epic' was exposed as yet another dose of Legend super-hype.

The loose plot involves a race between space ships, some piloted by user-controlled characters and others by the computer, to deliver consignments of an alcoholic beverage called Natof to as many planets as possible. During the delivery runs characters may indulge in ship-to-ship laser gun butchery or lift the lid on the cargo and arrive at the next port of call in a drunken haze.

At seemingly random times during the game one of the characters may discover the code number of a booby trap bomb which has been hidden on a planet or ship. If you have time to scribble the number and location down before the information is scrol-

### gion of the world you are in.

The family consists of Dad, Mum, Gran, teenager and toddler. Invariably Dad has the best chance of survival, a dubious position to hold. As the dodger moves about the terrain he or she has to jump over obstacles and, if no food is eaten, gets progressively weaker. All the time various coloured blobs representing diseases attack your dodger.

The aim of the game is to build up immunity by eating the healthy foods on offer. Weight, immunity levels and survival scores are shown at the top of the screen.

Unusually for an educational game this has true arcade action. The dodgers have to take running jumps over the walls and not simply hop over

led off the screen you can defuse the bomb in the unlikely event of arriving at the location.

If the game Loads without crashing back into Basic you will immediately see the most attractive aspect of the package. The graphics in which the characters are displayed are in brilliant high resolution which is produced on the screen with the utmost professionalism.

It is, however, a pity that the programmers at Legend do not seem to be able to produce a good animated representation of a space battle. The two ships on the screen look like two mis-shaped fried eggs sliding around in a pan. Legend has taken minimal graphics to new heights.

As for playability, if you want to make a cup of tea or 'phone a distant relative in Australia you can leave the game to play with itself. As with soaps such as *Coronation Street* or *The Archers* you can go away and come back without having missed much.

It is incredible that the company which produced Valhalla with interac-

# **Spectrum Software Scene**

them, which all adds to the motivation factor. The big problem with the game is with the graphics. Some of the foods are difficult to distinguish; for instance was that purple shape a dyed egg or an aubergine?

Despite the colour problems Disease Dodgers is fun to play and demonstrates the relationships stated if only on an elementary level. Certainly it is to be recommended as an alternative to the average arcade game for children between eight and 12.

*Theo Wood* 

DISEASE DODGERS Sinclair Research Memory: 48k Price: £7.95 Joystick: Sinclair Gilbert Factor: 9

tive characters and real-time action, difficult to program by any standards, could produce such a whimper after the bang. The Great Space Race includes real-time action but if intelli-

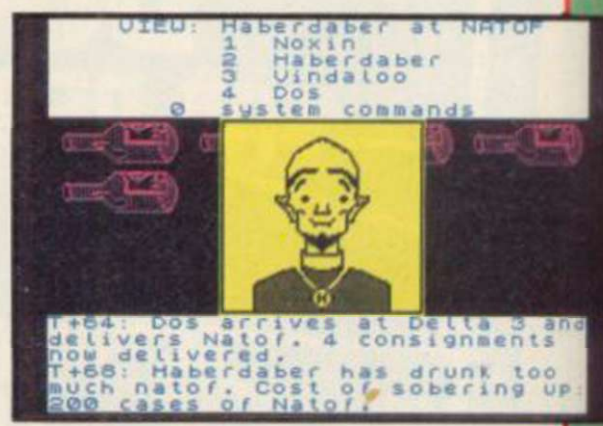

gent character interaction does exist within the game it must be hiding somewhere. As for the Natof, the game plays as if it was written under the influence of the stuff. John Gilbert

THE GREAT SPACE RACE **Legend** Memory: 48k Price: £14.95 Gilbert Factor: 3

## *Grand Prix Manager*

GRAND PRIX MANAGER heralds the return of the Toms, following a long silence after the incredibly successful Football Manager. Not that author Kevin Toms has written the sequel, Grand Prix Manager, but the game has been published by his company and is firmly based on the blend of menu-based decisions and highlights of the action which made the

previous game a Spectrum classic.

Unfortunately, the simulation of life as manager of a Formula One team is far less impressive.

You must choose a driver from a short list while keeping in close contact with the sponsors. Decisions regarding the race depend on the percentage of straights and bends, weather conditions and temperature. You can decide on your tyres, their hardness and tread depth, and set the elevation of the car's spoiler.

Then you sit back and watch user-

defined graphics stay motionless in the centre of the screen while other userdefined graphics whizz past them.

Written in Basic with occasional POKEs of the crazy border variety, it is a dud effort if ever there was one. *Chris Bourne* 

GRAND PRIX MANAGER Silicon Joy Memory: 48K Price: £6.95 Gilbert Factor: 1

*more software on page 42* 

Engines on...check... flaps to 10 degrees... check.. .increase throttle, release brakes. Increase throttle to full power ..watch air speed indicator. Aircraft taxiing, increasing speed... 170 knots... rotate, observe vertical speed indicator... increase elevator angle. Take off achieved!'

э

**The excitement of a DACC 747 take off fires the adrenalin 1** like no other computer simulation. The 3D **pilot's view and full arra y of instrumentation challenges you to take the role of piloting a Jumbo Jet...and once in control and taxiing down the runway, there's no turning back. Take off achieved. Full flying control at your fingertips and seven British Airports to fly to.. .the**  drama of landing is waiting to unfold as you sit in **the hot seat of a 747 flight deck.** 

**PREMIO 747** 

Communication of the Communication of the

FEEEEE

Over 45 dials and indicators to control with simulated emergencies, systems failures and audible alorms. Runways<br>100%: Machine Code on Take off and landing. Optional use of jaysticks.<br>100%: Machine Code on Commodare 64k So

# **747 FLIGHT SIMULATOR FROM DACC**

# **The leaders in Flight Simulation.**

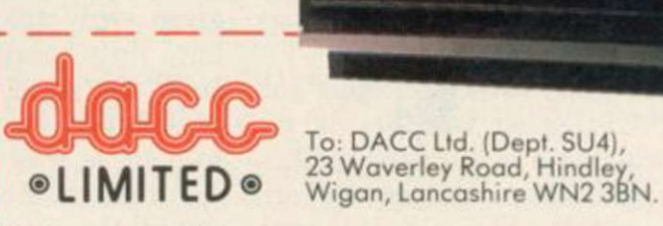

Name (BLOCK LETTERS)

Address

To: DACC Ltd. (Dept. SU4),  $\sim$  I INJITC $\sim$  23 Waverley Road, Hindley,

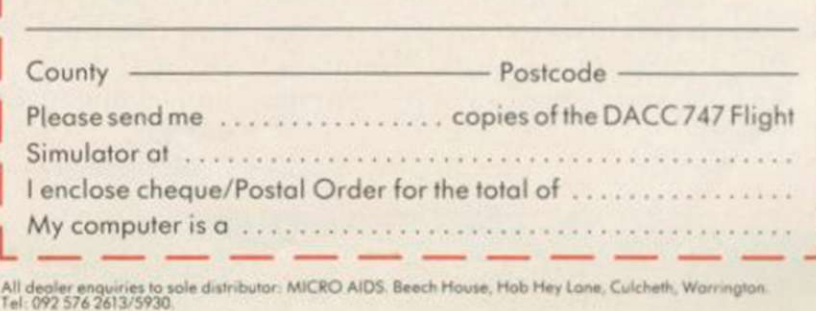

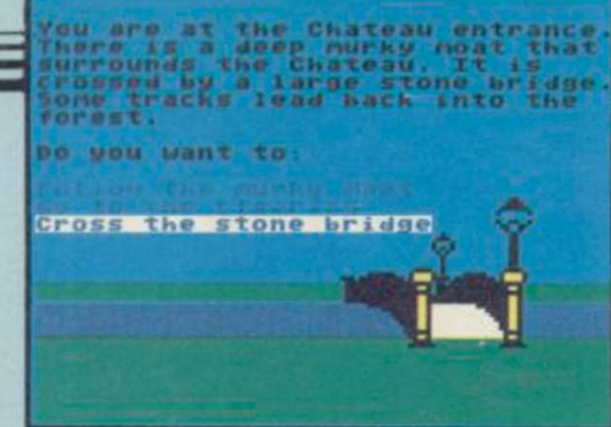

# *Danger Mouse*

DANGER MOUSE is back, fighting fit and once again ready to pit his wits against the mad Baron Silas Greenback in the Black Forest Gateau. Whoops! Chateau.

Colonel K, head of a department so secret that even he does not know its name, has sent his right-hand mouse with trusted assistant Penfold to the Black Forest to destroy the Baron's secret weapon — a Pi-beam, which poses a threat to world security. 'It should be a piece of cake', mutters Danger Mouse as they leave for Ger-

# *Heathrow International ATC*

PROBABLY the most disturbing simulation ever written has been rereleased in a new improved form by Hewson Consultants. Heathrow International Air Traffic Control is guaranteed to dispel any idea you might have had that airports are safe places to be in.

The original program was a classic of simulation, and with the addition of Concorde flights, and a completely different version for Schiphol airport many in the mousemobile.

Many strange adventures follow in the quest for the Pi-Beam, more than once the intrepid pair find themselves in the soup as time after time they fall into the fiendish traps set by the mad Baron.

Their immediate problem is finding a way into the chateau, preferably in one piece, and with a little ingenuity and lots of luck they start to make headway.

Danger Mouse in the Black Forest Chateau is an adventure game played in a multiple choice format with a number of options to choose from at every move. Your success is dependent upon learning the area and picking up the right objects and you might find it helpful to draw a map of your progress.

Nearly all the objects have some uses although you might find a few red herrings. Penfold plays his part and

in Holland thrown in on the B side of the cassette, the new product is even more impressive.

The screen displays a radar map of the area around the airport. Aeroplanes enter the screen at any one of four stacks, points where pilots are instructed to circle until the controller brings them in to land.

It sounds easy, but it is not. The idea is to get everything moving in an orderly flow, but you only have to make one mistake to start a chain reaction leaving bits of broken aircraft strewn all over West London or the Zuider Zee. Although the program is slow, being conducted in real time, and tests you over half an hour of

lets fall cryptic clues at almost every opportunity. Pay close attention to the dialogue — there is nearly always something there to help you.

**Spectrum Software Scene** 

The game is played in two parts, and you will have to solve the first half to gain the skeleton's secret bone number — this is a code allowing you to load part two.

Charming illustrations accompany each location. The game is fast moving with no long delays before arrival at new locations and the adventure is easy to solve. The simplicity of the game makes it ideal for young adventurers and an enjoyable break for those seasoned adventurers not wishing to expend much brain power. *Clare Edgeley* 

DANGER MOUSE IN THE BLACK FOREST CHATEAU Creative Sparks Memory: 48K Price: £6.95 Gilbert Factor: 8

activity, once something starts to happen you will find it very difficult to work out the instructions for each individual aircraft quickly enough.

Although it is not the sort of thing to drive everybody wild with excitement, for those who like beating their brains into a pulp on wet weekends watching Concorde carving up the rear end of a DC10, Heathrow ATC is what they have been looking for.

*Chns Bourne* 

HEATHROW INTERNATIONAL AIR TRAFFIC CONTROL Hewson Consultants Memory: 48K Price: £7.95 Gilbert Factor: 8

# *The Magic Sword*

THE WORLD of fairy tale is married with text adventure in The Magic Sword, a bookware package with a format calculated to appeal to the six to eight year-old child.

The story pits Princess Poppy and Prince Fred against Bad Bertha the wicked witch and is attractively illustrated without being desperately original in content. The tale ends with the imprisonment of the princess by Bertha. At that point you load up your program and take on the part of Fred in his quest for the sword. Naturally, he must rescue pretty Poppy from her ordeal.

The adventure uses bright, blocky

graphics and enlarged text to help the young reader. Movement and a few basic actions are carried out by single key presses. A compass flashes out the directions in which it is possible to move — a useful and sensible idea given that children of this age will have little concept of cardinal points. It is the kind of game which will probably be best played with an adult to help, at least at the beginning.

Although the package is well produced the press blurb suggests that the game is suitable for toddlers. This is definitely not the case as the reading and reasoning skills required are well beyond tinies. More sophisticated juniors might also find the story a little old hat.

Nevertheless, this is a creditable

attempt to reach an age group who are rarely catered for in games computing. *Richard Pnce* 

THE MAGIC SWORD Database Publications Memory: 48K Price: £8.95 Gilbert Factor: 5

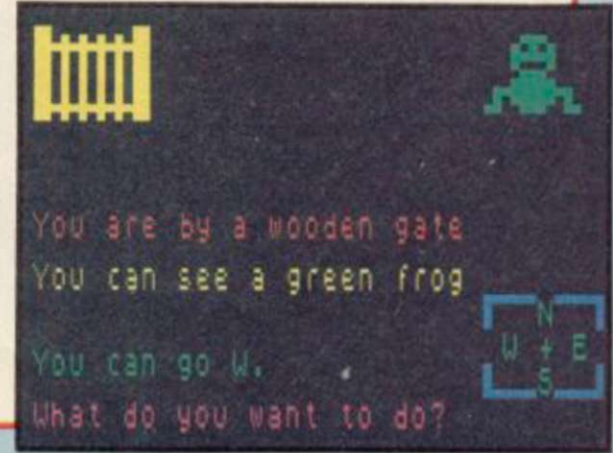

42 SINCLAIR USER *.March I98S* 

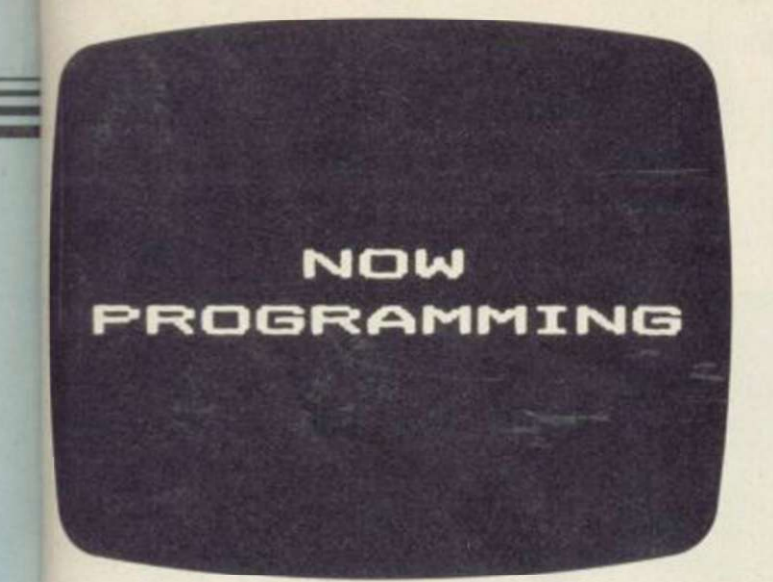

Let's face it, most 'beginner's guides' are anything but easy reading.

Now Dorling Kindersley have come up with a new way of learning BASIC that's unique, simple and down-to-earth. It's called 'Screen Shot'.

Unlike ordinary guides, Screen Shot uses full-colour photographs of real computer screens to show instructions, program listings and displays.

So what you see on the screen in the book is precisely what you'll see on your own computer screen.

Which makes our programs easy to understand, easy to read and free from misprints or other sources of confusion. <

The accompanying explanations are clear, practical and are written by experts.

You'll find there are Screen Shots for most popular makes of home micro.

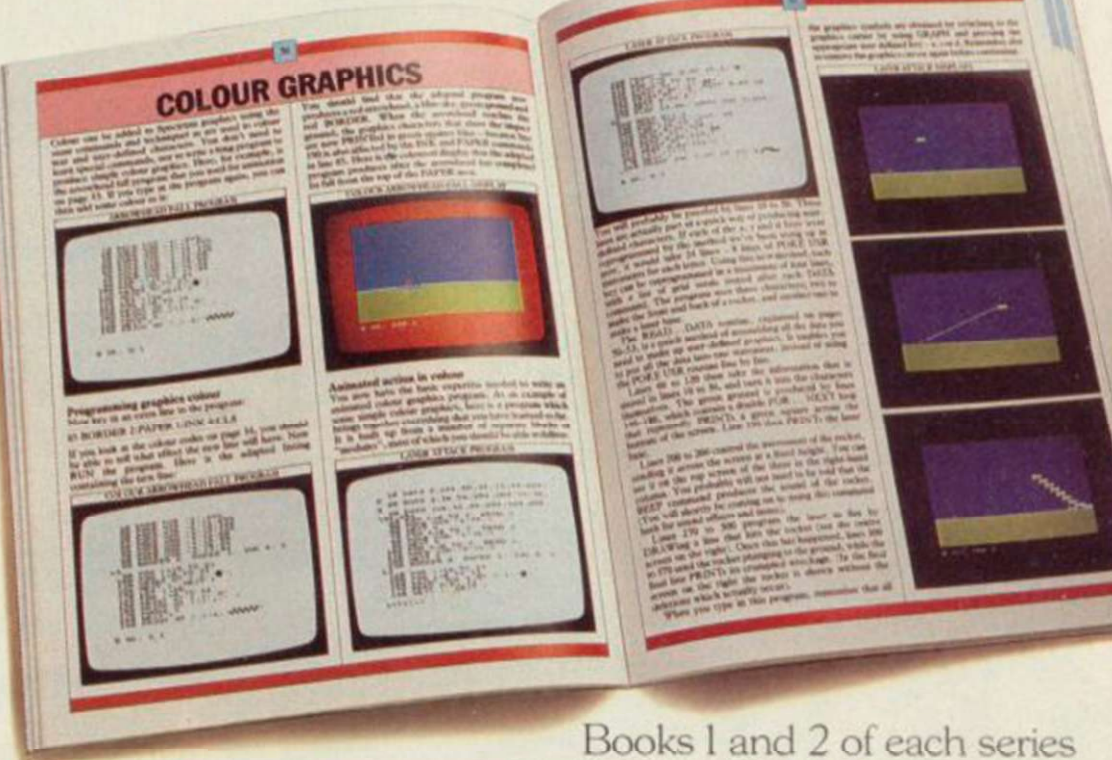

form a complete guide to BASIC programming for that computer.

For the more adventurous programmer. Books 3 and 4 explore the creative world of computer graphics.

In the words of a reviewer in 'Big K' magazine, Screen Shots are "...clearly and expertly written with the best layout I have seen in a book of this sort... what you see is (for oncQ) what you get. Outstandingly good and for beginners or semi-beginners: highly recommended."

The message is clear. If you really want to get into programming, get a Screen Shot. *Qcm^SI^* 

With anything else, you won't be fully in the picture.

Screen Shot books available from larger branches of BOOTS, MENZIES, WH SMITH and other leading bookshops and computer stores. In case of difficulty, write to: Dorling Kindersley, 1-2 Henrietta Street, London WC2E 8PS.

PROGRAMMING SERIES

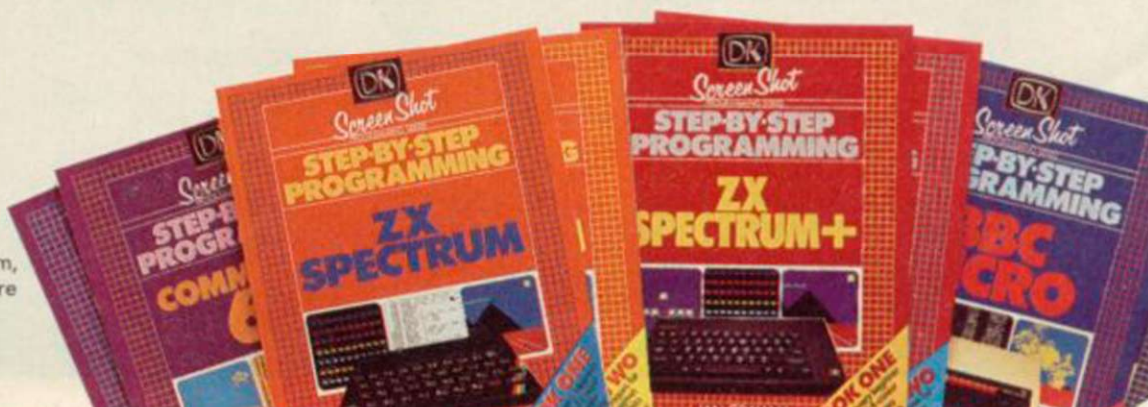

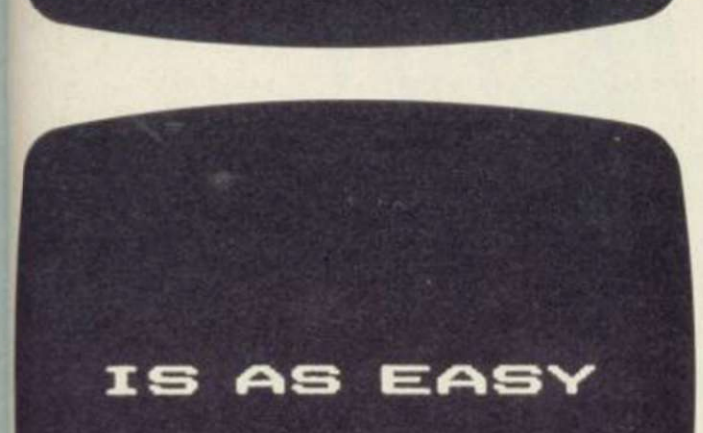

YOUR HOME

COMPUTER

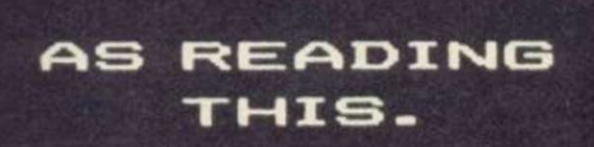

Screen Shot Books 1 and 2 available for Sinclair ZX Spectrum, UN Sinclair ZX Spectrum +, AcornElectron, BBC Micro, Commodore 64, Apple lie. Books 3 and 4 available from April 1985. Dorling Kindersley Publishers Limited.

# THE AGE OF THE B.A.T

# *cmrnimi joysticks ARE DEAD!*

*The Cheetah Remote Action Transmitter is the most sophisticated computer controller available.* 

*It has these features:* 

- *U Infra Red transmission so there are no leads trailing across the living room. Just sit back in your chair up to 30 feet from your machine.*
- *I Touch control-no moving parts, extremely fast, long life. 9 No extra software required.*
- *F* Can be used with all Cheetah RAT/Kempston compatible *software.*
- **Fits comfortably in your hand for long play periods.**
- *M* Comes complete with receiver/interface unit which simply *plugs into the rear of your Spectrum.*

heetah

Marketina

*M* Compatible with all Sinclair/Cheetah peripherals via the *rear edge connector.* 

*Simply incredible at £29.95including VAT and p& p. Dealer enquiries welcome. Export orders at no extra cost.* 

*Send cheque/p.o now to: Cheetah Marketing Ltd. (Dept. SU), 24 Ray Street, London EC1R3DJ. phone 01 833 4909* 

*Cheetah products are also available from branches of*  **SOMMERIES SOU WHSMITH @ Rumbelows** 

*and all good computer shops.* 

Patent Pending

 $\bullet$ 

 $\bullet$ 

## **Crossword**

# **ZXWORD** *by Henry* **Howarth**

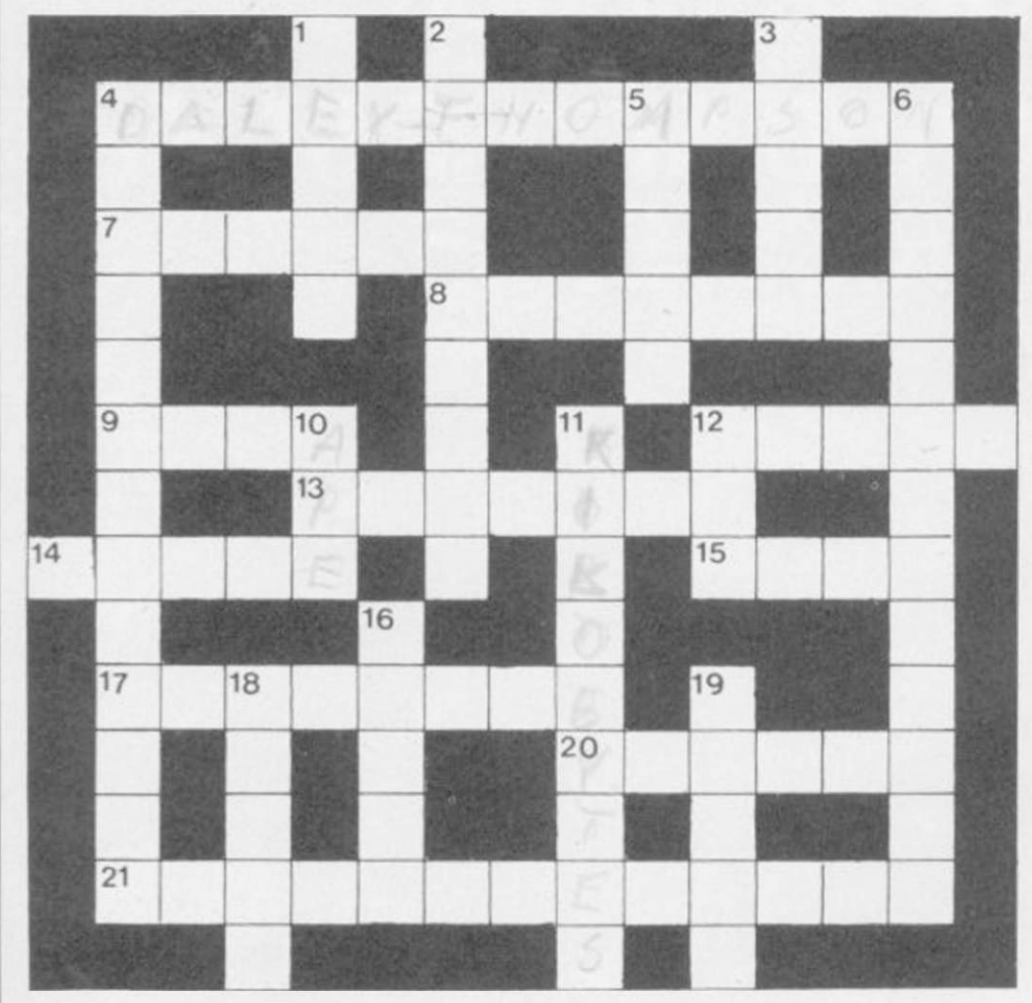

### Across

- 4. The Decathlon's his game (5,8)
- RAM location kicked when dead (6)
- 8. Expounder of mathematical index (8)
- 9. Gigantic start to a very large number (4) 12. Basically a dim structure (5)
- 13. Cards or tape boxed (7)
- 14. Argument of trigonometric functions (5)
- 15. Blemishes in a matrix on the printer (4)
- 17. TAN/COS Control Unit corrupted in business applications (8)
- 20. Man out to get the quantity (6)
- 21. Part-time band leader from Silicon Valley? (11)

#### Down

- Accesses memory in high places, we hear (5)
- 2. Program instruction sent by the bank  $(9)$ <br>3. Monthly instalment of tissues?  $(5)$
- 3. Monthly instalment of tissues? (5)
- 4. Moth-balls, perhaps, in the utility kit (9,4) 5. Status of Bishop and Knight (5)
- 6. Junction initially not producing new sort of radio  $(1-1-1)10$
- 10. Mimic character in Krazy Kong (3)
- 11. Numbers of Ks (9)
- Sounds like some arithmetic (3)
- 16. It may be played with a MIDI interface (5)
- 18. Punctuation found by graduate on microfiche (5) 19. Cambridge computer company a leading light in adventure games? (5)

*Solution on page 142* 

# **Explore the world of Sinclair**

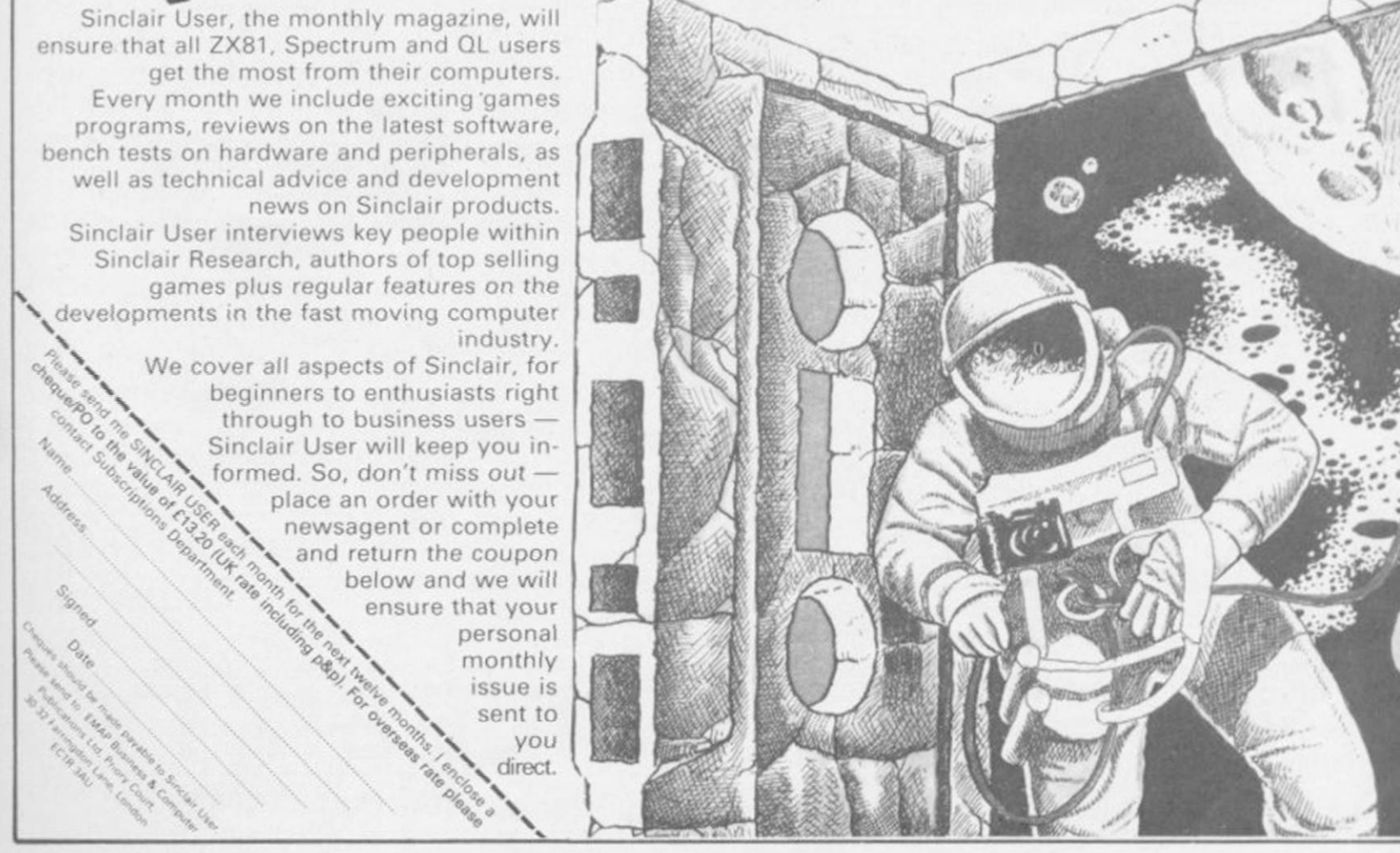

# **A NEW, IMPROVED ZX81 KEYBOARD AT THE SAME OLD PRICE. £9.95.**

There's only one thing wrong with the ZX81. Its keyboard.

Or rather its lack of one.

Since it's flat your fingers don't feel as if there's any response to the pressure put on the keys.

*L* <sup>A</sup> ZX81 KEYS FILESIXTY KEYS

In other words, you're not quite sure which keys you've pressed until the screen actually tells you.

Our new, improved push button keyboard changes all that.

It matches the ZX81 perfectly. And the keys give a real calculator-type feel.

To set it up all you have to do is peel off the adhesive backing and stick it on top of the ZX81 touchpad.

Because no tampering or soldering is involved the guarantee is not affected. And it will last for up to  $3\frac{1}{2}$  million operations.

Filesixty Ltd., 25 Chippenham Mews, London W9 2AN, England.Tel: 01-289 3059. Telex: 268 048 EXTLDN G 4087.

But our keyboard doesn't just come loaded with features. With it comes a separate overlay and a set of coloured stick-on labels to make game playing easier.

It's yours for the original price of £9.95.

Whichever way you look at it, we think you'll agree that it's a keyboard that's quite outstanding.

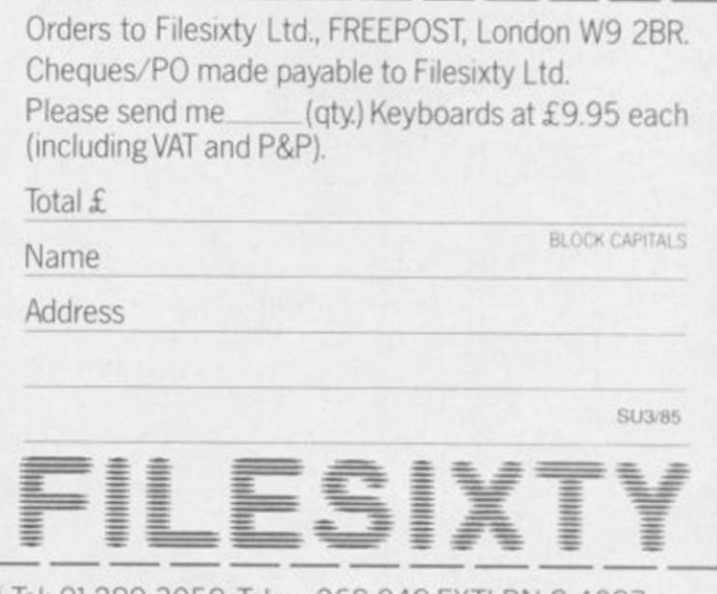

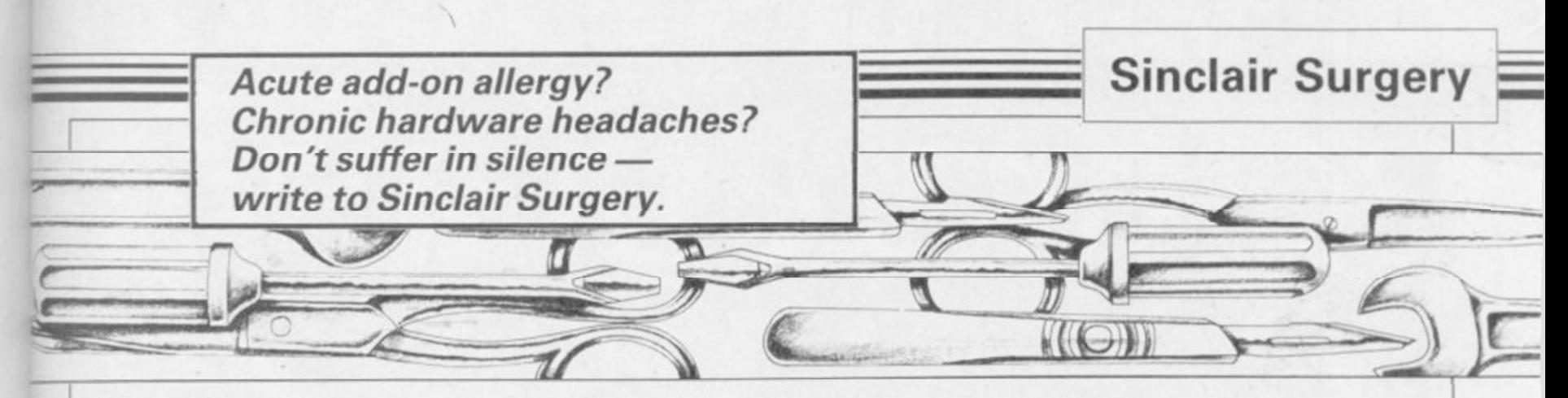

### **Hearing aids the volume**

READERS may be interested to hear of a way of amplifying the sound from a Spectrum inexpensively.

Connect a television earplug, or 'Walkman' earphones, to the EAR socket of the computer, and this will amplify the sound when you wear the appliance. Although you cannot alter the volume — and earphones are louder than an earplug — it is far cheaper than any peripheral device for amplifying.

I am sure that this idea is not new, but I have never seen it in print before.

> **David Gilchrist, Basingstoke.**

### **Updated is outdated**

I SENT my 16K ZX Spec-**Brother runs**  trum away for an update and when it returned B,N,M, **as printer**  and Symbol Shift were no longer functioning properly. through

*# It seems that the company*  typewriter printer? *which carried out the upgrade has damaged the ribbon cable. If you do not trust them to fix it try TV Services of Cambridge, Chesterton Mill, French's Road, Cambridge*  that the Brother EP44 was *CB4 3NP. Tel 0223 311371.*  not suitable as a computer *you will need an adaptor. The They can supply a new one at*  printer. *a reasonable price.* 

# **ROMs around the world**

Morgan — Sinclair Surgery, computers with these speci-December 1984 — regard-fications: RS232C, 75 or 300 ing the Universal Modem Baud, 8 bit no parity, DTR Adaptor for the ZX-81 has Hand Shake." brought us numerous en-

quiries regarding this adap-with Interface One and micvidually to those who en-tell me if this printer would benefit of your other readers micro? may we explain that although Comprocsys Ltd developed the copyright *of enquiries regarding the*  ROM for the UMA we did *Brother EP22 and EP44.*  not produce the adaptor it-*Both can be used with the*  self and ceased supplying *Spectrum although the EP44*  our copyright ROM to the *in particular is rather slow. If*  hardware manufacturer in May 1984.

However we do continue to produce and supply direct to customers worldwide our own ZX Aszmic ROM and Aszmic External Card for the ZX-80/ZX-81 and our SP ROM.

I hope this may clear up any misunderstanding.

**Donald F Johnson, Comprocsys Ltd, 29 Campden Road, South Croydon, Surrey CR2 7ER.** 

**Michael Doherty,**  RS232 interface drive a **Uxbridge, Middlesex**  Brother EP22 electronic the Spectrum, an appropriate

> **Richard WaU, Pirbright, Surrey.**

IN the July 1984 issue of *Sinclair User* it was stated

YOUR REPLY to Daniel for use as printer for micro-I see that the Argos chain is offering the Brother EP22 dot matrix print typewriter at £145.00. It is described as follows: "Built-in interface

I have a Spectrum 48K

tor. We have replied indi-rodrive. Could you please closed a stamp but for the be suitable for use with this micro? **R A Russell, Orpington, Kent.** *# We have received a number you have an Interface One then use the standard Sinclair cable to connect the two together. To print something consult Chapter 8 of the microdrive manual. For listings enter:* 

*OPEN #3;"f':LUST or for simple printing:* 

*OPEN #3;<sup>u</sup> r.LPRINT ''This should work".* 

# **Monitoring a connection**

IS there any way of connecting a monitor to an Issue One Spectrum?

**Peter Copping, Manchester.** 

*• If you want to use only a composite monitor then it is easy. On Issue One and Two the video signal is not taken through to the edge connector. All you must do is find the word VID printed in white on the circuit board above two solder points. If you join those, the circuit is complete.* 

*To use an RGB monitor only company which makes a separate one for the Spectrum is Adapt Electronics, 20 Starling Close, Buckhurst Hill, Essex IG9 5TN. Microvitec PLC, Futures Way, Boiling Road, Bradford BD4 ITU, sell a monitor which includes an adaptor. To use either you will need to make connections inside the Spectrum and they can advise you.* 

## **Receiving the Oracle**

IS there any hardware which will enable my Spectrum to receive Ceefax and Oracle?

Also, is it possible to put the computer in and out of graphics mode during a program?

Finally, can I connect a DK'tronics 56-way ribbon connector to a Currah  $\mu$ slot?

> **Jan Heath, Bristol, Avon**

*# To answer your points in turn: 1 — the TTX 2000 from OEL, North Point, Gilwilly Industrial Estate, Penrith, Cumbria CAll 9BN, priced £143.75; 2 — use POKE 23617,2 for graphics mode; POKE 23617,1 for extended mode; POKE 23617,0 for the normal L cursor (that is best seen if you follow the POKE by an INPUT statement); 3 — yes.* 

**Colourless keyboards** 

I RECENTLY acquired a Spectrum and I am not happy with the keyboard. Not just because of its sloppiness, but because I am colour deficient, which means that the colours red and green present a problem. I wonder if you could suggest an alternative keyboard.

> **G F Jones London SW3.**

 $\bullet$  There are as far as we *know, no keyboards that use different contrasting colours. The best we can suggest is that you have a look at the 68FX1 from Fox Electronics which uses only red and black or the Fuller Executive which only uses while — as does the Spectrum Plus.* 

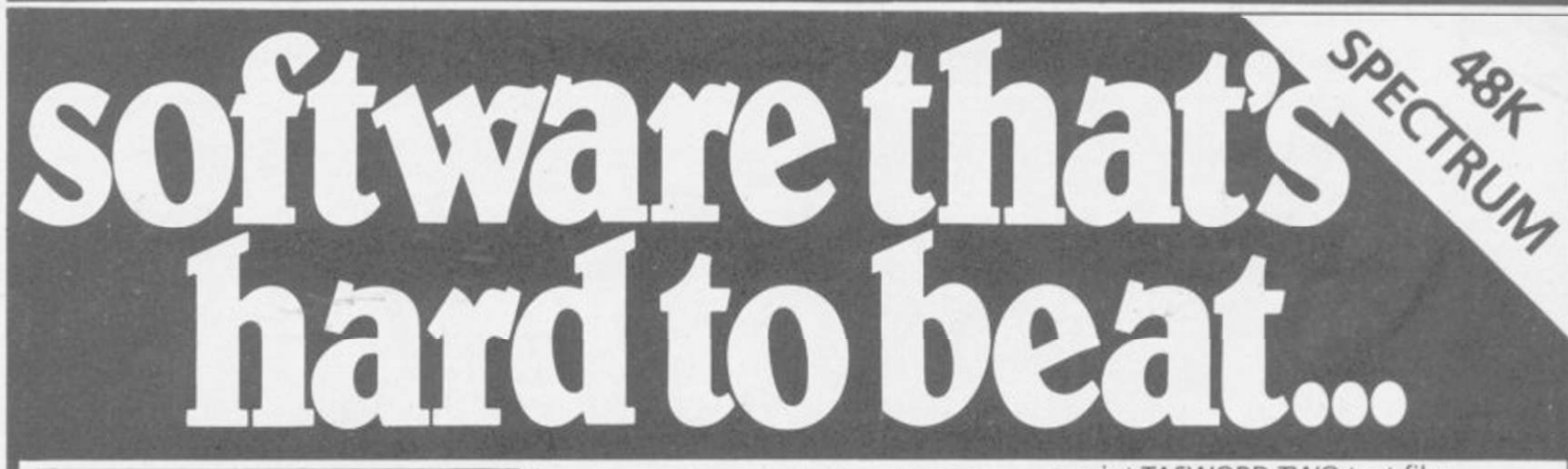

### TASWORD TWO

' .-r *'IT* 

The Word Processor  $*$ *"If you have been looking for a word* 

*processor, then look no further"*  CRASH June 1984

*"The number of on-screen prompts, together with the excellent manual, make it ideal - even for an absolute beginner."* 

PERSONAL COMPUTER WORLD September 1983 *"Without doubt, the best utility I have reviewed for the Spectrum "* 

HOME COMPUTING WEEKLY April 1984

Your Spectrum becomes a professional standard word processor with TASWORD TWO. Sixty-four characters per line on the screen is just one of the many features of this versatile program. The cassette also contains TASWORD TWO TUTOR. This teaches you word processing using TASWORD TWO. Whether you have serious applications or simply want to learn about word processing, TASWORD TWO and TASWORD TWO TUTOR make it easy and enjoyable. TASWORD TWO is readily adapted for the microdrives to give super-fast saving and loading of both program and text.

PRICE **£13.90** 

### **TASCOPY** The Screen Copier

Screen copy software for ZX Interface 1. Print high resolution screen copies (in a choice of two sizes), and also large "shaded" copies with different dot densities for the various screen colours. Tascopy supports all eight pin dot matrix printers with Epson type control

ASPI

codes, e.g. Epson RX-80 and FX-80, Shinwa CP-80, Mannesmann Tally MT-80, Star DMP 510/515, Brother HR5.

PRICE **£9.90** 

### TASMERGE

The Mail Merger

Transfer data from MASTERFILE to TASWORD TWO! Letters and forms typed on TASWORD can be printed with addresses and data taken from MASTERFILE. The mail merge facility allows, for example, multiple copies of a letter to be printed, each containing a different name and address taken from your MASTERFILE data. To use TASMERGE you must have one or more microdrives as well as TASWORD and MASTERFILE by Campbell Systems, (version 9 or later).

PRICE **£10.90** 

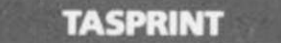

### The Style Writer

A must for dot-matrix printer owners! Print your program output and listings in a choice of five impressive print styles. TASPRINT utilises the graphics capabilities of dot-matrix printers to form, with a double pass of the printhead, output in a range of five fonts varying from the futuristic DATA-RUN to the hand-writing style of PALACE SCRIPT. TASPRINT drives all dot-matrix printers with bit image graphics capabilities and can be used to print TASWORD TWO text files. TASPRINT gives your output originality and style!

PRICE **£9.90** 

### TASWIDE

### The Screen Stretcher

With this machine code utility you can write your own Basic programs that will, with normal PRINT statements, print onto the screen in the compact lettering used by TASWORD TWO. With TASWIDE you can double the information shown on the screen!

### PRICE **£5.50**

### TASMAN PRINTER INTERFACE

Plug into your Spectrum and drive any printer fitted with the Centronics standard parallel interface. Supplied complete with ribbon cable and driving software. The user changeable interface software makes it easy to send control codes to your printer using the method so successfully pioneered with TASWORD TWO. The cassette also contains fast machine code high resolution full width SCREEN COPY SOFTWARE for Epson, Mannesmann Tally, Seikosha, Shinwa, Star, and Tandy Colour Graphic (in colour!) printers. Compatible with microdrives and ZX Interface 1.

### PRICE **£39.90**

#### **TASMAN SOFTWARE**

All prices include VAT and post and packaging. Telephone orders: Leeds (0532) 438301 # Available from larger branches of Boots

 $\supset$  C SOFTWARE Springfield House, Hyde Terrace, Leeds LS2 9LN. Tel: (0532) 438301 If you do not want to cut this magazine just write your order and post to: TASMAN SOFTWARE, dept. SU, Springfield House, Hyde Terrace, Leeds LS2 9LN. I enclose a cheque/P.O. made payable to Tasman Software Ltd. OR charge my ACCESS number COMPUTER ITEM PRICE Ouside Europe add £1 for each item<br>airmail £ airmail £ NAME ADDRESS • Send me the FREE Tasman brochure describing your products, tick here: I would like to know more about your programs for:  $ZX$  Spectrum  $\Box$  MSX  $\Box$  Amstrad CPC 464  $\Box$ 

# *TURBO CHARGE \i OUR SPECTRUM J*

# *Outperforms any Spectrum interface*

 $3.11$ 

The unique Turbo interface from Ram gives you all these features - and more - in one unit

\* A variety of interfaces including: Rom cartridge, two 9-way D plugs for standard joysticks, PLUS full expansion at rear.

**w** 

- \* Compatible with Kempston, Protek and Interface 2 protocols.
- \* Works with latest Quickshot II rapid-fire joysticks and trackballs.
- \* Choice of Rom cartridge, tape cassette or Microdrive software.
- \* Works with virtually all joystick-compatible software.
- \* Instant program loading with cartridge software.
- $*$  Built-in power safety device unique to Ram Turbo.
- \* Full one year guarantee.
- \* Immediate availability orders will be despatched within 24 hours upon receipt of postal orders or credit card details (cheques - seven days).

So don't wait around. It's available from Boots, Menzies, Greens, Spectrum Group home computer centres and all good computer shops everywhere. Or simply complete the coupon below and send it to us today. Ram Electronics (Fleet) Ltd, Dept. SU , 106 Fleet Road, Fleet, Hampshire GU13 8PA.

Or call our credit card hot line on 02514 25252. 24 Hours

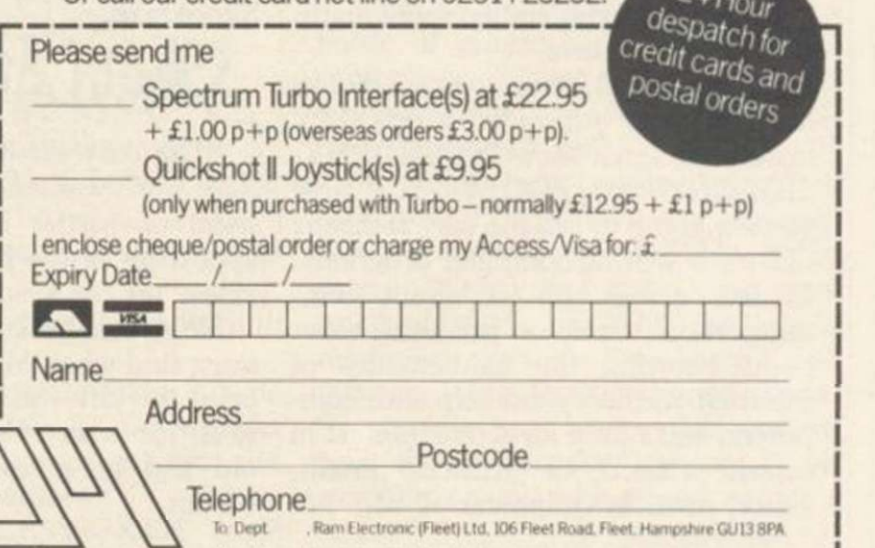

Trade and export enquiries welcome.

**A HEN YOU write a compu-**\ I \ | ter game it always go wrong V V becos of THE BUGS as any fule kno. Peason who is my grate prep. but Mr Reidy make up games for MICROSPHERE and his are all grate fun with v. good graffics.

I desided to write about Mr Reidy for a projekt and cspechally about SKOOLDAZE. It is a wizz game about skool you hav to hit the skool shields with gats and also the masters it is fantastic. In the game the headmaster has a BAD REPORT in his study and you must get it back. Evidently Mr Reidy hav not heard of the Molesworth Bogus Report system for good marks.

Here is the projekt.

**AkRtiJv** 

Mr Reidy live in a house his name is David but he is 32 yrs. He hav a wife called Helen. She is a teacher chiz chiz but she only teach tiny boys and gurls. Mr Reidy write the programs and Mrs Reidy she does the adverts and things in the offis.

Before he write games strange to relate Mr Reidy work with big computers price £1000000002 they are called MAINFRAMES. He sa, "I was a production systems manager working with on-line dataframe — all the buzzword stuff."

All profeshunal programers talk like this e.g. on-line dataframe which mean everybode on the same machine at once don't pull the ribbon cable peason CRASH and yet again the skool BBC xplodes and no more math, today cheers cheers.

Mr Reidy did not go to skool like us mere mortals but to UNIVERSITY insted. He learn about NEUROPHY-SIOLOGY and ZOOLOGY. "Now you are going to ask me why someone like me is writing computer programs. In fact nerves are all about communication. From a practical viewpoint knowing the mathematics of information theory did help with computers, and I have an active interest in certain aspects of artificial intelligence, mainly graphical. I am not

frend wrote an uterly wet game in talking about the Spectrum but big mainframes, the sort of stuff where you give it nine points and it draws a landscape."

That is quite enuff about that.

Mr Reidy start his own company at the end of 1982. He write for the ZX-81 but it is all weedy bizness programs. For the Spektrum he write OMNICALC it is a spredsheet. Grabber hav it, it add up numbers and does all his homework. Grabber is head boy and a big buly.

"I was marketing software under the Microsphere name but also doing a lot of contract work. Optimax, a linear programming thing was sold by Hilderbay," sa Mr Reidy.

"Then we were begining to get games out. There was the Train Game and Wheelie. Wheelie broke very slowly, but it has been selling steadily now for over twelve months, which is remarkable."

Microsphere is a small company but Mr Reidy work with another man, Mr Warrington, his name is Keith. He does the GRAFFICS for the games becos he is an artist. All artists are suposed to be weedy unless they are French and kno about life and gurls hem-hem. But Mr Warrington is not bad, to judge from Skooldaze.

"The only reason for doing Skooldaze was I wanted to see lists of all the dates of battles in English History appearing in the hint pages of magazines," sa Mr Reidy.

daze.

He sa this because in the game you must find when Mr Creak was born to open the safe with the dreaded report in it. He is the History teacher and v. old and he gives clues to do with battles.

I hav doubts about this, dates are better left in books where they belong. It is more fun firing the catapults at the masters insted. Mr Reidy do not mind this when I tell him.

"A game should not depend on the desire to achieve a single aim. If it is a simple maze there should be distractions along the

Chirs Bourne un Wisely allows a grate

 $f$  $f$  $f$  $g$  $g$  $g$  $g$  $g$  $g$  $h$  $e$  $f$  $o$  $g$  $p$  $i$  $e$  $f$  $e$  $\ast$ 

## Hit Squad  $\equiv$

know what to do to enjoy it."

Mrs Reidy sa a boy rang up to ask how to write on the blackbords, which any fule kno. "I told him how to do it and then I went into the teacher bit and told him he shouldn't b< vriting on blackboards anyway."

Everybode in the game are just like in my skool. "It was designed for school stereotypes," sa Mr Reidy. "Every school has a swot, and a

bully. Every school has one angelic looking little boy who is a real terror — Boy Wander in the game. And there is always someone who you wish you were as nasty as, but always gets away with it."

"Then there are the masters. The science master is always a mad boffin. Every school has one trendy master — Mr Withit the Geography master. You can put your own

way. In **Skooldaze** you don't have to FLETE ST.: "How do you do the graffics etc.?"

MR REIDY (amazed by sagacity of *question):* "I need a strong visual sense right at the beginning even if it does not coincide with that of the graphics artist. Keith Warrington will discuss it with me and do some roughs, so I know what sort of animation is required."

Mr Warrington kno all about colours and how they look next to each other, and also about what you do not see in the picture, i.e. if you look at a

picture you do not notice everything there, and Mr Warrington kno xactly what you are not looking at. Mr Reidy think this is v. important.

Some companies write wizz games about killing things with germ guns and the PUKON but Microsphere do not write those games. Mrs Reidy sa "I'm not thrilled by violent games. We

don't kill persons. Our games are usually to try and save yourself from something or other.'

he state **f l W**  All programers like to sa wot they think about the SOFTWEAR IN-

DUSTRY. It is becos they want to be reassured about working in it. Grabber sa the softwear industry is in trouble becos his dad has 700000 shops selling games and canot afford to give him more pocket money but Mr Reidy sa it is not true.

"We are not feeling a squeeze at all at the moment but it does seem to have got into a seasonal market. That creates cash-flow problems and nobody likes it. In general there will probably be a shakeout this year.'

What he means is when you shake a bottle of ginger beer it xplodes because the mollicules get excited. So we can ekspect to hear a lot of banging all over England in 1985.

"It was all little people at first," sa Mrs Reidy. "And now the big ones seem to be moving in." Mr Reidy agrees. "Quicksilva and Ocean were small once" sa he. "But the bigger things get, the more hype there is and there are less authentic original games. For us it is very healthy because we have a very successful game. If we were setting up at this stage I wouldn't bother. *continued on page 52* 

names in, which is very important. It makes the game more social, like a family occasion."

Aktualy you do not want to involve your family in **Skooldaze** it is sordid enuff as it is without pater getting cross about your high score and becos sombode has drunk all his best gin  $h$ em-hem.  $\sqrt{2h}$ 

 $How$ , b at Games

"It takes four or five months to get<br>an idea together for a game," sa Mr Reidy. "You say, 'I'm going to write a game about a school' and then several months later you can get on with it. months later you can get on with it. You have to structure it properly to being with."

Mr Reidy hav a grate brane e.g. he can write MACHINE CODE straight down on paper, he does not even use an assembler sometimes.<br>LORD MOLESWO

MOLESWORTH OF

## **Hit Squad**

### *continued from page SI*

"The usual silly things happened at Christmas. We had to push quite hard to get into Smiths and Boots. They are not dependent on your game, and they also sell to a slightly different market to specialist shops. A lot of it is caused by hyping products to the eyeballs. They ask 'What backup do you have?' and if you have a massive advertising campaign they say 'OK, we'll take it'".

Well that is life and no more than you ekspect. If you think it is all a bed of roses just ask Mr Grabber he will tell yu a different story hem-hem.

ORR AND

All programers do wierd things when they are not programing which they do nearly all the time as far as i can see.

Mr Reidy runs up and down all called jogging and worse even than GYM which make the body beatiful as if anyone could, look at peason his is beyond redemption.

He also pla the guitar, he pla the blues and Mrs Reidy pla classical tunes. He like to pla games but only those which exercise his grate brane

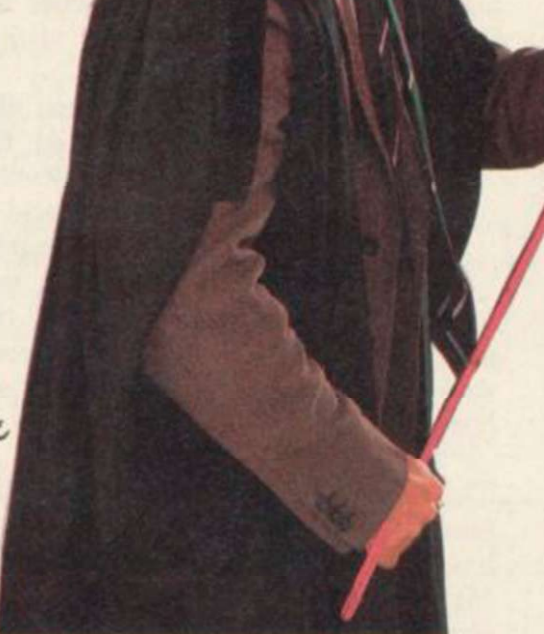

rodes in N. London v. slowly, it is e.g. Chess and Go and intelcktual card games.

> He read science fiction books. "I love the cheap stuff, like E E Doc Smith, but also Vonnegut and Van Vogt. I like *Dune* but I've heard the film's terrible."

Mrs Reidy sa he is a bit of an old hippy but he sa it is not true.

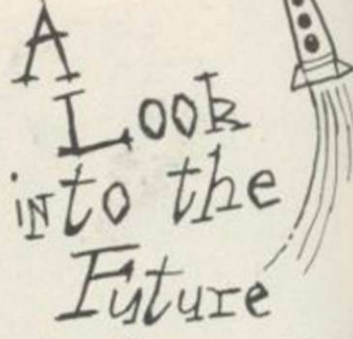

Mr Reidy sa he will go on writing games. He hav two he is thinking about already. Mrs Reidy made up the name of one she sa it is a pun and so bad she will not tell me chiz chiz.

Also Mr Rcidy is going to do some conversions, it is like in Div. not as exciting as you think. "I want to get into the Commodore market. The problem with conversions is they are often done by people who do not like the game and do not understand it.' He sa Skooldaze may be one so all the oiks with Commode 64s will hav it.

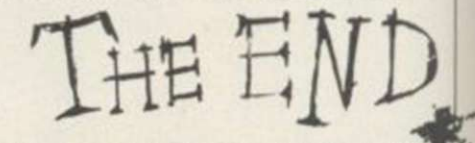

That is my projekt about Mr Reidy and Microsphere. Peason help with the title graffics, that is why they are all wet and weedy and uterly pathetic.

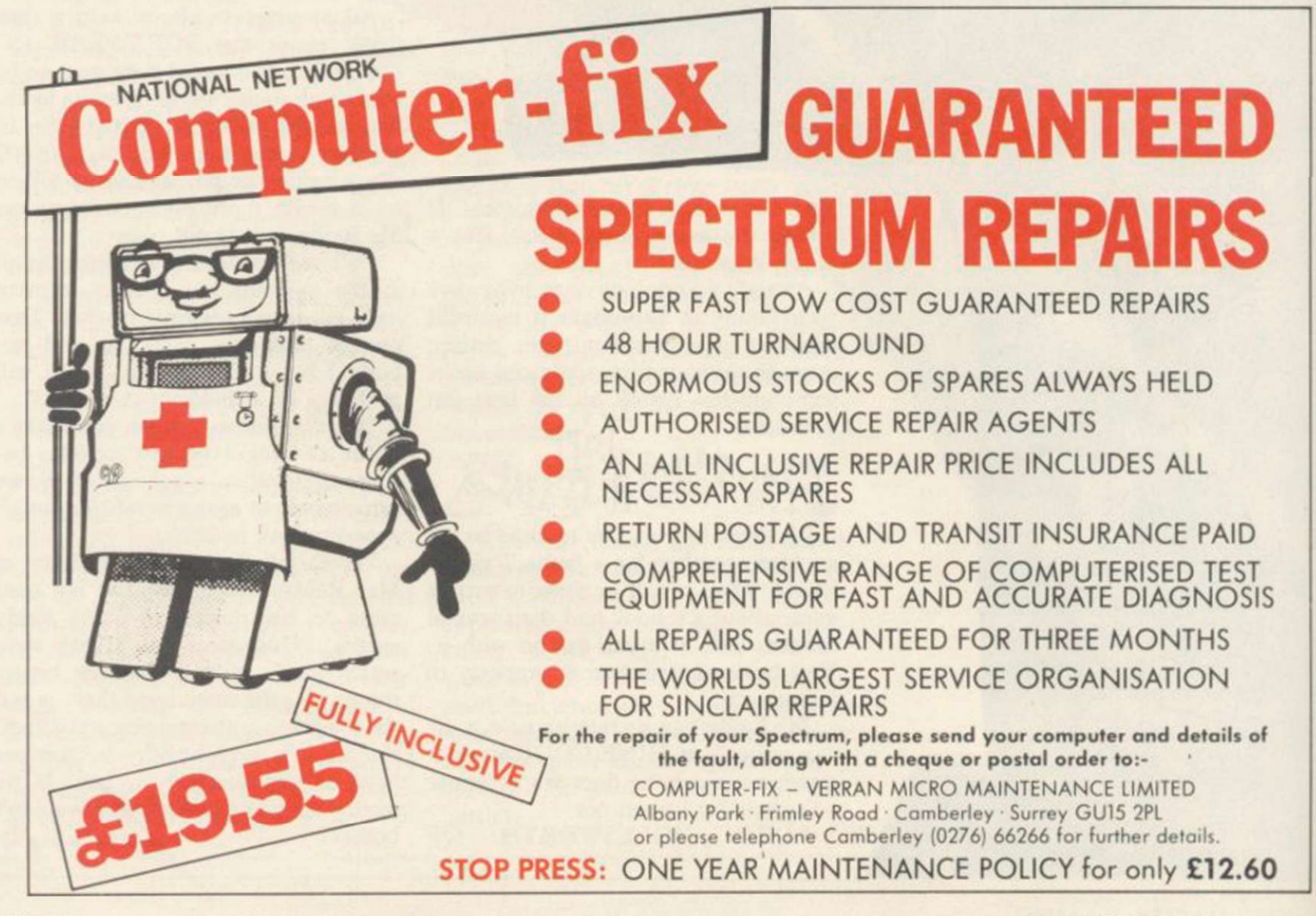

### Books

# **Papert's prophecy**

SEYMOUR Papert, the father of the Logo language, he supports vehemently, is his colleagues in education. has arguably done more for that children learn more by As he explains his proposals computers in education with discovery rather than by he sets up questions behis book *Mind Storms* than rote. Give a child the choice tween the lines which criticanyone else.

of restrictions and enjoy-ning Logo and the child is knocks those critics down ment of learning within the more likely to take the lat-with practical solutions to classroom form the basis of ter. Papert also asserts that the problems. the book which describes the child will learn more and the conception and use of in *Mind Storms* he makes a are at first likely to attack MIT Logo within educa-good job of proving it. tional environments around the world.

His ideas about the lifting table and a computer run- and then with great modesty between a multiplication al readers are likely to ask

The basic premis, which more literate than many of

Papert's arguments make concern for the teacher/ sense not least because he is pupil ratio. Many will say In the introduction critics him for his apparent lack of

that his ideas seem to point to an educational system where the lack of resources and trained staff can be corrected through the use of computers.

Papert sets up the critics and then says: "My goal is not educational economics: It is not to use computation to shave a year off the time a child spends in an otherwise unchanged school or to push an extra child into an elementary school classroom . . . I believe that certain uses of very powerful computational technology and computational ideas can provide children with new possibilities of learning, thinking and growing emotionally as well as cognitively."

Papert is obviously a utopian but this book shows that he is willing to adapt, just as his language is adaptable. His book is a worthwhile read for everyone who is disenchanted with the computer scene.

*John Gilbert* 

Mind Storms Publisher: Harvester Press Price: £4.95 (paperback)

# Simple QL games master

of QL games listings books and Tadpole . You can has started and, ever to the probably take an intelligent fore, Granada, now Collins, guess as to what they look Publishing and its seemingly like and how they all play. resident authors Kay *Gamesmaster.* 

The book is not to be master. confused with other titles in the Gamesmaster series. *QL Gamesmaster* has been written from scratch and provides some original and entertaining listings to enter for those who have nothing better to do with their time or £400 worth of Quantum Leap.

Ewbank and Co have tried to disguise the nature of the book by including an introduction which, in general, repeats the advice of author Roy Atherton in the Beginner's Guide which is packaged with the machine. Once they have got over that hurdle they sprint into a series of "simple but effective" program listings.

Admittedly, the programs are simple but the explanations do reveal new information about games design on the QL. That is not surprising as almost nothing has been written about the QL and its game-playing abili-

AS PREDICTED, the flow Hill, Leap Frog, Frogling

Ewbank, Mike James and S demeaning the abilities of M Gee have released *QL*  your expensive new compu-If you are interested in ter then buy QL Games-

*John Gilbert* 

QL Gamesmaster Publisher: Collins Price: £7.95 (paperback)

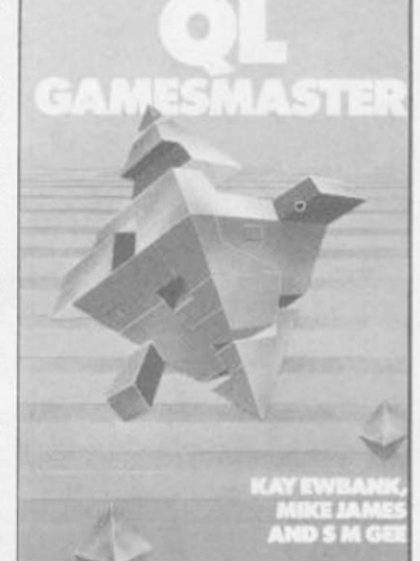

# **Putting theory into practice**

upon opening *Software Pro-*ing chapters. *jects for the Spectrum* is "oh no, not another book about structured programming".

You may feel by now you have grasped everything that there is to know about the subject, but few books ever show how to put that knowledge to good use. Software Projects is, thank-ceived a Spectrum. fully, different.

ties. Programs include Ant account of the projects to be about the construction of Despite the usual introduction where the author, Rudolf Smit, tries to show what an artist he is with words — describing software writing in terms of analogies and similies — the book gets off to a promising start with a blow-by-blow ter on calenders Smit talks

THE immediate impression attempted within the follow- dummy statements in the

The programs include a birthday and anniversary calender, a word guessing game and three-die roller. A motley crew, and not the most inspiring of topics, but we must not grumble as the book is, after all, for the beginner who has just re-

Each chapter contains a series of sections illustrating the program which is to be built and reproducing the subroutines which make up its main structure. The author is not content to give only lists of programs.

For instance, in the chap-

computer which are then replaced with real program code when the programmer knows how the code should be written.

Although Software Projects succeeds in its aim of introducing new users to the practice, rather than the theory, of programming techniques it has to be asked whether the book provides too much help. The author may not give the full listings of projects but the descriptions of the programs leave little to the imagination. *John Gilbert* 

Software Projects for the Spectrum Publisher: Melbourne House Price: £6.95

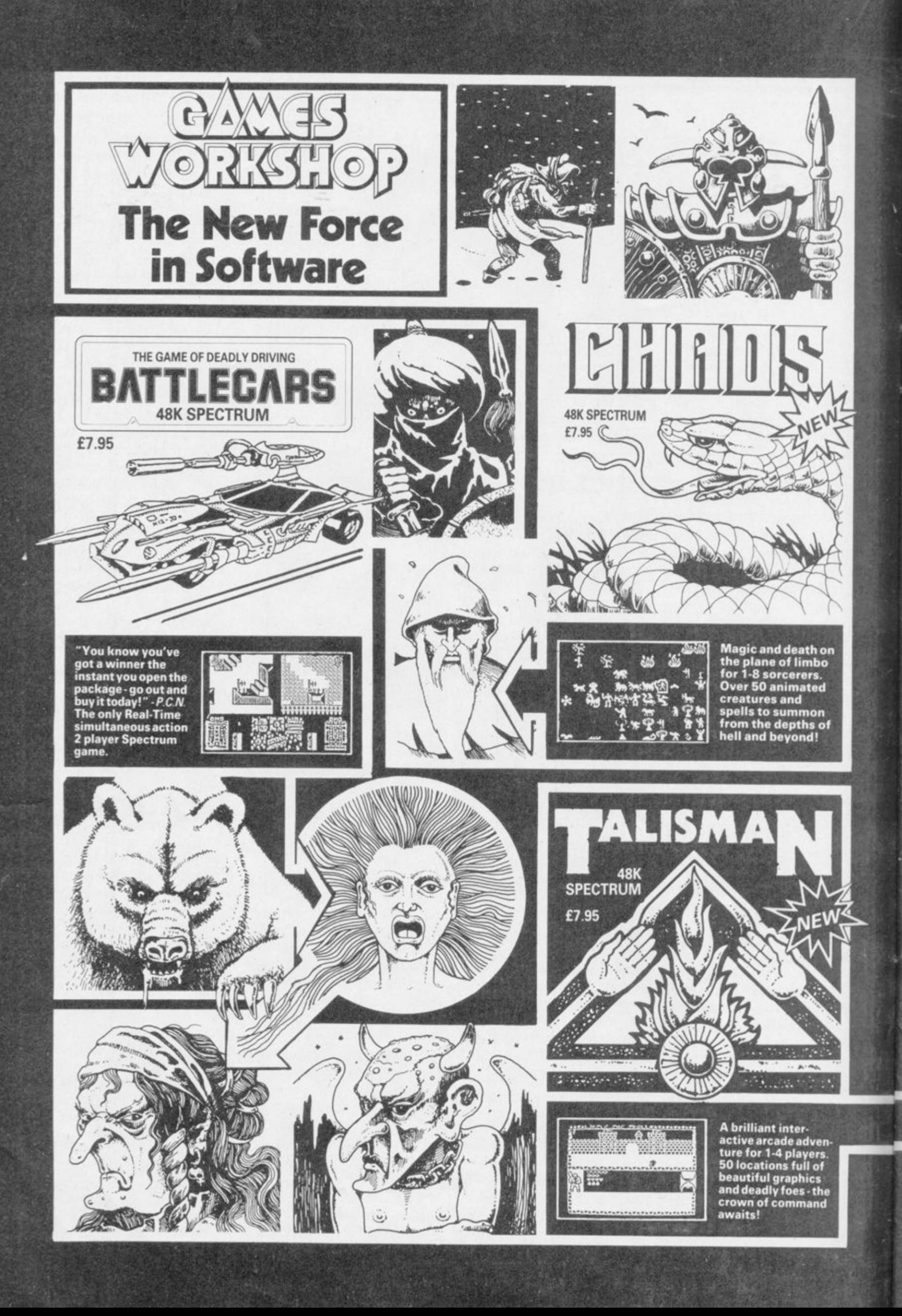

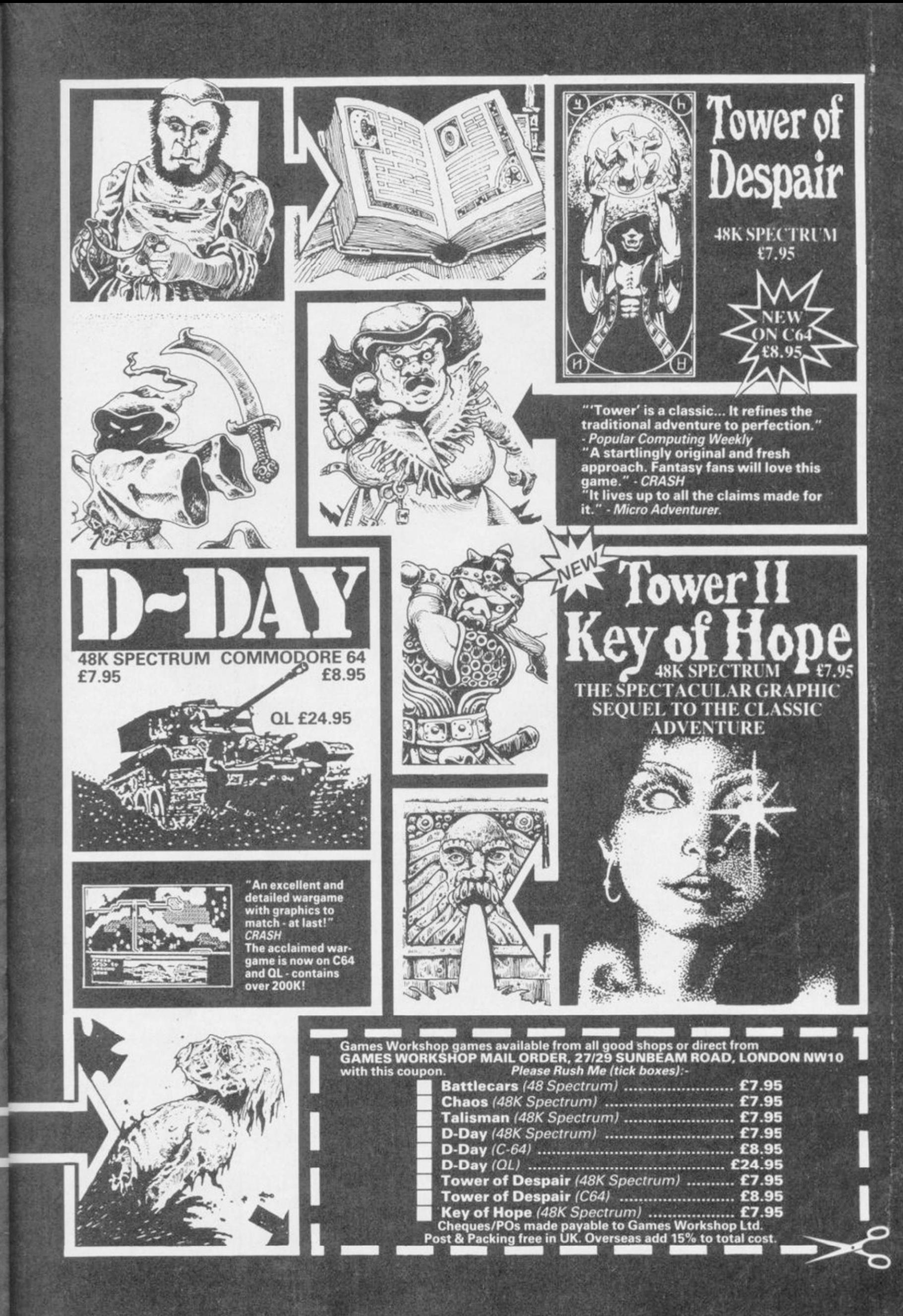

# THE WINNERS!

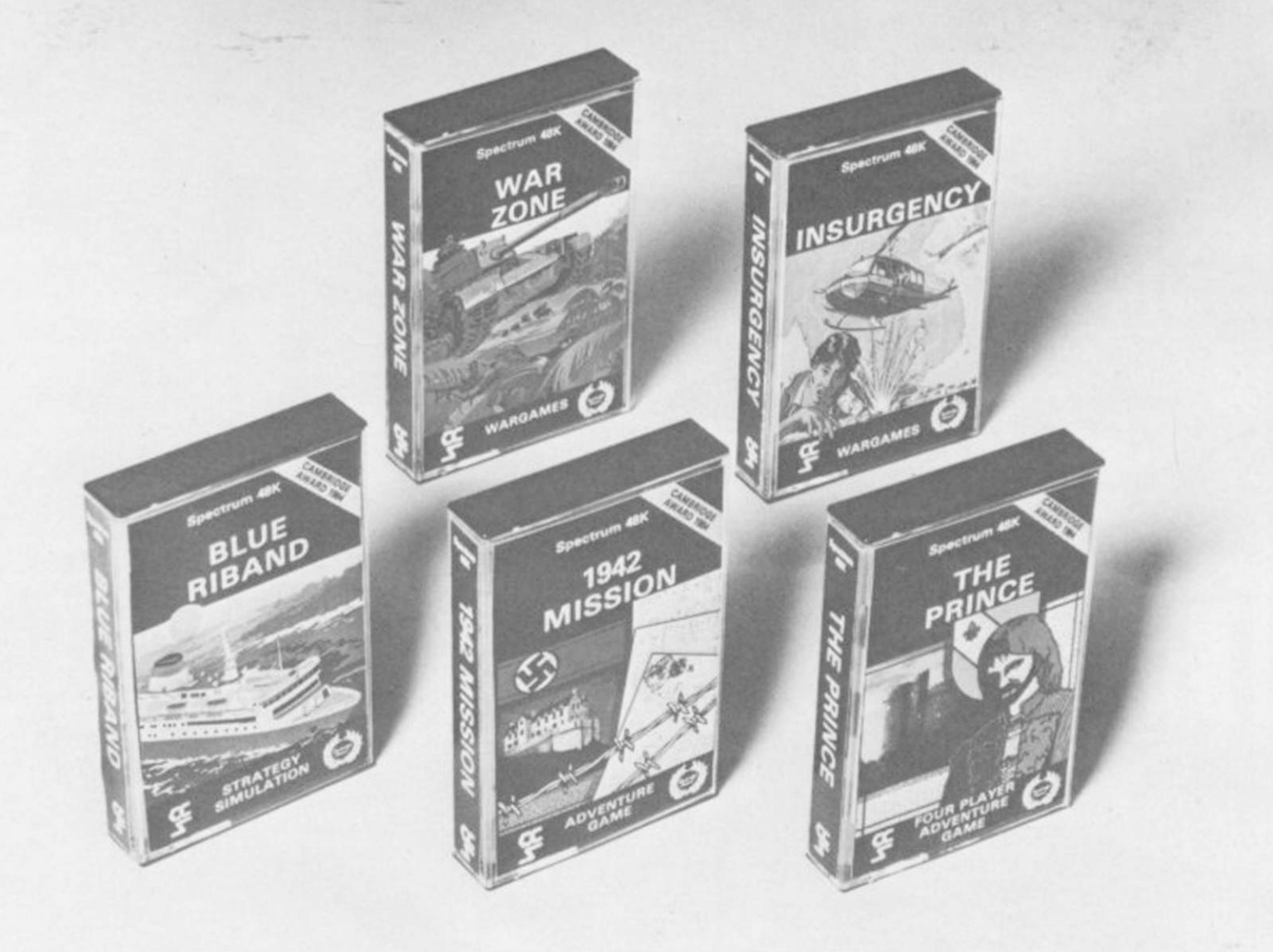

## ADVENTURE, STRATEGY, SIMULATION OR WAR GAME ?

Whatever your choice the 1984 Cambridge Award competition has the game for you.

THE PRINCE, an adventure game, won the Cambridge Award and is an entirely new concept in adventure games, creating a believable world of medieval intrigue and counter-intrigue in which the four players become totally immersed. The game is very interactive and each player represents a particular 'power base' within the castle. The players need to make alliances with each other before the mystery is solved and become the new Lore-Master. Untrustworthy henchmen are recruited to spy or steal from other players, plots are hatched and unholy alliances formed. Price E7.95

1942 MISSION is an adventure where a British Agent is sent to find the rocket fuel plans in a German High Security camp. Price £5.95

BLUE RIBAND is a simulation where the Master of a modern ferry has to navigate his way through the narrow river channels of five South Sea islands. Price £5.95

INSURGENCY is a strategy war game which is unique in that the 2 players have very different types of armies. The government forces are better equipped but are less mobile than the guerrilla forces. Price £5.95

WAR ZONE is a war game where the player plays against the computer's Red Forces. There are 9 zones and up to 150 pieces on each side. Stunning, fast moving graphics. Price £5.95

Available for Spectrum 48K from larger branches of Boots or mail order from

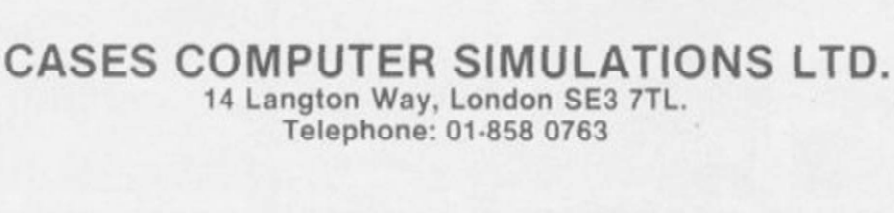

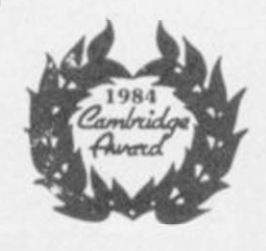

56 SINCLAIR USER *.March I98S* 

**GC** 

# **The ultimate development from**

rotocol

The New Protocol4 interface for the ZX Spectrum brings you game control customising in a way that no other interface can. It accepts all commercially standard joysticks and is compatible with ALL Spectrum software. Operates like fixed option interfaces or can be fully hardware programmed. Infinite flexibility is achieved by the unique "CustomCard" System. CustomCards are easily programmed to suit all types of games. Protocol4 comes with 3 pre-programmed cards and allows operation with Kempston. AGF/Protek. Sinclair joystick 1 and 2 options as well as 2 programmable CustomCards and 10 Quick Reference Programming Cards. Simply clip in programmed card for immediate customised control.

# **Other exciting features** include:

- \* Automatic 8 direction control
- $\star$  Guaranteed conflict- free with other peripherals
- \* Reset Button to clear memory between games
- \* Fully guaranteed for 18 months
- \* No power-down progamming loss
- $\star$  Keyboard remains fully operative
- $\star$  Complete with full instructions

### Also from the AGF Hardware range:

**\* Programmable Interface** — Ever popular fully hardware programmed joystick interface for ZX81 or Spectrum... £24.95 + £1.00 p & p.

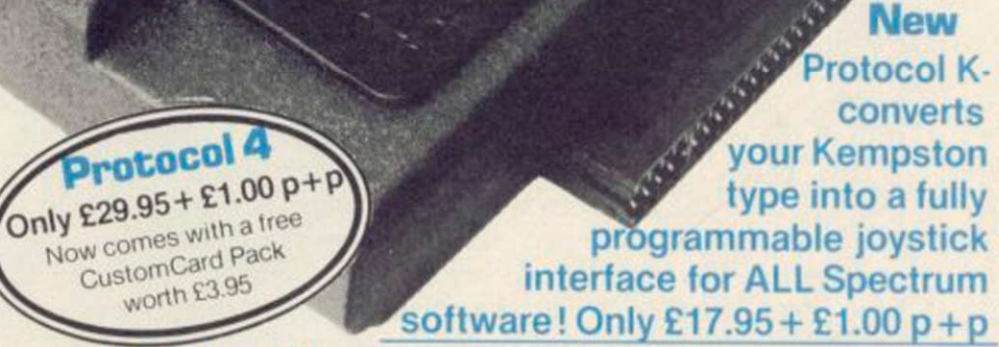

**\* Interface II** — The best low-cost introduction to joystick control for ZX81 or Spectrum... £9.95 + £0.50 p& p.

**NEW:** ★ RomSlot - Adds ROM cartridge software facility to Spectrum programmable joystick interface owners... £9.95 + £0.50 p & p.

**\* Quickshot Joystick** — Excellent value game controller.  $E7.95 + E0.50 p\&p$ 

**\* Quickshot II** — Trigger action firing button and unique Auto-Fire... £10.50 + £0.50 p & p

\* Extra "CustomCards" (5 per pack)... £3.95 inc p & p \* Extra "Quick Reference Programming Cards" (10 per  $pack$ )  $\ldots$  £0.65 inc  $p$  &  $p$ 

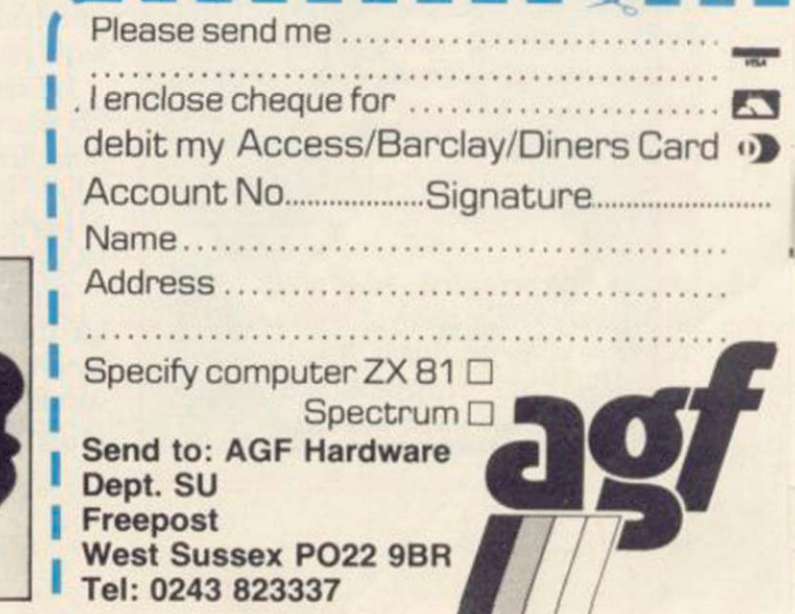

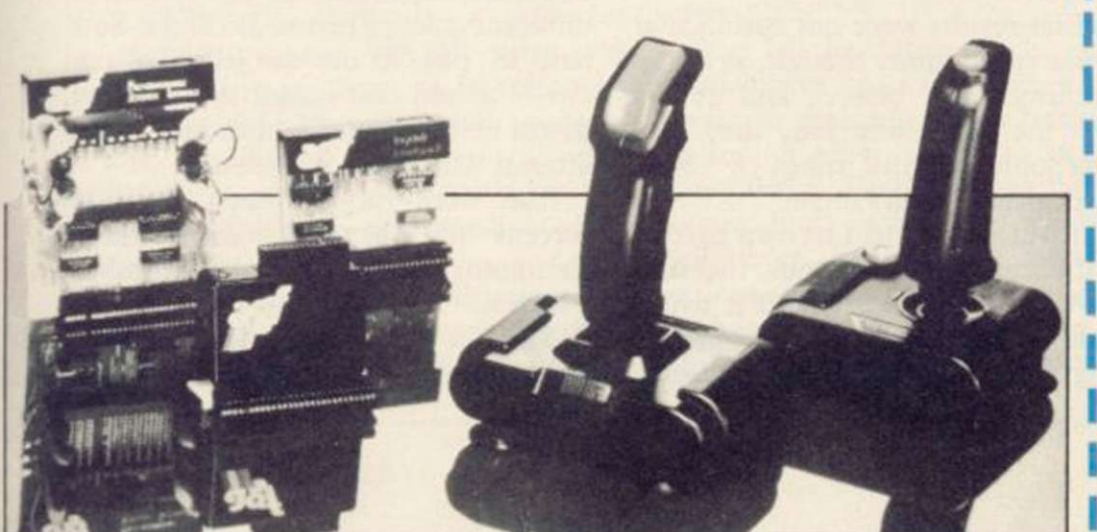

# *Lending an extra dimension to chess*

# Theo Wood reveals the secrets of Ann Hughes' QL graphics

L CHESS was one of the games software high points of 1984, a year which included the state-of-the-art Match Point. Both games software high points of 1984, a year which included games were produced by Psion. Both games featured graphics designed by Ann Hughes.

The company began in Huntsworth Mews, London — a small informal office packed to the gills with desks and people. The new base in Dorset Square is in direct contrast, an elegant Georgian house swamped with pile carpet.

Ann Hughes works here — one of a team of three graphic designers who have joined Psion over the past year. Ann is typical of many graphic designers; trained to use methods involving paper technology she is discovering that a knowledge of computer graphics is an almost indispensible skill in the commercial world.

Just before starting at Psion in October 1983 she had been working as a freelance stage designer, wielding massive brushes which could scarcely have been further from the pixel resolution required in a microworld.

She had no experience of using

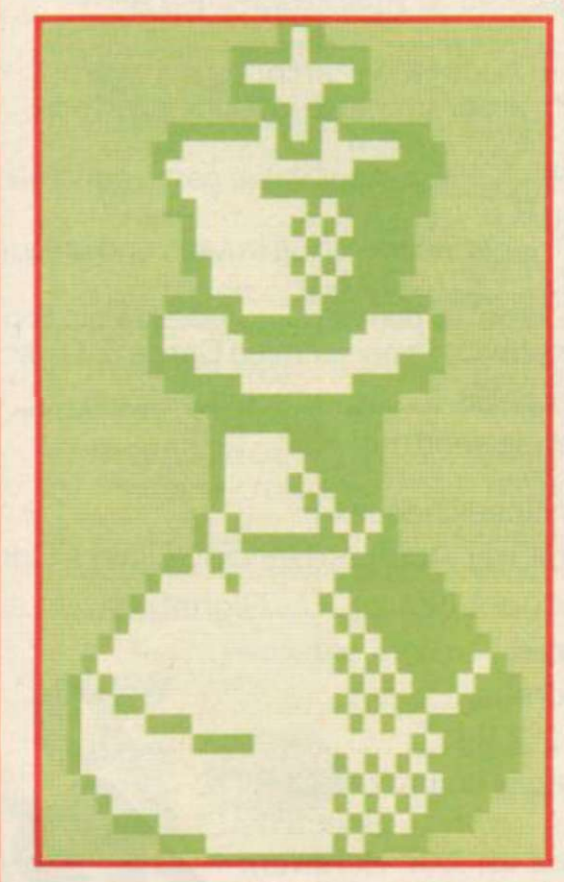

computers: "I didn't know one end of a computer from another; I thought a pixel was a pistol." Her first work for Psion, designing the QL manuals and working on cassette packaging was little different from her previous training. The only problem was a lack of specialist graphic equipment to reproduce diagrams and charts. That was soon remedied.

Match Point was her first challenge in designing for the screen. "The game came to me with the dimensions of the court laid out so there wasn't very much to do in designing the game itself. Most of the work went into the design of the characters."

Ann found the limitations of screen design very frustrating in that the Spectrum screen attributes allow only two colours. When animation was introduced the problem became worse, and there was also the memory limitation to be considered. Tackling even a minor problem, like the movement of the heads in the crowd, had to be subject to an ingenious solution, "I did just two screens and narrowed the heads to make it look as if you were seeing their profiles, and then flicked them. There wasn't much else to do within the memory."

The animation of players and ball boys was done first on graph paper, colouring in the individual pixels, with eight positions for the ball boys and ten for the players. Steve Kelly driving force behind the classic Chequered Flag — then wrote an animation program on a Vax computer which would remember the individual characters, send them down to the Spectrum and then run them in a sequence.

Initial results were not spectacular. "It was really funny though, as I'd not done animation before, and at first when the characters ran, they were doing some dreadful things . . . Some had peglegs," Ann laughs.

The title screen had its own particular difficulties. "This took the most blood, sweat and tears, and is what I would count as the most graphic

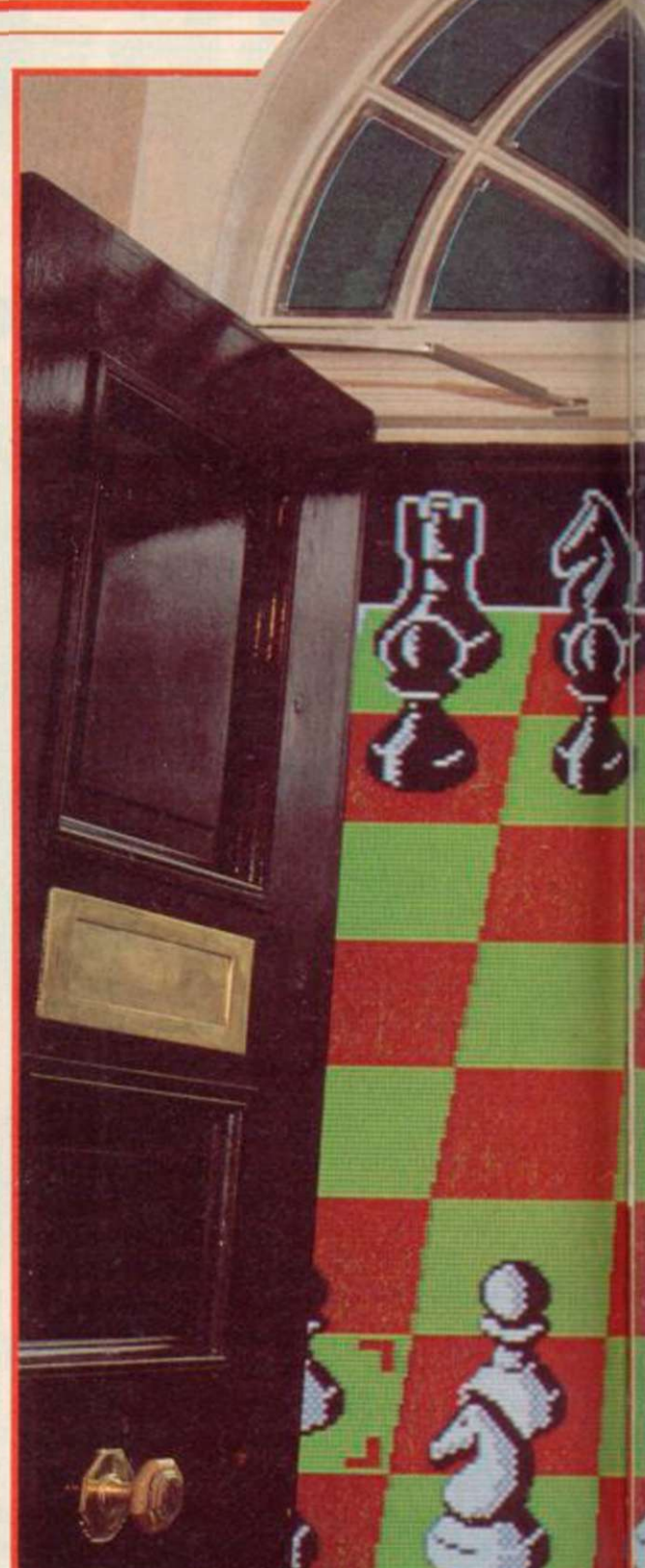

cult — I used a photograph and tried pixellating it to scale. I started with one version and then modified it. One aspect that really killed me was when he was holding the racket and I wanted the handle part to be a different colour. Then there was his hand and the background, so that was three different colours in one attribute. So I had to put it on the edge of an attribute and that meant that his arm might be too long. I had to really play around with those features."

Ann went on to design the title screens for the educational games Estimator Racer and Number Painter.

thing. The skin tones were very diffi-There was no software available at the Then it was Chess for the QL.

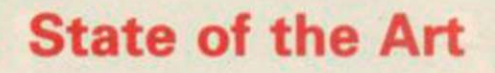

for black on black, but Ann found that the white/green and black/red combinations also suffered from lack of definition. A black line round the white pieces, and white round black, was used to overcome the difficulty something she would not have done in an ordinary drawing. That technique is only used when necessary and the lines disappear otherwise.

Colours were a source of frustration: "It is totally restricting, coming from something where you have everything at your fingertips and to be told that you have to work in squares and you can't mix colours." Ann 'mixed' colours for the base of the board where she tessellated black and red to gain a similar effect.

Problems cropped up. "I started off by doing the pawn and did it much bigger because I wanted the pieces to really fill the screen. But then there was an overlap so I had to redo all the pieces I had done until then, as I started trying out the relationships."

Ann also designed the display board on the flick screen which records the moves made. That, unlike the playing board, is in 2D. But it is the 3D effects which are the most stunning, although Ann is self-deprecating: "Let's be frank. This QL gives me so much more. I don't necessarily think it's an advance because of what I have done.'

Ann feels that the way forward for computer graphics will be towards higher resolution at lower cost. That means more realistic animation will be possible, and it is that aspect of computer graphics which interests her most.

She also feels that there will be a radical change in cassette packaging based, in many cases, on the 'cosmic' art of the '60s. Psion has gone through this change, exemplified in its logo which is now more abstract.

Her current work is mainly translations of various programs to other machines, and **Chess** will be translated for machines such as the IBM and Mackintosh. Ann Hughes however is not someone to rest on past glories and although already highly qualified as a graphic designer she wishes to perfect her work; she is attending a computer graphics course which will involve using programming techniques.

For would-be designers she recommends starting with a drawing package and using graph paper to work out animation sequences. And, "Be patient, that's the main thing really."

time, and to remedy that Steve Kelly wrote a graphics program providing the facilities that Ann required. Nicknamed QDraw, the program is on microdrive and has a number of useful functions — enlarge/reduce, alter pen size, and patterning are just some. Designs can be SAVEd on microdrive.

QDraw is obviously a powerful graphics package but QL users will have to live in hope, as what can be used as an in-house design program still requires a great deal of work before it can be introduced to the market. Psion has no immediate plans to do that.

Ann found it was with this program that pencil and paper became redundant. "When I started I was so used to white are obvious and the same goes

paper and pencil that I couldn't relate to the screen at all," she explains. "I did everything on graph paper, but when you draw on paper you don't get the same effect, as the light out of the screen tends to flatten everything. Now that I'm used to it I do most of my designing straight onto the screen."

One of the most useful facilities QDraw gave Ann as a designer was the ability to replicate pieces behind and on top of other pieces as well as to move them. That gave her the power to see how each piece would look behind or in front of another in various stages of play.

The problems of white pieces on

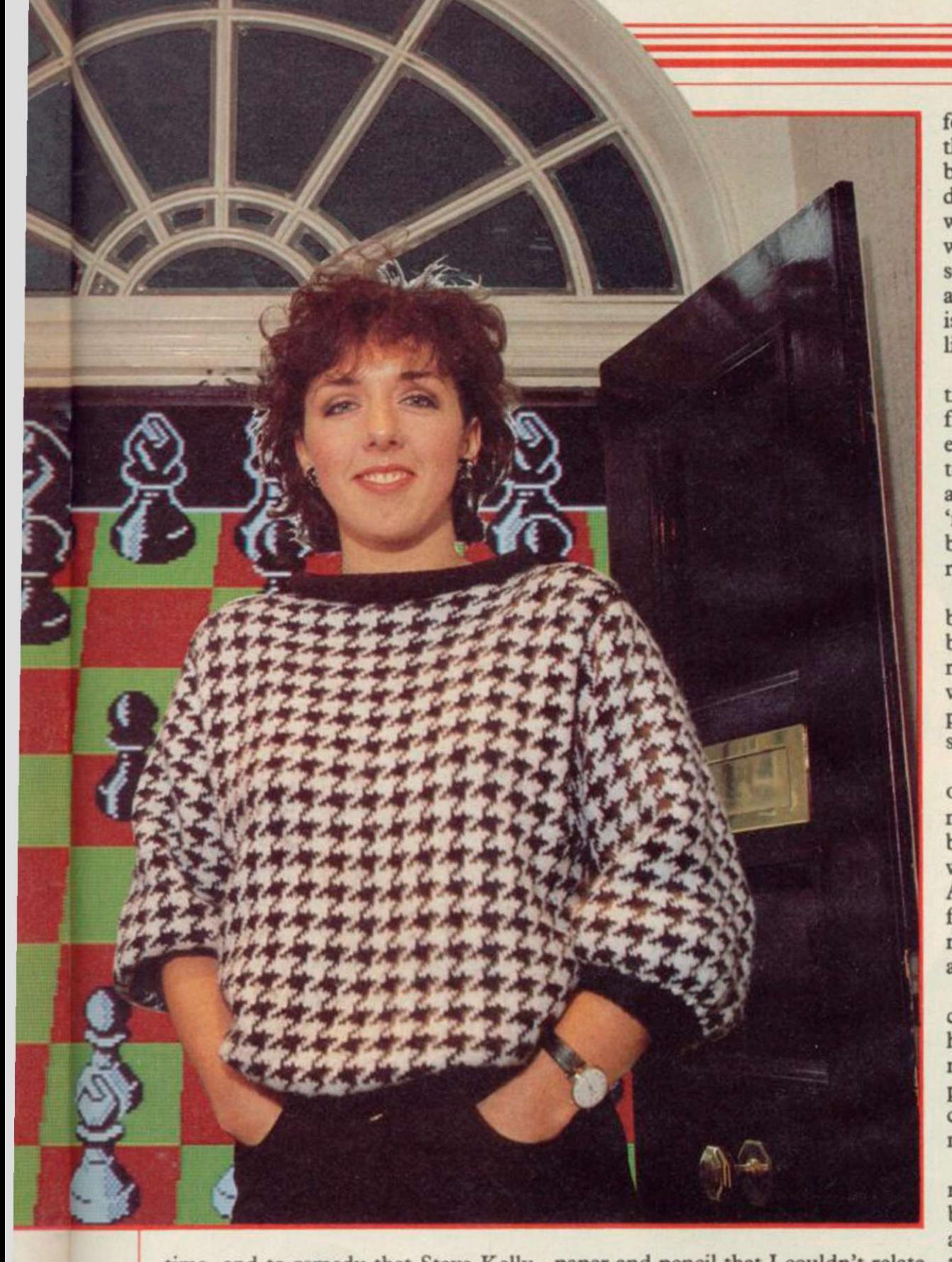

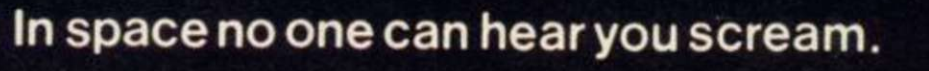

 $\bullet$ 

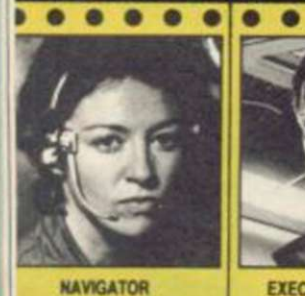

Shy, Skifful and<br>Igent -- Panics Easily

 $\bullet$ 

4

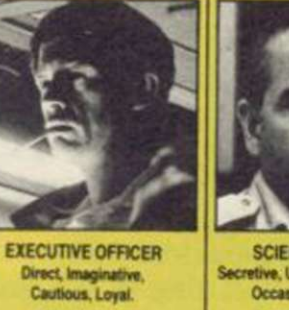

 $\bullet$ 

 $\bullet\hspace{0.1cm} \bullet\hspace{0.1cm} \bullet\hspace{0.1cm} \bullet\hspace{0.1cm} \bullet$ 

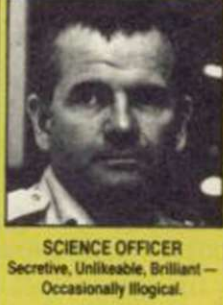

 $\bullet$  $\bullet$ 

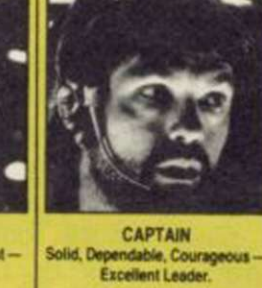

 $\bullet\hspace{0.4mm}\bullet\hspace{0.4mm}\bullet\hspace{0.4mm}\bullet$ 

 $\bullet$ 

 $0 0 0 0 0 0 0$ 

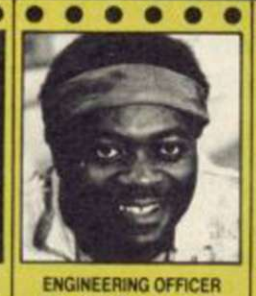

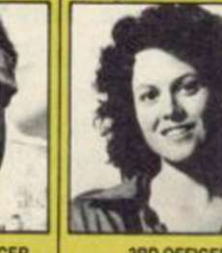

e

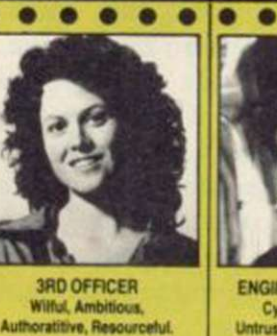

E

N

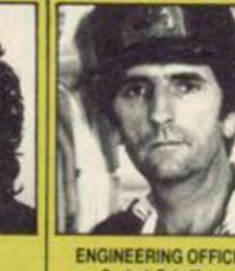

 $\bullet$ 

 $\bullet$ 

 $\bullet$ 

N

 $\bullet$  $\bullet$ 

 $\bullet$ 

THE CREW **Personnel** files followyours to command - ENGINEERING OFFICER 3RD OFFICER Physically Strong, Low LO. Wilful, Ambitious. Physically Strong, Low LO. Wilful, Ambitious. Cynical, Rebellious. Protentially Rebellious Authoratitive, Resourceful. Untrustworthy, Unflappabl

 $0 0 0 0 0 1$ 

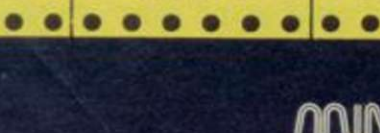

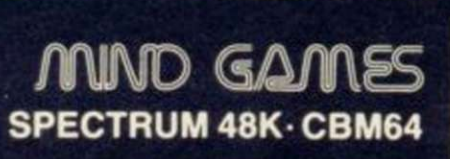

 $\bullet$ 

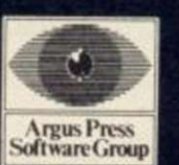

ō

 $\bullet$ 

 $\bullet$  $\bullet$  $\bullet$ 

> **Featuring** the unique Personality Control System

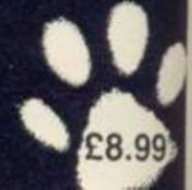

No. 1 Golden Square, London W1R 3AB, Telephone 01-437 0626

YOU ARE NOW the owner of a valuable piece of hardware — a Sinclair Spectrum. Hardware is a computer word meaning the computer itself, whereas software means programs that run on the computer.

A Spectrum may be under the protection of a year's guarantee which is reassuring but is not the same as insurance. A sensible move is to insure it, make a note of the serial number found on the underside — and mark your name and postcode on it using an invisible marking pen.

Humidity, direct sunlight and dust arc all potential hazards as arc the many leads necessary to the operation of the computer. The Spectrum can get quite warm, even hot, and it is essential that the ventilation holes are not blocked up — a firm flat surface is the best place for it, not on a cushion on your knees.

A less obvious source of trouble is the plugging and unplugging of leads and the various accessories which you can buy. Apart from the cassette lead, all other leads and peripherals should only be plugged in or removed when the computer is switched off; never use force as they are vulnerable to mechanical damage which is expensive be re-adjusted and a fresh copy taken. can be a worthwhile investment. to repair.

The most popular way of storing programs is on ordinary domestic cassette tape and a very large proportion of all programs are supplied in that way. The problem is that the ordinary domestic cassette recorder is not designed for this purpose; Sinclair Research has kept the cost of the Spectrum down by making use of it along with the other necessary item the television set.

The computer can be particularly sensitive to the cassette recorder and the setting of volume and tone controls. Once the correct levels are found then there should be no trouble. The tone control usually works best at one end of the range or the other and will be easy to set. The volume control will have a minimum setting above which all other settings ought to be correct.

Loading a program is generally easier than saving one; the cassette recorder controls may require experimentation before the correct levels are found. As there is no way of checking that a program is being saved correctly at the time Sinclair has provided a means of checking that a good copy has been made afterwards. That process is known as verifying and if it fails the cassette recorder controls should

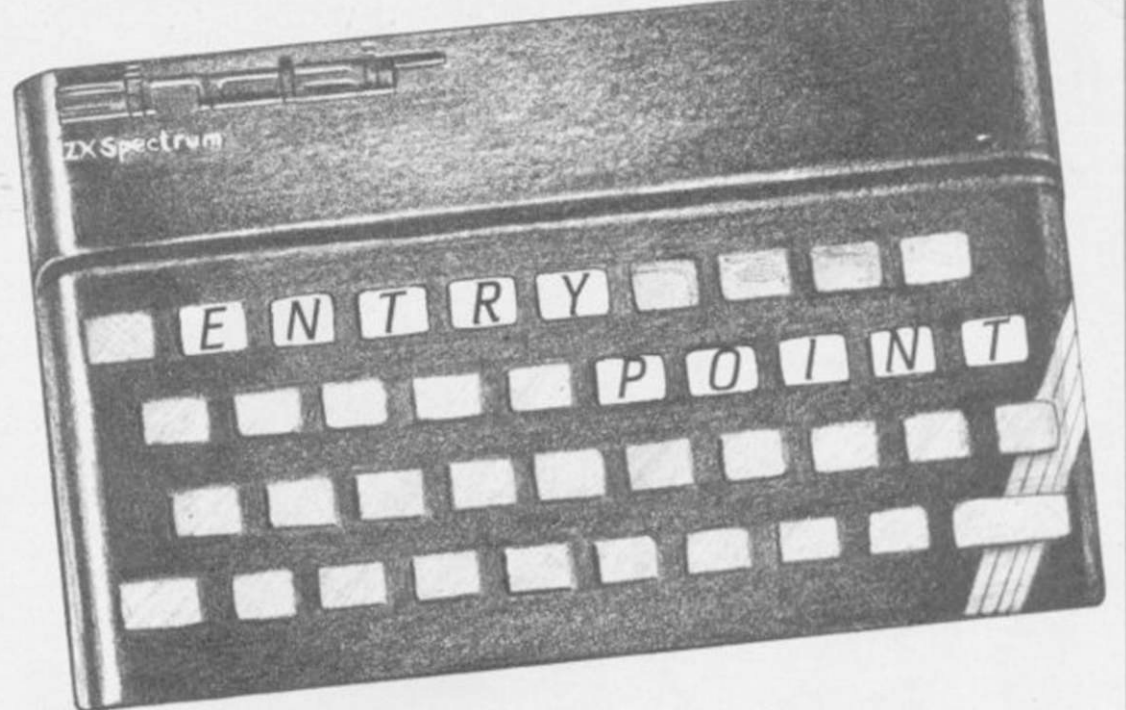

# *Spectrum users get down to Basics*  Our new series for beginners starts with an overall look at hardware and

software. Michael Spencer is your guide

Mono cassette recorders are the most suitable type of tape recorder to use; stereo cassette recorders can be troublesome because there are two recording channels and unless provision can be made for recording and playing back on one channel alone it is unlikely that such a recorder will be consistently successful.

A useful feature is a tape counter, which can save time when finding previously saved programs or the space to save another. When buying such a recorder it is prudent to state that it is being bought for use with the Spectrum. If it is then found to be unsuitable it may be easier to exchange for another model.

A reduction in recording quality after many successful recordings may be due to poor quality tape or dirty recording heads in the cassette recorder. Do not be tempted to buy an expensive computer or tape recorder cleaning kit but read the manufacturers' instruction book instead. In many cases cotton buds and a little alcohol from the local chemist is a cheaper alternative. Most computer users record on short cassette tapes such as C<sub>15</sub> and not long ones like C<sub>120</sub>. ter is essential so that programs can be Buying very cheap tapes is false eco-studied away from the pressures of the nomy; buying a pack of short tapes

**Entry Point** 

Televisions are as much a compromise as cassette recorders and often suffer from visual oddities. New users of home computers are very often disappointed at the picture quality and tend to blame the computer. If you are prepared to spend the money, about £300, then the most recent Spectrum models can drive some colour monitors with suitable connections. A colour monitor is not capable of picking up TV broadcasts so it is expensive for what it does, but you do get a good quality picture.

On an ordinary television set full use of tuning, brightness, colour and contrast can optimise the picture. There will be certain visual abberations which cannot be eliminated and a common complaint is something called dot crawl. The little dots which make up a television picture seem to be moving slightly and changing colour at the edges. There may also be small wavering lines or areas which can be equally annoying.

Devices which can be connected to a computer are known as peripherals and one useful peripheral is a printer. For any serious programming a prin-

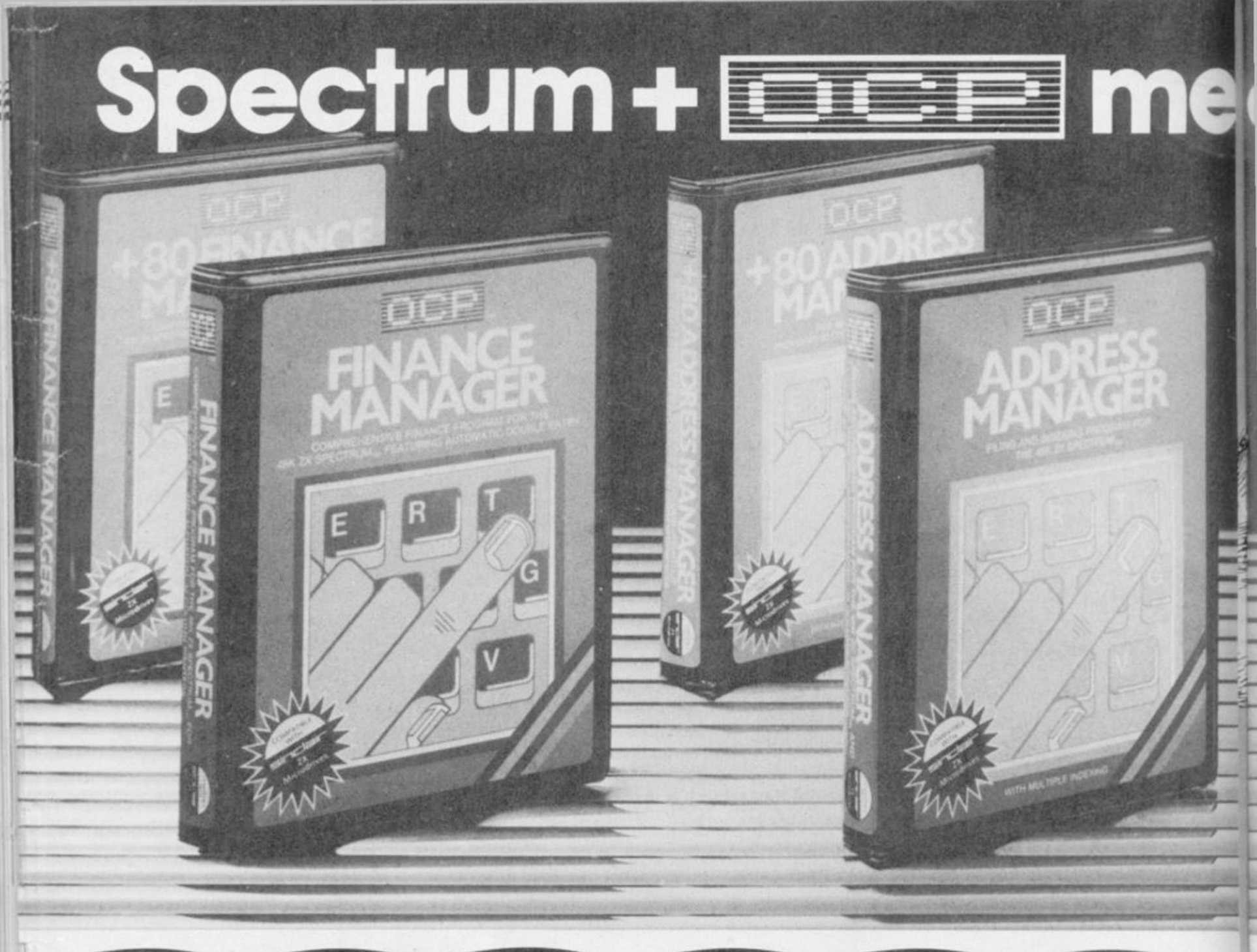

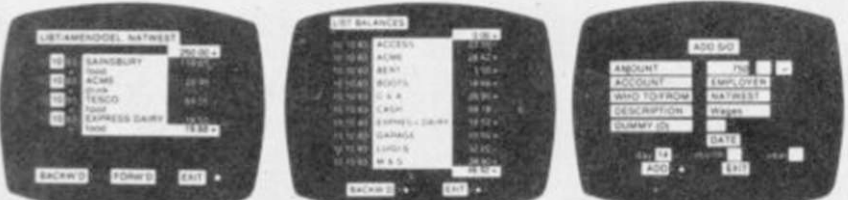

If you've got a 48K Spectrum ""and accounts to manage. OCP will make the job easier and faster.

All our business and utility programs are Sinclair Microdrive Compatible, and the Plus 80 versions are versatile enough to drive full size 80 Column Printers through most Centronics and RS 232 Interfaces including the ZX Interface 1. However, our standard programs (except Stock Manager) only work with ZX and Alphacom 32 Column printers.

The magic of MACHINE CODE has enabled us to produce the very latest "on the page" presentation which lets you enter and edit data naturally, as if filling in a form.

### FINANCE MANAGER £8.95 PLUS 80 £19.95

Voted the best in its class by the Sinclair Users Annual, this easy to use program is a powerful and flexible aid to practically all domestic and business accounting applications. Show up to 255 separate accounts with running totals, and review standing orders as you scroll back and forth through your accounts. But that's not all, this program automatically raises a corresponding debit or credit for every entry, and will even open a new account if an entry features an unrecorded account name.

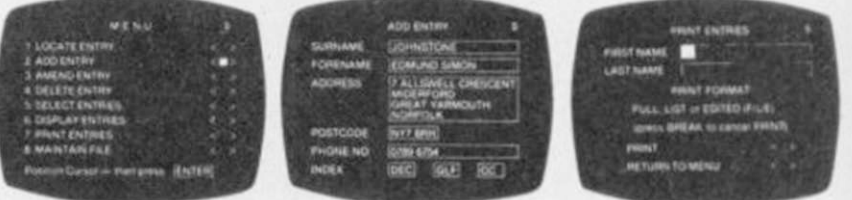

Having all your finance records so neatly stored is the height of efficiency! The program is entirely menu driven for ease of operation, yet the facilities are so extensive you'll soon wonder how you managed without it.

### ADDRESS MANAGER £8.95 PLUS 80 £19.95

A very useful MACHINE CODE application program with limitless applications at work and at home.

Manage your address book with efficiency and speed! Address Manager stores up to 350 names, addresses, and phone numbers - depending on their length. Or up to 1200 individual names/titles/references. The Plus 80 version also embodies a comprehensive Label Printing routine.

In the office. Address Manager can store internal phone directories, store and analyse customer's records, and much much more.

If you've already got Finance Manager and/or Address Manager but in non-Microdrive format, and you'd like to update them.we'll give you a £3 rebate towards the cost of a Microdrive Compatible 32 Column, or £5 off the Plus 80 version. This offer is available via mail order only.

The OCP range includes: VAT Manager, Address Manager, Finance Manager, Stock Manager (80 Column only).

# **ans serious business!**

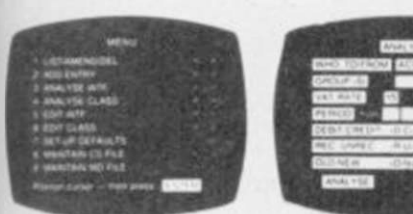

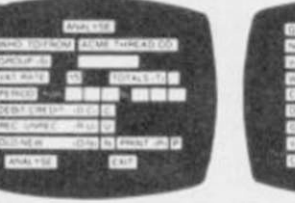

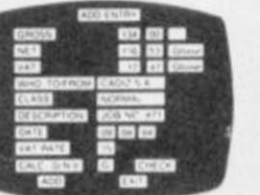

### VAT MANAGER £8.95 PLUS 80 £19.95

Your VAT 100 return need no longer be a headache! Simply key in the Gross or Net values of all the period's sales and purchase invoices and VAT Manager will check, analyse and total all the relevant details Available in 32 Column or Plus 80 versions, VAT Manager will check all calculations automatically, and will even work out details of exempt totals where the trader is not required to pay VAT. This is performed with its CLASSIFY feature for types of transactions, and GROUP feature for more detailed analysis.

### PLUS 80 STOCK MANAGER £19.95

Provides a controlled stock environment for up to 600 different product lines.

The program has facilities for the production of invoices, sales totals, price lists, and shows stock status, stock adjustment and re-order requirements.

No business should be without this crucial Microdrive program. Now you can compute your entire stock balances all on one program - Stock Management has never been so easy! Coupled with a suitable printer it will take advantage of the 80 column width printout to produce quality hard copy. 4 High Street, Chalfont-St-Peter, Bucks SL9 9QB

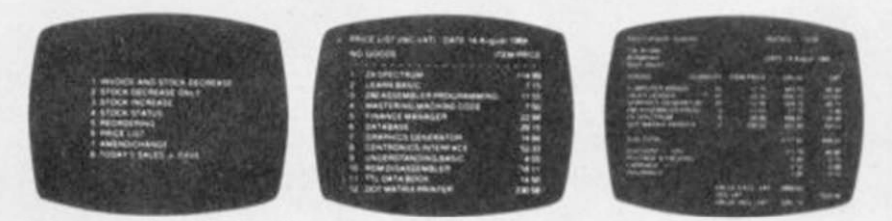

Now the most helpful aids to business efficiency are as near as your local software stockist. Call in soon and see the latest in OCP's exciting range of business software. Available from larger branches of WHSMITH **May one mail order direct.** 

For instant purchase contact the **[4] Big Hotline with** your details. Telephone: 0753 889 055

 $\equiv$ imclair, ZX, ZX SPECTRUM & ZX MICRODRIVE ARE ALL TRADEMARKS OF SINCLAIR RESEARCH LTD.

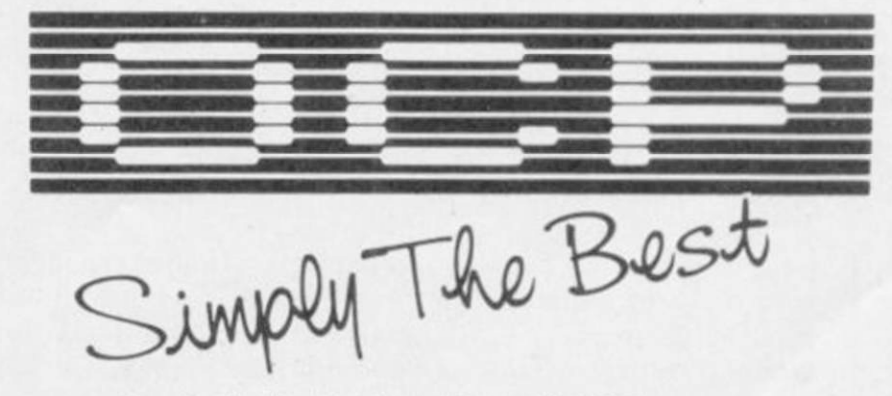

Our Utilities include: Machine Code Test Tool, Editor/Assembler and Master Tool Kit.

## **Entry Point**

### *continued from page 61*

keyboard and at leisure — a printer is not considered essential for this series. The Alphacom printer uses special paper which is quite expensive, it is rather noisy and slow and is again a compromise. It is inexpensive and for the small amount of use to which it will be put at home it is adequate.

The software scene for the Spectrum is far ranging with all sorts of programs available. A goodly proportion of that software is bought over the counter in the high street and the rest is sold by mail order. There is an clement of risk in mail order especially when ordering new titles which may not be as ready as the advertisments suggest, whereas in a shop you can see what you are buying.

Unfortunately for the software producers a growing market exists in pirate software. The knowledge acquired in learning to program is being abused by using this skill to copy software. Software piracy is a relatively new phenomenon and as yet there is not really any legislation to tackle it.

**THE RESERVE AND LETTER STATES** 

Another source of programs is computer magazines, some of which are devoted almost entirely to printing program listings. Most of those programs are written in Basic and are a good source of teaching material. Typing in, amending and running such programs can greatly help understanding of how they work. Learning the location of all the keys is also achieved.

If you want to progress from running programs and want to know how to program then you will need help. That can be obtained by reading books, following a teaching course, reading magazines or by more active methods such as computer clubs.

There are dozens of books published about the Spectrum, not to mention those about Basic. Many of these books are poor in qualtiy and unless carefully selected might be a disappointment. *Sinclair User* reviews many books and you may find a recommendation which will suit your requirements.

To help you learn your way around the keyboard there is a teaching program on the introductory **Horizons**  well worth working through this program, until you are familiar and happy

when a particular key is pressed. Once program from the Spectrum to the the use of the keyboard is mastered it will be much easier to type in programs from magazines, you can then learn what all the words and symbols do in a program and eventually progress on to your own programming.

If you are loading and running programs from tapes, or typing in programs from books or magazines, then all you need to know are a few commands — LOAD, RUN, LIST, SAVE, VERIFY and NEW. This is not programming but operating. NEW is a useful command, when used with care, as it causes the Spectrum to restart — almost as if you had turned it off and on. If you do not like a program you have loaded and wish to delete it then NEW will do this most effectively; note that you will still have the copy on cassette tape. LOAD achieves the same thing and

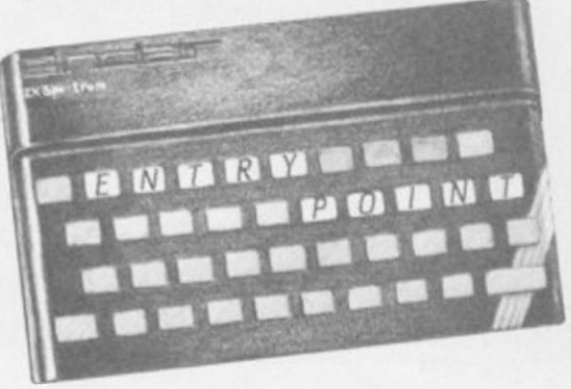

loads another program at the same time from cassette tape. LOAD needs a program name thus:

LOAD "FOOTBALL"

where FOOTBALL is the name of the program on cassette tape.

Once a program is loaded it may run itself or it may need an additional command to start it — RUN. If you have typed in a program then it is very likely that you will use RUN to start avoiding mistakes when typing in a it. Before you run it you might need to program is to take care and pay see a listing in order to correct any typing errors and for that the command LIST is used. LIST will list lines of the program a screen at a time, and to see the next screen you press any key. The lines of a program are numbered, rather like a list of questions. It is possible to use LIST from a particular line thus:

LIST line-number

cassette called Keyboard Trainer. It is line number of the first line you wish where line-number is replaced by a FUN" to see.

with the keys and their meanings. It to see that it works and perhaps the television screen. By reading the explains the modes, K,L,C,E,G and correct the odd mistake, then save it to Sinclair manual find out how to put how to recognise which mode the tape for another day with the com-this message in the middle of the Spectrum is in and what will happen mand SAVE. That takes a copy of the screen.

cassette tape; if you have set the tape recorder controls correctly it will be a good copy otherwise you will have to SAVE it again.

SAVE "CRICKET"

will save the program to tape. The copy should be checked afterwards by a process known as verification. The command VERIFY is similar to LOAD and it compares the tape copy with that still loaded in the Spectrum. VERIFY "CRICKET"

will do this and if for any reason it cannot verify then the message

R TAPE LOADING ERROR

will be seen. The only course of action then is to SAVE the program again after checking the cassette recorder leads and control settings. This error message may also be seen when a program fails to load.

The ability to edit lines is also considered an essential skill and one which ought to be practised. Lines are checked for mistakes as they are entered. If there is an error then the line is rejected and it has to be corrected before it can be re-entered. That is called syntax checking and means the line is being checked for grammar such as spelling and order of commands. It ensures the line will be understood by the Spectrum when it is run but does not mean the line is wholly correct; you might have given one instruction where you meant another, which is something the computer cannot know.

Incorrect lines can be corrected by the process of editing. The line is recalled, changed and re-entered. The mechanics of the process are covered in the Sinclair manuals and ought to be practised. The best advice on attention to what you are doing — it takes but a little effort at the time and can save considerable trouble later on.

Finally as a taste of the next article in this series type in the following very short program, making sure there is nothing else in the computer either by switching off and on again or typing in NEW:

10 PRINT "PROGRAMMING IS

Having typed in the program, run it ing the message in quotation marks on Type RUN and notice how the computer immediately responds by print-

**JSOftware Spectrum, Amstrad, Commodore 64 & QL** THE STRONGEST VERSIONS OF THE CLASSIC GAMES — from good retailers or by mail order

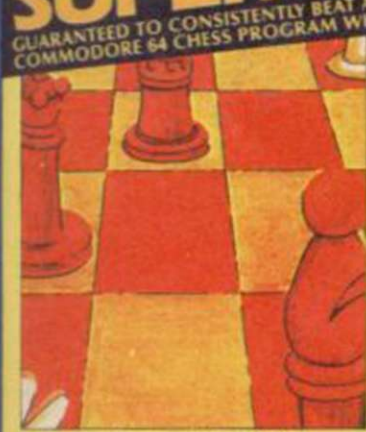

**STRONG** - 100 times faster, 1500 times more intelligent<br>**FAST** - from 5 secs to the highest levels, all

within tournament times<br>**PENETRATING** – at tournament levels it

searches at least 7 moves deep, trying tens<br>of thousands of lines of play<br>FRIENDLY – keeps you informed. Ideal for<br>the expert or as a tutor for beginners<br>SAVES TO MICRODRIVE TO SAVE YOU TIME

**£9.95 48K SPECTRUM** 

**THRILLING command over the night sky bom any time or place on earth SERIOUS tool for the amateur astronomer — with excellent manual For those interested** *in the* **night sky it should***pn»r* **toc«ut***ing"* 

cp software

ASTRONOMER

**£9.95 48K SPECTRUM** 

- \* Save Game & Program to Microdrive  $\star$  On-screen clocks for tournament realism.
- $\star$  Unique new way of setting hundreds of levels  $\star$  All play within tournament time limits

### **FEATURES**

- **\* Unique new way ol setting levels by time gives you total control with three different options: tell the computer to match your response times, give it atime limit to play to. or givr it an average time to make its moves And you can force It to play its best move**
- **found so far...**<br>  $\star$  Change sides and levels during play if required  $\star$  Stop the game and change positions at any time  $\star$  Set up particular games you want to try at any stage  $\star$  Will recommend your best move when
- 
- 
- **\* Option to determine your own display and ptece**
- **colours \* You can play blindfold chess \* Absolutely suitable for beginners; |ust set the minimum**
- move time<br> $\star$  Fascinating self-play mode for you to study the game<br> $\star$  TOTAL INFORMATION about the computer's thought<br>processes, including: best line of play found so far,<br>number of positions evaluated, depth of yearch, **scoring system, display of previous mo\«s if required, help menu if you should ever get stuck**

*DEDICATED TO EXCELLENCE IN THE GAME Of CHESS* 

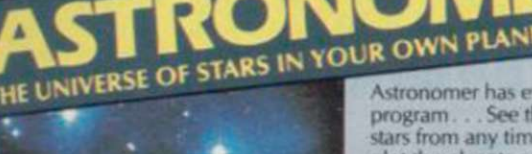

Astronomer has everything in one powerful program . See the night sky of more than 1000 stars from any time or place on earth. Watch it plot the planets or draw in the constellations for you. See close-ups from the Star Atlas of 362 charts. Watch animated detail of our Solar System in motion and see how it changes with lite months. Calculate everything needed for serious astronomy to a high standard of accuracy and produce your own tables to save having to buy. them. Anything can be transferred to a ZX Printer.

#### **FEATURES**

- 
- 
- 
- 
- 
- 
- **\*** Comprehensive Manual with reference sections<br>  $\star$  Suitable for serious astronomical study<br>  $\star$  Night Sky views from anywhere on earth<br>  $\star$  Works for past, present and future times<br>  $\star$  Displays over 1000 stars<br>  $\$
- 
- 
- -

**48K SPECTRUM & SPECTRUM** 50 *ROUTINES 100°fo MICRODRIVE COMPATIBLE* 

**Very** *good* **value CRASH Oct 1984** 

With 150 ROUTINES and 100% MICRODRIVE COMPATIBILITY this has to be the ultimate Spectrum<br>Itolikit. It gives you the power to do everything you always dreamed of with your Spectrum in your own<br>BASIC or M/C programs. Born of If gives you the power to do everything you always dreamed of with your Spectrum in your own<br>FMC programs. Born of the earlier Supercodes (which themselves received 5 star reviews) we can<br>infidence that we have packed abso

**H»cial knowledge to operate and comes with a comprehensur manual.)** 

Ŗ5

Very good value<sup>\*</sup>

- FEATURES<br>
\* Unique Access Program lets you INDEX/ LIST/TEST/TAILOR/RUN/RELOCATE/SAVE (to tape or<br>
microdrive with new or default name) /VERIFY automatically<br>
\* Options include EXAMPLE/REPEAT/JUMP/AGAIN/CONT/TIr/DEMO/<br>
DIAG
- 
- **I00X menu-driven with on-screen training \* Brilliant user manual Routines guaranteed SHORTEST AN D FASTEST for all applications**

ROUTIMES INCLUDE TRACE (WITH 2006) FRASE PROGRAM AND THE SUPER RESIST OF A STRONG CONDITIONS (OR ESSEEN CONDITIONS OF A STATE ON A SUPER RESIST ON A SUPER REPORT ON THE SUPER RESIST ON THE SUPER RESIST ON THE SUPER RESIST

# G THE STRONGEST BRIDGE PLAYER YET

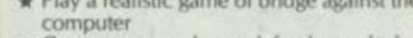

\* Computer can play as defender or declarer At last, here is a program with everything the solo. Bridge Player ever needed: The computer Bridge Player ever needed: The computer<br>
generates random hands, allows proper bidding in<br>
the ACOL system including the Stayman and<br>
Blackwood conventions, and then IT TAKES YOU Blackwood conventions, and then IT TAKES YOU ON, playing both your opponents' hands. Every feature that tan be packed into the Spectrum has been included in this program to give you a really satisfying and enjoyable game of computer Bridge

#### **FEATURES**

- 
- $\star$  Versatile bidding routines give you a worthy opponent  $\star$  Study your game: post-mortem facility allows rebidding  $\star$  You can review the bidding or play to previous tricks while playing a hand<br> $\star$  You can review th
- 
- **yourself**<br> **\* COMPREHENSIVE ON-SCREEN INFORMATION**<br> **DISPLAYS:** contract, tricks won so far, cards played in
- **current and last trick, score**<br> **\*** Option to **BIAS THE DEAL** to give you and your<br>
"partner" more high card points if you prefer to play as<br>
declarer
	- **A REALLY STRONG OPPONENT**<br>**FOR A REALLY GOOD GAME OF BRIDGE**

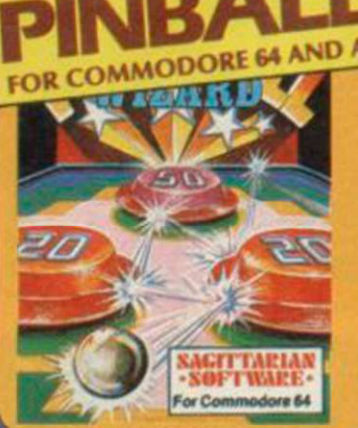

**BRIDGE TUTORS** with full manual & set **hands to teach you the game Beginners £5.95 Advanced £5.95** 

**Bridge Player 2 & both tutors £19.95** 

**£9.95 48K SPECTRUM**  WITH EXTENSIVE MANUAL

**C**p software

**SPECIAL OFFER** 

NEW<br>FOR

give this game the feel of a real arcade pin-table Realistic launch, flippers, bumpers, high-score, bonus scores and freeball features. Be a Wizard! *I thought* **that a few minutes** *would \ufikv.* **a***nd* **fhwi** 

NEW FOR OTHER<br>COMPUTERS

BRIDGE PLAYER **for AMSTRAD-£9.95 for COMMODORE 64—£9.95**  *COMING SOON.* **. . for the QL—£18.95 Amstrad Pinball and Superchess—£9.95** 

**FRENCH** language versions from our European distributor.

SEMAPHORE. C H 1283, La Plaine. Geneve. Switzerland Tel. Geneva (022) 54 11 95 **WANTED:** Strong and original programs of an intelligent nature for any of the above computers. Top royalties paid by this reliable company.

#### OTHER PROGRAMS for 48k Spectrum Toolkit/Utility - (ALL AT £9.95) **SUPERCODE II** FLOATIN G POIN T FORT H (with editor) INTEGER FORT H EXTENDED BASIC SNAIL LOG O (Turtle graphics)

SPECIAL OFFER any two of these invaluable programmtngaids for £17.95. Any three for £23.95 OR £1 OFF any if you also buy SUPERCODE III at £ 12.95.

**IUPITER ACE SUPERCHESS** 

### MAILORDER

Simply state which programs and send cheque, postal order or Access number (with expiry date). Telephone for instant credit-card orders. Send SAE for catalogue and return postage for submitted programs.

**CP SOFTWARE, Depl (SU1), 10 Alexandra Road, Harrogate, North Yorks HG1 5|S Tel: (0423) 57089** 

DELIVERY *by* soonest post. Post free in UK. Europe add 80p per program. All other places add £ 1 per program for surface mail or for Airmail add £2 for first program and 50p for each additional.

ANY SPECTRUM—£5.95 COMMODORE 64—£6.95

*found that a couple of hours had passed and I was still at***<br>
it. Excellent .... Pinball Wizard has it made. <br>
<b>CRASH MAGAZINE "A** *brilliant iih-A* **rh-if "i totj//y absorbing and** *so* **addictive . . YOUR SPECTRUM "The diyi'av »» we/J-dnrgrwd and** *colourful .utd lull* **movement h very vjhv k " PERSONAL COMPUTER GAMES** 

Superb, colourful fast-action graphics and sound

Classic Games Othello (powerful) Airbase Invader (Arcade)

you see heavily advertised) Draughts (very strong program) Backgammon (excellent) Yatzee £4.95 Bridge Player Superchess 3,0

> SPECIAL OFFER Any two classic games £1.50 OFF OR £1 OFF if you buy with one of our new featured programs at £9.95. (Astronomer, Bridge 2 or Superchess 3.5)

£6.95<br>£5.95 £5.95 £5.95 £5.95 £9.95 £9.95

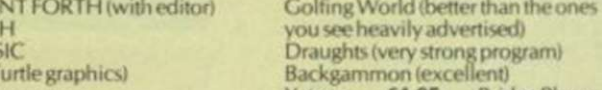

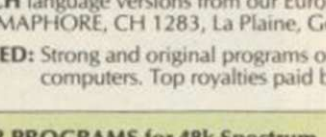

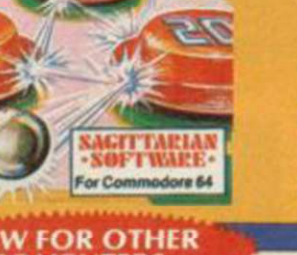

# $-$

co'software

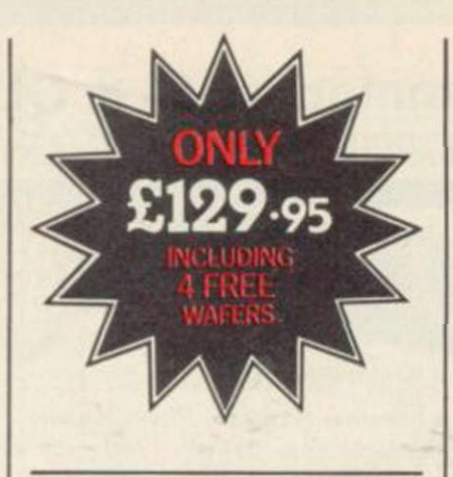

### ROTRONICS WAFADRIVE FOR 48K SPECTRUM/ SPECTRUM+

Dual 128K storage. Fast access. Centronics and RS232 interfaces. And now FOUR free wafers from SMT. including the Spectral Writer word processing package. We're now including a free 16K. 64K and 128K wafer with each Wafadrive. All this makes the price of £129.95 (inc. p & p) even more attractive.

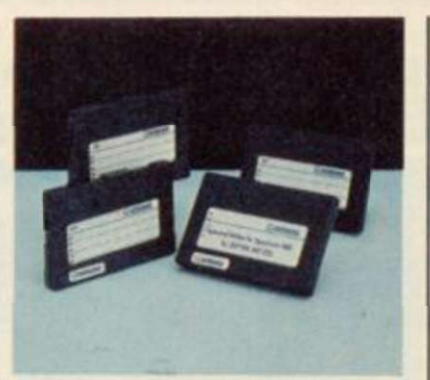

The Rotronics Wafadrive has now proved itself as the storage system that offers more. More features, more reliability and more speed. Its micro interface, two 128K drives. RS232 and Centronics ports are all contained within one attractively-styled, compact unit Wafadrive achieves very fast loading and saving but not at the expense of reliability, which is on a par with floppy disk.

The fully interchangeable wafers are available in three sizes - 16K. 64K and 128K. Low capacity wafers are most

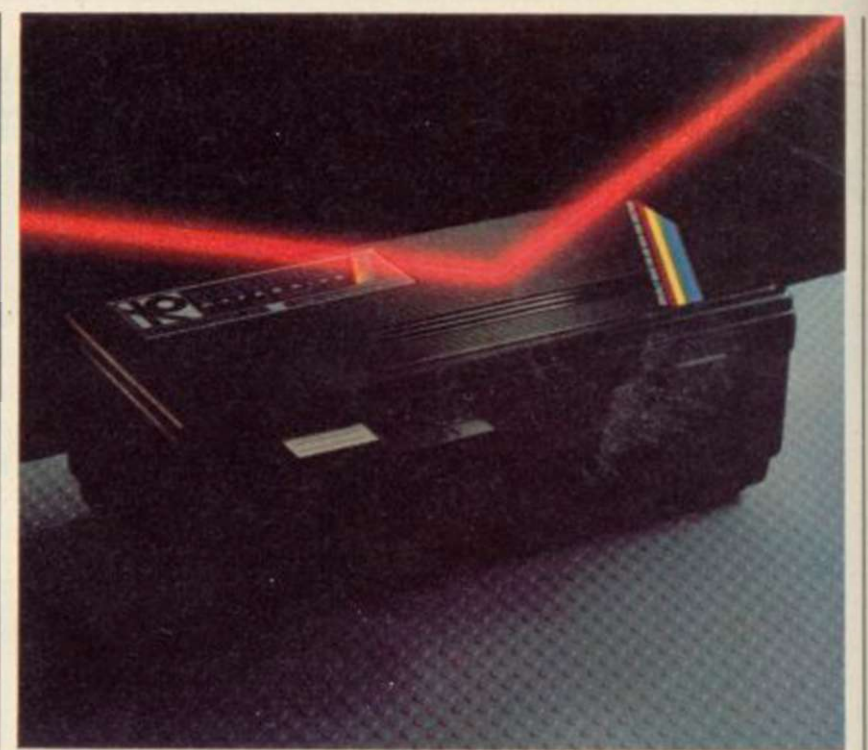

suitable for program development as they offer faster access. High capacity is most suited to general data storage. Loading rate is well over ten times as fast as cassette!

Software selection is ever growing - see list below for details. A full colour brochure on Wafadrive and up-to-theminute software and accessory information is available.

# Look to SMI for the best deal en all Bntronics peripherals

### ROTRONICS DX-85 DOT MATRIX PRINTER

High quality and high speed. The DX-85 prints bi-directionally at 100 cps, logic-seeking. It offers a 96 character set at 10/12.5/16.5 cpi which extends column width up to 132 characters. Programmable typefaces including extended and italic. Centronics interface standard and free dust cover supplied. Options include typewriter ribbon adaptor, telex roll holder. RS232 serial interface and sheet feeder.

See our special price when bought with Wafadrive. This offer also applies to previous SMT Wafadrive customers (proof of purchase required).

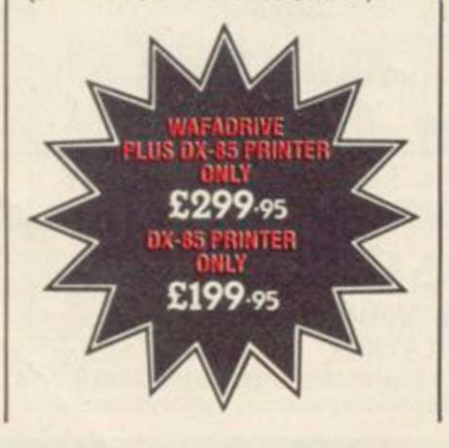

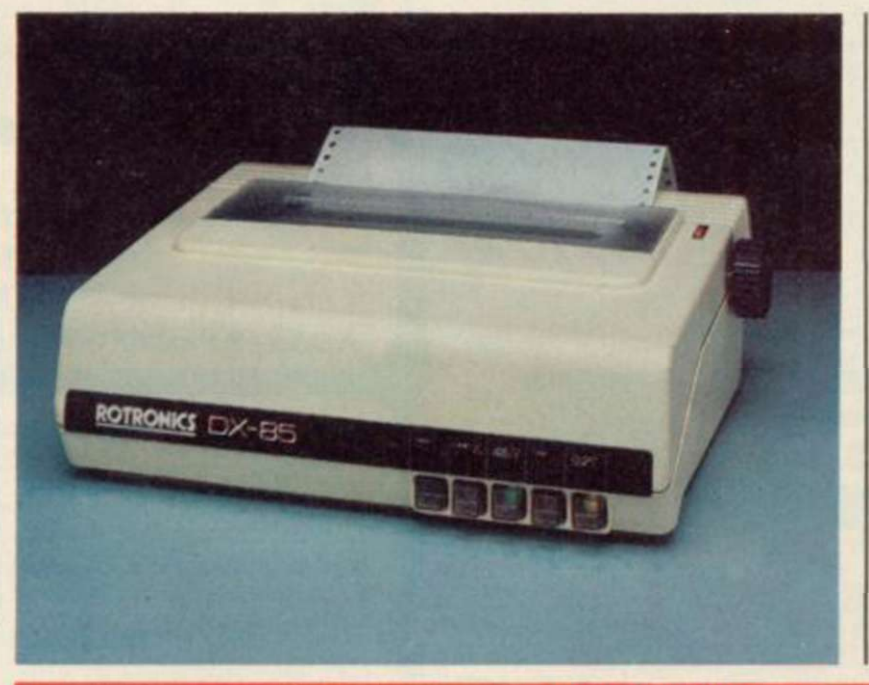

 $@$  £129.95  $e$  and In £199.95 each<br>In £299.95 pair<br>In £36.95 each

X-85 Printer<br>kis DX-85 Pr

1 Space Wars/Seiddab Attack/Luna di £14.95 each<br>
29:45 Attack<br>
Bear Bov.wer/Wong's Loopy 0/ £9.95 each<br>
Laundry/World Cup

e\*r795 each<br>
2AP Machine Code<br>
2AP Machine Code<br>
and 14.95 each<br>
and 14.95 each<br>
and 14.95 each<br>
and 19.95 each<br>
and 19.95 each<br>
and 19.95 each

Heathrow/Nightfite II

All prices include WIT and p & p

The Artist

7X81 '5ot<lf umcSwclrum • • tWwjIet W 13 45 MTil  $\frac{648 \text{ water}}{2386 \text{ water}}$  . in 13.65 each ...

### ROTRONICS PORTABLE CASE

Ideal portable work station. Tailored foam insert holds ZX81/Spectrum/Spectrum+ manuals and cassettes within executive style case. All components remain fully operational in situ.

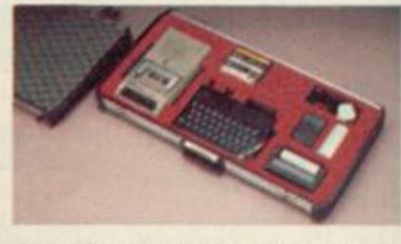

Size 138mm x 700mm x 363mm. ONLY £34.45 (p&p £2.50).

### ORDER FORM

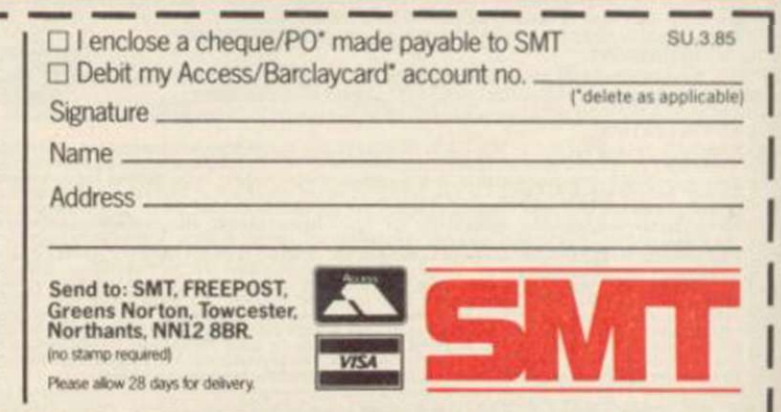

# New-the official Spectrum Upgrade! **Turn your Spectrum into a Spectrum+for just £20**

Professional full-size keyboard includes 17 extra keys.

- **Responsive typewriter-style action.** Accepts all current Spectrum
- software and peripherals. Complete with 80-page **User Guide and Companion**

Cassette.

Here's some exciting news for 48K Spectrum owners... the official Spectrum Upgrade Kit

The £20 Kit has everything you need to turn your Spectrum into the stylish new Spectrum +. You don't even need an understanding of electronics, just the ability to solder a few wires together! The leaflet in the kit gives clear, step by step instructions.

If you're not sure about doing it yourself, don't worry. Simply return your 48K Spectrum to Sinclair and for £30 we'll upgrade it for you.

Whichever you decide on, you'll also receive the new 80-page User Guide and Companion Cassette.

### **The bigger, better Spectrum keyboard**

The Spectrum  $+$  measures 12 $\frac{1}{2}$ " x 6" It has a large typewriter-style keyboard, with hard, moulded keys.

You'll find the new keyboard has a smooth, positive action - ideal for touch-typing, word processing, simulation programs, and extended programming sessions. Two retractable legs give a perfect typing position.

There are 58 keys ih all, including 17 new keys. Programmers will be pleased to see dedicated punctuation keys, a space bar, and separate shift keys for graphics and extended modes. And a reset button allows you to clear a program from your computer's memory without disconnecting the power supply.

**The official Spectrum Upgrade**  Naturally your upgraded computer will accept all the peripherals in your Sinclair system - Interface 1, Microdrives and so on-as well as all

Spectrum software.

Just as important, new Spectrum software and peripherals will be designed with the Spectrum + in

mind. So the Sinclair upgrade adds stylish looks, new capabilities... and new potential for the future.

### **Included - the new Spectrum + User Guide and Companion Cassette**

The new User Guide has over 80 pages of information, including a handy BASIC dictionary. The Companion Cassette provides an interactive tour of the new keyboard, and indudes

three entertaining arcade games.

### **TO ORDER BY MAIL:**

When ordering the Upgrade Service, send off your 48K Spectrum to the address below, carefully wrapped, together with the completed coupon and appropriate payment (Please do *not*  return the mains adaptor, manual or other ancillaries.) Your upgraded computer will be despatched to you within 10 days of receiving your order.

When ordering the Upgrade Kit simply complete the coupon, endosing the appropriate payment and post it to us at the address below. Please allow up to 28 days for delivery

**BY PHONE:** Access or Bardaycard holders can call Camberley (0276) 685311 for personal attention. 9am to 5pm Monday to Friday. Only the Upgrade Kits can be ordered by phone.

*Please note: the upgrade offer applies to working 48K Spectrum models in the UK only.* 

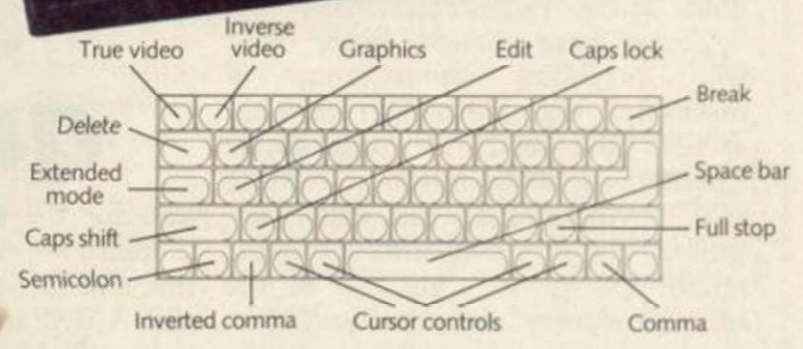

To: Sinclair Research Limited, Upgrade Dept., Stanhope Road, Camberley, Surrey, GU15 3PS.

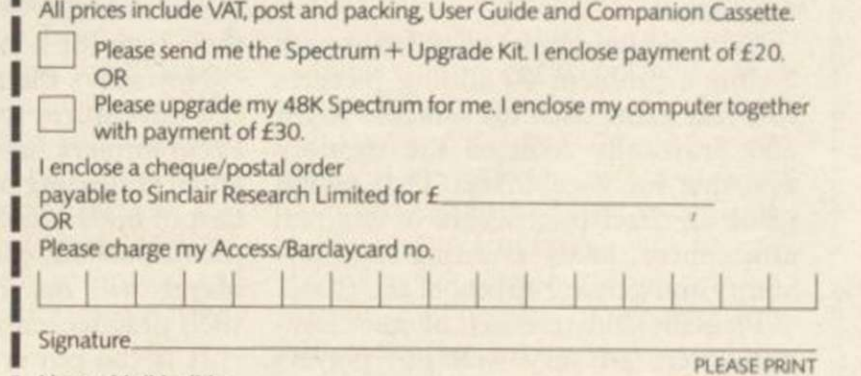

| Name: Mr/Mrs/Ms.

Address.

**I** 

**I** 

Sindair Research Limited,

Upgrade Department, Stanhope Road, Camberley, Surrey. GU15 3PS.

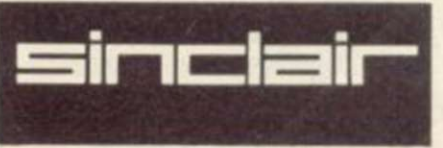

SUS 503

Richard Price investigates ,the introduction of arcade and animated graphics into adventures

**5** 

RLETH THE FEY

ONCE UPON a time in the remote era of the early 80s,<br>adventurers knew exactly remote era of the early 80s, adventurers knew exactly where they stood.

T I r»I **O O O : I C**  OOOICC

ரீர்பா

Đ

曲

When they entered a software store they could ask the assistant for an adventure and be fairly sure that they would end up playing a pure textbased game of the Crowther and Woods variety. No frills, no nonsense, no pretty pictures — just a pile of deduction problems without time limits or fast-reaction sections.

Things have changed since then. The increasing sophistication of machines, programmers and users has spelled the end of comfortable assumptions about adventure. More than anything else, the vastly improved graphics capability of home micros has turned this end of the software market into a confused blurred area.

Now there are arcade adventures and graphic adventures, in such profusion and variety that many defy easy definitions.

Early programmers were faced with a simple problem — adding pictures to a text game used up valuable RAM and drastically reduced the memory available for vocabulary. That would result in descriptions bare of any real atmosphere, badly affecting the playability and general appeal of the game.

Pleasant illustrations of the locations were all very well but players were often peeved to find that they had lost a lot of complexity in the trade-off. Purists would sneer at such unnecessary waste, feeling that companies were conceding to the demands of the contemptible arcade market.

Behold the luest

*WW w<sup>1</sup>*

PWENDMENALLY HASTY<br>BUT VERY SLEEPY GOOGLY MIPOS IN<br>FALI SPEND MEARY<br>ALL OF THEIR<br>ESTREMELY LONG

THE BACKPACKERS GUIDE TO THE UNIVERSE.

**HEYURN USE** 

u f f -span ester<br>AND DBJECT VERY<br>STRONGLY TO BEING

said for the adventure untainted by graphics — Artie has produced very fine and difficult games in its perennial A,B,C series whilst Level 9 has programmed some of the very best of British adventures. with **Lords of Time** and **Snowball.** Their intricacy is formidable and there is very little doubt that they will remain classics of their type for a long time to come.

Nowadays the majority of commercial adventures use location graphics. Programmers have learnt a great deal about squeezing information to get the best of both worlds — or nearly. Even the most staid, conservative adventure player will not raise an eyebrow to such practices anymore.

Snobbery aside, there is a lot to be ities. So what is the difference be- your own imagination you can become It is the power of the arcade game which has begun to exert strong and almost irresistible pressures for change in adventuring. Whatever you feel about them, arcade games, if they are well made, can be utterly compelling, mainly due to their visual qual-

The skills needed for each type are distinct. In style, most arcade productions deal in your understanding and manipulation of spatial relationships. The problems tend to be of a similar type in any one game and require fast reactions and manual agility. Any sort of intellectual input is limited and the range of activities the central character can perform rarely extend beyond two or three physical actions left, right, jump, fly or the like.

Take a look at Miner Willy, or Ziggy, the odd little hero of **The Backpacker's Guide to the Universe.**  Nobody would argue that they can do much or that they possess wildly interesting personalities. There are also no other characters to relate to the 'other' in arcade games is usually something to be destroyed or used in some way.

In text games there is a vast difference. Whereas in the arcade you progress in a simple linear way from screen to screen, in adventure you are provided with an interlinking and mappable world for exploration as you choose. Problems are hidden or obscured in some way and your major activity is mental. The stress is on persistent thought, intuition and deductive thinking, almost always in a verbal form. The visual has played a very minor part until recently. Puzzles will vary, running from codes to wordplays. Above all, you are given far more time to resolve problems, allowing you to reflect and try an alternative strategy.

Personalities abound — through

tween text adventure and arcade game?

## **Adventure**

the character you want to be. Other people in the game can also behave in a rudimentary human sort of fashion and your success depends on your ability to understand them rather than your speed at killing them. So far this has simply not been a feasible proposition in arcade games.

Slowly but surely the two species are now beginning to intermingle. Finding the missing links is difficult but there are a few types of game which cry out to be candidates.

Although they may not have been hugely popular the monster mazes can claim some part in the history. In those you travelled through large three-dimensional mazes avoiding dinosaurs or vampires, all the while collecting valuable items. There is no text input of any note in those games but they clearly had an influence on today's animated adventures.

the vicious and unpredictable inhabitants of the Nordic afterworld come to life before your eyes. The little stick figures walk, eat, fight and die on the screen whilst you take part in their antics in a text adventure of some complexity — players are still racking their brains to find the magical objects and there is no sign of its popularity waning. Animation had arrived with a vengeance and in a way about which traditionalists could not really complain.

The speed of development since **Valhalla** has been astonishing. **Halls of the Things** was a milestone in the use of at least some adventure themes in what was essentially an arcade setting. The labyrinthine cavern of the game has doors, treasures and a variety of swift and deadly monsters all shown in a cellular system of interlocking locations.

Magic spells and combat routines are possible and planning plays a great role in your survival. Manoeuvring and manipulating the central figure is no simple task and jaded D&D players can take time out from their cerebral fantasy by enjoying a visually exciting and mentally taxing bit of cut and thrust.

Halls really set the cat among the pigeons and the companies began falling over one another in their attempts to outprogram the other — no bad thing as there have always been plenty of goats sprinkled amongst the sheep of the industry. Knowing the public has the ability to be discriminating concentrates the mind wonderfully.

**Oracle**'s **Cave** took a standard adven-achieving your goal. Precious objects ture plot, animated the central character's journey through a group of caverns and introduced the idea of the single key process to cover certain actions. The animation is superior to that of **Valhalla** though the game does not have the same area or number of possible actions.

The Cave is interesting but is not very gripping to play. All too often the strict time limit on each quest means that you rarely finish. Dorcas has improved the format and eliminated the constricting time scales in its new game **The Runes of Zendos,** which uses similar animation.

Sprite graphic techniques and the

### Then along came **Valhalla,** where *vengeance and in a 'Animation had arrived with a way about which traditionalists could not complain'*

use of various types of threedimensional image have now brought what are effectively animated cartoons within the reach of the Spectrum user. One leader in this field is Ultimate.

**A tic Atac** can be said to be the first in a new generation of games where adventure motifs are combined with the thrill and visual appeal of the arcade. Pseudo-3D is achieved by the scene being depicted from above. Players can choose their roles and must travel the haunted rooms of the Castle in search of the fabled ACG key. Within the rooms you will find furniture, food, objects and monsters the very stuff of heroic adventure but all played with a joystick. That is no simple progression from screen to screen and many routes are available to you in your wanderings. The graphics are sharp, fast and smooth.

**Knight Lore,** by the same company, took the art a stage further. It is a strong contender for Game of 1984. The 3D effect is vastly improved and the pictures are worthy of a Disney cartoon.

You are given total directional control over the hero; objects have to be collected and returned to the steaming cauldron somewhere in the castle. That is nothing new.

What is staggering is that objects, furniture — even the masonry — can

More experiments followed. **The**  be moved and used to assist you may well be placed in highly inconvenient places and you will need plenty of the old lateral thinking skills you used in text adventure.

> This is an arcade-quality game which can be called an adventure. So, it's not verbal, but it is intelligent and demanding in ways which will appeal to even the most stick-in-the-mud adventurer.

> Controlling what amounts to a computer movie is a long way from **Space Invaders** or the original Adventure but it is the way things are moving now. **Tir Na Nog** from Gargoyle has the same filmic quality as **Knight Lore** though in a different style.

> Here, deep in the mythical world of Celtic legend you send your hero through a landscape which shows convincing perspective, with fore- middle and backgrounds scrolling to help sustain the illusion. Unlike **Knight Lore,** there are other characters, some of whom may be hostile or helpful, but all living their own lives. Again, the game is almost entirely visual but adopts the style of adventure both in its aims and its enormous scope.

> It would be difficult to talk about the new generation of adventures without mentioning **Lords of Midnight** and its sequel. The game is set apart from arcade games by using static location graphics and still retains features of the text adventure. Although it is governed by single key presses for choices the sheer vastness of the land gives you a convincing feel of taking part in the terrible campaign against Evil. The sense of moving slowly through the countryside is quite intense as the terrain 'grows' as you approach features.

> The game has also taken on some of the qualities of strategy and wargaming. You must control the movements of large numbers of troops and vassals to forstall the assaults of the Dark.

> Adventure is spreading its wings. There is a synthesis, where all available techniques are being used for the production of games which once tended to stick jealously to their own territories. The idea of separate compartments for adventure, arcade or strategy is becoming outdated.

> Serious adventure players should not regard that as a threat to the games they enjoy most. There will always be text adventures just as there will always be pure arcade games. What is *continued on page 72*

*The* SPRINT, *loads at four times speed!* 

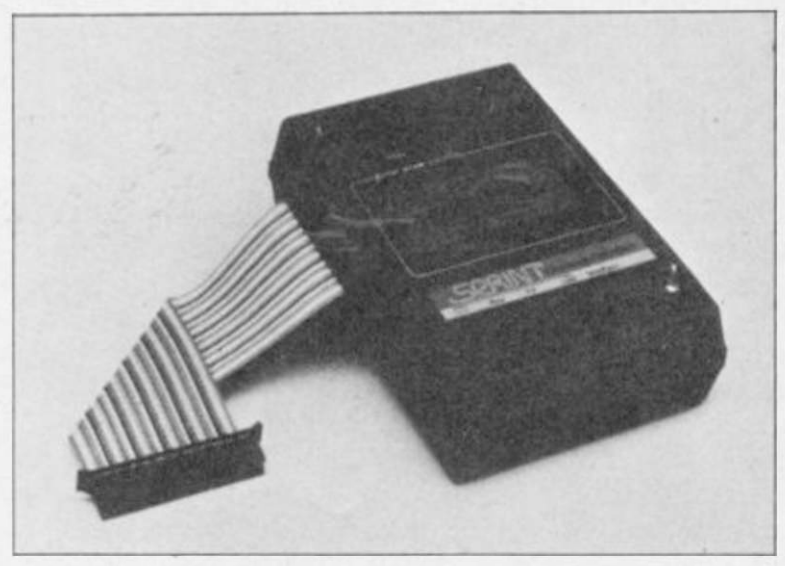

The Sprint, from Challenge Research, loads **and saves programs on the Spectum four times faster than normal. Both commercial and home recorded programs will load at speed, and they do not have to be resaved to do so.** 

# **Price: £64.95 inc VAT and p/p**

**Off-line switch version £5.00 extra — to suit Interface 1, Centronics l/F printers etc.** 

**The Sprint loads standard cassette programs at high speed without having to resave them first.\* Microdrive compatible version now available.** 

Features: **Retains standard commands, no software to load first, has internal ROM containing 4x speed routines. Connects via 56 way ribbon cable, no interface, has its own full expansion slot at rear. 3 digit tape counter and auto-stop system.** 

**Order from: Challenge Research Ltd, 218 HIGH STREET, POTTERS BAR, HERTS VISA (0707) 44063** 

(\*Turbo-load programs require resaving to Standard tape format.)

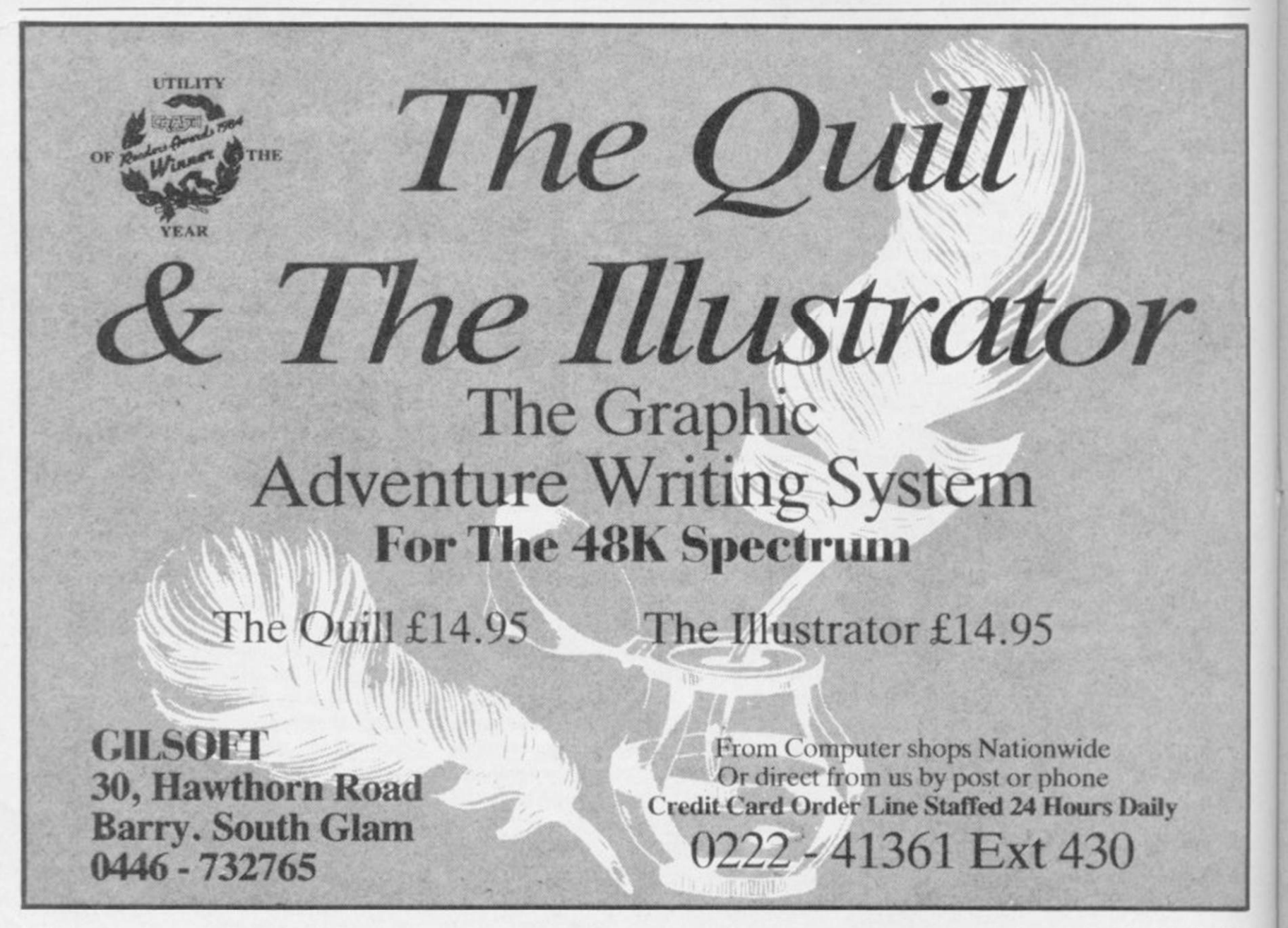

70 SINCLAIR USER *.March I98S* 

# Ask for our products at Mex tor our products at op **Extend your 16k Spectrum to 48k for just£ 27-00. And get a Free program worth£4-50**  into the **bargain** Is the manual past chapter 24 a mystery to you?' Beyond Horizons' shows 48K Spectrum users how to PEEK and POKE systems

variables, how to manipulate the display file, how to control the attributes, how to find out how much spare memory is left and much, much more. With the SP48 this program is free. On its own.  $\pmb{\mathfrak{c}}$ 4.50.

### **SP48B, 32k Memory Extension with Program — £27**

The SP48 simply plugs into the sockets provided by Sinclair inside your Spectrum and turns your 16k machine into an absolutelv standard 48k ready to run 48k programs.

The SP48 fits Issue 2 and Issue 3 Spectrums. Full step-by-step instructions are provided. Fitting is easy and there is no soldering.

The SP48 carries our full warranty and all our customers enjoy the benefits of our renowned product support.

And you get a free copy of Beyond Horizons, and educational program which has already enlightened thousands of 48k Spectrum owners about the inner workings of their computers.

### **48/80 FORTH**

This compiler and editor is fast becoming recognised as the most professional and highest quality implementation of the FORTH language on the Spectrum. FORTH gives you the speed of machine code without the tedium of machine-code programming.

All the Spectrum's excellent graphics commands are retained including DRAW. PLOT and CIRCLE Real arcade quality sounds can be produced using BEEP.

More advanced FORTH programmers will find that 48/80 FORTH provides a complete implementation of FIG-FORTH, including the sophistications of BUILDS. DOES and CODE

Each 48/80 FORTH cassette includes a separate FORTH editor which uses part of RAM as if it were disk. The 48K Spectrum allows a 16k RAM 'disk', while leaving nearly 20k of dictionary space. A comprehensive user-manual is also included, which covers both compiler and editor, and has a lucid beginners introduction.

Extensions to 48/80 FORTH will shortly be available to existing customers at a nominal charge. These will include floating point arithmetic, and microdrive handling.

TRADE ENQUIRIES WELCOME - Are you on our trade/export mailing list?

All products on this order form are in stock. Same day dispatch for phoned Access and Visa orders.

To East London Robotics Ltd; Please send by return (tick items required!

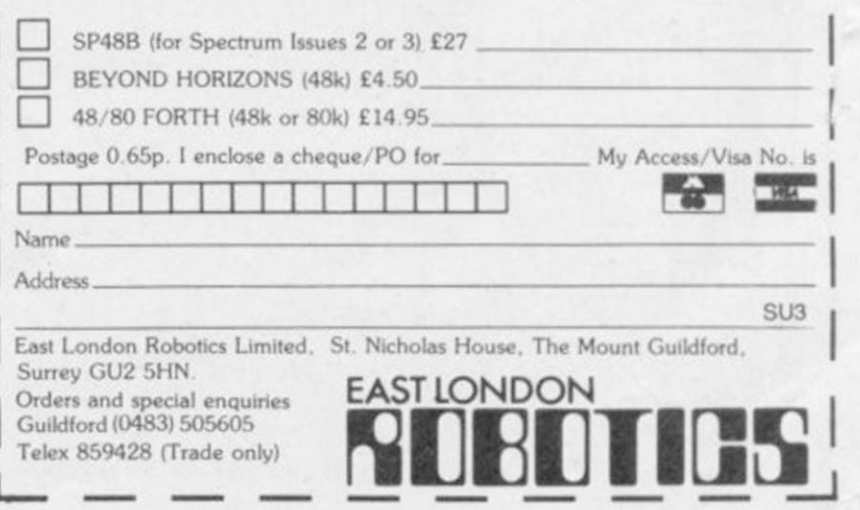

### **= Adventure**

### *continued from page 69*

exciting is the sudden growth of novel concepts which will add to the reperment.

The more variation, the better; it is healthy for the computing public who will have a wider choice and it is healthy for your imagination. After

all, who really wants to be stuck in the working should be common soon and same old repetitive rut year after year.

toire of home computer entertain-ness — as one or two computer The 'interactive' video cartoon games Making predictions is a tricky busitycoons may well have realised by now in the arcades now may well be seen as — but the likelihood is that computers will stay well within the rcach of Joe will the networked, truly interactive Public and will get smarter and faster and fully animated — or filmed as chip technology improves. Net-adventure take? Dream on.

video techniques will be enlisted in the search for the game to beat them all. primitive in a short while. What shape

# fit the sign of THE DHIRTING OGRE

### At his inn on the moors landlord Gordo Greatbelly dishes out spicy mead and help for adventurers

*NOW, that letter from Janga. I tell you I came near to tapping the messenger's skull with my club when I glanced through it. This miserable Prince Janga, Lord of Maru — a slinking sand-ridden hole if ever I knew one — summoned me to undertake a quest. And, wrote this snivelling fop, if 1 declined his necromancers would weave a curse so strong that my hair — such as it is — and teeth would drop out and my belly shrink.* 

*Well, I am a superstitious man I knew well that Agonnar, his warlock, could achieve this threat. Where would my business be then, eh? What recommendation is a skinny, starveling, bald and gummy landlord? No, I knew I must forsake the comforts of the* Ogre *for the perils of the road and at my age too.* 

*Let us dwell on other things for the present though. The grim rites of the Priests of Artie still perplex many of you. On* Espionage Island *young Ian McCartney of Birmingham cannot leave the trail in the jungle. Consultations with the priesthood reveal that there is little point in wandering from the path — its whole purpose is to lead you to the boat.* 

*I have a number of missives requesting help with the journey on the*  Planet of Death. *I would suggest to the fair Tomlinson of Matlock that the force field can only be passed in this way — first, fire your laser three times at the field. Then hold the mirror and dance. I have been assured that this is the proper spell. She also asks if the green man is of use. My own experience is that he is best put out of the way and is potentially a serious danger.* 

*Kathleen Burnett of Frazerburgh is equally stranded. She wishes to know whether there is any other route from the shed besides returning past the ravine. Ma'am, it is the only way. Then there is the prison — escape from here is only possible by bribery. Though it goes against the grain, corruption brings results.* 

*John Evans of Merthyr cannot obtain information from the computer on the planet. It seems as if you should first ask for help or a hint. If that achieves nothing then examine whatever you can in the room and keep Looking!* 

*So much for that. Shirley Edge of 12 Maelor Court, Overton on Dee, Wrexham, Clwyd wishes to enter* The Inferno *but, whatever she does, cannot pass from the Portal into the Circles of Hell. I cannot help her here but those of you have been that way may know.* 

*Andrew Wiltshire has embarked on a* Classic Adventure *and is labouring in vain with a vending machine. I think you must first pour oil on it to loosen its workings and then drop any coins you have. It should work well enough then.* 

*A metal smith of Nottingham, Ralph Venables by name, cannot even begin his quest yet — he cannot pass the great snake which blocks his way. I hope he has his flute with him — he will need it. Play this flute and you will soon see the serpent sleep. There is more though; when you see it nodding off release your bird and the snake will flee in utter panic.* 

*Former deck-hand Neil of the Wood is landbound in the saga of*  Erik The Viking. Ah, Neil - this is

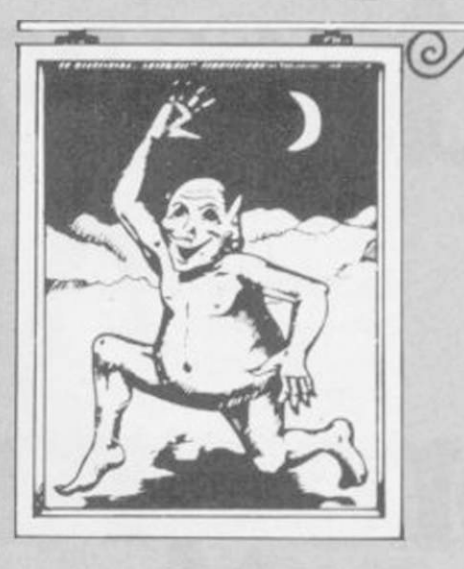

*no mystery to one such as I! If you*  wish to board the Gold Dragon, *Erik 's longship, do thus: summon your crew with a horn blast. When they have assembled at the boat-shed, pull the ship down to the shore. Here you can enter the boat at your leisure.* 

*Simon Yates watered his steeds at the* Ogre *whilst reluming from* Kentilla. *He tells me that saying 'Kentilla' transports the great sword to your hand — usef ul in a fight. To cross the river Cara adventurers should throw or swing a rope, and pulling the arms from a gargoyle statue within the castle will open a steel door leading to a teleport chamber. Simon could not use the furnace m the castle nor open the desk there. Should you be able to help him he can be contacted at 100a Trent ham Road, Langton, Stoke on Trent.* 

*So, farewell until we meet again next moon. Zul and Zel have begun packing my weapons and rations we have ten mules for the purpose. / have little taste for foreign fare and my own beer is still the best. Tomor*row we set cff for Maru. Your letters *will reach me by the Royal Couriers, so fear not and keep writing.* 

### *Gordo Greatbclly, landlord*

If you have a tale to tell, or are in need of a helping hand, write to the Landlord of the Dancing Ogre clo *Sinclair User. Pnory Court, 30-32 Famngdon I.arte*  Lonao *I* ECIR 5BH.

**I** 

*t*
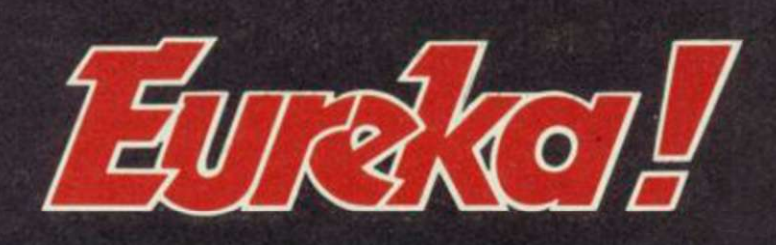

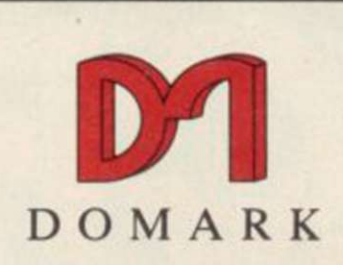

Dear Reader

16th January 1985

You've probably heard all about **EURKO**, the '5 games in one' graphic adventure written by Ian Livingstone with a £25,000 prize. No one has yet won it although many of you are extremely close.

The storylines travel through five time zones of our history - Prehistoric, Roman Empire, Medieval Britain, Colditz and the Caribbean, where you come face to face with the evil Hugo Von Berg. He is holding us all to ransom and demands to be made Emperor of the World, otherwise he will destroy it. A secret telephone number direct to the British Prime Minister has been specially installed for you to ring when you have worked out the secret code which will save us all. You must find this code and decipher the telephone number.

The **Eureka** Hotline number is:

## 01-460 1115

Ring this at any time to witness Von Berg's evil progress and to check that the prize is still available.

We wish you all the best of luck in your search and to help you on your way, will send you a FREE Guide to Adventure Games (no clues to the £25,000 though!) if you send in a stamp plus your name and address to us.

Happy searching!

**SPECTRUM 48K** 

Mark Strachan

Managing Directors

DOMARK LTD, 204 WORPLE ROAD, LONDON SW20 8PN

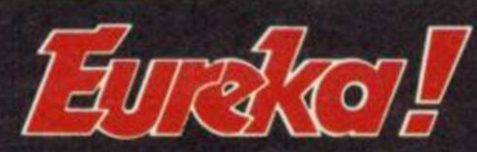

**(OMMODOKK 64** 

**ENGLISH, FRENCH AND (SOON!) GERMAN VERSIONS AVAILABLE FROM ALL GOOD SOFTWARE SHOPS OR FROM US ON 01-947 5624** 

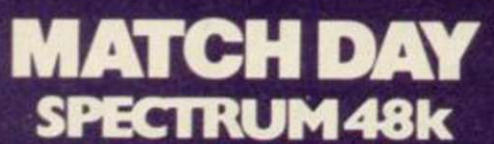

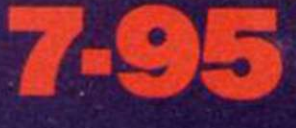

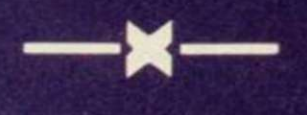

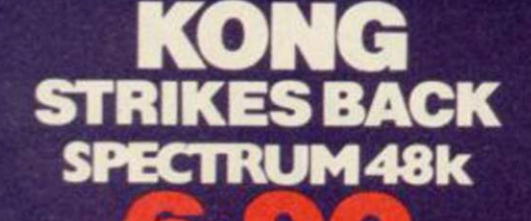

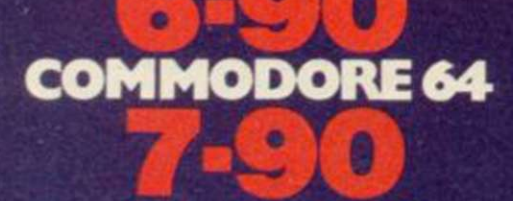

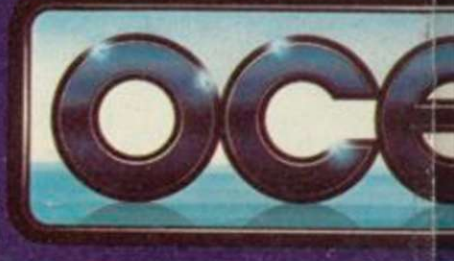

Don't<br>missa

A

G

Winter

**Ocean Software Ocean House • 6 Central Street • Manchester • M2 5NS • Telephone 061 832 6633** 

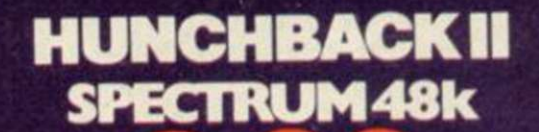

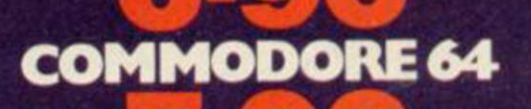

**THOMPSON'S** SPECTRUM48k

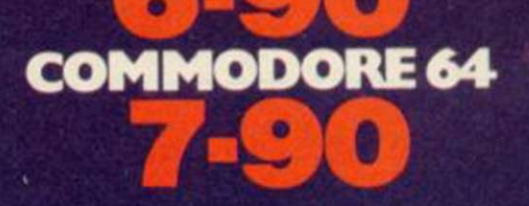

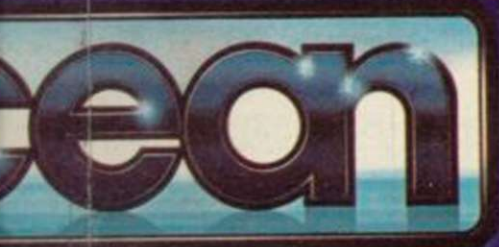

**rtyou<br>all the** 

GA

N

 $\bullet$ 

n

H

**Ocean Software is available from selected branches of:**  *WOOlWOPm.* **WHSM** *\1\\J'^)^JESSSBS .* LASKYS. Rumbelows. *COMET .*  **Spectrum Shops and all good software dealers. Trade enquiries welcome.** 

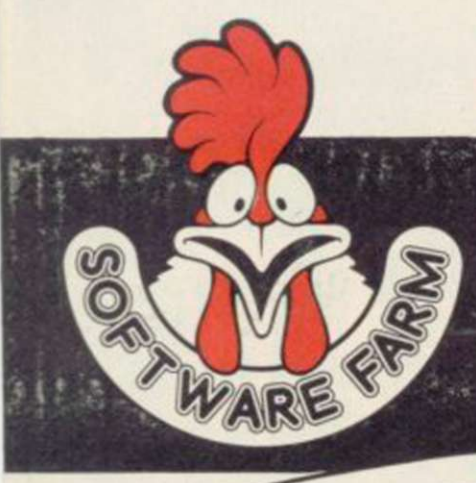

1. Nuggets<br>2. Giant Rats 1. Nussa<br>2. Giant Rats<br>3. Burrowing Rat

## **i LOOK!** >--• - • e -» \* ». v « •

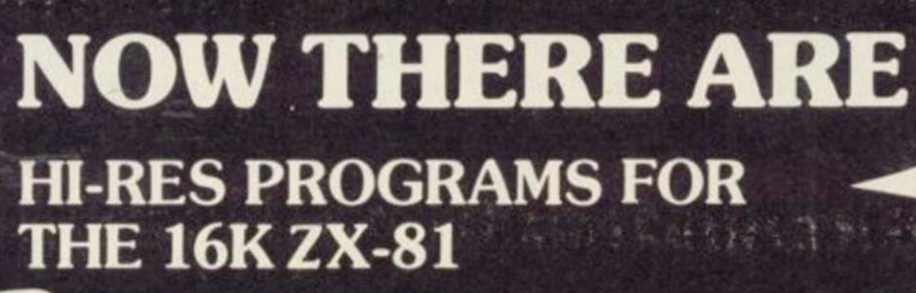

## **FORTY NINER**

In 1849 the Great American Gold Rush started. Almost everyone who could sold up everything and dashed to the west coast to look for this precious metal including you!

You must excavate this precious metal - but can you survive the giant rats and that vicious Gremlin which will come to infest your mine? Can you trick the snakes into leaving their comfortable nests and destroy the rats for you? Can you keep the Gremlin at bay?

Riches await you - but so do the hazards!

## **ROCKET MAN**

4. Support<br>5. Cave In<br>6. Snake Nest<br>7. Snake Nest

Get rich quick by collecting Diamonds that are simply lying there waiting for you!

Oh.. . I forgot to mention that there are one or two problems!

 $8.$ 

 $\cdot$  Cave

There is an expanse of shark infested water between you and the Diamonds and a strange breed of Bubble that seems hell bent on getting you in it! Somehow you must cross it

You have a Rocket Pack to help you (a Vulture on higher levels) but you must rush around the platforms and ladders collecting cans of fuel (legs of lamb with the Vulture) and cursing that weird Bubble. Once you have enough fuel then it's Chocks Away!

Oh ... but don't run out of fuel on the way - otherwise it's ... SPLASH!

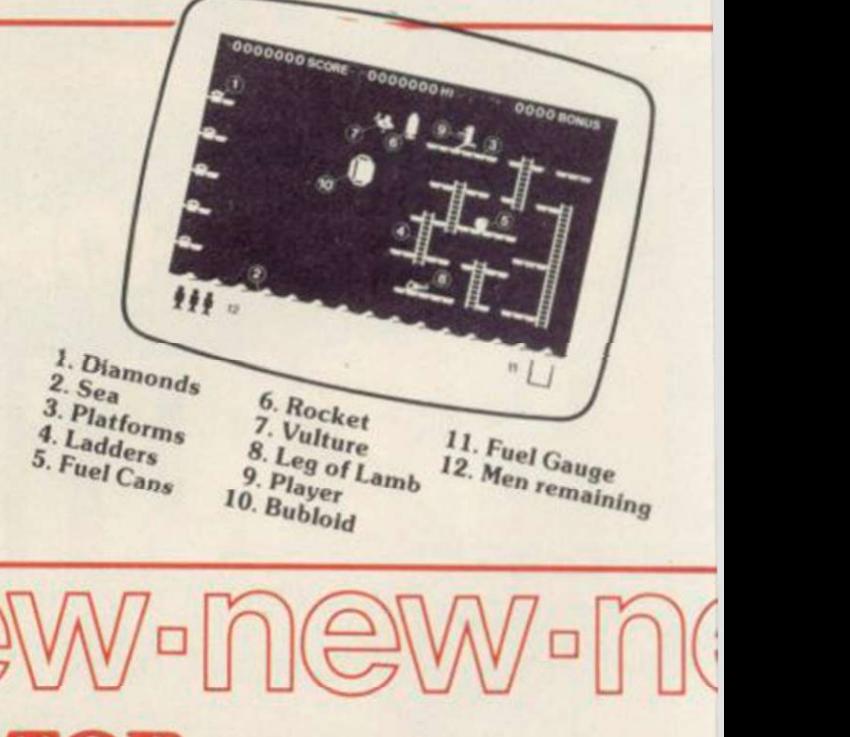

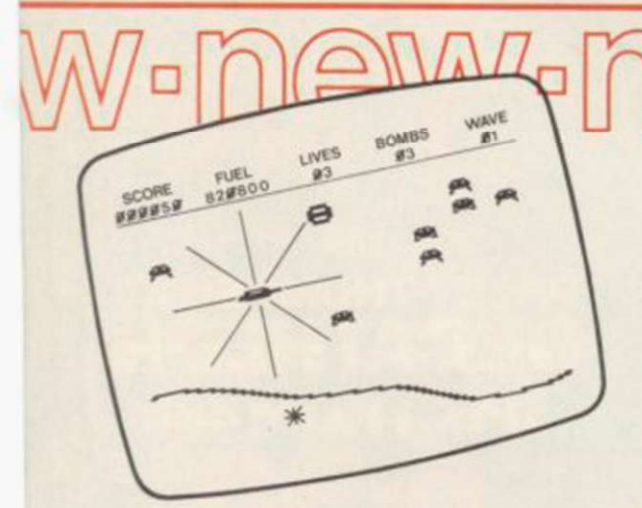

## **TRICATOR**

A long time ago. in a galaxy far, far. away a terrible war took place between two hostile races. Any prisoners taken could not expect to live very long in the hands of their captors. Their only hope lay with a group of valiant warriors - the XTRICATORS - whose task it was to rescue fellow beings from the alien planet's surface. You are about to take on the role of such a warrior ....

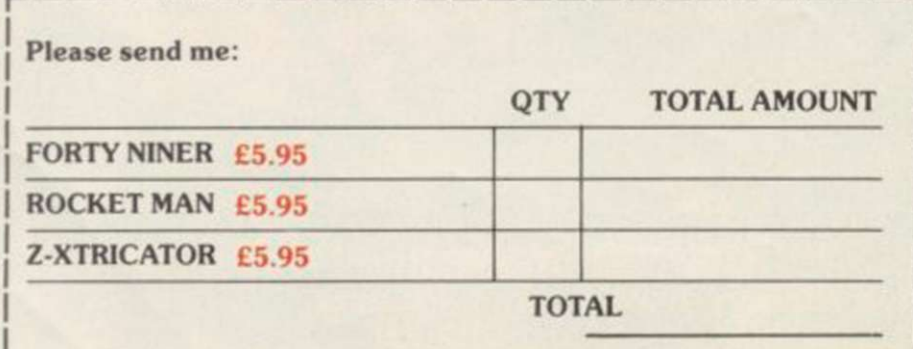

**Available from all good computer shops or send cheque/P.O. for £5.95 (inc. P&P) to:**  Software Farm, **FREEPOST (No stamp required) (BS3658), BS8 2YY.** 

Software Farm. 155 Whiteladies Road. Clifton. Bristol BS8 2RF. Telephone (0272) 731411. Telex 444742 AFMADV G

GRAPHICS INSTRUCTIONS

Instructions for graphics characters are printed in lower-case letters in our listings. They are enclosed by brackets and separated by colons to distinguish them and the brackets and colons should not be entered

Inverse characters are represented by the letter "i" and graphics characters by "g". Thus an inverse W would be represented by "iw", a graphics W by "gw" , and an inverse graphics W by "igw" .

Spaces are represented by "sp" and inverse spaces by "isp". Whenever any character is to be used more than once, the number of times it is to be used is shown before it, together with a multiplication sign. Thus "6\*isp" means six inverse spaces and "(g4:4\*i4:g3)" would be entered as a graphic four, followed by an inverse<sup>\*</sup> four repeated four times, followed by a graphics three. Control codes appear with cc before the appropriate key. They are obtained by pressing Caps Shift while in Extended mode

Where whole words are to be written in inverse letters they appear in the listings as lowcr-casc letters. Letters to be entered in graphics mode on the Spectrum are underlined.

Inverse characters may be entered on the ZX-81 by changing to graphics mode and then typing the appropriate characters and on the Spectrum by changing to inverse video and typing the appropriate letters. Graphics characters may be entered on the ZX-81 by changing to graphics mode and then pressing symbol shift while the appropriate characters are entered. On the Spectrum graphics characters may be obtained by changing to graphics mode and then pressing the appropriate character. User-defined graphics will appear as normal letters until the program has been RUN

A TASTY dish for a funky<br>
K Jefford of Upminster, Esfish awaits you in Ghoti by sex. You must eat as much plankton as you can in a single day to survive, but watch out for the diving turtles which terrorise the denizens of your cosy swamp. Full instructions are provided, and the game runs on any Spectrum.

*Ghoti uses our special abbreviations for graphics characters, so please read the above instructions before entering the program.* 

5 BORDER 1: PAPER 7: INK 2

 $5 - 7$ 

100 REM NEXT BUBBLE RON

122 PLOT 0,120: DRAW 255,0 123 PRINT AT 0,0; BRIGHT 1: INI 4; INVERSE 1:"<2\*sp>LIVES LEFT:

126 PRINT AT a,b:"<2»sp>" 127 PRINT AT x,y; INK 2s"O"

125 IF y>=29 OR yc=2 THEN LET

 $147$  LET  $a=a+(a\pm e''b'')-(a\pm e''7'')$ 148 LET b=b+(a\$="8")-(a\$="5") 150 IF  $a \le 7$  THEN LET  $a=7$ : IF b

151 IF a>=15 THEN LET a=15 152 IF b >=29 THEN LET b=29

154 IF INKEY\*="5" THEN PRINT A  $T$  a.b: INK 1; " $E^n$ : BEEP .01,3:

REM "GHOTI"

6 GO TO 9100 8 GO SUB 1000 20 GO TO 500

121 LEt y=y«-RND«2

135 FOR d=l TO 2 140 LET a\$=INKEY\$

 $=1$  THEN LET  $b=1$ 

153 NEXT d

";1« ves

y=y-2

d.

<u>University of White</u>

- GO TO 156 155 PRINT AT  $a_1b$ ; INK  $1;$  " $\frac{m+1}{n}$ : B EEP .0 1 , 2
- 156 LET time=tlmo-1: PRINT AT 1 ,0: INK 3; BRIGHT 1; INVERSE 1:" TIME LEFT:";time
- 157 IF ATTR <a,b)=ATTR <x,y> TH EN GO TO 600
- 158 IF x- =7 THEN GO TO 6000 159 PRINT AT 0,16; INVERSE It B
- RIGHT 1;"BUBBLES EATEN:";bcounl 160 IF bcount=10 THEN GO TO 89 90
- 162 IF time:100 THEN PRINT AT  $1,13;$  INK 3; "  $(1gB)$  ": IF time  $\leq$ THEN PRINT AT 1,12; INK 3;"(iq8 ) "
- 164 IF time-0 THEN GO TO 7500 165 PRINT AT  $x, y;$  " (sp) "
- 350 LET  $x = x 1$ : IF  $x = 6$  THEN GO TO 500
- .60 IF INT (RND »20)=1 THEN GO TO 7000
- 400 GO TO 120 499 REM BUBBLE SET UP
- 500 LET y»lNT (RND«25) : LET >. *>2*

1-1NT (RND»6/: GO TO 24

600 LET bcount=bcount+1: PRINT Al  $a$ , b; " $(sp)$ ": PRINI AT  $x$ ,  $y$ ; " $(sp)$ >": GO TO 20

- 999 REM GRAPHICS SET UP
- 1000 FOR n=0 10 31
- 1060 FOR a=21-INT (RND\*7) TO 21 1070 PRINT AT a,n; INK INT (RND\* 6);"O "
- 1075 NEXT a: NEXT n
- 1080 FOR  $f = 0$  TO 54: READ t: POK E USR "a"+f,t: NEXT f: RESTORE 1100 DATA 131,71,111,127,127,127 ,95,143,192,224,208,216,253,248,
- 240,192
- 1125 DATA 16,16,17,146,84,40,0,2 39
- 1130 DATA 3,7,15,27,63,31,15,3,1 93,224,246,254,254,254,250,241 1140 DATA 192,224,240,240,247,25 5,224,112,7,63,255,127,63,239,19
- 9 1930 LET a=12: LET b-5
- 1935 LET bcount=0

*continued on page 78* 

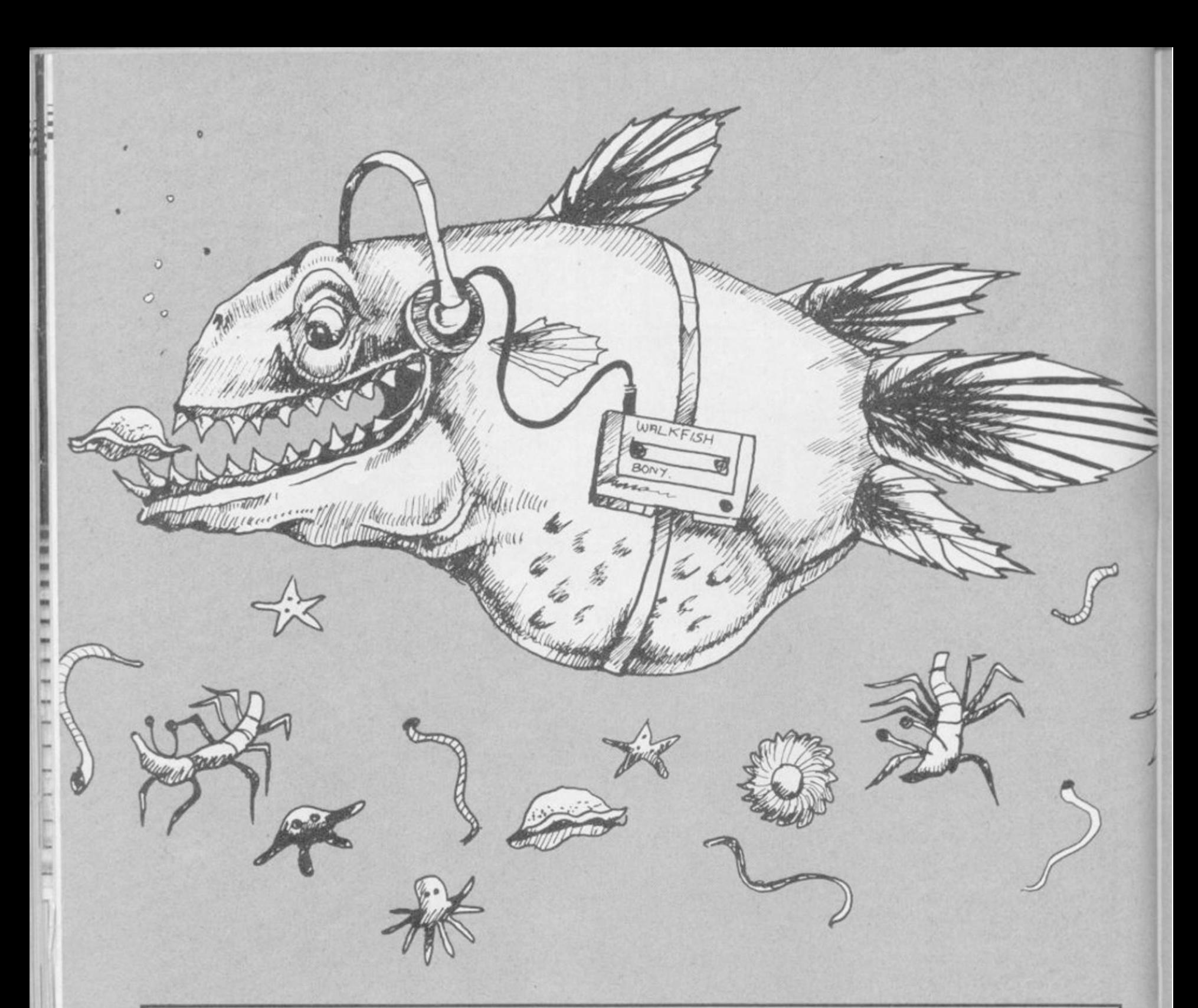

continued from page 77 1936 LET C=0<br>1937 LET LIVES=4 1950 RETURN 5999 REM<br>6100 PRINT AT 7, y; "(sp)": FOR z=<br>1 TO 30 STEP 2: BEEP .001, z: PRI<br>NT AT 6, y; "\_\_": NEXT z: PRINT AT<br>6, y; "\_\_": NEXT z: PRINT AT<br>6, y; "\_\_": NEXT z: PRINT AT<br>4300 GD TO 159 6, y; "(sp)"<br>6300 60 TO 159<br>6999 REM DIVING TURTLES<br>7000 FOR j=1 TO INT (RND\*5)<br>7009 LET h=INT (RND\*17)<br>7010 LET f=INT (RND\*12) LET  $cr = 0: FOR r = .01 TO .100$ 7011 STEP 5: FOR s=1 TO 20: BEEP r,s<br>: NEXT s: NEXT r: LET cr=cr+1: I cr=5 THEN GO TO 7012 7012 LET t=lives 7013 LET cr=0 7020 FOR 1=6 TO 0 STEP -1<br>7030 PRINT AT 9+f-1,10+h-1; INK 7035 IF ATTR (a,b)=ATTR (9+f-1,1<br>0+h-1) THEN LET lives=lives-1:<br>IF lives=0 THEN GO TO 8000 7040 PAUSE 4: PRINT AT 9+f-1,10+  $h-1;$  " (2\*sp) " 7050 NEXT 1 7060 FOR 0=9 TO 7 STEP -1 7070 PRINT AT -0,-20-h+0; INK 3;  $7\overline{075}$  IF ATTR  $(a,b) = ATTR$   $(-a,-20-20+6)$  THEN LET lives=lives-1: IF<br>lives=0 THEN GO TO 7910

7080 PAUSE 10: PRINT AT -0,-20-h +o;"(2\*sp)" 7085 IF t<>lives THEN GO TO 120 7090 NEXT O 1091 NEXT 3<br>7100 GO TO 120 7500 REM LOSER! 7501 IF INKEY\$<>"" THEN GO TO 7 501 7510 CLS : PRINT AT 10,6; "YOU ST ARVED TO DEATH" 7520 FOR N=0 TO 10: BEEF .1,12-N : BORDER INT (RND\*6)+1: INK 9: N EXT N 7530 60 TO 8000 7900 REM GAME END<br>7910 PRINT AT 10,6; EATEN ALIVE! : PAUSE 50 BODD CLS : PRINT AT 10,8: "ANOTHE<br>R GAME?": PAUSE 0: IF INKEY#="y"<br>UR INKEY#="Y" THEN CLS : GO TO 9150 6010 STOP B990 REM NEXT GAME<br>B995 IF INKEY\$<>"' THEN GO TO 8 995 9000 CLS : PRINT AT 8,2; "CONGRAT<br>ULATIONS! YOU SURVIVED" "" A D<br>AY IN THE SWAMP, "'" FEELING MO<br>RE SKILLFUL, PERHAPS"<br>9015 PAUSE 150: GO TO 9150<br>9018 PETUPN 9030 RETURN 9100 REM INSTRUCTIONS 9132 BORDER 3: PRINT AT 3,10: IN<br>K 3: INVERSE 1:"G H O T I"

9135 PRINT AT 7,3:"GHOTI is the phonetic" " spelling of the word fish." " You are a pescatori a fish. You are a pescatori<br>al predator" "" hunting the small<br>l bubble-like" "" plankton which<br>rise from the" "" primordial sl<br>ime." "TAB 3; INVERSE 1; "PRESS A NY KEY TO CONTINUE" 9136 PAUSE Ø 9140 CLS : PRINT AT 5,2; "Choose 9140 CLS : PRINT AT 5.2; "Choose<br>your level of skill" " " then spe<br>nd your first day in" " " your ne<br>w home. But beware! When" " " the<br>diving turtles are around" " e<br>verything in the swamp goes" "

still! how many days will YOU" "<br>" survive?" 9145 PRINT AT 20,3; INVERSE 1: "P

RESS ANY KEY TO CONTINUE" 9146 PAUSE Ø: IF INKEYS="" THEN

GO TO 9146 9150 CLS : BORDER 6: PRINT AT 8,<br>6: INVERSE 1; INK 3: "WHAT SKILL (9=easy,1=expert! LEVEL ?"

9151 FOR n=0 TO 10: BORDER INT  $RND*6)+1$ : BEEP .1,  $n*2+INT$  ( $RND*1$ Ø): NEXT n

9152 PAUSE Ø

- 9155 LET time=VAL INKEY\$\*40
- 9156 IF time 30 OR time 360 THEN GO TO 9151
- 9160 CLS 9167 GD TO B

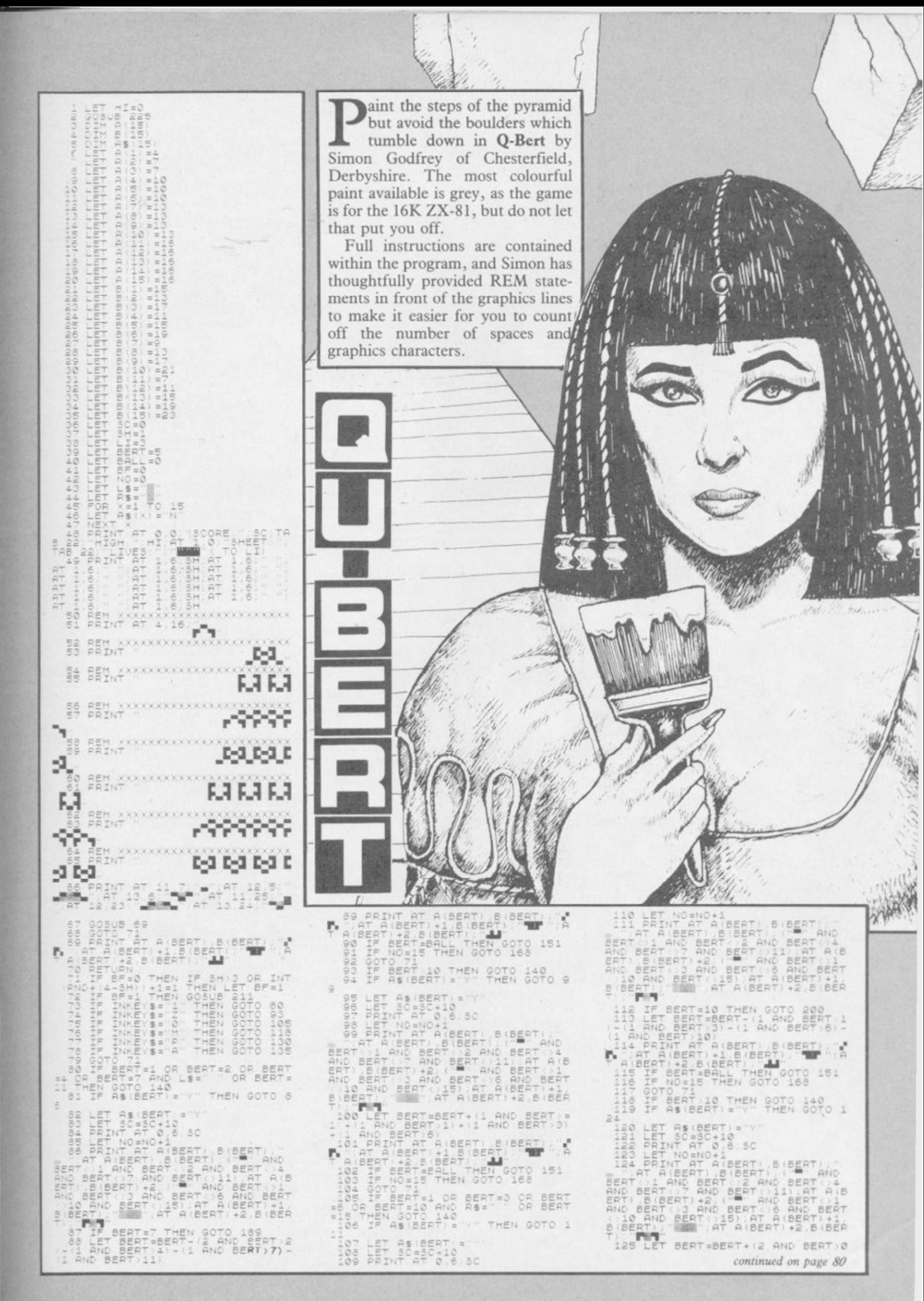

SINCLAIR USER March 1985

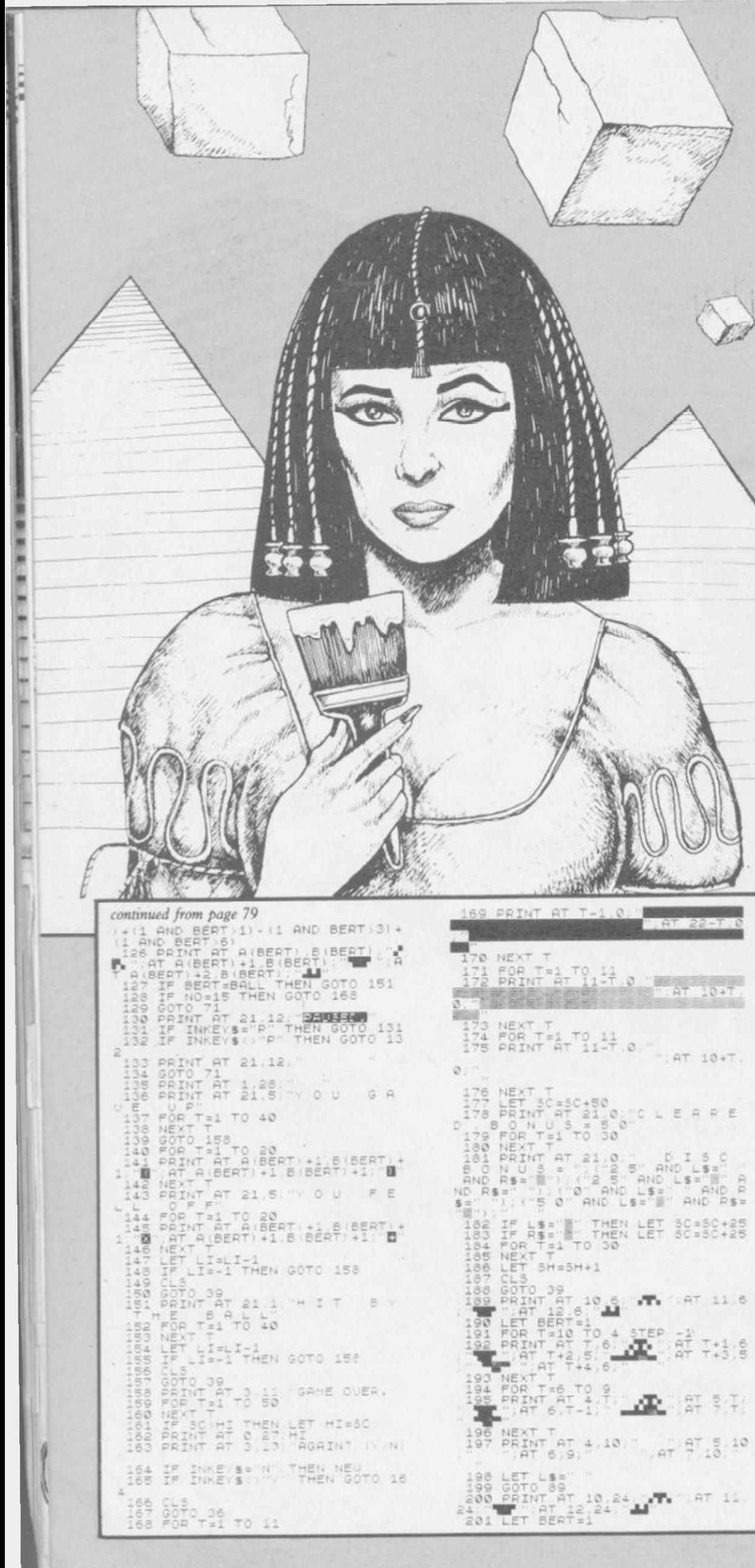

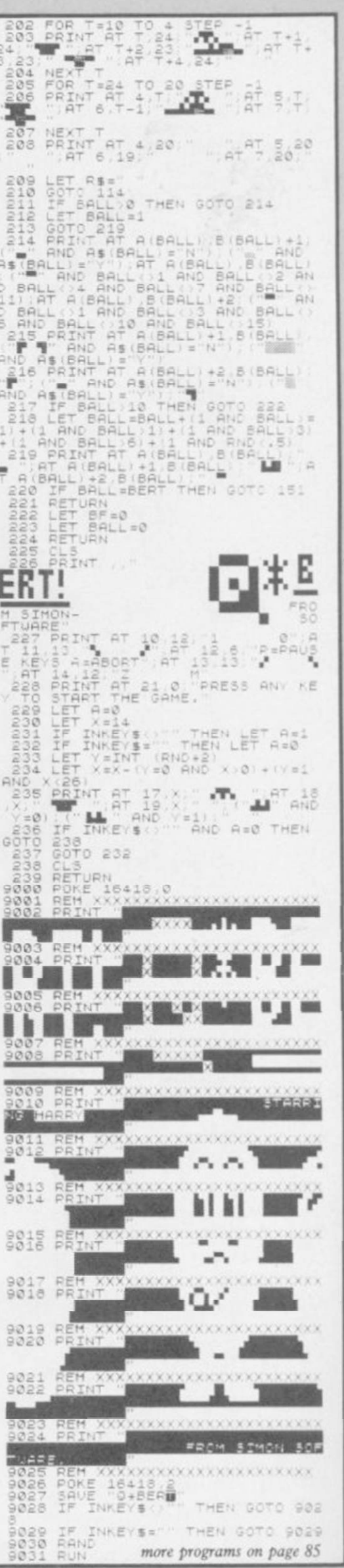

## DATA STAR QUALITY **At Aomin lo earth** *arices.*

When it comes to printers, whichever way you look at it, we've got the lowest prices, the widest range and the hest back-up service in the country What you won't get from<br>us , are special gifts , or

talse promises – just<br>honest value and a fully<br>guaranteed after-sales service

## SPECIAL OFFERS

*Brother – M1009 E173.86 + VAT = E199.95 o* / 50cps  $\bullet$  bi-directional  $\bullet$  logic seeking  $\bullet$  96 chars plus international and  $\ \bullet$ graphics  $\bullet$  9  $\times$  9 matrix.

*Gemini 10X* £I89.95 + VAT =

*120 cps. ● bi-directional* ● logic seeking ● friction, tractor and roll *holder standard*  $\bullet$  down loadable characters  $\bullet$  ultra high resolution  $\bullet$ 80 cols. • IBM PC version available.

## *Kaga-Taxan KP 810 £257.00 + VAT = £295.55*

*Near letter quality*  $\bullet$  160 cps  $\bullet$  bi-directional  $\bullet$  96 chars. plus graphics  $\bullet$  5 print sizes  $\bullet$  9 x 9 matrix.

## COMPLETE RANGE

## **. QQl MATRIX**

*r*

**Gita**  $\mathbf{G}$ **dB** 

Cosmos JP 80 £169.95 + VAT = £195.44 **Epson RX80** £198.95 +  $var =$  £228.79 Epson RX80 F/T £ 228.95 + vat = £ 263.29 Epson FX80 £319.95 + vat = £367.94 Epson FX100 £498.95 + vat = £573.79 Star Gemini 10x £189.95 + var = £218.44 Star Delta 10 £319.95 + vAT = £367.94  $Star$  Radix 10 £498.95 + vat = £573.79  $\blacksquare$ 

*THERMAL MATRIX PRINTERS* 

Brother HR5 *Ring for prices*  Brother *EP44 Ring for prices* 

*DAISYWHEEL PRINTERS*  Brother *HH15 Ring tor prices*  Juki 61OO £325 *+ VAT =*  £373 7S

Cables  $\bullet$  Paper  $\bullet$  Ribbons  $\bullet$  Sheet and tractor feeders

If you have any technical queries or want our latest prices please telephone:

**SEAR!** 

Credit card hot line... 01-4821711 Please add £10 for delivery,<br>we guarantee 48 hour

delivery trom payment Personal callers welcome We're at the junction of Camden Road. near the railway bridge. Anytime 9 .00am to 6 00pm Monday to Friday 10 00am to 1.00pm Sunday.<br>Export and dealer enquiries Export and dealer enquiries<br>welcome. Post your order with cheque to

●

©Certain Advertising Ltd01-9301612

 $\circledcirc$ 

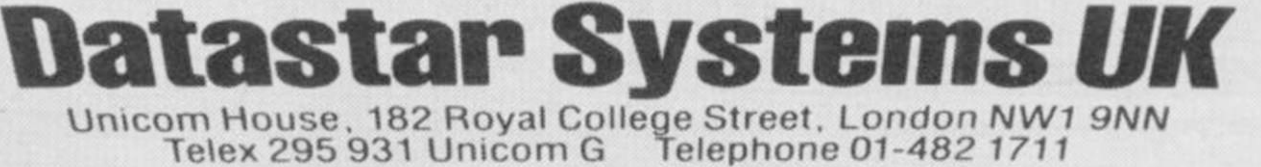

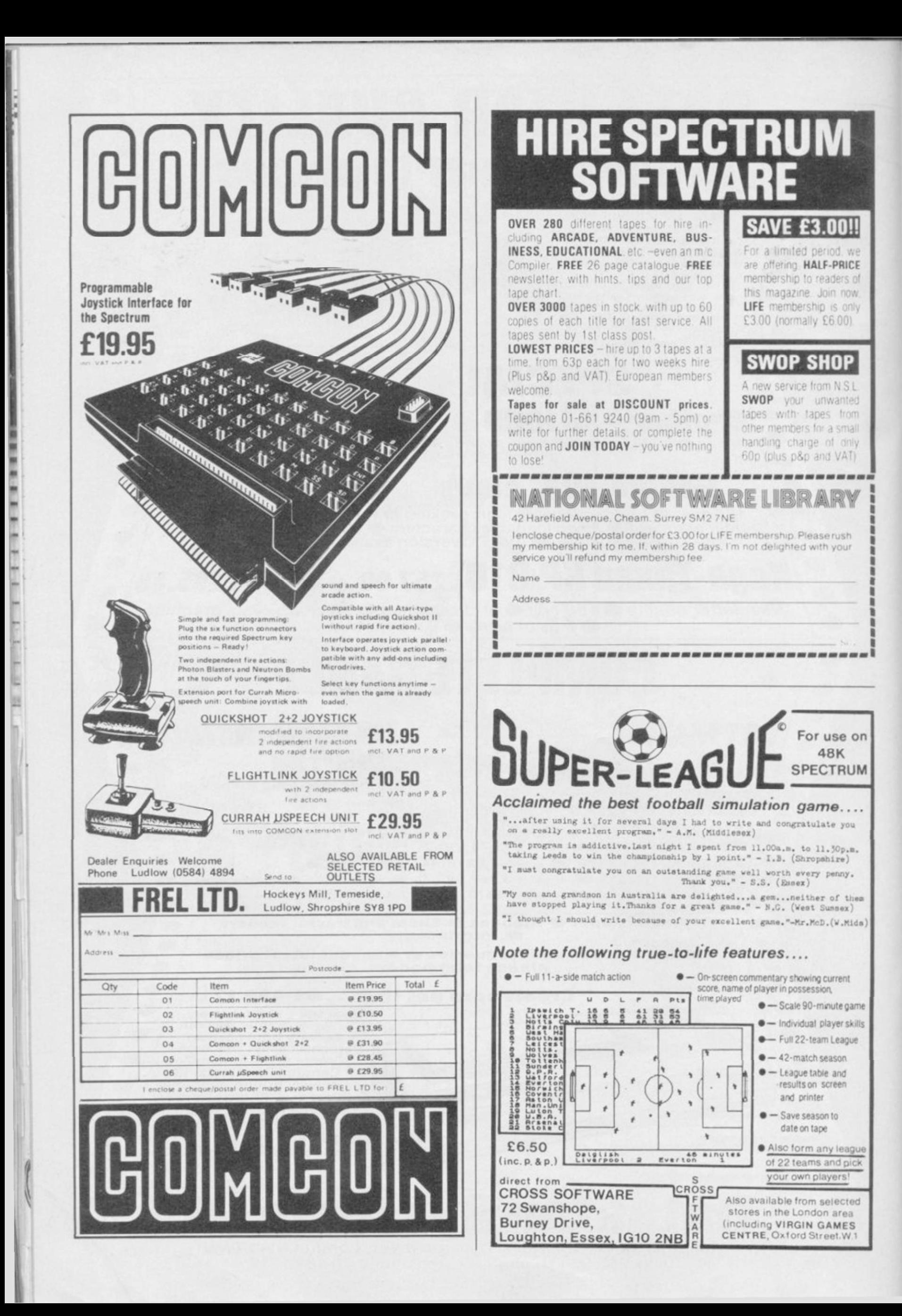

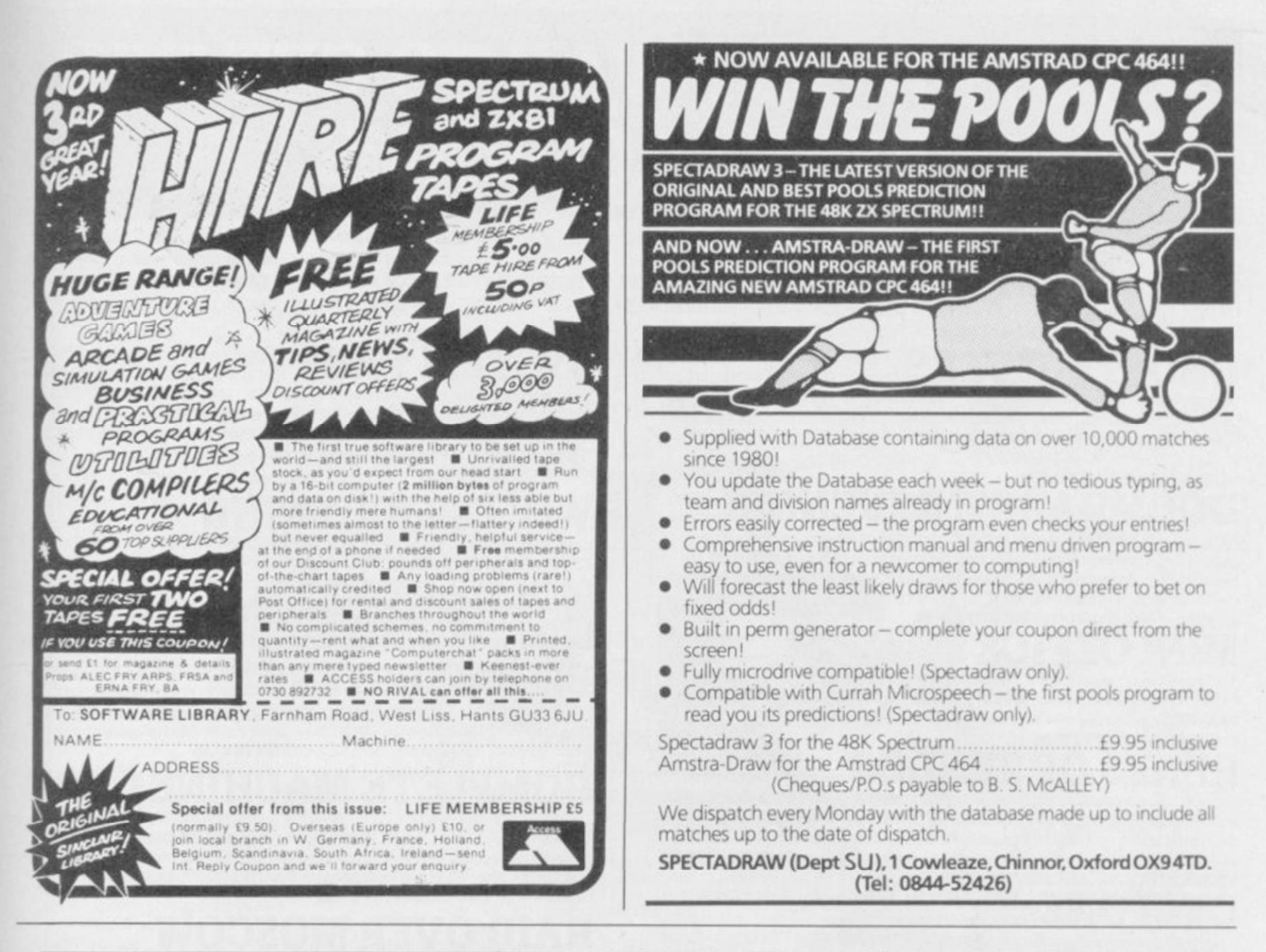

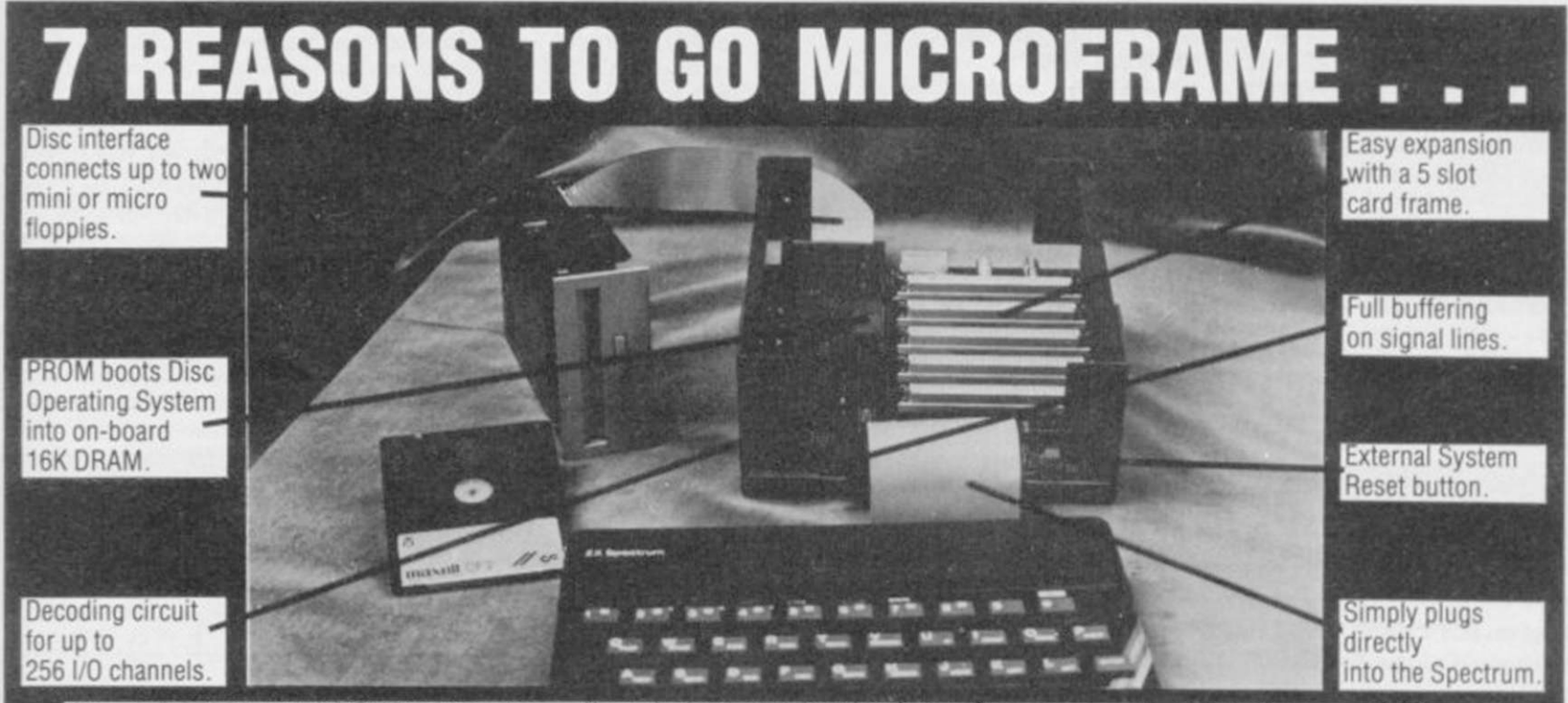

The GORDON MICROFRAME plugs directly into the back of any Spectrum, allowing the user full control of over 256 I/O channels through its 5 slot motherboard. It also has a floppy disc controller interface which boots the operating system into 16K of memory which shadows the BASIC ROM. The operating system supports basic commands such as load, save, merge, erase, cat., open and close.

To purchase a MICROFRAME or obtain further information about all GORDON MICRO products, including the full range of interface cards, please write or telephone:

**GORDON MICROFRAME** 

£149.50 (inc. VAT) (plus  $£3.00 p & p)$ 

Gordon Micro Limited, 3 Callendar Rd, Heathfield Industrial Centre, Ayr KA8 9DJ. Telephone: (0292) 280467.

## THE FASTEST WAY TO GET THE BEST PROGRAMS

Software Supermarket is a very different kind of software shop. First, we actually play all the programs ourselves • and choose just the best to offer you Second, we send FREE with your order our unique 32-page catalogue of the best programs - which quotes all the reviews and even lists load times' (For a catalogue only, send £1 cash and we will send you a voucher for £1 off any order - plus your catalogue.) Third, WE ALWAYS TRY TO SEND OUT YOUR PROGRAMS ON THE SAME DAY WE GET YOUR ORDER. UK prices include VAT: Export prices are the same (plus p&p). To order by VISA/ACCESS call 01-789 8546 at any time, 24 hrs a day. We're not the cheapest, but our customers in over 40 countries tell us we're the fastest - and we only sell the best.

GHOSTBUSTERS a micro...the graphics are superb and *a micro the graphics are superb and*  the sound is better than anything you've ever heard this game is terrific. "(Comp& VidGames) *'Simply brilliant colourful, creative and slick graphics it's a winner" (PersCompNews) The speech synthesis is very good indeed and the tune is really catchy, THE GAME IS REALLY JUST AS GOOD AS THE FILM" (PopCotnpWkly)*  (ACTTV1S10N **CASSETTE £10.00** 

DOOMDARK'S REVENGE *"Actually improves upon Lords of Midnight 'by developing the graphics, options available and scope of the game " (PopCompWkly) "How Mike Singleton has managed to pack so much into 48K is a* 

*mystery ' (MicroAdventurer)* 48,000 entirely new graphic views 20-page manual keyboard overlay 28 single-key commands: PRINT out a record of your quests. Very long, totally absorbing adventure (BEYOND; **CASSETTE £9.95** 

*MATRIT <b>GEVELOR QUITE EXCEPTIONAL value... the first* **IVIANI UI L'AULI** affordable program suite l have seen. I strongly *recommend beginners get this hrst." (PersCompNews).* 4 programs on one tape *ail* working with EPSON-compatible printers. **WORDPROCESSOR: DATABASE: SPREADSHEET: GRAPHICS.** An amazing collection at an unbelievable price (DATABASE) **CASSETTE £5.95** 

RUNES OF ZENDOS *'Although tie game stands up as an adventure m its own nght. it is the superb animation which will be the more immediate attraction of what is a very fine game* ' (CRASH) **12 GRAPHIC ADVENTURES FOR THE PRICE OF 1** There are 12 gates to the castle of Zendos the wizard and each one leads you into a different, but very graphic, animated adventure. Understands every word it displays **SAVE TO TAPE OR MICRODRIVE** (DORCAS **CASSETTE £7.95** 

*'STUNNING is the word to describe these graphics The*  CYCLONE game is so absorbing you lose track of time... even the *sound is good The best game I've seen in months " (HomeCompWkly)' 'Tornado Low Level'*  with even more impressive graphics and much increased playability ... a winner, the best ever *Vortex game '(PopCompWkly)* The helicopter movie -by the T L L programmers Kempston/lnteifaoe2/Cursoj STICKS (VORTEX) **CASSETTE £6.95** 

rpu r f f f IICT D ATH D *-Just about the best*  **A I l C i IJ J&J U O 1** A n **1** U A *designer program I've seen* 

for the Spectrum...one other amazing detail - it still leaves a total of 35K for your adventure. *(PopCompWkly)* The Illustrator allows full-screen hi-res pictures to be added to your QUILLed adventures Your pictures use only 100 - 600 bytes each' 19 commands: 8-direction cursor: 28-page manual (GILSOFT **CASSETTE £14.95.** THE QUILL adventure writer program also available at £14.95

DESIGNER'S PENCIL Che of the simplest and programs we have ever used. Brilliant use of a full-screen scrolling menu where, in a very<br>Mackintosh-like way you move an arrow around with the joystick and point out the

commands you want to execute. 32-page 'hands-on' guide. Demo. Capable of most effects, including even recursion, with variable drawing speeds. SAVE AND PRINT. (ACTIVISION) including even recursion, which we can recognize the contract of the same and print (ACTM) and print (ACTMS) and the same of the same of the same of the same of the same of the same of the same of the same of the same of t Kempston/International/International/International/International/International/International/International/International

SYSTEM 15000 *'One of the most gripping and compulsive Spectrum games so tar utterly absorbing*  and compelling absolutely recommended" (SinclairUser) "AN ABSOLUTELY WONDERFUL *IDEA ARTIFICIAL HACKING' System 15000dosely mimics a vast number of different databases and you have to hack your way around discovering passwords " (PopCompWkly) The game provides a convincing simulation of the hacker s trade ' iYrCompu'v)*  (CRAIG) **CASSETTE £9.95** 

WHITE LIGHTNING *'The most extensive and effective games-making*  package yet to appear...almost as fast as assembly language, but easier to use. IF YOU WANT *TO WRITE A GAME OF COMMERCIAL QUALITY USING A GAMES DESIGNER. THIS IS THE ONE TO BUY" (YrComputer) "Anyone who wants to write compiled games ought to buy*  White Lightning. It is easily the most complex games language on the market and produces *stunning effects on the screen "(Sinclair User)* (OASIS) **TWO CASSETTES £14.96. MICRODRIVE VERSION £19.95. MACHINE LIGHTNING: TWO CASSETTES £19.96** 

**RI APRITUTT DC** The official version of the TV series.  $\sim$  Let  $\sim$   $\sim$  2 a a  $\sim$   $\sim$  2 and  $\sim$  1 and  $\sim$  Compulsive general knowledge game for 2 players with hundreds of questions and spare sets to be loaded 73K ol program altogether! 9 skill levels. Plays the 'Blockbusters' theme and is tolerant of speed-spelling errors. Very hard to stop playing' (MACSEN) **CASSETTE £7.95** 

## COMPLETE MACHINE CODE

*THE BEST MA CHINE CODE TUTOR no serious Spectrum programmer should learn machine-code without it." (Crash) "Simple to use... the lessons are comprehensive enough to* help even the beginner. an excellent introduction to assembly language. very user-friendly. *(SinclairUser)* Over 70K of data loads in 4 parts from 2 cassettes. Helpful manual (NEW GENERATION) **TWO CASSETTES £14.95** 

*Much mote difficult and challenging to*  RAID OVER MOSCOW *play than BeachHead' and will certainly take a lot longer to master " (CompA VidGames) 'An excellent arcade spree, will bring hours of fun and challenge " (CClntl)* Begin with the view from space' at S A C HO then lead your squadron to knock out Soviet missiles and eventually attack the Kremlin Morally a bit dubious, but everything else is perfect' (U S GOLD) Kempston/lnterface2 STICKS **CASSETTE £7.95** 

*THE MOST TECHNICALLY SUPREME*  **KNIGHT LORE** *GAME I HAVE EVER PLAYED. It is a hideously addictive and compelling arcade/adventure The game is a triumph of design (PopCompWkly) "Quite simply the most technically awesome game Ultimate have released ' (PersCompNews) "This is the first 'arcade adventure' that requires good arcade skills and presents a series of problems to be solved within a satisfying whole ' (YrComputer)*  (ULTIMATE) Kempston/lnterface2/Cursor STICKS **CASSETTE £9.95** 

 $\bigcap$ NI  $\bigcap$   $\bigcap$   $\big$  $\bigcup_i \bigcup_j \bigcup_j \mathbb{Z}^r$  is  $\bigcup_i \bigcup_j \mathbb{Z}^r$  if add-on is this off-on switch. Stylish black switch clips on to your Spectrum and stops you pulling the power lead in and out ever again No soldering, glueing or anything. Takes 5 sees to fit and works brillianUy **£4.95** 

## SOFTWARE SUPERMARKET VISA/ACCESS CALL 01-789 8546 (24 HRS)

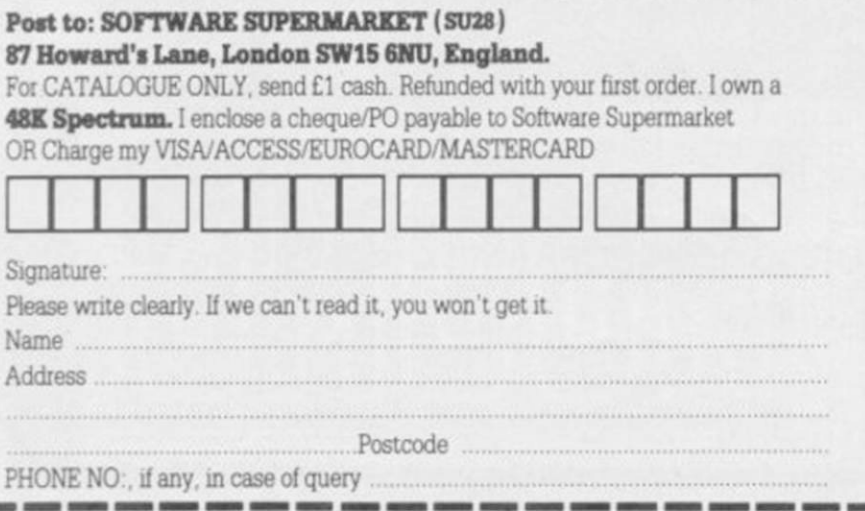

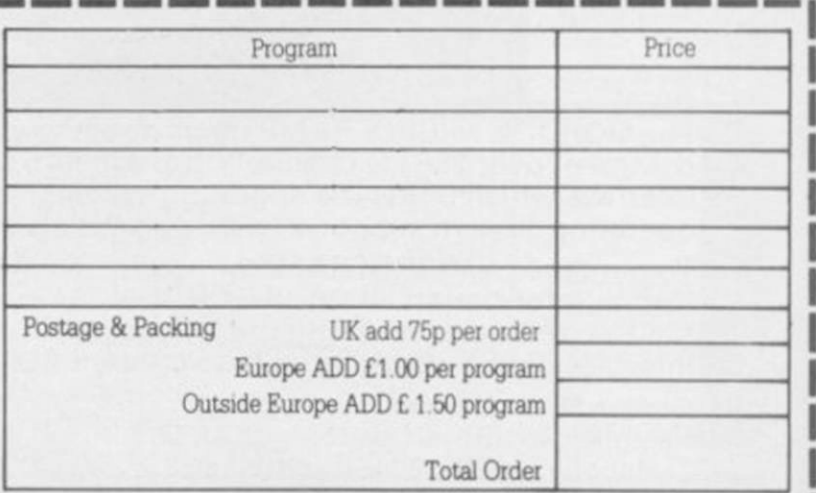

THE QL has excellent graphics potential, but little help is given by the manual to realise it. Philip Smith of Biggin Hill, Kent has written two programs to define your own characters.

The first listing enables you to redefine any part of the character set from space to copyright. When you have your new set of characters, you can SAVE them. The second program consists of two procedures for using the new set. Procedure 'udg' should be used once and LOADs the new set into memory. The second procedure, 'start char set,' should be used every time you open the stream.

To return the characters use: POKE L 167722,41304.

The program uses our special abbreviations for graphics, so please read the instructions on the first page of Program Printout.  $\tau$ 

### **Listing one**

110 REMark 120 REMark By Philip 'Bagnell' Smith 130 REMark 150 MODE 4 160 instructions 170 INK #2,2 180 ex=PEEK\_L(167722) 190 base=RESPR(1024) 200 FOR 100=0 TO 875 STEP 4 680 IF KEYROW(1)&&16 AND  $x < B1x = x + 1$ 210 POKE\_L base+loo, PEEK\_L(ex+loo) 220 END FOR 100 230 POKE\_L 167722, base  $240$  udg  $250:$ 260 DEFine PROCedure udg 270 REPeat loop 280 PAPER 4: INK 0 290 CLS 300 CSIZE 1,0 300 CSILE 1,0<br>310 FOR f=32 TO 127:PRINT CHR\$(f);<br>320 PRINT \\'Select the character to be re-defined '\'by entering it. 330 INPUT \'Character ? ';a\$; 340 a=CODE(a\$) 350 IF a<32 OR a>127 THEN CLS:NEXT  $1000$ 360 PRINT ' Character code=';a 370 pos=base+11+(a-32)\*9 380 DIM grid(9,8)<br>390 FOR a=pos TO pos+8 400 a1=PEEK(a) 410 FOR b=7 TO 0 STEP -1<br>420 IF (a1&&(2^b))<>0 THEN<br>430 grid(a-pos+1,8-b)=1 440 PAPER Ø 450 ELSE 460 PAPER 7 470 END IF<br>480 PRINT '(sp)'; 490 END FOR b 500 PRINT 510 END FOR a 520  $x=1:y=1$ 530 PAPER 4 540 AT 7,10 550 PRINT 'Keys:-' 560 AT 9,10 570 PRINT 'Cursors to move.' 580 AT 10,10 590 PRINT 'Space toggles.' 600 AT 11,10 <<ESC>> when finished.' 610 PRINT 620 REPeat lop 630 AT 6+y, x-1 640 PAPER 7\*(1-grid(y,x))<br>650 PRINT (sp) 660 IF KEYROW (1) &&2 AND x>1:x=x-1 670 IF KEYROW(1)&&4 AND y>1:y=y-1

690 IF KEYROW(1)&&128 AND y<9:y=y+1 700 IF KEYROW(1)&&B THEN EXIT lop 710 IF KEYROW(1)&&64 THEN grid(y,x) =1-grid(y,x)<br>720 AT 6+y,x-1 730 INK 4 740 PRINT '\* 750 INK 0 760 END REPeat lop 770 AT 16,0 780 DIM num (9) 790 FOR qwe=1 TO 9 800 FOR qw=1 TO 8 810 IF grid(qwe, gw) =1 THEN num(gwe)  $=num(qwe)+2^{(n)}(B-qw)$ 820 END FOR qw 830 POKE pos-1+qwe,num(qwe) 840 END FOR qwe 850 PAPER 4 B60 INK 0 INPUT 'Continue ? [y/n] ';ans\$ 870 BBØ IF 'n'INSTR ans\$ THEN EXIT loop B90 END REPeat loop **900 CLS** 910 PRINT 'To save type:-' 920 PRINT 'SBYTES mdv1\_filename, base, 1000:udg <<ENTER>>' 930 PRINT 'To load type:-' 940 PRINT 950 PRINT 'LBYTES mdv1\_filename, base:udg <<ENTER>> 960 END DEFine  $970:$ 980 DEFine PROCedure instructions 990 OPEN #2, con\_448x190a32x16\_128 1000 PAPER #2.0 1010 PAPER #0,0 1020 PAPER 0 1030 MODE 4 1040 INK 2 1050 PRINT 'UDG'\'By Bagnell.' 1060 INK 4 1070 PRINT \' This program redefines the QL character set ( space to copyright only ).' 1080 PRINT \' But there is one bug in the ROM, that is if the characters are going to be used in

csizes  $:=' \wedge \wedge, ' \otimes, \boxtimes \wedge, ' \otimes, 2'$  $\sqrt{180}$  or  $1.2$ .<br>1090 PRINT \'then the first and the last 2 squares on each row must<br>not be used. This does not apply when the other sizes are used. 1100 PRINT \' Also only nine of the rows on the character are programable, the top oneis not. The program only displays the programable lines. 1110 PRINT 1120 INK 2 1130 PRINT 'PRESS ANY KEY TO START' 1140 PAUSE 1150 END DEFine **Listing two** 32000 DEFine PROCedure udg 32010 LOCal base, a\$ 32020 base=RESPR(1024)

**Contractive Recipe** 

32030 INPUT#0; 'Filename in format :- mdv1\_filename ';a\$ 32040 LBYTES a#, base 32050 POKE\_L 262126,base<br>32060 start\_char\_set 32070 END DEFine 32080 : 32090 DEFine PROCedure start\_char\_set 32100 LOCal base 32110 base=PEEK\_L(262126) 32120 POKE\_L 167722, base 32130 END DEFine

# **QL Characters**

 $\overline{(\overline{s})}$ 

**1 RESTORE : FOR m=0 TO 7 : REA D a : POKE USR "A"\*m,a : NEXT m: F OR r = 0 TO 7 : READ b : POKE USR "C "+r,b : NEXT r : FOR d= 0 TO 7 : REA D c : POKE USR "B"+d,c : NEXT d : F OR z= 0 TO 7 : READ d : POKE USf: "D "•z,d : NEXT z** 

**2 DATA 0,36,24,24,60,60,126, 0 ,33,114,122,25,249,58,218,188,3 5 ,225,225,51,63,62,33,66,196,135 , 135,204,252,188,132,6 6** 

**3 CLS** 

**4 LET bt-100000 : LET bs- 0** 

**5 BORDER 7 : PAPER 7 : IN K 1 : C LS : PRIN T AT 0,0;"Thi s gam e h a**   $s$  been produced for Kempston Joy  $stick$  (8 positions)/Keyboard Con  $trol$  (using the 4arrow keys). **T h e ca t ca n spi t adeadl y poi s onou s veno m " ; BRIGH T 1 ; "Pres s button s o n Joystic k o r . . .Pres s '0 ' ke y o n Keyboard .** 

**" : BRIGH T 0 : PRIN T INK 2;A T 1 1 ,0;"Ther e i s a n on-scree n time r**   $a$ ndboth time and score are show  $n$  atthe end of each game. If you **cansuccessful1 y complet e th e g ame,th e " ; BRIGH T 1;TA B 4;"bes t**   $t$ ime"": BRIGHT Ø;TAB 16; "and "; **BRIGH T 1;TA B 20;"bes t score" ; BRIGH T 0;"(sinc e loading ) ar e d isplayed." : PAUSE 75 0** 

**6 PRIN T INK 0;A T 21,0;"Mor e**   $instructor (to 1)$  **c**  $instructor (to 1)$  **PA USE 500 : CLS** 

 $7$  PRINT INK  $2$ ; "MICE = 1 POIN **T : RATS = 2 POINTS";A T 3,0 ; BR I GHT 1; "THE CAT CAN ONLY DESTROY A RAT WHEN I T I S MOVING TO THE LEF T " : BRIGH T 0 : PAUSE 400 : P**   $RINT$  *INK 3; AT 8,0; "Your overall* **objectiv e i s t o EATal 1 th e MIC E a n d t o DESTROY al l th e RATS a s OUICKL Y a s yo u can." : PRIN T : P RINT INK 2: " TAKE CARE ' " : PAUSE 500 : PRIN T AT 15,0 ; I N K I;" A simple r versio n migh t b e** to see how quickly you can ea **t** all the MICE while avoiding the  $RATS"$ : PRINT : PRINT INK 2:AT **19,7;"BEWAR E AT LEVE L 3f" ; INK 4 ; A T 21,9;"Happ y Hunting'" : PAUSE 750 : CLS** 

**8 PRINT AT 4,0; "Select diffi cult y 1 2 3 "sA T 10,8;"1 . Easy";A T 12,8;"2 . Tricky"; A** 

**T 14,8;"3 . Difficult" : PAUSE 0**   $t$  **IF INKEY**<sup> $t = 1$ </sup> **THEN** LET  $w = 1$ 

**9 I F INKEY\*-"2 " THEN LET w= 2 1 0 I F INKEY • = " 3 " THEN LET w= 3 11 CLS : PAPER 3 : BORDER 3 : GL** 

**S : PRIN T IN K 7;A T 9,3; " Pres s ' J ' fo r joystic k ";A T 14,3; " P res s 'k ' fo r keyboard" : PAUSE 0** 

**1 2 I F INKEY\*="j " THEN LET z z = 2500 : GO TO 1 5 1 3 I F INkEY»-"k " THEN LET zz -**

**155 \* GO TO 1 5** 

**14 GO TO 1 1** 

**1 5 RESTORE** 

**17 PRIN T FLAS H 1 ; INK 6;A T 3 ,**  2; "Do you want instructions? y/n **";A T 20,27 ; FLAS H 0 : PAUSE 0 : I F INKEY»="y " OR INKEY»-"Y " THEN** 

**GO TO 2 0 1 8 I F INKEY\*="n " OR INKEY\*="N " THEN GO TO 3 0** 

**1 9 GO TO 17** 

**2 0 PAFER 7 : BORDER 7 : CLS : PR I N T INK 2;A T 0,2 ; FLAS H 1;"PRE S S ' q TO STOP GAME" : GO SUB 999 7 2 1 PRIN T IN K 1;A T 2,2;"Ther e are** fifty mice....their positi<br>ons change with each new g  $ons$  change with each ame. The CAT has to EAT al **1 th e mice." : PAUSE 100 : PRIN T I NK I s AT 21,2 ; IN K 3 ; BRIGH T I; " AAAAAAAAAA" : PAUSE 200 : PRIN T AT 21,2 ; PAPER 7 ; IN K 3 ; BRIGH T 0 ;** 

**»AAAAAAAAAA"** 

**2 2 PRIN T IN K 3;A T 7,2;"Ther e a r e als o fou r rat s ...t o begi n**   $with ... . . .$  their positions change  $with$  each new game.": PAUSE 100  $PRINT$  **INK 3; AT 21, 15; PAPER 6** 

Gobble up the mice but watch out for the much more dangerous rats in<br>**GPaws** by Terry Braverman of Cambridge for the 48K Spectrum.<br>Luckily you play the part of a particularly gruesome moggie with Paws by Terry Braverman of Cambridge for the 48K Spectrum. Luckily you play the part of a particularly gruesome moggie with poisonous spit just right for dealing with the rats.

Paws was an entry in the 1984 Cambridge Awards competition and is compatible with the Kempston joystick interface. Full instructions are given in the program.

*Paws uses our special abbreviations for graphics characters, so please read the instructions on the first page of Program Printout before entering the listing.* 

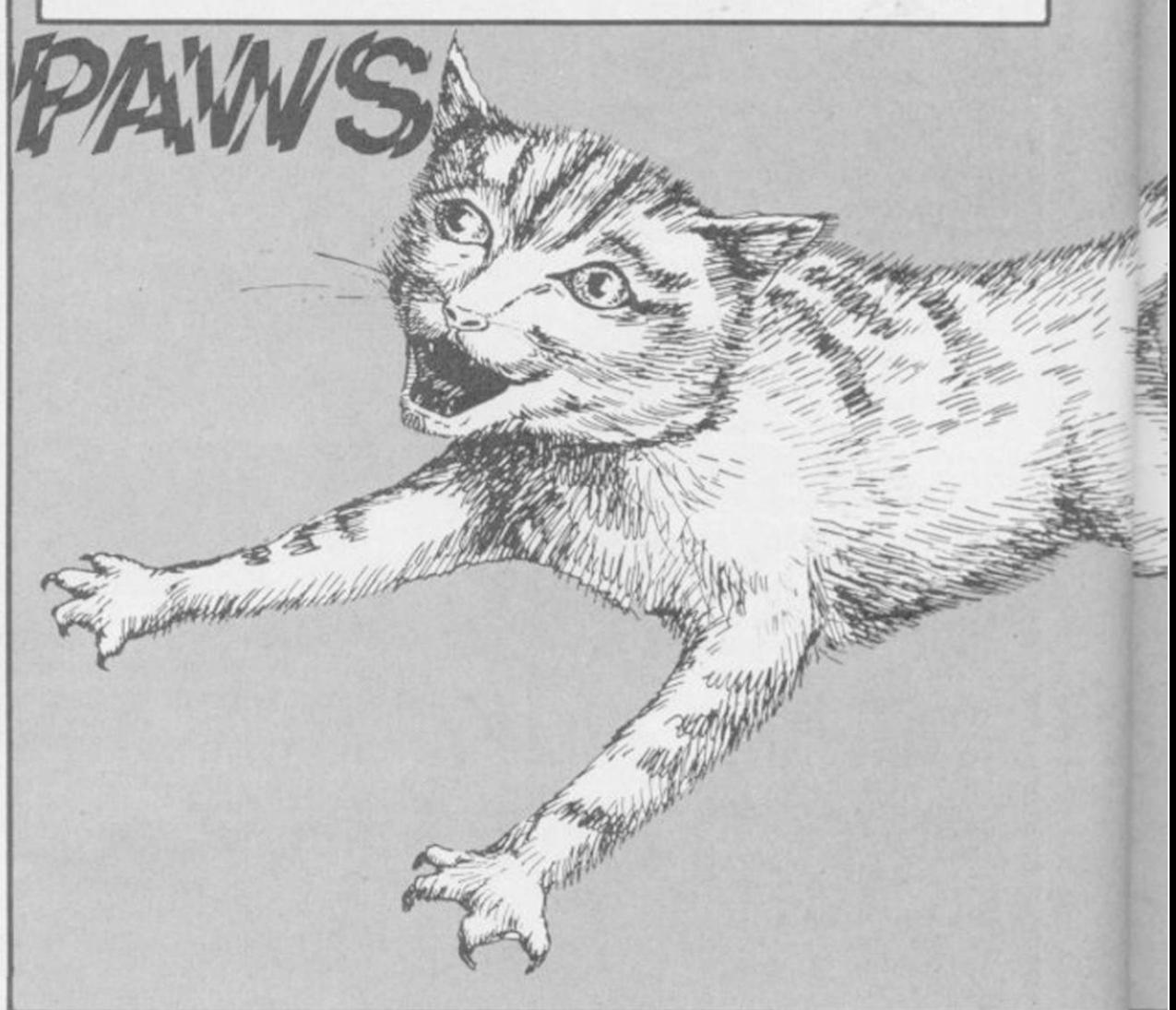

INK 2; BRIGHT  $1;$  " $\subseteq$ (sp) $\subseteq$ (sp) $\subseteq$ (s **p** )C\_" : **PAUSE 200 : PRIN T AT 21,15 ;**   $P$ APER 6; INK 2; BRIGHT 0; "c\_(sp)  $C$  (sp)  $C$  (sp)  $C$ "

**~ 2 3 PRIN T IN K 2;A T 11,2;"BU T**  EVERY TIME A MOUSE IS EATEN **, MORE RATS APPEAR'" : GO S UB 999 7** 

**2 4 PRIN T INK 0;A T 15,2;"WARN I**  NG!!! CAT.....BEWARE! IF YO **U TRY TO CATCH A RAT.....** TH  $E$  RAT WILL EAT YOU!": PRINT OVE **R 1 ; IN K 0;A T 16,2; " <9«sp )** 

**" : OVER 0 : PRIN T AT 21,2 7 ; INK 0 ; BRIGH T 1 ; " r\_(s p > : GO S UB 9997 : PAUSE 250 : PRIN T AT 21 , 2 7 ; BRIGH T 0 ; < s p >.t\_"** 

**2 6 PAPER 7 : BORDER 7 : CLS : PR I N T ; FLAS H 1 ; INK 0;A T 4,1;"CA T I S I N TOP LEF T HAND CORNER";A T 0,0 ; IN K 0 ; AT 10 , 10 ; "GET REA DY" : PAUSE 350 : FLAS H 0 : CLS** 

**3 0 PAPER 7 : BORDER 7 : CL S : FO R a= 0 TO 21 : PRIN T INK 1;A T a. 0 ;"(ig8>" : NEXT a 3 5 FOR b= 0 TO 31 : PRIN T IN K 1** 

**; A T 21,b;"(sp)" : NEXT b** 

**4 0 FOR c=2 1 TO 0 STEP -1 : PRI N T INK 1;A T c,31J"(sp)" : NEXT c 4 5 FOR d=3 1 TO 0 STEP -I : PRI N** 

**T IN K 1;A l 0,d;"(sp)" : NEXT d 4 6 FOR a« 0 TO 21 : PRIN T PAPER** 

**4 ; INK 1 : OVER 1;A T a,0;"«" : NE XT a : FOR c=2 1 TO 0 STEP -1 : PR I NT PAPER 4 ; INK I ; OVER 1;A T c , 31;"•" t NEXT c** 

**4 7 RESTORE 47 : FOR a= l TO 10 : READ b,c : PRIN T PAPER 4 ; IN K 1 ;** 

**OVER 1;A T 0,b;"»";A T 21 <sup>1</sup> c;"« , , t NEXT a** 

**4 9 DATA 24,1,25,2,26,3,27,4,2 8 ,5,29,26,30,27,1,28,7,29,8,3 0** 

**5 5 PRIN T INK 8 ; OVER 1;A T 0, 1 0;"CA T n ' MOUSE";A T 21,7; <sup>H</sup> (2«s p )T.Braverman<5\*sp)" : GO SUB 999 7** 

**6 0 FOR n= l TO 5 0 6 5 LET e=2+IN T (RND»l8) i LET f**  *"2+***INT (RND\*28 )** 

**7 0 I F ATT R (e,f)-5 9 THEN GO T O 6 5** 

**8 0 PAPER 7 : PRIN T INK 3;A T e ,** 

**f !** 

**8 5 NEXT n 9 8 FOR o= l TO 4** 

**1 0 0 LET g-2+IN T (RND«18) : LET h**   $= 2 + 1NT$  (RND\*28)

**1 0 5 I F ATT R (g,h)=5 9 THEN GO T O 10 0** 

**1 0 8 I F ATT R (g,h>«5 0 THEN 6 0 T 0 10 0** 

**1 1 0 PAPER 7 : PRIN T PAFER 6 ; I N K 2;A T g,h;"\_" : NEXT o** 

**1 3 0 LET s=0 : LET ss= 0** 

**1 4 0 LET x-1 : LET y= l** 

**1 5 0 POKE 23672,0 : POKE 23673, 0** 

**1 5 5 PAFE R 7 : PRIN T INK. 0;A T x , y ? \*J3 "** 

**1 6 0 I F INKEY\*="8 " THEN PRIN T** 

**PAPER 7: INK 0:AT x.y:"**  $\cup$ "

**1 6 5 I F zz-250 0 THEN GO TO 250 0 1 6 6 I F INKEY<=" " THEN BEEP .0 4 ,-25 : GO TO 24 3** 

**1 7 0 LET lx«x : LET ly= y** 

**1 8 0 I F INKEY\*«"q " THEN GO TO 9 9 9 9** 

**1 8 1 I F INKEY\*="0 " AND ATTR (x. y -1)=5 0 THEN PRIN T FLAS H 1 ; INf** 

(.25\*.1), n: NEXT n: FOR n=2 BEEP @ TO @ STEP -1: BEEP (.25\*.1), n: NEXT n: PRINT AT x, y-1; "(sp)": LET  $ss = s + 2$ 186 IF INKEY \*= "5" THEN LET y=y

 $x, y-1;$ 

FOR n=0 TO 20:

 $1: BEEP$  $.05,-50$ 191 IF INKEY \*= "8" THEN LET y=y

+1: BEEP .05,-50 196 IF INKEY \*= "6" THEN LET x=x +1: BEEP .05,-50

201 IF INKEY \*= "7" THEN LET x=x  $1: BEEP .05,-50$ 

203 PRINT AT 1x, 1y; "(sp)"

210 IF  $x < 1$  OR  $x > 20$  THEN LET  $x =$  $1\times$ 

215 IF  $y < 1$  OR  $y > 30$  THEN LET  $y =$  $1<sub>v</sub>$ 

225 IF ATTR  $(x, y) = 59$  THEN LET s=s+1: BEEP .025,30: BEEP .025,1 GO TO 9980  $2:$ 

232 LET ab=0: IF s=50 THEN CLS<br>: GO TO 400

240 IF ATTR  $(x, y) = 50$  THEN PRIN<br>T AT  $x, y$ ; FLASH 1; "C": LET b=.02<br>5: FOR t=1 TO 20: BEEP b,24: BEE P b, 20: BEEP b, 17: BEEP b, 12: NE XT t: PRINT INK Ø; AT x, y; FLASH

0;"C": GO TO 450<br>243 LET t=(PEEK 23672+256\*PEEK 23673)/50

244 PRINT INK 2; AT  $0, 2$ ; t

245 GO TO 155

405 PRINT TAB 8; INK 2; "Score =

"; s+ss;AT 3,8;t; " seconds ":<br>50 SUB 9997: PAUSE 75<br>406 IF t<br />bt THEN LET bt=t: PRI<br>NT INK 4;AT 6,4; "BEST TIME ";bt ; " SECONDS"; AT 9,7; "CONGRATULATI ONS!": GO SUB 9997

407 IF t>bt THEN PRINT INK 4;<br>AT 6,4; "BEST TIME ";bt;" SECONDS<br>";AT 9,1; "SLOWCOACH! I'M SURPRIS" CATCH ANYTHING! ED YOU ": PRINT OVER 1; AT 10, 14; "\_\_

": GO SUB 9997 410 IF s+ss>bs THEN LET bs=s+s

s: PRINT INK 2; AT 19,7; "Best sc ore is ";bs 412 IF s+ss=50 OR s+ss<bs THEN

PRINT INK 2; AT 12, 0; "Can't you do better? Try again!"

413 PRINT AT 19,7; "Best score "; bs

414 PRINT AT 21.0: "MAXIMUM: Lev el 1:156 2:352 3:450": PAUSE 150 416 PRINT INK 1; FLASH 1;AT 15 1; "Do you want to play again? y<br>/n": PAUSE 0: IF INKEY\$="y" OR I NKEY\$="Y" THEN FLASH 0: GO TO 3

000 418 IF INKEY \*= "n" OR INKEY \*= "N" THEN FLASH 0: GO TO 9999

420 GO TO 408

450 PRINT INK 2; AT 8,1; "CATast rophe! Eaten by THE RAT!"; AT 10, 7; FLASH 1; "Your score is ";s+ss

GO SUB 9997: FLASH 0

455 PAUSE 150<br>460 PRINT INK 2; FLASH 1;AT 12 1: "Do you want to play again? y

 $/n'$ 465 IF INKEY \*= "y" OR INKEY \*= "Y"

THEN FLASH 0: GO TO 3000<br>467 IF INKEY\$="n" OR INKEY\$="N"

THEN FLASH 0: GO TO 9999

468 GD TD 460 470 IF a\$="y" THEN GO TO 10

475 CLS : GO TO 9999 2500 PRINT PAPER 7: PRINT INK  $0;$  AT  $\times$ ,  $y$ ; " $E$ "<br>2502 IF IN 31=1 THEN PRINT PAP

ER 7; INK 0;AT  $\times$ ,  $y$ ;" $D$ "<br>2505 IF IN 31=0 THEN BEEP .04,-

25: GD TO 243 2510 LET 1x=x: LET 1y=

2520 IF IN 31=2 THEN LET y=y-1:

BEEP .05,-50 2521 IF IN 31=16 AND ATTR (x,y-1  $=50$  THEN PRINT INK 2; FLASH 1<br>;AT  $\times$ ,  $\gamma$ -1; "\*": FOR  $n=0$  TO 20: BE EP (.25\*.1), n: NEXT n: FOR n=20

TO Ø STEP -1: BEEP (.25\*.1), n: N EXT n: PRINT AT x,y-1;"(sp)": LE

 $T$  ss=ss+2 2525 IF IN 31=1 THEN LET y=y+1: BEEP .05. - 50 2530 IF IN 31=4 THEN LET x=x+1:

BEEP .05,-50 2531 IF IN 31=10 THEN LET x=x-1 LET y=y-1: BEEP .05,-15

2532 IF IN 31=6 THEN LET x=x+1:<br>LET y=y-1: BEEP .05,-15<br>2533 IF IN 31=9 THEN LET x=x-1:

2570 PRINT INK 2; AT 0,2;t<br>2573 IF IN 31=1 THEN GO TO 160 2575 GO TO 155 3000 RESTORE 3005 CLS : GO TO B 9980 LET i=2+INT (RND\*18): LET j  $=2+INT$  (RND \* 28) 9981 LET ab=ab+1: IF ATTR (1, 1)<<br>>57 THEN GO TO 9980 9982 PRINT PAPER 6; INK 2;AT i,  $j$ ; " $\subset$ 9983 IF w=2 AND ab=1 THEN **GO TO** 9980 9984 IF w=2 AND ab=2 THEN GD TO 9980 9986 IF w=3 AND ab=1 THEN GO TO 9980 9990 IF w=3 AND ab=2 THEN GO TO 9980 9991 IF w=3 AND ab=3 THEN 60 TO 9980 9996 GO TO 232 9997 BEEP .25,0: BEEP .25,5: BEE<br>
P .25,0: BEEP .25,-3: BEEP .25,0<br>
1 BEEP .25,5: BEEP .25,0<br>
25,-3: BEEP .25,0: BEEP .25,5: BEEP<br>
25,-3: BEEP .25,0: BEEP .25,5: B<br>
FEP .25 . BEEP .25,0: BEEP .25,5: B EEP .25,9: BEEP .25,7: BEEP .25,<br>5: BEEP .5,7: RETURN 9999 NEW

 $\sim$ 

2535 IF IN 31=8 THEN LET x=x-1:

2540 IF x<1 OR x>20 THEN LET x=

2545 IF y<1 OR y>30 THEN LET y=

2550 IF ATTR  $(x, y) = 59$  THEN LET

s=s+1: BEEP .025,30: BEEP .025,1

2555 LET ab=0: IF s=50 THEN CLS

2560 IF ATTR (x,y)=50 THEN PRIN

T AT  $x, y$ ; FLASH 1; "C": LET b=.02<br>5: FOR t=1 TO 20: BEEP b, 24: BEE

P b, 20: BEEP b, 17: BEEP b, 12: NE<br>XT t: PRINT INK 0; AT x, y; FLASH

2565 LET t=(PEEK 23672+256\*PEEK

": GO TO 450

 $x = x + 1$ 

LET y=y+1: BEEP .05,-15

2534 IF IN 31=5 THEN LET

LET y=y+1: BEEP .05,-15

BEEP .05,-50<br>2537 PRINT AT 1x,1y;"(sp)

 $1\times$ 

Ø:

23673)/50

2: GO TO 9980

: GO TO 400

**HAT** do Scottish men wear under their kilts? The bull knows and it is seeing red in this game for the 16K Spectrum. The author, C C Stock of Chelmsford, puts you in the role of the bull taking it out on the farmer.

seeing<br>Reo

This program uses a graphics notation explained at the start of Program Printout.

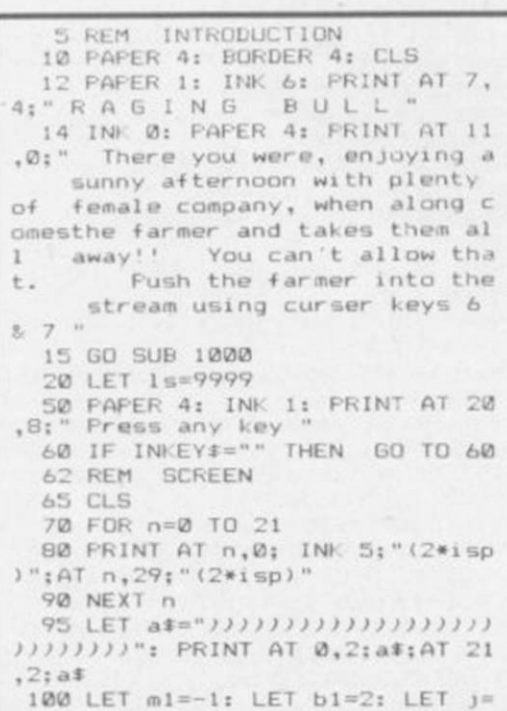

5: LET a=15: LET p=1: LET b=0: L T m=15: LET s=0<br>120 REM MAIN LOOP<br>125 REM FARMER FT 130 LET j1=j: LET j=j+INT (RND\*  $3 - 11$ 140 IF  $j < 1$  THEN LET  $j = 2$ <br>150 IF  $j > 20$  THEN LET  $j = 19$ <br>160 INK 2: PRINT AT  $j1, m;$  "(sp)" IF p>0 THEN PRINT AT j,m;"A": GO TO 170  $m r$ <sup>11</sup> $C$ <sup>11</sup> 165 FRINT AT j,m;"<u>L</u>"<br>170 INK 1: LET s=s+1: LET a1=a<br>298 REM BULL<br>300 BEEF .005,-8: BEEF .005,-6<br>310 LET a=a+(INKEY\$="6")-(INKEY  $f = \frac{n}{2}$  $E =$ 320 LET a=a+(a(1)-(a)20) 322 PRINT AT al, bl; "(2\*sp)"<br>325 IF ABS p=2 THEN 60 TO 340<br>330 LET b=b+2; IF p=1 THEN PR1<br>NT AT a, b; "HI": 60 TO 350<br>335 PRINT AT a, b; "<u>JK</u>": 60 TO 35 100,4 Ø 340 LET b=b-2: IF p=2 THEN PRI<br>NT AT a,b; "<u>DE</u>": GO TO 350<br>345 PRINT AT a,b; "<u>FG</u>"<br>350 LET b1=b: IF a=j THEN IF b<br>=m-1 OR b=m THEN GO TO 800<br>360 LET p=-p: IF b=26 THEN LET  $60$ 189  $b=29$ : LET  $p=2$ : LET  $m1=-1$ 380 IF b=3 THEN LET b=0: LET p  $=1:$  LET  $m1=1$ 385 GO TO 120 798 REM RAM FARMER B00 LET m=m+m1: PRINT AT j,m; P APER 6; INK 2; "<u>A</u>"<br>820 BEEP 1,0: BEEP .5,8 825 PRINT AT j,m;"(sp)

827 LET m=m+m1: IF m<2 DR m>27 THEN GO TO 910 B30 GD TO 360<br>900 REM FARMER IN DITCH 910 PAPER 2: INK 6: FLASH 1: PR<br>INT AT 8,7;" YOU GOT HIM!! " 920 FLASH 0: PRINT AT 10,6;" "; AT  $10, 10; s$  $SCORE =$ 930 FOR b=1 TO 16 935 PAPER 5: INK 2: PRINT AT J, n; C<br>
940 LET a=INT (RND\*12+RND\*12)<br>
950 BEEP .1,a: PRINT AT j,m;"<br>
": BEEP .1,a: NEXT b<br>
965 IF s<ls THEN LET ls=s<br>
970 PRINT AT 12,5;" LOWEST SCOR<br>
E = ";AT 12,22;1s<br>
= 080 CO.TG 980 GO TO 50 998 REM GRAPHICS 1000 FOR n=0 TO 95: READ x: POKE USR "A"+n, x: NEXT n: RETURN<br>1010 DATA 60, 24, 126, 126, 189, 189, 1020 DATA 0,0,129,189,219,126,60 1030 DATA 0,0,60,24,126,255,189, 1040 DATA 243, 95, 255, 255, 103, 13, 24, 16, 224, 248, 254, 251, 249, 236, 6, 1050 DATA 243,95,255,255,103,6,3<br>,1,224,248,254,251,249,24,48,32<br>1060 DATA 7,31,127,223,159,55,96 ,000 DATA 7,31,127,223,159,55,96<br>,64,207,250,255,255,230,176,24,8<br>1070 DATA 7,31,127,223,159,24,12<br>,4,207,250,255,255,230,96,192,12<br>8 1080 DATA 60, 153, 189, 255, 60, 60, 3 8,32

QUANN

more programs on page 93

F

F

S

Ni

Fi

ИC

**Lettoria** 

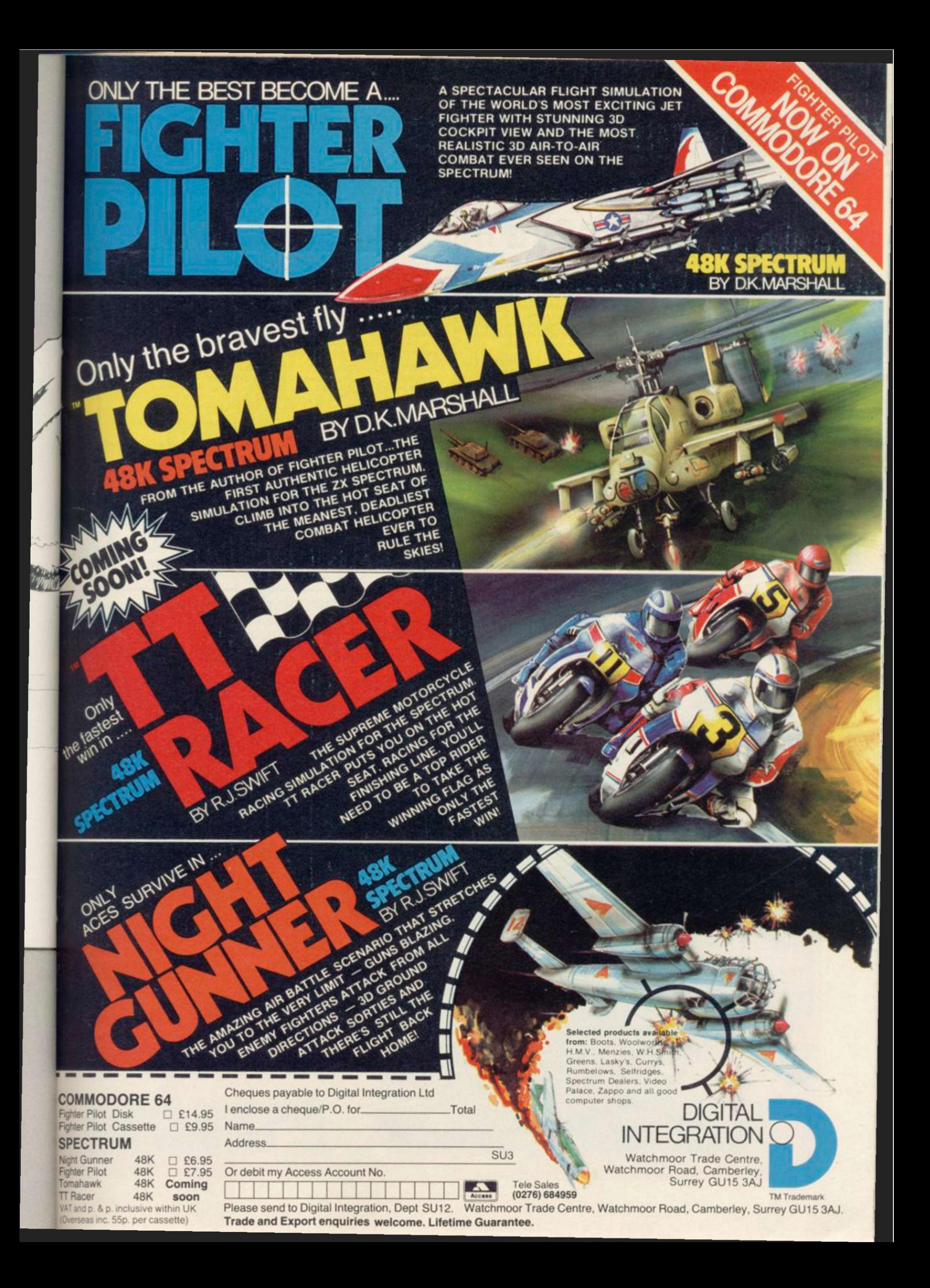

## Anibersity Software

## UNISTAT

#### **STATISTICAL PACKAGE**

**MULTIVARIATE REGRESSION:** Main output consists of estimated coefficients.<br>t-stats, standard errors,  $R^2$ , corrected  $R^2$ , standard error of regression, F stat, and<br>Durbin-Watson stat. Further output options: multiple c selection of independent variables, auto-omission of linearly dependent variables

ANALYSIS OF VARIANCE, SCATTER DIAGRAMS AND TIME SERIES PLOTS; One-way and two-way (without interaction) ANOVA tables, scatter diagrams of paired data and time series plots with auto-scaling.

STATISTICAL TESTS, CORRELATION COEFFICIENTS AND PROBABILITY DIS-**TRIBUTIONS:** Basic stats on each column of data (size, sum, mean, variance, std, dev.).<br>Chi-square (contingency table), 1 (one sample, two sample, paired), F. Mann-Whitney U. and Wilcoxon signed rank tests. Pearson's, Spe coefs. Chi-square, t, F, binomial, Poisson and normal (std., non-std.) distributions.<br>Results of tests and corr, coefs are displayed with significance levels.

DESCRIPTIVE STATISTICS, FREQUENCY DISTRIBUTIONS AND HISTOGRAMS: Descriptive Strates of the figure of the figure counts. Raw data sorted and grouped.<br>Choice of lower bounds and class intervals. Absolute, cumulative and relative frequencies. Histograms with up to 200 classes. Output disp

All programs are datafile compatible with Matrix Operations program in UNIMAX package. Data matrix capacity examples (columns by rows): CBM-64; 2x1250, 5x700, 10x380, BBC-B; 2x750, 5x400, 10x200, 48K Spectrum; 2x1800, 5x900, 10x500, CBM-64 (disk/cass): £85, BBC-B (disk/cass): £85, 48K Spectrum (mdvc

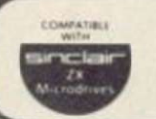

COMMODORE 64, BBC-B, 48K SPECTRUM \* Comprehensive user manual \* Full data handling facilities (display, print, change, save, load) \* All results can be printed out \*

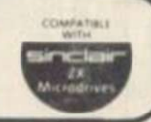

# For a better imag

The Sinclair QL gives you the best in micro technology. So why entrust it to a screen that cannot match this?

UNIMAX

LINEAR PROGRAMMING PACKAGE

**LINEAR PROGRAMMING:** A powerful and instructive optimisation program capable<br>of handling all sorts of linear programming problems (min/max, any combination of  $\leq$  =,<br>=, >= constraints and  $x_i$ >=0,  $x_i$ <=0,  $-\alpha$ < $x_i$ < $\$ 

MATRIX OPERATIONS: Inversion, transposition, determinant, pre- and post-multiplication, scalar multiplication, addition and subtraction of matrices and vectors.

Any output can in turn be used as the input of the next operation without re-typing.<br>Matrices can be saved or loaded at any stage. Datafile compatible with UNISTAT package. Capacities: CBM-64; 35x35, BBC-B; 25x25, 48K Spec

ALSO AVAILABLE FOR 48K SPECTRUM

INTRODUCTION TO ECONOMICS SET: £25 ECONOMIC GEOGRAPHY: £9.95 · BIBLIOFILE: £9.95 POLYNOMIALS: £6.95 · INTEGRATION: £6.95

TEL: 01-359 0978 Prices include VAT and delivery within the UK. For orders from Europe add £1.50, outside Europe £3.00 per item for airmail post. Dealers enquiries welcom

To: UNISOFT LIMITED

(Dept. B) 29 ST PETER'S STREET, LONDON N1 8JP.

CBM-64 (disk/cass): £60, BBC-B (disk/cass): £60, 48K Spectrum (mdvcart/cass): £45.

Spectrum; 10x45, 25x35, 50x25

A blurred, incomplete or fuzzy image can ruin even the best program. Not to mention the strain it may put on your eyes.

Now, we can offer you the monitor to match the micro.

The Prism QL14 colour monitor has been designed to meet the exact needs of the QL.

It gives you clear, pin-sharp graphic<br>images, and the ability to display the full 85 column text available on the QL.

And the light-weight Prism QL14 is fully portable, incorporating a retractable handle and is provided with the necessary connecting cable.

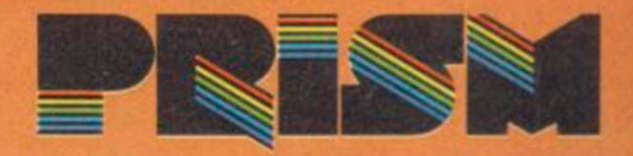

<span id="page-90-0"></span>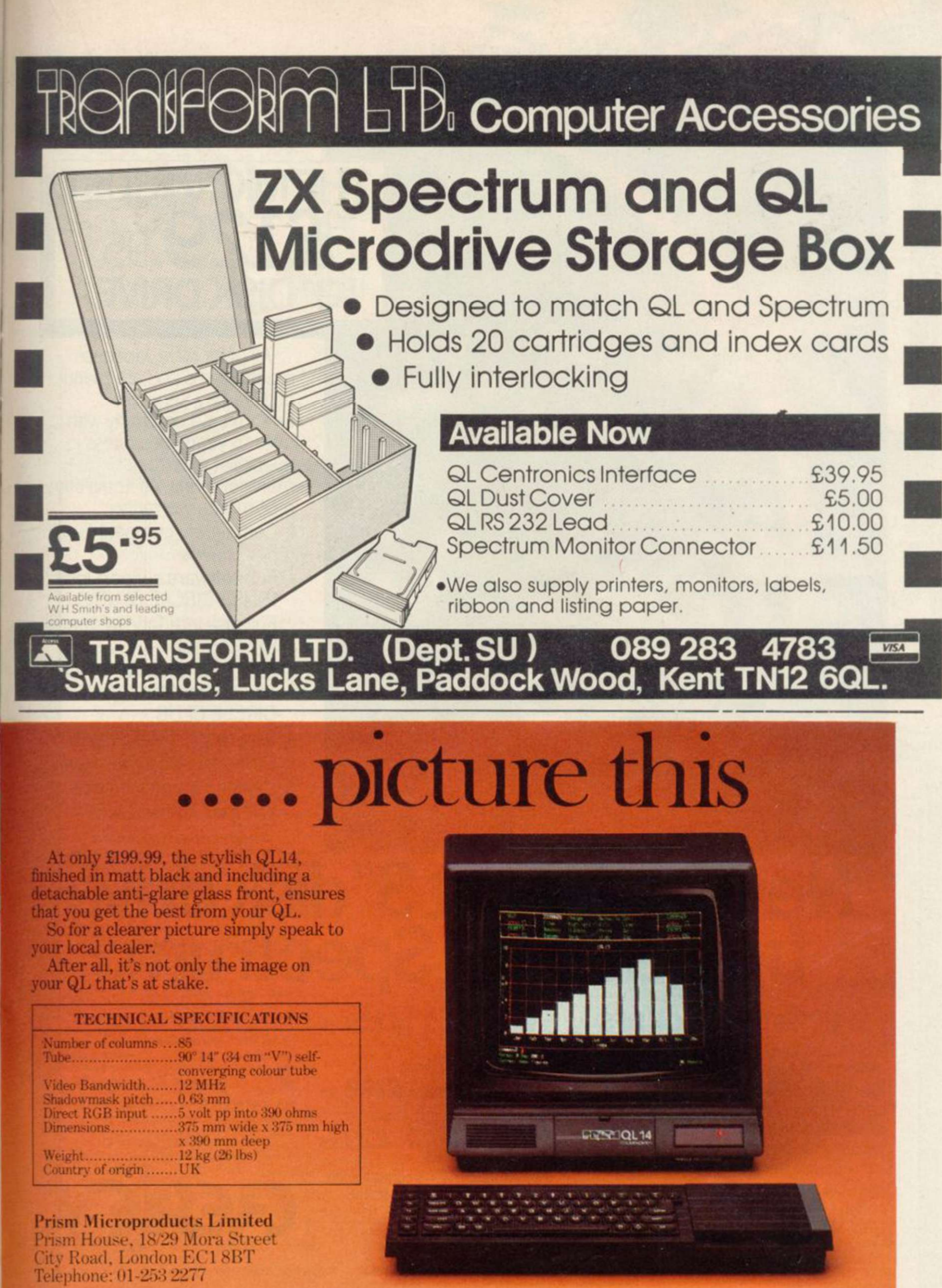

This 3" CRESCENT unit is the real alternative to tape filing systems utilizing state of the art floppy disk system.

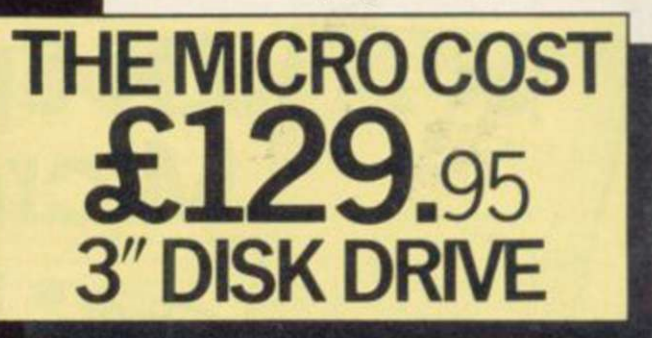

All units have Japanese mechanisms and are manufactured by Servicon Dynamics, a company with over 15 years of success in specialist electronic manufacturing. All items carry a 12-month warranty.

- **Completely compatible with** 51/4" drives
- Full software support (plus INNER CIRCLE CLUBT)
- Full disk interface system for SPECTRUM
- **Exclusive low cost** accessories through INNER CIRCLE CLUB
- C One-touch disk load/unload
- Compact and lightweight
- **C** Cables included in price
- C Full manual provided

tSee address below *for* details

## **New Crescent 3" disk drive upgrade for Spectrum.**

• G 6 oc

**Refex** 

**GIESTENE** 

### **SPECIFICATION OF DFS**

C Handles up to 78 files (200K) on 3" diskette (39 files per side) Interface uses 8K of user RAM. However, the manual contains a machine code program which allows 48K programs to be loaded and saved (Has extension edge connector to allow plug in peripherals like printers and joysticks ( Random access filing of data arrays (Has additional BASIC commands (Will support  $3''$ ,  $3\frac{1}{2}$ " or  $5\frac{1}{4}$ " drives (Black livery to match SPECTRUM

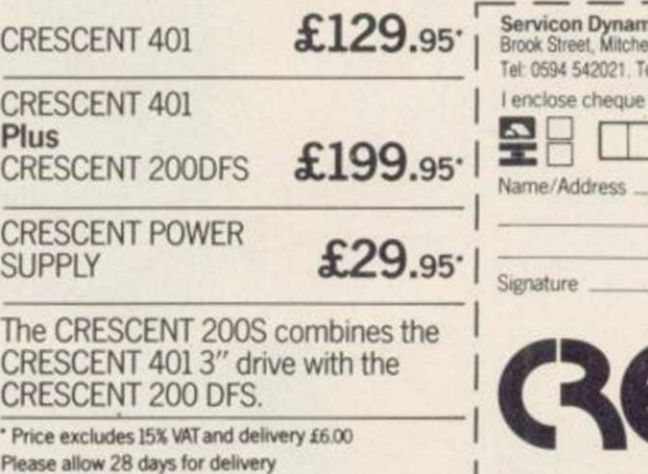

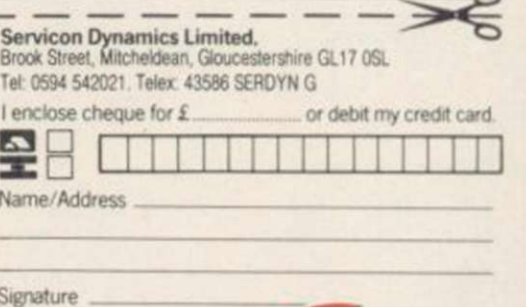

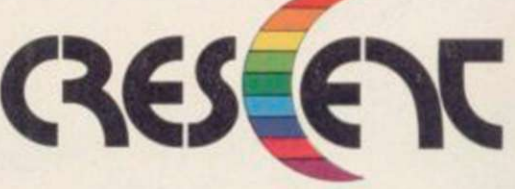

THE SHADOWY landscape in which the Elves hide is fraught with danger of both natural and supernatural origin. Climb up to peaceful hilltops but beware the chasms which could spell your death.

Also be wary of Goblin Settlements. Those evil folk love their weapons as much as they hate Elfinkind.

This gentle adventure for the 48K Spectrum was written by J Gorman of Greenford in Middlesex.

1 POKE 23675,0: POKE 23676,0 2 PAPER 7: BORDER 7: INK 0: F<br>LASH 0: BRIGHT 0: CLS 3 POKE 23609,100

4 CLEAR 65535: LET w#="nothi ig"  $5 \text{ LFT back} = 01 \text{ LTM} \cdot (100.8)$ 

10 DIM of (100, 4, 13) DIM d\$ (100,110)  $20$ 

21 LET of  $(17, 1) = "a$  rowing boa

22 LET o\$ (84,1) = "a rowing boa  $+1$ 

LET  $o$ \$(54,1)="a sword" 23

LET  $o*(61,1)=$ "a gold nugge  $24$ 

26 PRINT AT 10, 10: "Please Wait

30 FOR a=1 TO 100: READ d\$(a) 50 IF  $d*(a,1) = "a"$  THEN LET d<br>\$(a)="on an enormous plateau cov

ered in short grass"<br>51 IF d\$(a,1)="b" THEN LET d\$ "on the edge of the plateau  $(a)$  = , belowthere is a long shear drop east, south east & south"<br>52 IF d\$(a,1)="c" THEN LET d

\$(a)="on top of a fortified emba nkmentit is impossible to get ov er but you can see the great mou ntains

IF  $d*(a,1)=nd"$  THEN LET d 53 \$(a)="in a giant lake you can se island on the horizon" e an

70 NEXT a: FOR a=1 TO 100

80 FOR b=1 TO 8: READ e(a,b) NEXT b: NEXT a: LET pos=1 100 110 CLS

PRINT ""you are:" 'd\$ (pos) 5120 5130 IF  $o*(pos, 1, 1) \langle \rangle$ " (sp) " THEN<br>PRINT "you can see:" : FOR a= THEN PRINT

1 TO 5: PRINT o\$(pos,a): IF o\$(p os, a, 1)="(sp)" THEN GO TO 5137 5135 NEXT a

5137 IF boat=0 THEN. IF pos=10 OR pos=19 OR pos=28 OR pos=38 OR<br>pos=49 OR pos=59 OR pos=77 OR p os=85 OR pos=86 OR pos=87 OR pos =88 OR pos=89 OR pos=94 OR pos=9 5 OR pos=96 OR pos=98 OR pos=99<br>OR pos=100 THEN PRINT "you are<br>englulfed by the water and drow FOR a=1 TO 500: NEXT a: GO T

0 9999 5138 IF pos=97 THEN GO TO 9900 5139 IF boat=1 THEN PRINT "yo

u are in the boat"<br>5140 PRINT "exits:"

5150

IF e(pos, 1)<>0 THEN PRINT "north" 5160 IF e(pos, 2)<>0 THEN PRINT

south"

5170 IF  $e$ (pos, 3) <> 0 THEN PRINT east

5180 IF  $e(pos, 4)$  <>0 THEN PRINT "west" 5190 IF e(pos, 5)<>0 THEN PRINT

'north-east' IF  $e$ (pos,6)<>0 THEN 5200 PRINT

"north-west"<br>210 IF e(pos,7)<>0 THEN PRINT  $5210$ "south-past"

5220 IF e(pos, 8) <> 0 THEN PRINT "south-west" SOUTH-WEST<br>5240 PRINT ': FOR a=0 TO 31: PR

"-":: NEXT a: PRINT INT

INT "-";: NEXT a: PRINT<br>5270 INPUT LINE i\$: IF i\$="" T<br>HEN GO TO 5270<br>5272 IF i\$="i" THEN PRINT "you<br>are carrying ";w\$: GO TO 5240<br>5273 IF LEN i\$>5 THEN IF i\$(T<br>0 6)="get in" THEN GO TO 6500<br>5274 IF LEN i\$>6 THEN IF i\$(T

0 7)="get out" THEN GO TO 6550<br>5275 PRINT i\$' IF pos=72 THEN GO TO 7000 5276

5277 IF LEN 1\$>7 THEN IF  $i$ #( TO 8)="push off" THEN 60 TO 6600<br>5278 IF i\$="n" AND e(pos,1)=2 T HEN PRINT "you fall down a ste ep cliff & smash your skull.<br>You are dead": FOR a=1 TO 500: N EXT a: GO TO 9999

5279 IF i\$="s" AND e(pos,2)=2 T<br>HEN PRINT '"you fall down a ste<br>ep cliff % smash your skull. ep cliff & smash your skull .<br>You are dead": FOR a=1 TO 500: N EXT a: GO TO 9999<br>5280 IF 1\$="e" AND e(pos, 3)=2 T

HEN PRINT "you fall down a ste ep cliff & smash your skull.<br>You are dead": FOR a=1 TO 500: N<br>EXT a: GO TO 9999

 $i$ \$="w" AND e(pos,4)=2 5281 IF HEN PRINT "you fall down a ste<br>ep cliff & smash your skull.<br>You are dead": FOR a=1 TO 500: N EXT a: GO TO 9999

S282 IF  $i$ #="ne" AND e(pos,5)=2<br>THEN PRINT "you fall down a st<br>eep cliff & smash your stull ep cliff & smash your skull.<br>You are dead": FOR a=1 TO 500: eep cliff &

NEXT a: GO TO 9999 IF  $i$  \$="nw" AND e(pos, 6)=2 5283 THEN PRINT "you fall down a st<br>eep cliff & smash your skull. ep cliff & smash your skull<br>You are dead": FOR a=1 TO 500: NEXT a: GO TO 999<br>5284 IF i#="se" AND e(pos,7)=2<br>THEN PRINT "you fall down a st eep cliff & smash your skull You are dead": FOR a=1 TO 500: NEXT a: 60 TO 9999 5285 IF  $i \neq w''$  AND  $e$ (pos, 8)=2 PRINT '"you fall down a st THEN eep cliff & ep cliff & smash your skull<br>You are dead": FOR a=1 TO 500: NEXT a: GO TO 9999 **5286** IF pos=77 THEN LET pos=76 : LET boat=0: GO TO 5100 5289  $i\equiv m'$  AND e(pos, 1) < 0 THEN LET pos=pos-10: GO TO 5100 IF  $i\overline{z} = "s"$  AND  $e$ (pos,2)()0 5290 LET pos=pos+10: GO TO 5100 THEN 5295 IF  $i$ \$="e" AND e(pos,3)=5 HEN LET pos=pos+2: GO TO 5100  $i$ #="e" AND e(pos,3)<>0 5300 THEN LET pos=pos+1: GO TO 5100 5305 IF  $i$ \$="w" AND e(pos.4)=5 T LET pos=pos-2: GO TO 5100 **HEN** IF  $i\overline{z} = "w"$  AND e(pos, 4) <> 0 5310 THEN LET pos=pos-1: GO TO 5100 320 IF i\$="ne" AND e(pos,5)<>0<br>THEN LET pos=pos-9: GO TO 5100 5320 5330 IF i\$="nw" AND e(pos,6) THEN LET pos=pos-11: GO TO 510 5340 IF i#="se" AND e(pos, 7)<>0 THEN LET pos=pos+11: GO TO 510 5345 IF  $i$ \$="sw" AND e(pos,8)=5 THEN LET pos=pos+18: GO TO 5100 continued on page 94

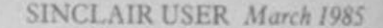

tower, there are so going up to the top

h it is welltroden there is a tr ail of lime-stone dust" 1 DATA "under a cliff , abo<br>at the top of the cliff is 9051  $\alpha$  , a hobgoblin poised to throw a bo ulder on you"<br>9052 DATA "standing on a goblin it wrigglesfree , gets up & hit s you , thenit runs off to the n<br>orth-east" 9053 DATA "standing under an oa k tree, to the east is a tall w<br>atch tower flying the goblin's flag" 9054 DATA "standing inside a ta 11 watch me stairs of the tower"<br>9055 DATA "standing next to a o ond , there is a half eaten fish

GO TO 9999 7010 IF w\$( TD 7)="a sword" THE<br>N IF i\$="give sword" DR i\$="giv

IF w#( TD 7) <>"a sword" TH 7000 EN PRINT "then the goblin says I see youhave no sword ', then goblin draws his dagger and<br>kills you": FOR a=1 TO 200: NEXT

6999 GO TO 5240

="a rowing boat" AND boat=1 THEN PRINT "the boat slips into the river ": PRINT ': LET pos=pos+ GO TO 5100

="a rowing boat" AND boat=1 THEN PRINT "ok you are out of the boat": LET boat=0: PRINT ': GO T 0 5240 6551 NEXT a 6600 FOR a=1 TO 4: IF of(pos,a)

 $T$  w\$=o\$(pos,a): LET o\$(pos,a)=g\$ GO TO 5240  $AOR1$ NEXT a: GO TO 5240 6500 FOR a=1 TO 4: IF o\$(pos,a)<br>="a rowing boat" THEN PRINT ""o  $\alpha$ you are in the rowing boat": L ET boat=1: PRINT ': GO TO 5240<br>6550 FOR a=1 TO 4: IF o\$(pos,a)

see no sword' 6080 IF b#="gold" OR b#="gold n<br>ugget" OR b#="nugget" THEN FOR a=1 TO 4: IF of (pos,a)="a gold n<br>ugget" THEN PRINT "ok you have<br>the gold nugget" : LET g\$=w\$: LE

5240 6071 NEXT a<br>6072 IF b#="sword" THEN PRINT

1 TB 4: IF o\$(pos,a)="a sword<br>" THEN PRINT "ak you have th e sword"': LET g\$=w\$: LET w\$=o\$( pos,a): LET o\$(pos,a)=g\$: GO TO

PRINT "it is too heavy to lift"' : GD TO 5240 6060 IF b\$="elf" THEN PRINT "y ou don't know what disease you m<br>ight catch"': 80 TO 5240<br>6070 IF b\$="sword" THEN FOR a=

6050 IF b\$="rowing boat" THEN

5240 5040 IF b\$="goblin" THEN PRINT "you don't just 'take' a goblin

INT b\$: GO TO 6130 6010 LET b\$=i\$(6 TD )<br>6030 IF b\$="boat" THEN PRINT " it is to heavy to lift": GO TO

you": 60 TO 5240 IF i\$="take" THEN PRINT " 6.000 take what?";: INPUT LINE b\$: PR

"e" OR i#="w" OR i#="ne" OR i#="  $\Omega$  ky  $^{\prime\prime}$ OR i\$="se" OR i\$="sw" THEN PRINT "you cannot get through th at way": 60 TO 5240<br>5360 PRINT "i do not understand

5352 IF LEN 1\$>3 THEN IF 1\$( T  $(1 4)$  ="take" AND i\$( TO 4)="take" THEN GO TO 6000 IF i\$="n" OR i\$="s" OR i\$= 5359

100

continued on page 93 5350 IF 1%="sw" AND e(pos,8)<>0<br>THEN LET pos=pos+9: 60 TO 5100<br>5351 IF 1\$="look" THEN 60 TO 5

> river nowgoes south" 9029 DATA "lying on mud-flats i<br>t might be low tide, two gobli ns walk pastlooking for worms'

> 9028 DATA "in the goblin's river a log-likething floats past . Th

mud hole from the north comes the smell of sulphur"<br>9027 DATA "or" DATA "on a small dried out mud hole tothe east is the rive

of a small elf who must have fa llen"<br>9026 DATA "on a small dried out

blin is sleeping by the centr al caldron which smells of elf" 9025 DATA "under a shear cliff face, you can see the remains

east is a small staircase in the rocks leading down" 9024 DATA "in a small cave, a go

surounded you they are brandis<br>hing knives" DATA "a","b","just on the 9023 edge of the plateau to the south

flows south-west 9020 DATA "in the goblin's town a group of chanting goblins has

o the south is the river 9019 DATA "in the goblin's rive r .An elven ship passes . The ri

th boiling water bubbling out"<br>9017 DATA "next to a small boat<br>-house the door has been broken down to theeast is a slipway" 9018 DATA "on a small slipway t

9012 DATA "under a high cliff th<br>ere is an old goblin sitting on<br>a boulder" DATA "near a large hole wi 9016

r .An elven ship passes by. The r iver flows sw"<br>9011 DATA "a","a","a","b"

he river . An elven ship passes with a cargo of limestone" 9010 DATA "in the goblin's rive

which isflowing west' 9009 DATA "on the west bank of the goblin'sriver southward is t

water bubbling out" 9007 DATA "near a large hole wi th boiling water bubbling out" 9008 DATA "on the banks of a sm<br>all stream full of boiling wate

8000 GO TO 5100 DATA "a", "a", "a", "a", "b", " 9006 near a large hole with boiling

e" THEN LET w#="nothing": PRINT "the goblin takes the sword hid esit in another location he come s back and kicks you so hard tha t you land on the tower": LET po

> uth-east it looks old and is probably

elven' ing yard. ns painting the hull of a schoon

9049 DATA "in the goblin's river<br>a goblin floats past the river

9050: DATA "on a path going nort

abov

goes south"

DATA "near to a boat build

 $_{\rm den}$ 

9046 DATA "on a path leading so

There are some gobli 9048 DATA "on the slipway of a boat yard. There are some gobli ns painting the hull of a schoon

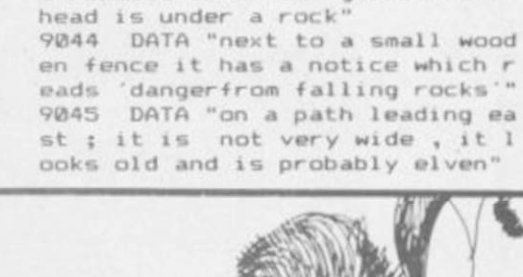

h it is welltroden there is a tr ail of lime-stone dust"<br>9043 DATA "b","b","under a shea r cliff face ,lyingthere are the remains of a fat goblin it's

 $PA+$ " 9040 DATA "on a path going nort

9038 DATA "in the goblin's river the river flows south-east" 9039 DATA "lying on mud-flats i<br>t might be low tide, two gobli ns walk pastlooking for worms to

there is an elven ship moored here some goblins are loading i t up'

y there are goblins everywhere b usy mining limestone blocks"<br>9037 DATA "on a long wooden jett

y there are goblins everywhere t<br>here is an enormous hobgoblin w ho is movinglimestone' 9036 DATA "in an enormous quarr

uth-east to the north-west is a steep path it leads to the plat eau' 9035 DATA "in an enormous quarr

must have fallen" 9033 DATA "on the edge of the p lateau belowthere is a long shea<br>r drop east,south east & south"<br>9034 DATA "on a path leading so

9032 DATA "b", "at the bottom of a shear cliff face, there are<br>the remains of a small elf who

9030 DATA "in the goblin's town<br>a group of chanting goblins has surounded you they are brandis<br>hing knives"

**floatin g mth e pool "** 

*/* 

*y* 

**905 6 DATA "i n th e middl e o f th e gobli n s res t are a , i t i s d e serte d th e centra l fir e i s smou 1dering "** 

**905 7 DATA "on a pat h leadin g e a s t :** *i t* **i s no t ver y wid e , i t 1 ook s ol d an d i s probabl y elven " 905 8 DATA "o n a pat h leadin g e a s t ove r a n ol d ston e bridg e , l t look s like a gobli n bridge " 905 9 DATA "i n th e rive r yo u gil d e** gently under an old stone br idge . The river goes sw" 9060 DATA "on a path leading no **r t h T t o thewes t i s a n ol J ston e bridg e i t goe s ove r th e river '** 

**906 1 DATA "unde r a grea t ston e archwa y i t i s covere d i n gol d a nd smotheredi n ivy " 906 4 DATA "c","c","o n a pat h wh** 

**i c h look s elve n t o th e nort h i s**   $a$  great watch towerflying the g **o b i i n ' s flag "** 

9065 DATA "in a bramble bush **y o u ca n se e some elve s pickin g b lac k berrie s the y ru n of f on see i ng you "** 

**906 6 DATA "o n a pas s leadin g up**  into the mountains which are **southwards "** 

**906 7 DATA "o n a pas s leadin g f r**   $om$  the old mountains to some sm **a l l steppingstone s leadin g eas t acros s th e river "** 

**906 8 DATA "on some ol d steppin g stone s theyloo k ver y slipper y a nd worn "** 

**906 9 DATA "i n a smal l orienta l garde n i t iswarm,t o th e south,s o**  uth east andsouth-west you can s **e e mountains "** 

**907 0 DATA "i n a n impassabl e fo r res t ther e ar e lot s o f vine s h a ngin g down a gian t ston e ido l i**   $sin$  front of you"

**907 1 DATA "i n th e entranc e t o a**   $disused$  **gold** mine which wind **s of f south-wards "** 

**907 2 DATA "i n a partiall y floo d**   $ed$  tunnel itturns east, a goblin **jumps ou t h e trap s yo u an d sa y** 

 $s$  ' give me your sword '" **907 3 DATA "on a lonel y mountai n pas s ther e ar e loos e rock s on t h e floo r yousll p an d fal l bu t j u** 

 $st$  recover your balance" **9074** DATA "on a path which look **s** elven to the east is a mounta

**i n pass " 907 5 DATA ."o n a lonel y mountai n pas s ther e ar e loos e rock s on t he floo r yousll p an d fal l bu t j u** 

the east to the north is another **pass " 907 7 DATA "i n th e goblin' s rive r i t goe s underg r oun d her e th e**   $\frac{1}{2}$  **boat** is **sucked** in but you esc **ape " 907 8 DATA "on a mountai n pas s w hic h lead s eas t , t o th e nort h eas t i s a garden " 907 9 DATA "o n a mountai n pas s w**   $hich$  leads east, to the north **i s a garden " 908 0 DATA "o n a mountai n pas s w hic h lead s sout h , t o th e nort h -wes t i s a garden " 908 1 DATA "i n a partiall y floo d ed tunne l , ther e ar e ol d railw a y track s on th e floor " 908 2 DATA "i n th e ol d gol d min e y o u sli p an d fal l int o a dee p hol e th e gree n slim e on th e w all s make s yo u fal l in " 908 3 DATA "on a mountai n pas s w**  hich has stopped on the shore  $s$  of a giantlake which is to the **south-east " 908 4 DATA "o n a smal l wooden j e t t y ,t o th e eas t , sout h & sout h -eas t i s thegian t lake " 908 5 DATA "d","d","d","d","d " 909 0 DATA "on a mountai n pas s w hic h ha s stoppe d on th e shor e**   $s$  of a giantlake which is to the **south-west & south"**<br>9091 DATA "in a par  $\overline{D}$ ATA "in a partially flood **e d tunne l , ther e ar e ol d railw a y track s o n th e floor " 909 2 DATA "i n a partiall y floo d**   $ed$  tunnel , there are old railwa **y track s on th e floor " 909 3 DATA "o n a mountai n pas s w hic h ha s stoppe d on th e shor e s** of a giantlake which is to the **east " 909 4 DATA "d " , "d","d","i n th e e l v e n tow n hundred s o f elve u ru s h ou t t o gree t you","d " ,"d ' 910 1 DATA 0 , 1 , 1,0,0,0 , 1 , 0 910 2 DATA 0,1,1,1,0,0 , 1 , 1 910 3 DATA 0,1,1,1,0,0 , 1 , 1 910 4 DATA 0,1,1,1,0,0 , 1 , 1 910 5 DATA 0,2,2,1,0,0 , 1 , 1 910 6 DATA 0,3,3,0,0,0 , 0 , 0 910 / DATA 0,1,3,3,0,0 , 0 , 0 910 8 DATA 0,1,3,3.0,O , 4 , 0 910 9 DATA 0,4,4,3,0,0 , 0 , 0 9 1 1 0 DATA 0,0,0,0,0,0 , 0 , 4 9 1 1 I DATA 1,1,1,0,1,0 , 1 , 0 911 2 DATA 1,1,1,1,1,1 , 1 , 1 9 1 13 DATA 1,1,1,1,1,1 , 1 , 1 911 4 DATA 1,2,2,1,0,1 , 2 , 1 9 1 15 DATA 0,1,0,0,1,0 , 0 , 0 9 1 16 DATA 3,1,0,1,0,0 , 0 , 1 911 7 DATA 3 , I,1,0,0,0 , 0 , 0 911 8 DATA 3,4,4,1,0,0 , 0 , 0 911 9 DATA 0,0,0,0,0,0 , 0 , 4 912 0 DATA 0,3,0,0,0,0 , 0 , 0 912 1 DATA 1,1,1,0,1,0 , 2 , 0 912 2 DATA 1,1,1,1,1,1 , 1 , 1** 

**912 3 DATA 1,1,1,1,1,1 , 1 , 1** 

**s t recove r you r balance "** 

**907 6 DATA "o n a lonel y mountai n paf. s ther e i s a grea t rive r t o** 

**912 4 912 5 912 6 912 7 912 8 912 9 9 1 3 0 913 1 913 2 913 3 913 4 913 5 913 6 913 7 913 8 913 9 914 0 914 1 914 2 914 3 914 4 914 5 914 6 914 7 914 8 914 9 915 0 915 1 DATA 0,1,1,0,0,0,0, 0 915 2 DATA 0,1,1,1,1,0,1, 0 915 3 DATA 1,1,0,1,0,0,0, 1 915 4 DATA 0,0,1,0,1,0,0, 0 915 5 DATA 0,0,1,1,1,1,0, 0 915 6 DATA 0,0,0,1,0,1,0, 0 915 7 DATA 0,0,1,0,0,1,0, 0 915 8 DATA 0,0,5,1,0,0,0, 0 915 9 DATA 0,0,0,0,0,0,0, 5 916 0 DATA 1,1,0,5,0,0,0, 0 916 1 DATA 1,1,0,0,0,0,0, 0 916 2 DATA 1,0,1,0,1,0,0, 0 916 3 DATA 1,0,0,1,0,1,0, 0 916 4 DATA 0,1,0,0,0,0,1, 0 916 5 DATA 0,1,1,1,0,0,1, 1 916 6 DATA 0,1,1,1,0,0,4, 1 916 7 DATA 0,4,1,1,0,0,0, 1 916 8 DATA 0,0,1,1,0,0,0, 0 916 9 DATA 0,1,0,1,0,0,1, 1 917 0 DATA 1,0,0,0,0,0,0, 0 DATA 0 , 0 , 1 , 0 ,0,0,0, 0 DATA 0 , 0 , 1 , 1 ,0.0,0, 0 DATA 3 , 0 , 1 , 1 ,0,0,0, 0**  DATA 1, 1, 4, 1, 0, 0, 4, 0 **DATA 0 , 4 , 0 , 0 ,0,0,0, 0 DATA 0 , 1 , 1 . 0 ,0,0,0, 0 DATA 1 , 1 . 0 , 1 ,0,0,0, 0 DATA 1 DATA 1 , 2 , 2 , 1 ,1.1,2, 0 DATA 1 2 , 0 ,0,1.2, 0 DATA 0 , 0 , 0 , 0 ,1.1.1, 0 DATA 0 DATA 0**  DATA 1,0,4,1,4,0,0,1 **DATA 0 , 0 , 0 , ,0,0,4, 0 DATA 1 , 0 , 1 , 0 ,0,0,0, 0 DATA 1 , 1 , 0 , 1 ,0,0,0, 0 DATA 1 . 2 , 2 , 0 ,0,0,2, 0 DATA 1 . 2 , 2 , 0 ,0,1.2, 0 DATA 0 , 1 , 1 , 0 ,0,0,0, 0 DATA 0 , 0 , 0 , 1 ,0,0,1, 0 DATA 1 DATA 1 , 0 , 1 . 1 .1.1.1. 1**  DATA 0,0,1,1,0,1,0,0 **DATA 0 , 0 , 1 ,0,0,0, 0 DATA 0 , 4 , 0 , 0 ,0,0,0, 0 DATA 1 , 1 , 0 , 1 ,0,0,0, 0 917 1 DATA 1.1 . 0 , 0 , 0 . 0,0, 0 917 2 DATA 0,1 , 0 , 0 . 0 . 0,0, 0 917 3 DATA 1.1 . 0 , 0 . 0 . 0,0, 0 917 4 DATA 1.1 . 1 . 1 . 1 . 0,0, 0 917 5 DATA 1,0 , 1 . 1 . 1 . 1 .0, 0 917 6 DATA 1 ,0 , 4 . 1 . 1 . 1,0, 0 917 7 DATA 0,0 , 0 . 1 , 0 . 0,0, 0 917 8 DATA 0,0 , 1 . 0 . 1 . 0,0, 0 917 9 DATA 1,0 . 1 . 1 , 0 , 0,0, 0 918 0 DATA 0,1 , 0 . 1 , 0 . 1 ,0, 0 91B 1 DATA 1.1 . 0 . 0 , 0 . 0,0, 0 918 2 DATA 6,1 , 0 , 0 0,0, 0 918 3 DATA 1.1 . 0 , 0 , 0 , 0,1, 0 918 4 DATA 918 5 DATA 918 6 DATA 0.4 , 4 , 4 . 4 , 0,1, 4 918 7 DATA 918 8 DATA 0,4 , 4 , 4 . 0 . 0.4, 1 918 9 DATA 0,4 , 0 , 4 . 0 . 0.0, 4 919 0 DATA 1,4 , 0 , 0 , 0 , 0,0, 4 919 1 DATA 1,0 , 1 , 0 . 0 . 0,0, 0 919 2 DATA 1.0 , 0 . 1 , 0 . 0,0, 0 919 3 DATA 1.0 . 4 . 0 . 0,0, 0 919 4 DATA 0,0 , 4 , 0 . 4 , 0,0, 0 919 5 DATA 4,0 , 4 . 4 , 4 , 0,0, 0 919 6 DATA 919 7 DATA 919 8 DATA 4,0 , 4 . 1 , 4 , 4,0, 0 919 9 DATA 4,0 , 4 . 4 , 0 , 4,0, 0 920 0 DATA 0,0 , 0 . 4 , 0 . 4,0, 0 991 0 PRIN T "Yo u hav e finishe d t h i s adventur e wit h ";w« : BEEP 1 , 2 0 : BEEP 1,30 : BEEP .5,20 : BEEP .5,2 0** 

# Infinite Scroll

EMOVE the pauses in a long screen listing with the Infinite Scroll utility for the 16K Spectrum. Written by Jonathan Hatcher of Bournemouth in Sussex is allows fast smooth scrolling through any Basic program without have to press 'ENTER' to continue. It is a boon to all programmers.

- 4 CLEAR 3233B
- 5 GO TO 1000

10 DATA 62,40,237,71,237,94,20 1, 0, 0, 255, 243, 245, 197, 229, 213, 58 , 228, 126, 254, 1, 40, 8, 205, 164, 126, 62, 1, 50, 228, 126

20 DATA 62,255,50,140,92,62,12 7, 219, 254, 230, 2, 32, 32, 62, 127, 219  $,254,230,1,32,24,62,1,50,140,92,$ 24, 17, 62, 62

30 DATA 237,71,237,86,205,176, 126, 62, 0, 50, 228, 126, 205, 3, 19, 209 , 225, 193, 241, 251, 201, 33, 29, 64, 17 , 222, 126, 6, 3, 205

40 DATA 188, 126, 201, 33, 29, 64, 1 7, 225, 126, 6, 3, 205, 188, 126, 201, 19 7, 213, 229, 26, 111, 38, 0, 41, 41, 41, 2 35, 33, 0, 60, 25

50 DATA 235, 225, 6, 8, 229, 26, 119 , 19, 36, 16, 250, 225, 209, 35, 19, 193, 16, 223, 201, 32, 79, 78, 79, 70, 70, 0 1000 GO SUB 2000: LET tot=0: FOR c=32339 TO 32484: READ d: LET t  $ot = tot + d$ : POKE c,d: NEXT c 1010 IF tot<>16599 THEN CLS : P RINT AT 10,0; BRIGHT 1; INK 7; F APER 1; "DATA ENTRY ERROR PLEASE RE-CHECK": FOR F=1 TO 10: BEEP . 01,F: NEXT F: STOP 1015 PRINT AT 21,5; "PRESS ANY KE Y TO SAVE" 1020 SAVE "16KSCROLL"CODE 32339, 146 1030 CLS : PRINT AT 10,5; "REWIND TAPE TO VERIFY" 1040 VERIFY ""CODE 1999 STOP 2000 PRINT AT 8,3; "TO START SCRO LL ENTER: -"; AT 10,5; "RANDOMIZE U SR 32339"; AT 12,3; "TO STOP SCROL L ENTER: -"; AT 14,5; "RANDOMIZE US R 32397" 2005 PRINT AT 16,5; "TO PAUSE SCR OLL PRESS: -"; AT 17, 0; "SYMBOL SHI

FT TOGETHER WITH SPACE" 2010 RETURN

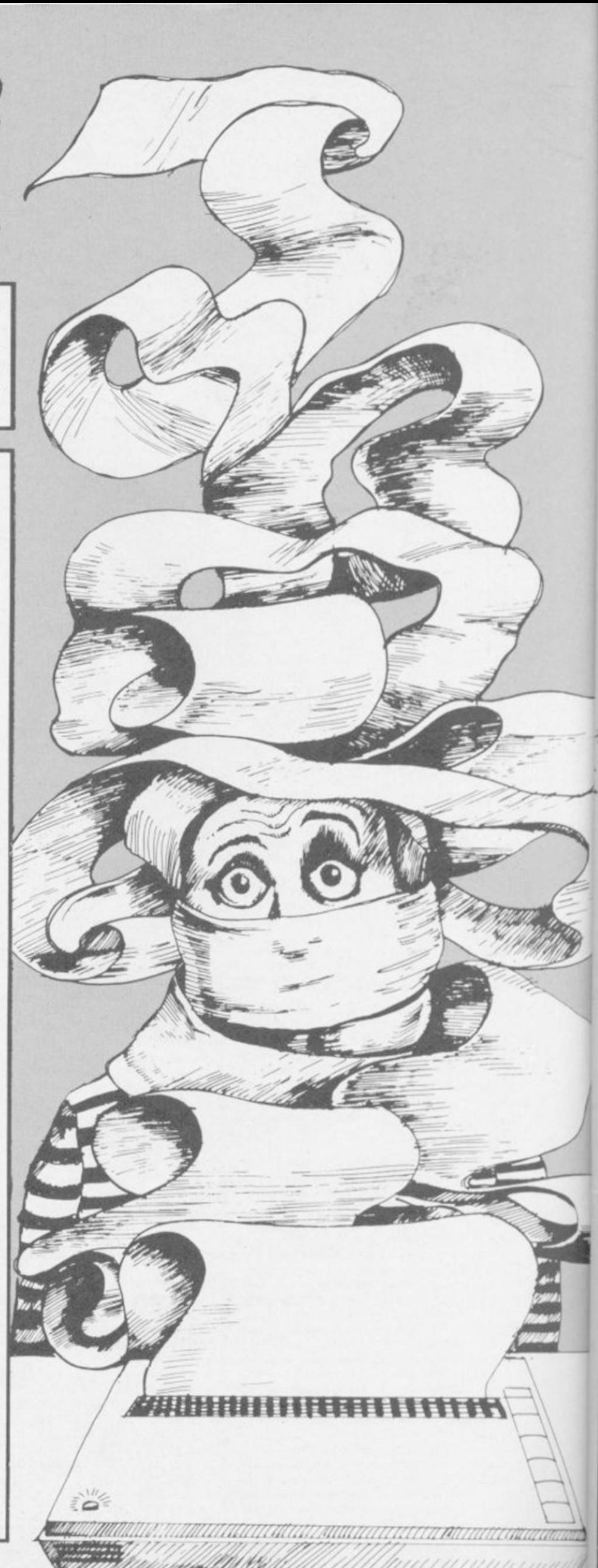

SINCLAIR USER March 1985

## **48K SINCLAIR ZX SPECTRUM**

**"ALIEN 8" recommended retail price £9,95 inc VAT Available from W.H.SM1THS, BOOTS, J.MENZIES, WOOLWORTHS and all good software retail outlets. Also available from ULTIMATE PLAY THE GAME, The Green, Ashby de la Zouch, Leicestershire LE6 5JU (P&T included) Tel: 0530 411485** 

HAI IN GAM

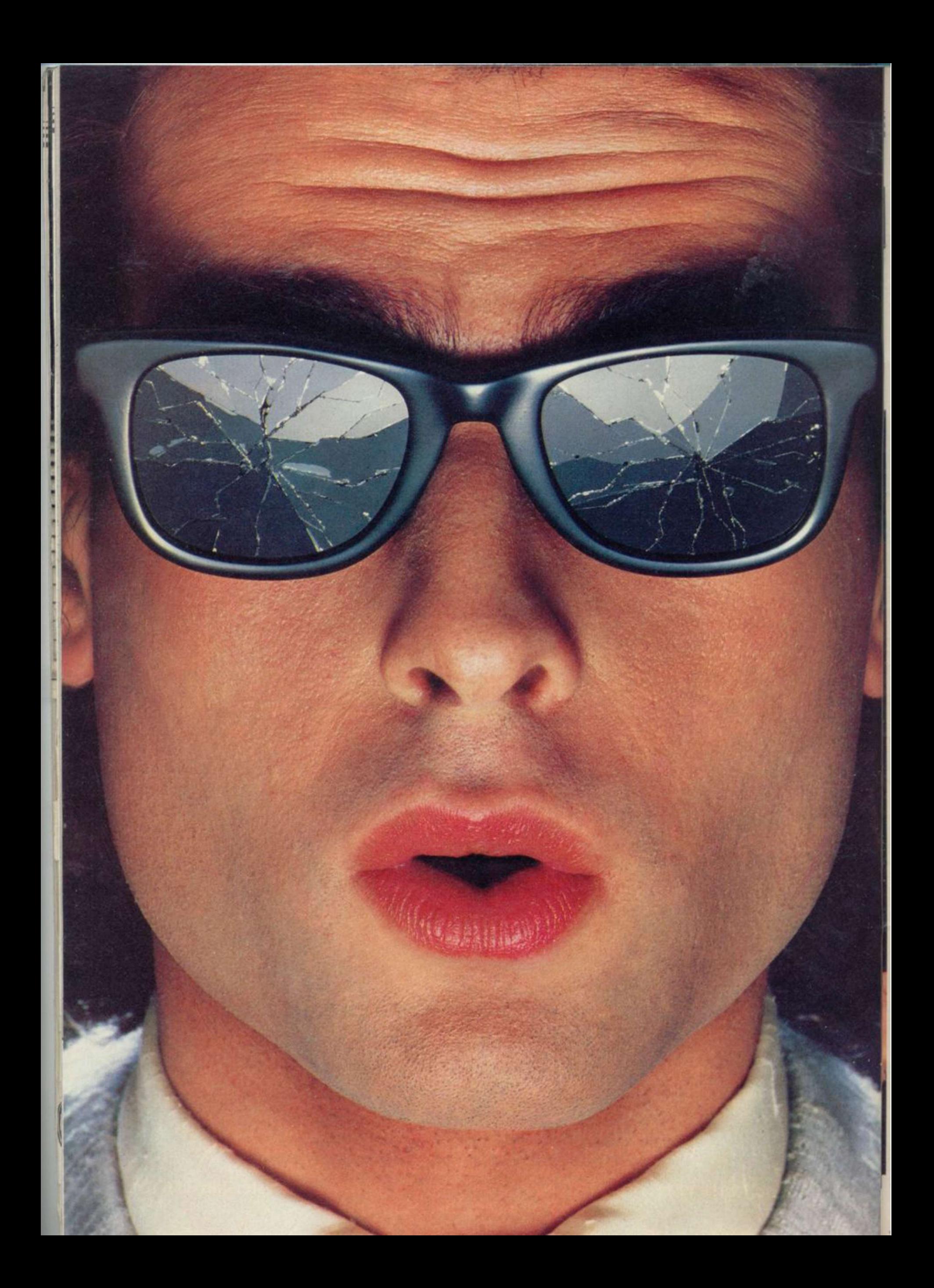

## You should see what he's just seen.

#### Micronet 800.

Stretching the mind of your micro far beyond its limits.

Micro evolution continues with this unique communications, information and software system. Set on our mainframes nationwide.

Includes 30,000 pages and access to Prestel™ with its full range of services.

A tremendous Communications section that networks you to thousands of other members across the country. Send and receive electronic messages and graphics at a touch of a button.

And there's the Chatline service, Swapshop and Teleshopping.

Check with daily updates on the very latest computer news.

Micronet also has its own huge facts data base.

And a choice of up-to-the-minute software to download absolutely free.

For only  $\text{\textsterling}13$  a quarter and just a local" telephone call whenever you want to connect up (that's only 22p per half hour at cheap rates) you could be part of Micronet.

The only accessory you need is a Modem.

A small price to pay to join the other visionaries on this exciting new system.

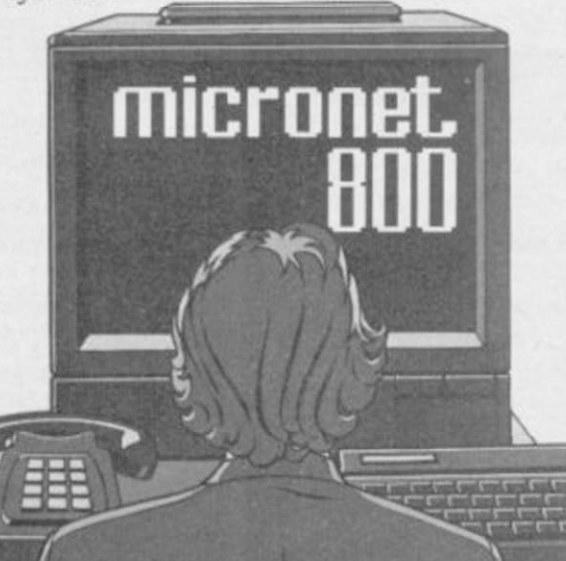

Fill in the coupon for more details and send to Micronet 800, Durrant House, 8 Herbal Hill, London EC1R 5EJ.

But be warned, Micronet 800's features are almost limitless and constantly updating. So maybe you'd be better to call in at Laskys, John Lewis, main Boots or your local Micronet 800 Action Station.

To feast your eyes on all the amazing things it can do.

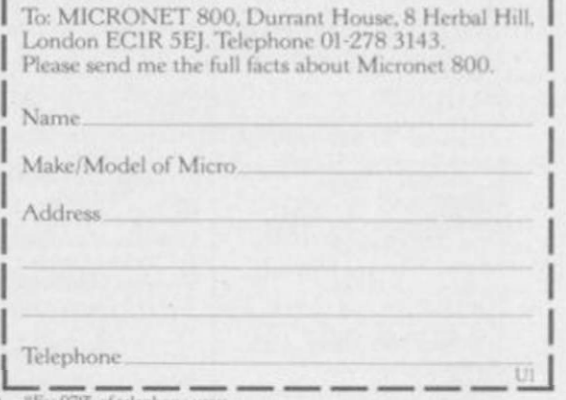

**97% of telephone users.**<br>estel is a trademark of British Telecommunications.

### See Micronet 800 in action. Manchester. NSC Compute

Shops, 29 Hanging Ditch.<br>Tel: 061-832 2269. Tel: 061-832 2269 Oldham. Home & Business Computers, 54 Yorkshire Street.

Swinton. Mr Micro, 09 Partington Lane. 1el: 001-728 2286. MERSEYSIDE

Heswall. Thornguard Computer<br>Systems, 46 Fensby Road.<br>Tel: 051-342 7516.<br>Liverpool. George Henry Lee,<br>Basnett Street. Tel: 051-709 7070.<br>Liverpool. Hargreaves.<br>31-37 Warbreck Moor, Walton.<br>Tel: 051-525 1782.

Liverpool. Laskys, Dale Street.

St Helens. Microman Computers. Rainford Industrial Estate. Mill Lane. Rainford. Tel: 0744 885242. Southport. Central Studios. 38 Easthank Street.Tel: 0704 31881.

MIDDLESEX Enfield. Laskys. 44-48 Palace Garden Shopping Centre. Tel. 01 363 6627.

1ei: 01-505 0027.<br>**Harrow.** Camera Arts, 42 St Anns<br>Road. Tel: 01-427 5469.

Road. Tel: 01-427 5469.<br>
Hounslow. Boots, 193-199 High<br>
Street. Tel: 01-570 0156.<br>
Teddington. Andrews.<br>
Tensis Broad Street. Tel: 01-977 4716.<br>
Broad Street. Tel: 01-977 4716.<br>
Twickenham. Twickenham<br>
Computer Centre, 72

NORFOLK

Liverpool. Laskys, St Johns<br>Precinct. Tel: 051-708 5871. Tel: 051-236 3298.<br>**Liverpool.** Laskys, St Johns

Tel: 061-633 1608.

AVON Bath. Boots, 1 Marchants Passage,<br>Southgate. Tel: 0225 64402.<br>Bristol. Boots, 59 Broadmead, Tel; 0272 293631. Bristol. John Lewis. Horsetain Tel: 0272 29100. Bristol. Laskys, 16-20 Penn Street.<br>Tel: 0272 20421. Keynsham. Key Computer Systems,<br>42b High Street. Tel: 02756 5575.<br>Weston-super-Mare. K & K<br>Computers, 32 Alfred Street.<br>Tel: 0934 419324.

BEDFORDSHIRE

Bedford. Boots, The Harpur Centre, Harpur Street Tel: 0234 56231. Dunstable. Dormans, 711 Broad Walk. Tel: 0582 38302. Leighton Buzzard. Datasine,<br>59 North Street, Tel: 0525 374200. Leighton Buzzard. Milton Keynes Music & Computers, 17 Bridge<br>Street. Tel: 0525 382504. Luton. Hobbyte, Unit 16, The<br>Arndale Centre. Tel: 0582 457195.<br>Luton. Laskys, 190-192 Arndale<br>Centre. Tel: 0582 38302.<br>Luton. Terry More, 49 George<br>Street. Tel: 0582 23391.

BERKSHIRE Reading. Heelas, Broad Street. Tel: 0734 559555. **Reading,** Laskys, 118-119 Priar St.<br>Tel: 0734 595459 Slough. Data Supplies. Templewood Lane. Farnham Common. Tel: 2 820004. Slough. Laskys, 75 Quccnsmere Centre Tel: 0753 78269. Slough. MV Games. 245 High Street. Tel: 75 21594. BUCKINGHAMSHIRE Bletchley. RAMS Computer Centre, 117 Queensway. Tel: 0908 647744 Chesham. Reed Photo & Computers. 113 High Street. Tel: 0494 783373. Milton Keynes. John Lewis. 11 Field Walk, Secklow Gate East. Tel: 0908 679171. **CAMBRIDGESHIRE** Cambridge. Boots, 65-67 Sidney

Street and 28 Petty Curry Street. Cambridge. Heffers Stationers,<br>19 Sidney Street. Tel: 0223 358241.<br>Cambridge. Robert Sayle,<br>St Andrews Street. St Andrews Street.<br>Tel: 0223 612929. Peterborough. Boots. 40-42 Bndge Street. Quecnsgate. Tel: 0733 65352. Peterborough. John Lewis, Queensgate Centre. Tel: 0733 44644, **CHESHIRE** Chester. Boots, 47-55 Foregate<br>Street. Tel: 0244 28421.<br>Chester. Computer Link, 21 St<br>Werburgh Street. Tel: 0244 316516.<br>Chester. Laskys, 7 The Forum,<br>Northgate Street. Tel: 0244 317667.<br>Crewe. AS Wootton & Sons,<br>116 Edles Crewe. Midshires Computet Centre, 68-78 Nantwich Road. Tel: 0270 211086 Ellesmere Port. RFRTV& Audio. 1 Pboltown Road. Whitby. Tel: 051-356 4150. Hyde. CTcch Computers. 184 Market Street. Tel: 061 366 8223. Macclesfield. Camera Computer Centre, 118 Mill Street. Tel: 0625 27468 Macclesfield. Computer Centre, 68 Chcstrrgate. Tel: 0625 618827. Marple. Marple Computer Centre. 30-32 Market Street. Tel: 061-427 4328. Stockport. National Micro Centres,<br>36 St Petersgate. Tel: 061-429 8080.<br>Stockport. Stockport Micro stre, 4-6 Brown Street.<br>061-477 0248. Tel: 061-477 0248.<br>Widnes.ComputerCity,78 Victoria<br>Road. Tel: 051-420 3333.<br>Wilmslow. Wilmslow Micro<br>Centre. 62 Grove Street. Tel: 0625 530890. CLEVELAND

### Middlesbrough. Boots, 88-90 Linthorpe Road. The Cleveland Centre. Tel: 0642 249616.

**CUMBRIA**  Kendal. The Kendal Computer Centre, Stramongate. Td: 0539 22559

Whitehaven. PD Hendren,<br>15 King Street. Tel: 0946 2063.<br>Workington. Technology Store,<br>12 Finkle Street. Tel: 0900 66972.

DERBYSHIRE Alfreton. Gordon Harwood. 69-71 High Street. Tel: 0773 836781. Chesterfield. Boots. 35-37 Low Pavement, Market Place Tel: 0246 203591. Chesterfield. Computer Stores, 14 Stephenson Place. Tel: 0246 208802. DEVON

Exeter Boots, 251 High Street. Tel: 0392 32244. Exeter: Open Channel. Central Station, Queen Street. Tel: 0392 218187. Plymouth. Syntax, 76 Cornwall Street. Tel: 0752 28705 Sea ton. Curtis Computer Services, Seaton Computer Shop,<br>51c Harbour Road. Tel: 0297 22347.<br>**Tiverton.** Actron Microcomputers, 37 Bampton Street. Tel: 0884 252854. DORSET

Bournemouth. Brook Computers, 370 Charminster Road. Tel: 0202 533054 Bournemouth. Lansdownc Computer Centre. 1 Lansdowne Crescent, Lansdownc. Tel: 0202 20165. Dorchester. The Paper Shop.<br>Kings Road. Tel: 0305 64564. ESSEX Chelmsford. Maxton Hayman, 5 Broomfield Road. Tel: 0245 354595. Colchester. Boots. 5-6 Lion Walk Tel: 0206 577303. Grays. H Reynolds, 28a Southend Road. Tel: 0375 31641. Harlow. Laskys. 19 The Harvey<br>Centre. Tel: 0279 443495. Centre. Tel: 0279 443495.<br>**Hornchurch.** Comptel Computer Systems. 112a North Street. Tel: 0402 446741. Ilford. Boots. 177-185 High Road. Tel: 01-553 2116. Southend-on-Sea. Computerama, 88 London Road. Tel: 0702 335443. Southcnd-on-Sea. Computer Centre. 336 London Road. Tel: 0702 337161. **Southend-on-Sea.** Estuary<br>Personal Computers, 318 Chartwell<br>North, Victonia Circus Shopping<br>Centre. Tel: 0702 614131. GLOUCESTER Cheltenham. Laskys, 206 High-Street. Tel: 0242 570282. Cheltenham. Screen Scene. 144 St Georges Road. Tel: 0242 528979 Gloucester. Boots, 38-46 Eastgate Street. Tel: 0452 423501. HAMPSHIRE Basingstoke. Fishers, 2-3 Market Place. Tel: 0256 22079. Southampton. Business Electronics, Micromagic At Atkins. 7 Civic Centre Road. Tel: 0703 25903 Southampton. Tyrrell & Green, Above Bar Tel: 0703 27711 HERTFORD

Hitchin. County Computers,<br>13 Bucklesbury. Tel: 0462 36757.<br>Hitchin. GK Photographic &<br>Computers, 68 Hermitage Road.<br>Tel: 0462 59285.<br>Potters Bar. The Computers.<br>Nor High Street. Tel: 0707 44417.<br>197 High Street. Tel: 0707 Computers. 40 Fretherne Road. Tel: 96 28444. Welwyn Garden City. Welwyn Department Store. Tel: 0707 323456. **HUMBERSIDE** 

Beverley. Computing World. 10 Swabys Yard. Dyer Lane. Tel: 0482 88183i.» KENT

Beckenham. Supa Computers, 425 Croydon Road. Tel: 01-650 3569.

Bexleyheath. Laskys, 15-16 Broadway Shopping Centre. Tel: 01-301 3478 Bromley. Boots, 148154 High Street. Tel: 01-460 6688. Bromley. Computers Today.<br>
31 Market Square.Tel: 01-290 5652.<br>
Bromley. Laskys, 22 Market<br>
Square.Tel: 01-464 7829.<br>
Bromley. Walters Computers,<br>
Army & Navy, 64 High Street.<br>
Tel: 01-460 9991. Chatham. Boots. 30-34 Wilmott Square, Pentagon Centre.<br>Tel: 0634 405471.<br>**Sevenoaks.** Ernest Fielder Computers, Dorset Street. Tel: 0732 456800. Sittingboumc. Computer Plus, 65 High Street. Tel: 0795 25677. Tunbridge Wells. Modata Computer Centre, 28-30 St Johns Road. Tel: 0892 41555.

LANCASHIRE Blackburn. "Tempo Computers, 9 Railway Road. Tel. 0254 691333. Blackpool. Blackpool Computer Store. 179 Church Street. Tel: 0253 20239. Burnley. IMO Business Systems, 39-43 Standish Street.<br>Tel: 0282 54299. Tel: 0282 54299.<br>Preston. 4Mat Computing.<br>67 Fnargate. Tel: 0772 561952.<br>Preston. Laskys, 1-4 Guildhall<br>Arcade. Tel: 0772 24558.<br>Wigan. Wildings Computer<br>Centre. 11 Mesnes Street.<br>Tel: 0942 44382.

LEICESTERSHIRE Leicester. Boots, 30-36 Gallowtree Gate, Tel: 0533 21641. Market Harborough. Harborough Home Computers, 7 Church Street. Tel: 0858\_63056.

LONDON

WI. Computers of Wigmore Street, 104 Wigmore Street. Tel: 01-486 0373. WI. HMV, 363 Oxford Street. Tel: 01-629 1240. WI.John Lewis, Oxford Street. Tel: 01-629 7711.<br>W1. Laskys, 42 Tottenham Court<br>Road. Tel: 01-636 0845.<br>W1. Lion House, 227 Tottenham<br>Court Road. Tel: 01-637 1601.<br>W1. Rother Cameras,<br>256 Tottenham Court Road.<br>Tel: 01-580 5826.<br>W1. The Video Shop,<br>W1. T W5. Laskys. 18-19 Ealing Broadway Shopping Centre. Tel: 01-567 4717. W8. Walters Computers, Barkers, Kensington High Street. Tel: 01 9375432. SW1. Pkrter Jones, Sloanc Square. Tel: 01-730 3434.<br>
SE9. Square Deal,<br>
SE9. Square Deal,<br>
373-375 Footscray Road,<br>
New Eltham, Tel: 01-859 1516.<br>
Lewisham. Laskys, 164 High<br>
Street. Tel: 01-852 1375.<br>
SE13. Walters Computers, Army &<br>
Newy, 33 and 63 High 58 Rosslyn Hill. Hampstead. Tel: 01-431 1300. NW4. Davmci Computer Store, 112 Brent Street. Hcndon. Tel: 01-202 2272. NW7. Computers Inc. 86 Goldcrs Green. Td: 01-2090401. NW10. Technomatic. 17 Burnley-Road. Wembley. Tel: 01 208 1177. MANCHESTER Manchester. Boots. 32 Market<br>Street. Tel: 061-832 6533.<br>Manchester. Laskys. 61 Arndale<br>Centre. Tel: 061-833 9149.<br>Manchester. Laskys. 12-14 St<br>Manc Gate Tel: 061-833 0268. Manchester. Mighty Micro.

Sherwood Centre. 268 Wilmslow Road. Fallowfield. Tel: 061-224 8117.

Norwich. Bonds, All Saints Green. Tel: 0603 24617. \_ NOTTINGHAMSHIRE Sutton in Ashfield. H N & L Fisher,<br>87 Outram Street. Tel: 0623 54734.<br>Nottingham. Jessops, Victoria<br>Centre. Tel: 0602 418282.<br>Nottingham. Laskys. 1-4 Smithy<br>Row. Tel: 0602 413049. OXFORDSHIRE Abingdon. Ivor Fields Computers,<br>
21 Stert Street. Tel: 0235 21207.<br>
Banbury. Computer Plus.<br>
2 Church Lane. Tel: 0295 55890.<br>
Oxford. Science Studio. 7 Little<br>
Clarenden Street. Tel: 0865 54022. **SCOTLAND** Edinburgh. Boots. 101-103 Princes Street TcI-031-225 8331. Edinburgh. John Lewis. St James Centre. Tel: 031-556 9121 Edinburgh. Laskys, 4 St James Centre. Tel: 031-556 1864. Glasgow. Boots. 200 Sauchichall Street Tel 041-332 1925. Glasgow. Boots, Union Street and Argyle Street. Tel: 041-248 7387 **SHROPSHIRE** Telford. Telford Electronics. 38 Mall 4. Tel: 0952 504911. **STAFFORDSHIRE** Newcastle-under-Lyme. Computer Cabin, 24 The Parade. Silverdale. Tel: 0782 636911. Stafford. Computerama, 59 Forcgate Street. Tel: 0785 41899. Stoke-on-Trent. Computerama 11 Market Square Arcade, Hanley. Tel: 0782 268524. SUFFOLK Bury St Edmunds. Boots,<br>11-13 Cornhill. Tel: 0284 701516.<br>Ipswich. Brainwave Micros,<br>24 Crown Street. Tel: 047 350965. SURREY Croydon. Laskys 77-81 North End.<br>Tel: 01-681 8443.<br>Croydon. The Vision Store.<br>96-98 North End.Tel: 01-681 7539.<br>South Croydon. Concise<br>Computer Consultants, 1 Carlton<br>Caad. Tel: 01-681 6842.<br>Epsom. The Micro Workshop. 12 Station Approach. Tel: 0372 721533. Guildford. Walters Computers, Army & Navy. 105-111 High Street. Tel: 0483 68171. Haslemere. Haslemcre Computers, 17 Lower Street. Tel: 0428 54428 Wallington.Surrcy Micro Systems, 53 Woodcote Road. Tel: 01-647 5636. Woking. Harpers. 71-73 Commercial Way. Tel: 0486 225657.

#### **SUSSEX**

Bexhill-on-Sca. Computerware, 22 St Leonards Road Tel: 0424 223340 Brighton. Boots, 129 North Street. Tel-0273 27088 Brighton. Gamer, 71 East Street.<br>Tel: 0273 728681. Tel: 0273 728681.<br> **Brighton.** Laskys, 151-152 Western<br>
Road. Tel: 0273 725625.<br> **Crawley.** Gatwick Computers,<br> **62 The Boulevard. Tel: 0293 37842.**<br> **Crawley.** Laskys, 6-8 Queensway.<br>
Tel: 0293 544622. TYNE & WEAR

Newcastle-upon-Tyne.<br>Bainbridge, Eldon Square.<br>Tel: 0632 325000. Newcasde-upon-Tync. Boots. Eldon Square Td: 0632 329844. Newcastle-upon-Tyne. Laskys. 6 Northumberland Street. Tel: 0632 617224. Newcastle-upon-Tyne.<br>RE Computing, 12 Jesmond Road.<br>Tel: 0632 815580.

#### WALES.

Aberdare. Inkey Computer<br>Services.70 Mill Street. The Square.<br>Trecynon. Tel: 0685 881828. Aberystwyth. Aberdata at<br>Galloways, 23 Pier Street.<br>Tel: 0970 615522.<br>**Cardiff.** Boots, 26 Queens Street 6 105 Frederick Street. Tel: 0222 31291. Cardiff. P & P Computers,<br>
41 The Hayes. Tel: 0222 26666.<br>
Swansea. Boots, 17 St Marys<br>
Arcade, The Quadrant Shopping<br>
Centre. Tel: 0792 43461. **WARWICKSHIRE** 

Coventry. Coventry Micro Centre. 33 Far Gosford Street Td: 0203 58942 Coventry. JBC Micro Services, 200 Earlsdon Avenue, North Earlsdon. Tel: 0203 73813. Coventry. Laskys. Lower Precinct Tel: 0203 27712 Leamington Spa. IC Computers,<br>43 Russell Street. Tel: 0926 36244,<br>Leamington Spa. Leamington<br>Hobby Centre, 121 Regent Street.<br>Tel: 0926 29211.<br>Nuneaton. Micro City, la Queens<br>Ragby. OEM Computer Systems,<br>Ragby. OEM Compute WEST MIDLANDS Birmingham. Boots, City Centre House. 16-17 New Street. Td: 021-643 7582 Birmingham. Laskys,<br>19-21 Corporation Street.<br>Tel: 021-632 6303. Dudley. Central Computers, 35 Churchill Precinct. Tel: 0384 238169. Stourbridge. Walters Computer Systems, 12 Hagley Road Tel: 0384 370811. Walsall. New Horizon, 1 Goodall<br>Street. Tel: 0922 24821.<br>West Bromwich. D S Peakman, 7 Queens Square.Td: 021-525 7910. Wolverhampton. Laskys,

2 Wulfrum Square. Tel: 0902 714568 YORKSHIRE Bradford, Boots, 11 Darley Street.<br>Tel: 0274 390891.<br>Leeds. Boots, 19 Albion Arcade,<br>Leeds. Boots, 19 Albion Arcade,<br>Bond Street Centre.<br>Tel: 0532 33551.<br>Sheffield. Cole Brothers,<br>Barkers Pool. Tel: 0742 78511.<br>Street. Tel 7 Stonegate Arcade. Tel: 0904 641862

**micronet**  $\blacksquare$ 

### **Contents**

Mike Wright assesses new packages for Spectrum and QL on page 103, and there are more goodies in the Shop Window on page 104.

## **Transform top**

feel that Mr Delby has been with his professional keyboard from Transform. I ago and had no problems except for an occasional jump in picture response.

The letter enclosed by Transform said that I might have problems with Spectrum Issue Three, which I have, and following a most helpful phone conversation, I purchased the recommended buffer — delivered in under 24 hours. Since then I have had perfect results from my keyboard and Spectrum — including microdrive, printer, **Tasword II, Masterfile, Tasmerge**  and so on.

Would that more suppliers were as co-operative as Transform.

**M G Miller, Chertsey, Surrey.** 

IN ANSWER to L S Delby, who condemns the Transform keyboard, I have such a keyboard and have experienced no problems whatsoever.

matter how strict quality unit does escape detection.

the June 1984 edition, in the **Tasword.** 

'Transform Warning' in stated that there were some your January 1985 issue, I problems with the keyboard remarkably unfortunate Spectrums, so he had been when used with Issue Three forewarned.

bought one some months considering buying a I recommend all readers keyboard to consider strongly the Transform keyboard; ness program for the Specit is excellent.

**Derek Easton, Falkirk, Scotland.** 

### **Spreadsheet satisfaction**

I READ in the January issue the letter from W L Simpson and it prompts me to write, not just on that particular question, but generally on the Spectrum.

My company has Olivetti and Tandy computers,

the development of new sys-treasurer and employ a 48 K tems.

SINCLAI

BUSINESS.

REFERRING to the letter review of keyboards, it was 48K Spectrum using Tas-This letter was typed on a **word II,** which I have also used for producing a small mail-shot. I also use **Omnicalc** for our annual budget, and in addition have recently devised a computer esti-the case of creating records mating system.

Probably the best busitrum is Campbell's **Master-**upwards of 600 entries each **file. I** am using this program year and certainly the Specsystem and related production list.

Simpson is that **Omnicalc** is is also easy at finance coma reliable and useful tool. The Spectrum is capable of excellent work and will give real benefits to any serious business user.

> **M A Harris, Edenbridge, Kent.**

which I use regularly; but I NOTED with interest the on a number of occasions I letter from W L Simpson have used my Spectrum for since I am also a church

Spectrum in connection with that task.

USER

I find the Campbell **Masterfile** package best because although it is not a true spreadsheet — one does need a pencil from time to time — that is balanced by coupled with the ability to total by category.

to develop an order entry trum with **Masterfile** has So the answer to Mr sheets very much quicker. It I handle accounts bearing made the preparation of interim and final balance mittee meetings to find specific items.

> While on the subject I have written programs in both Basic and Pascal using the Hisoft compiler to compile figures for the recovery of income tax relating to deeds of covenant.

> > **E W Bromley, Biggleswade, Buckinghamshire.**

### njustifiable criticism?

If he had looked at past single paragraph with Spec- - NEXT loop which reissues of *Sinclair User* he tral Writer, exactly as the peats the printing process a should have noticed that in STEP command is used in specified number of times. I WAS interested to see your cember issue, and I agree able to help me. I was able

He should realise that no you cannot justify a para- reports without having to and after the first printing control is, the odd defective tral Writer. The AND com- printing option after each the text until you return to review of Wafadrive and problem with Spectral, and end of the last page of your Spectral Writer in the De- perhaps a reader may be text, it works perfectly. with most of your reviewer's to add another option to the will not work with Spectral, comments. However, he **Tasword** menu, to allow for because it prints from the was wrong when he said that printing multiple copies of cursor to the end of the file, graph at a time with **Spec-**return to the menu and the cursor stays at the end of mand is used to reform a copy. It is just a simple FOR the text file option. Provided you enter a form

I have found only one feed printer control at the

A similar arrangement

**Carol Brooksbank, 14, Willow Grove, Tile Hill, Coventry CV4 9EP.** 

## $R$  ansform  $\mathbb I$ **Business Software**

## **Are you taking your Spectrum seriously?**

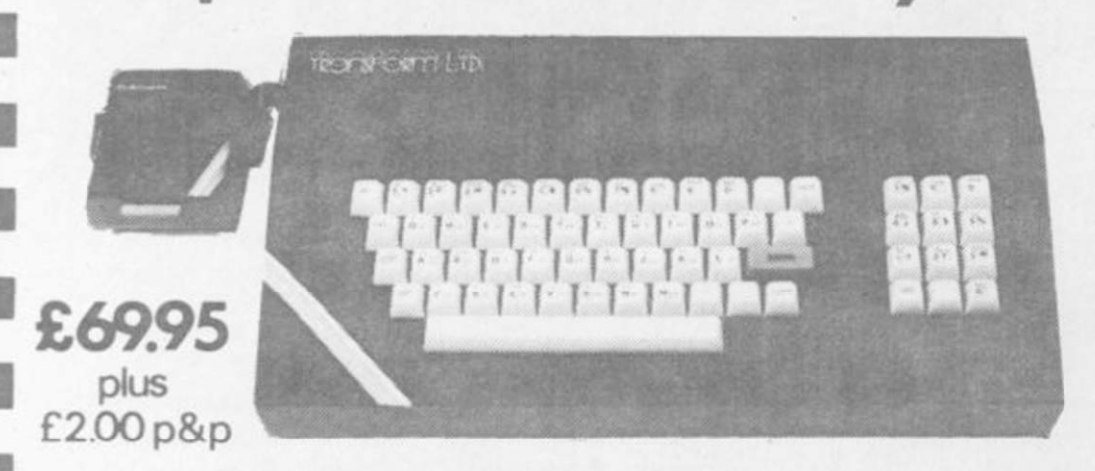

### Business Software

#### Business Bank Account £10.75

I This program will enable you to enter debits I under 17 different subheadings. Statements include totals of all subheadings.

#### Sales Day Book £10.75

For all your invoices, this program will enable you to prepare statements of outstanding invoices. Program will also calculate VAT.

#### Purchase Day Book £10.75

Keeps a complete record of all your purchases under 17 different subheadings. This program also calculates VAT.

#### Business Pack £25.00

Including all the above programs.

#### Stock Control £10.75

Handles 900 lines, including details of supplier. Program has full search facilities enabling you to search and update all lines from one supplier.

#### Invoicing £15.00

This program will print out invoices, calculates discounts and VAT. The program will calculate totals from unit prices. Up to 50 accounts with 250 outstanding invoices.

#### Word Processing by Tasman £13.90

Tasword Two is a powerful word processing program that will perform all the functions available on large processors. The program will give you 64 characters per line on screen.

#### Masterfile by Campbell Systems £15.00 This is one of the best database programs available for the ZX Spectrum. This program has

many uses in a small business. Dlan by Campbell Systems £7.95 Use your Spectrum to sell your products. Dlan will display messages in up to 11 different typefaces. Will scroll text in any direction.

64 Column Generator by Tasman £5.50 You can use this program within your other programs to display 64 columns on screen.

#### Payroll by Byte One £19.95

This payroll program will handle up to 40 employees and will calculate NIC. PAYE, superannuation and many other deductions. This is a very user friendly program and extremely good value.

Sales/Purchase Ledger Invoicing £25.00 This program is for use on micro-drive only. The program will print an invoice using a built-in price list and post the invoice to your customer's account. Will also print price lists, statements, labels etc.

#### Tasmerge £10.95

Allows you to transfer data from Masterfile into Tasword enabling you to use Tasword for mail merge. The program allows you to specify line and column of each field. For use on micro-drive only.

#### Superfile £14.95

This is a new database program that stores pages of text 64 columns x 22 rows. The program includes word processing and full search facilities.

#### Omnicalc 2 £14.95

This is the long-awaited micro-drive version of omnicalc complete with histograms and many other features.

#### Projector 1 £13.90

Business graphics program that will help you present your cashflow, sales expenditure in many different ways including pie line, and histogram charts.

#### Tasprint £9.90

Use this program with Tasword Two to produce 5 different fonts on a dot matrix printer.

#### MF-Print £6.95

Enables you to set a print format for your full-size printer within masterfile. Supplied complete with masterfile for £19.95.

#### Trans Express £9.95

Micro-drive utility program which will enable you to backup all your micro-drive cartridges. Now in stock

Blank micro-drive cartridges ....... £4.95 Continuous paper .......................... £12.99 Printer ribbons from £3.50

#### Centronics Interface ................... £39.95 [QL Dust Cover £5.00](#page-90-0)

 $\bullet$ 

Transform can supply a wide range of printers, monitors, and leads for the QL. For further details send S.A.E.

The Transform Keyboard transforms your Spectrum into a fully operational professional machine.

- Will incorporate micro-drive interface and power supply
- 60 keys including fullsize space bar
- Large ENTER key
- Full stop, comma, semi-colon, colon, single delete and edit keys
- On/off switch with LED
- Easy installation  $-$  no soldering required
- Black anodised case
- Now with 3 colour printed key tops
- **EMODE** key

*"Its price of C69.95 reflects the kind of use to which it will bo put but it is certainly the top keyboard at the moment.'* 

SINCLAIR USER JUNE 1984

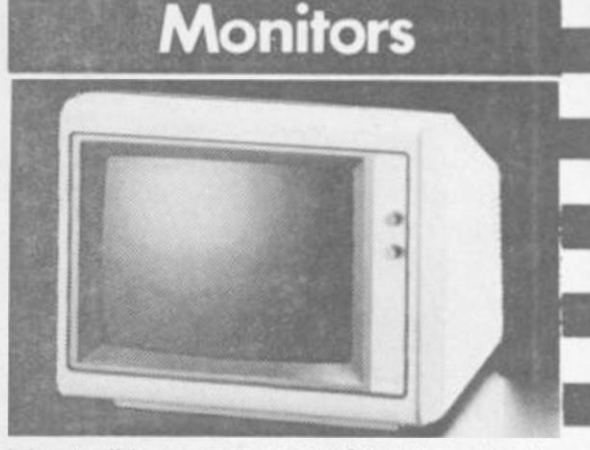

It is possible to connect your Spectrum to both Black/Green and composite Video monitors using high resolution monitors are particularly useful with programs like Tasword that use 64 columns. We supply complete instructions on how to connect monitors to both Issue Two and Issue Three Spectrums. These monitors can also be connected to your QL.

Phillips black and green ............. £75.00 Kaga/Taxan black and green ..... £99.95 Sanyo Med res for QL .............. £273.60

### Printers

All the software we supply runs on full-size printers (unless you are using interface 1) you will require an interface to connect your Spectrum to a printer, the interface we supply uses the graphics characters to set printer codes as in Tasword and prints a double size screen dump.

Centronics/RS232 Interface ........ £45.00 Dot matrix printers

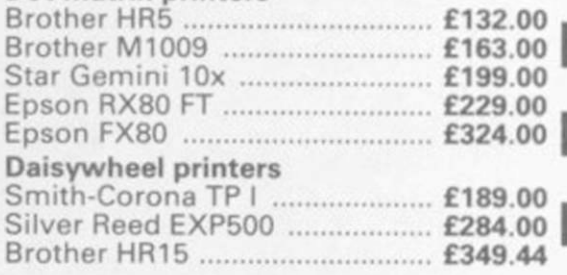

Please add **£5.00** delivery plus VAT to the price of printers and monitors. All software prices include VAT, post and packing.

**VISA** 

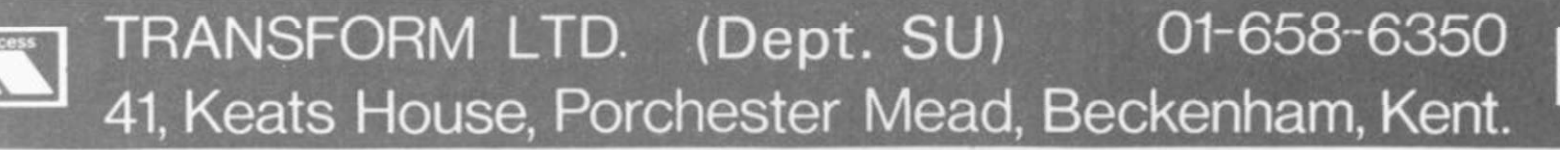

## **Sending circulars the easy way**

### Documents from files: Mike Wright finds the latest software package wanting

**A**NEW PIECE of independent<br>business software for the QL<br>has arrived — Quilmerg, pro-<br>duced by Pitch Associates. It attempts business software for the QL has arrived — **Quilmerg,** produced by Pitch Associates. It attempts to fill a space left by the original Psion packagc and is designed to merge database fields stored in an **Archive**  file into a document created by the word processor **Quill.** 

The program is written in Super-Basic and will handle documents about three pages long and with up to 15 different fields. Each field is restricted to a maximum of 25 characters.

Before **Quilmerg** is used two separate files must be produced, one of which contains the selected records from **Archive.** Once the required records have been selected they are written to a file using the Export command. Apart from the restrictions mentioned above, the fields must be character fields — they must end with a sign — and their names must be less then 15 characters long.

The sccond file contains the document. It is created using the print option in **Quill** and typing in the name of a microdrive file when **Quill** suggests printing to a printer. The blank document is typed in as normal but where a field is to be merged from the **Archive** file the name of the field is typed in surrounded by  $\epsilon$  and  $\delta$ .

The first disadvantage is that **Quilmerg** will not reformat the document after the fields have been inserted. That means, effectively, that the field name inside the brackets must be padded out to the length of the longest record. That in turn produces unsightly gaps for data with fewer characters and makes it difficult to use with text that is centred or right justified.

**Quilmerg** is loaded using the 'Irun' command. The option of loading directly from the F1 Monitor/F2 Television option has not been provided. Once run **Quilmerg** asks for the filenames of the text and merge (database) files. It also allows various parameters to be set. Those include the printer baud rate, the serial port to be used, the type of paper and the

NEW PIECE of independent number of lines per page and characters per line.

> Once the parameters have been set the program searches for the first record and displays it on the screen. You then have the option of printing the text using the record or of moving onto the next record in the file. If the print option is selected the data is merged with the text file and printed.

> Once all the records have been dealt with, the message 'Quilmerg complete' is displayed and an analysis of the number of records read, printed and reprinted is shown.

> The program, however, remains something of a curate's egg. The program is easy to use and certainly

### **Sinclair Business User**

fills a void, yet it leaves a disappointed feeling. That may be due to the limitations on the fields and the gaps left by not reformatting the text.

Other aspects indicate a lack of thought in the preparation of the program, such as the title screen. That is fine if the program is loaded from TV mode but if you are in Monitor mode it is squashed into the righthand window with the consequent overflow. Another minor but irritating point is at the the end of the merge, when you are dumped into SuperBasic and have to enter 'run' instead of being given the option of another run or going to SupcrBasic.

Despite those disadvantages it should be pointed out that it is the only program available to fill this gap and it is ccrtainly easier to send out circular letters this way rather than manually inside **Quill.** 

QUILMERG

Pitch Associates, 39 Rockleigh Avenue. Leigh-on-Sea. Essex Price: £12.50 Gilbert Factor: 5

## **Electrifying efficiency in office automation?**  A four-in-one package attempts to ease the monotony of general administration

tered Remington, a desk and telephone, attempting to run it from a single 48K program is unlikely to make the difficult task of office automation any easier.

**Electric Office** from Fisher Software, however, is a suite of four programs on one cassette which tries to do just that. The programs consist of a word processor, mailing list, graph plotter and diary.

The programs are written in Basic and each one occupies about 7K. They arc linked by a header program which is used to load any one of them. There is no provision for loading one program from another; each time you want to use one of the other programs you must clear the memory and again load the header.

The 'manual' consists of two A4 sheets and contains little more than the message that the programs are self-explanatory and that demonstration files are held on side two of the cassette - unfortunately absent on

**VEN IF your office comprises** the review copy. The header program only one filing cabinet, a bat-graphically displays a desk, chair and graphically displays a desk, chair and blackboard. The instructions are displayed, unclearly on the blackboard.

> The mailing list is run by a sevenoption menu which allows names, addresses and telephone numbers to be added, deleted or listed. Despite seven options the prompt on the bottom of the screen is to press keys 1 to 6.

Adding a name is easy: select option *continued on page 104* 

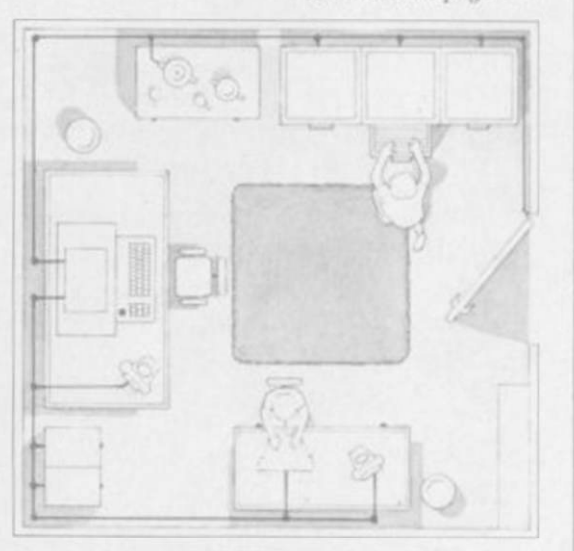

**Sinclair Business User** 

#### *continued from page 103*

1 and type in the name and address, remembering to separate the different lines by a colon. The program tells you that you may only use 60 characters but the manual quotes 100; neither mentions that you are further restricted in the number of characters per line or that a name and address must contain at least one colon.

Deleting and listing a name can be done by specifying either the record number, the name or the road. Your choice in naming files which you want to save is restricted to giving a number from 1 to 9. The program prefixes it automatically with "M.list:".

The word processor is woefully inadequate for nearly every use which can be imagined. It is run from a menu with seven options which allow text to be entered, printed, saved, loaded, wiped or displayed on screen. The seventh option clears both program and data from memory.

As new text is entered the last two lines only are displayed. ENTER is used, as usual, to start a new paragraph, but is only shown as a special character — a reverse arrow — in the text. Text can be inserted at any point by using CAPS SHIFT 1 to move to the required line, inserting a number

of blank spaces and then typing in the all cases any mixture of two numbers text. Excess blanks can then be deleted using CAPS SHIFT 0.

The graph plotter can draw bar charts, line graphs or both together with up to  $30$  — though the manual says 32 — values or columns. Before the data is entered the screen colour, number of values, maximum and minimum values and a title must all be entered. The program then prompts for each value in turn, checking to make sure that it is within the specified range. As it is entered the value is plotted. Although the program is easy to use there are several major omissions, including the ability to edit data once it has been entered. That entails having to start afresh every time you make a mistake.

The diary is probably the best of the four programs. It enables you to make an entry for any date in any order. The entries can then be recalled by date or by listing them for a particular month. A list of the dates for which entries have been made can be displayed and the usual save and load functions complete the options.

Making an entry into the diary involves entering the date. The only error trapping seems to be on the year, where two digits must be entered. In and/or letters is acceptable. The entry to the diary is typed in normally with the only restriction on size being the amount of memory left.

When a date is entered, even one which does not exist, the program checks to see if an entry for that particular date has been made. If so, then it prompts for you to take the "recall an entry" choice and add the extra information.

**Electric Office** is a set of programs which could be useful but has been written and presented very carelessly. Of the four programs the diary is the best and is possibly a better word processor than the dedicated one. The mailing list can have few practical uses since the names cannot be merged into letters produced on the word processor. The graph plotter is easy to use but requires data preparation beforehand; care is necessary to ensure the data is entered correctly.

*Mike Wright* 

**ELECTRIC OFFICE Fisher Software,** 47 London Road, Buxton, Derbyshire Memory: **4SK**  Price: **£4.50 mailorder**  Gilbert Factor: **4** 

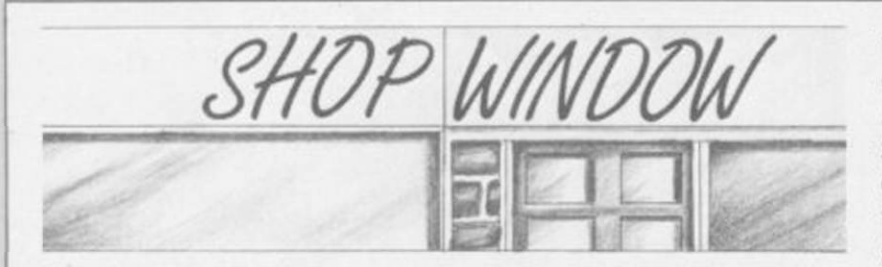

*SHOP WINDOW IS a regular service to* Sinclair User *readers to enable you to publish details of specialist programs with limited markets. Details of such programs zvill only appear once in* Sinclair Business User, *at no charge. If readers would like details to appear regularly they should advertise in Sinclair Superman.* 

**Computer Estimating** Versatile program for use by any section of industry who prepare multi-item tenders containing rates built up from component parts and/or part use of subcontractors quotes. Can cope with up to 300 items. 48K Spectrum. SAE to A Macdonald, 8, Loch Place, South Queensferry, West Lothian.

**Duplicate Bridge Computer scoring** for the Spectrum 48K. Allows for up to 36 boards and from 4 to 250 teams, as well as catering for Howell, Mitchell or individual competitons. The program checks the scores on each hand and gives cumulative totals to date and instantaneous final placings, which can be copied to your printer. £25.00 from R F Wheen, The Grange, Rectory Lane, Buckland, Betchworth, Surrey.

**Occurance Chart.** Spectrum 48K. A histogram program

to record and store four years of events in monthly charts. Each block of the bars can contain any character, including user-definable, so differing events can be identified. Colour, sound, user-definable key and printout options are included. Suggestions for use: weather, test results, crime and accident records, sales figures, sickness reports, bird spotting. £5.00.

**Telephone charge.** Spectrum (16K and 48K). Automatically records a running cost whilst you make a telephone call, with digital clock, time elapsed, name of caller, and date. £4.00.

**Questionnaire.** Spectrum 48K. Easily-entered results from a questionnaire with three answers for each question. Displays results in table form and histogram, with two lists for additional suggestions. Allows for four classes of persons' answers to be compared. Initially set for 60 questions, with printout facility. £4.00.

**Box Flow Chart Designer** Spectrum 48K. With vertical scrolling. When completed the chart can be used one box at a time with the ENTER key for lectures, or automatically for continuous displays. Will make 400 entries, as one or more charts. £5.00.

All programs are available from **B** M Wornham, 20 The Parklands, Droitwich, Worcs. WR9 7DG.

**Sail Racing.** A range of seven microdrive-compatible Spectrum programs which cover all the calculations required for handicapping, corrected times, performance indicators, series racing, with a database covering membership of a sailing club. £6.50 each inc. p&p from John Caine, 4 Birch Hill Avenue, Onchan, Isle of Man.

### from the world of **QL computing.**

**QL Toolkit |** 

**Ser Guic** 

## **One year old...**  and look how we've grown!

PEC.

When we launched the QL last year, we knew we were starting a revolution.

For the first time, the serious computer hobbyist could afford the same power and performance as the professional computer user.

Forth

 $\overline{\overline{\overline{}}}$ 

A year later, and the QL is more than a unique computer, ifs the heart of a unique system.

And the next 12 months promise even more for QL owners... new software options, extra storage devices, printers, monitors...

Read on, and see how far we've come, and how much further we're going!

#### ADVERTISEMENT

**NIGEL EARLE Cow it's the quantum leap for QL software and peripherals** 

Without doubt, the QL was the computer innovation of 1984. Launched to outstanding reviews, it soon gathered thousands of happy owners, and recognition from people like ICL, who have incorporated QL technology and its Microdrives into the new One Per Desk.

The quickest glance at the QL's specification shows what the fuss was all about... 128K RAM, 32-bit processor architecture, 200K built-in mass storage, bundled software, They're features that would normally cost you three or four times as much!

But that's only half the story, because the QL is now the heart of a computer system, with a growing library of software...

As you'll see from these pages, 1985 is the year of the quantum leap for software and peripherals. Already there are no less than five QL languages together with spedal programs for software developers, a world-beating chess game... and much more on the way!

On the hardware side, there's a special QL monitor to make the most of that high-resolution 512 x 256 pixel display. There

are memory expansion boards, Winchester disk drives, printers, and low-cost Microdrive cartridges.

In fact, there's so much going on, we'll be running these regular Newsletters just to keep you in touch!

If you already own a QL. the next few pages will give you a taste of the exciting year ahead.

And if you don't... take a look at what you're missing. It should be all the persuasion you need!

Now read on...the quantum leap into serious computing starts here.

ligel Searle

Nigel Searle, Managing Director, Sindair Research Limited.

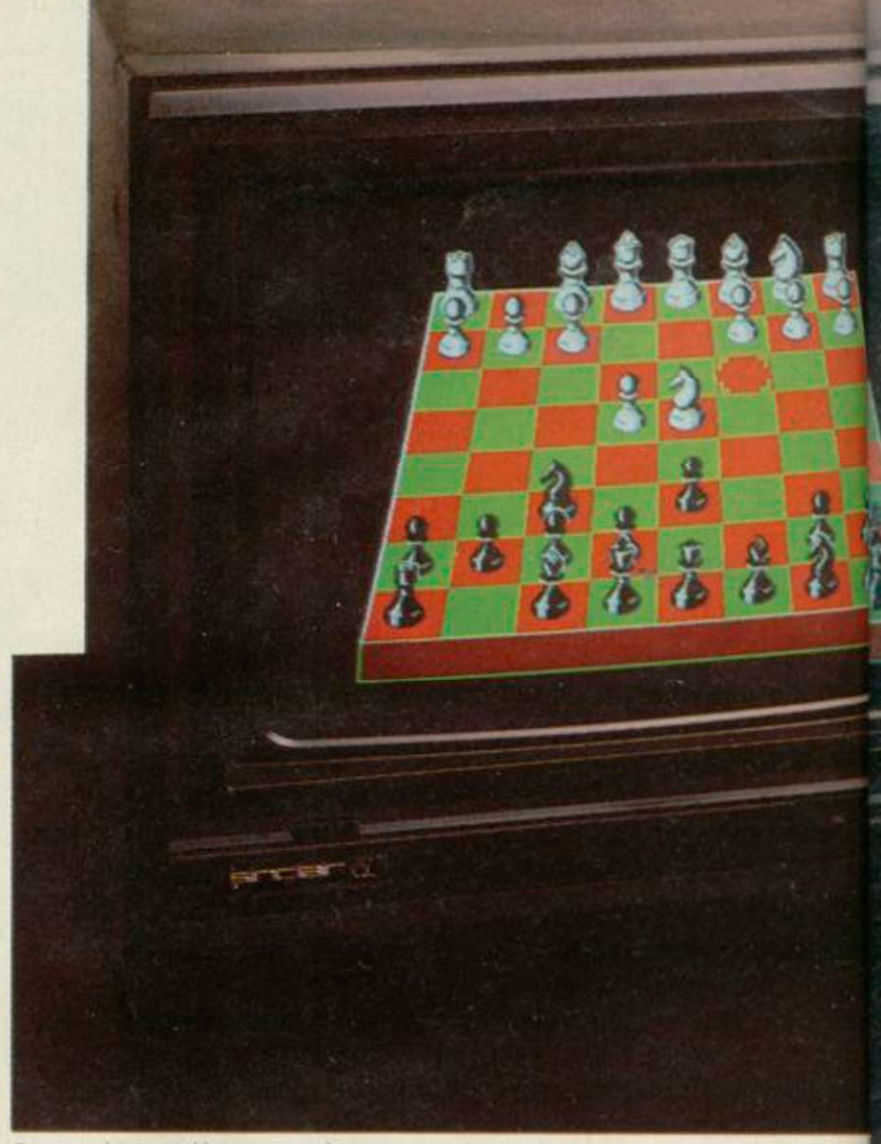

,,,,,,,,,,,,,,,,,,

From sophisticated business packages to superb animated games QL software makes the most of the computer's extraordinary specification.

## **New QL Software**

Utilities, languages, games and business packages...with more on the way!

Two things are now certain about QL software. First, there's going to be plenty of it. And second, it's going to set completely new standards for microcomputers...

At the moment, there are well over 100 software programs in development. And the first

software releases, shown here, demonstrate how exceptional the best QL software will be.

The QL already has five languages, superb programs for software developers, a top quality accounting package and in QL Chess it has its first game.

## mbers and growing!

QLUB is the special Users Bureau for Sindair QL owners. There are now well over 10,000 QLUB members, and membership is growing all the time.

For their annual subscription of £35, QLUB members are enjoying a whole range of information and advisory services, exdusive offers and special discounts.

One of the most important QLUB benefits is the special news magazine, appearing six times a year. The magazine provides a forum for QL owners to exchange views and keep in touch with all the latest developments.

Each issue is packed with updates on QL hardware and software, tips on applying the four QL Programs, and news of how other people are using the QL QLUB members also receive a range of special discounts, with savings of at least 20% on selected software products.

Current special offers indude: QL Chess for £14.95 QL Toolkit for £19.95

QL Assembler for £31.95 QL Cash Trader for £54.95 Special subscription rates for Personal Computer News and QL User.

#### ADVERTISEMENT

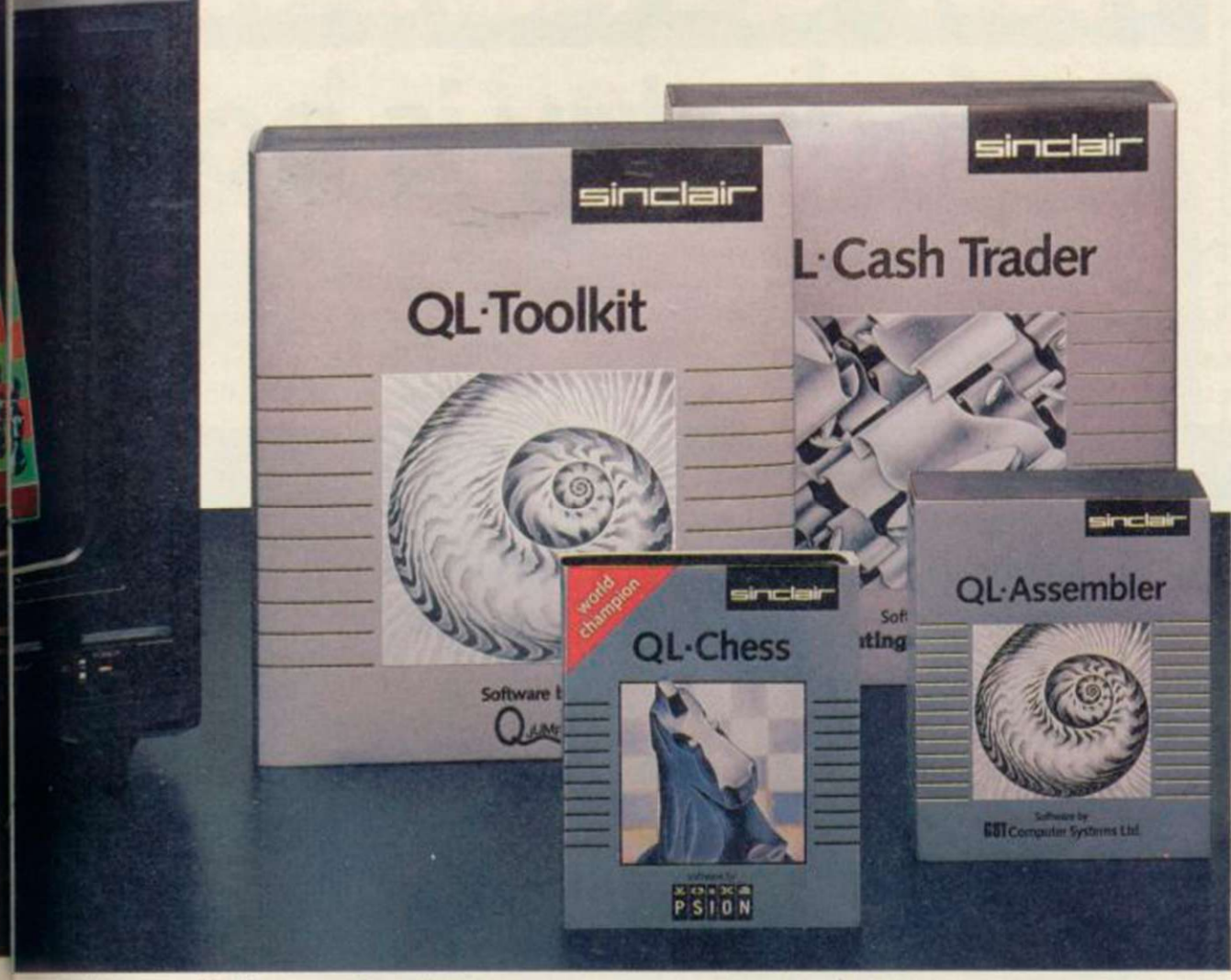

### The multilingual Sinclair QL

BCPL - a forerunner of C, BCPL has been described as a systems programmer's delight. In the words of QL User, this compiler is a 'brilliant compromise between a high-level language and a low-level systems language'. Whilst not for beginners, this is an essential buy for anyone with a good knowledge of systems programming Complete with manual.

Available from Metacomco-£59.95. Tel: 0272 428781.

USP- already well-known for its artificial intelligence appli-

## Psion trouble- shooting service

All QLUB members can obtain special assistance from Psion on using the QL Quill, Abacus, Archive and Easel programs supplied with the computer. Psion will normally answer any queries within 48 hours.

### Free updates

QLUB members will also receive one free update of each of the four QL Programs-incorporating many new developments. cations, LISP is a powerful and versatile language. This is a sophisticated implementation of LISP, by one of its leading exponents, Dr Arthur Norman. This package features full QL graphics, and a full manual is supplied.

Available from Metacomco - £59.95. Tel: 0272 428781.

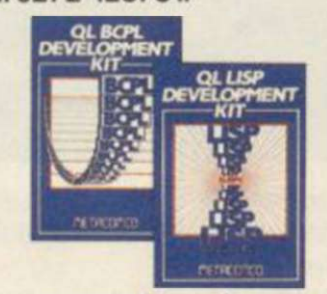

Pascal-probably the most popular high-level language of all. Pascal is particularly wellsuited to structured programming sophisticated data manipulation and algorithmic problems. Pascal interpreter complete with 87-page manual. Available from Computer One-£39.95. Tel: 0223 862616.

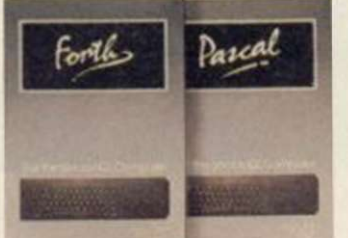

Forth - this 'new generation' language is proving both popular and easy to learn. The program provides a full implementation of the latest Forth 83 standard with graphics and sound extension.

Available from Computer One-£29.95. Tel: 0223 862616.

APL - the compact mathematics-based interpreted language designed for scientists and mathematicians.

APL keyword interpreter complete with manual. Available from MicroAPL-£99.95. Tel: 01-622 0395.

### Programmer's packs

QL Assembler-two programs operating in tandem. The first is a full-screen editor for creating and altering program files. The second, a Motorola-format compatible 68000 assembler which converts source files written in M68000 assembly language into machine code files which can run on the QL.

Both assembler and editor are written in machine code and can be multi-tasked with SuperBASIC, so you can switch between editor, assembler and SuperBASIC instantly. Written by GST Computer Systems-£39.95.\*

QL Toolkit - a programmer's toolkit with over 70 programs, and extensions to SuperBASIC. Most are linked to SuperBASIC initially and can then be used from commands or from within a program. Enhancements include printer spooling (print a file while running a SuperBASIC program); improved file access (with full random input/output command); job control (allows management of multi-tasking programs including the ability to display, alter priorities, and delete jobs from the QL); and SuperBASIC screen editor. Written by Q Jump-£24.95.\*

### World-beating chess!

QL Chess - fresh from its victory at the World Microcomputer Chess Championship. This program sets a completely new standard for games software.

There's a high resolution display, animated 3-D graphics, and 28 levels of play from novice to champion. Features include an openings book of nearly 4000 moves, HINT and TAKEBACK functions that help you learn from your mistakes, and the option to play a human opponent or the computer. Written by Psion - £19.95.\*

### Software at work

QL Touch 'n' Go - a unique approach to learning touchtyping skills. The program is designed to give you mastery of the standard QWERTY keyboard in just 24 hours. With practice, you should soon reach 40 words per minute, with over 95% accuracy.

Written by Harcourt-£24.95.\*

QL Cash Trader - a unique computerised book-keeping system for small businesses. The program provides a complete course in the principles of accountancy, and goes on to become an essential aid in the day-to-day running of a business. Complete with comprehensive manual.

Written by Accountancy Software of Torquay - £69.95.\*

\*This title is available from Sindair Research on 0276 686100, and selected Sindair stockists nationwide. ADVERTISEMENT

# **New QL Hardware An industry is born**

**From the moment of its launch, the revolutionary QL attracted massive interest from all quarters.** 

**In one area, the interest quickly turned to action, as hightech hardware manufacturers realised the immense potential of the QL for vast expansion, for system development and for**  **widespread networking Already the list of peripherals for the QL is very exciting-and lengthening by the day!** 

Here, we've covered many of the latest, most important **developments.** 

**As more appear, be sure to keep in touch with QL News!** 

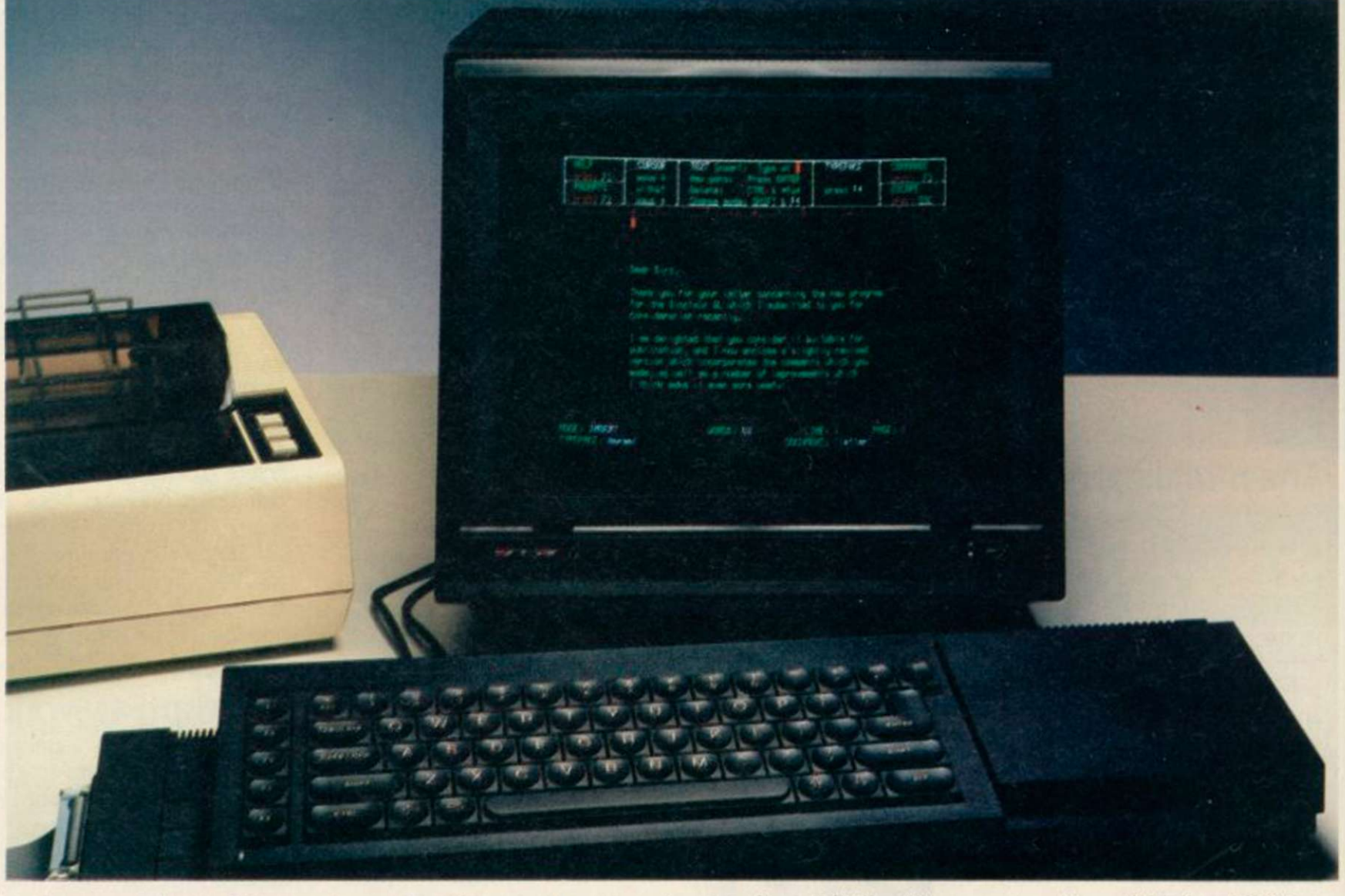

## **The dedicated Sinclair Vision QL monitor**

Once you see the incredible graphics capabilities of the QL you may decide an ordinary TV just can't do them justice.

If that's the case, a highresolution monitor is needed. (And if you're creating presentation-quality charts, for example, it's quite essential.)

The new Vision QL monitor is specially designed for the computer by Kaga Electronics, with full support from Sinclair Research.

So it exploits the QL's maxi-

mum 512 x 256 pixel resolution to the full, with a pin-sharp 85 column display.

It's also specially styled to suit the QL - in looks, and in use. There's a 12" non-glare tube, and etched screen to diffuse reflections.

So the display is bright, sharp, *much* easier to look at... and invaluable for those late-night programming sessions!

And like the QL, the Vision monitor is designed with space in mind: it has a compact footprint of just  $12\frac{1}{2}$ " by  $15$ " - no more than a typical portable typewriter.

It's available from MBS Data Efficiency on 0442 60155 and selected Sindair stockists.

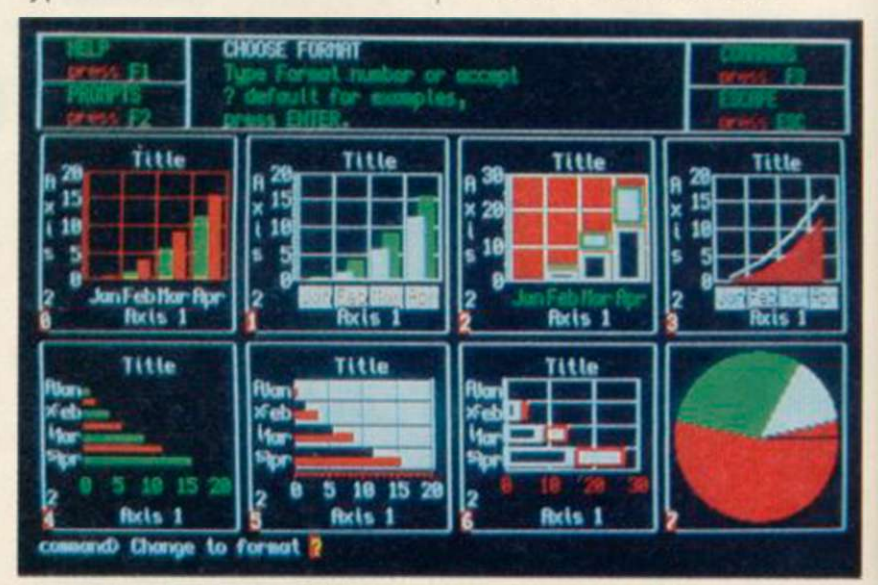

The QL's superb graphics capabilities - as demonstrated by the Sinclair Vision QL monitor.
### ADVERTISEMENT

## **Microdrive Now cartridges. | only £1.99! I**

Microdrive cartridges are the QL's own unique storage media. Each stores up to 100K of information, on a cartridge no

bigger than a matchbox! Over 500,000 cartridges are now being used throughout Britain. And QL Microdrives

themselves are standard equipment on the new ICL One Per Desk micro.

Now there's more good news for QL enthusiasts: from February 1, the cost of QL Microdrive cartridges are down from £4.95 to £1.99 each!

Expansion boards

for up to 4 times

Also from Quest, a simple and inexpensive way to expand the QL's RAM: with memory ex-

These compact units connect to the standard QL expansion port, using the QL's internal power source or, for larger boards, an external power source. The units range from 64K and 128K RAM boards to massively powerful 256K and 512K RAM boards, so there's some-

more memory!

pansion boards.

thing for every user.

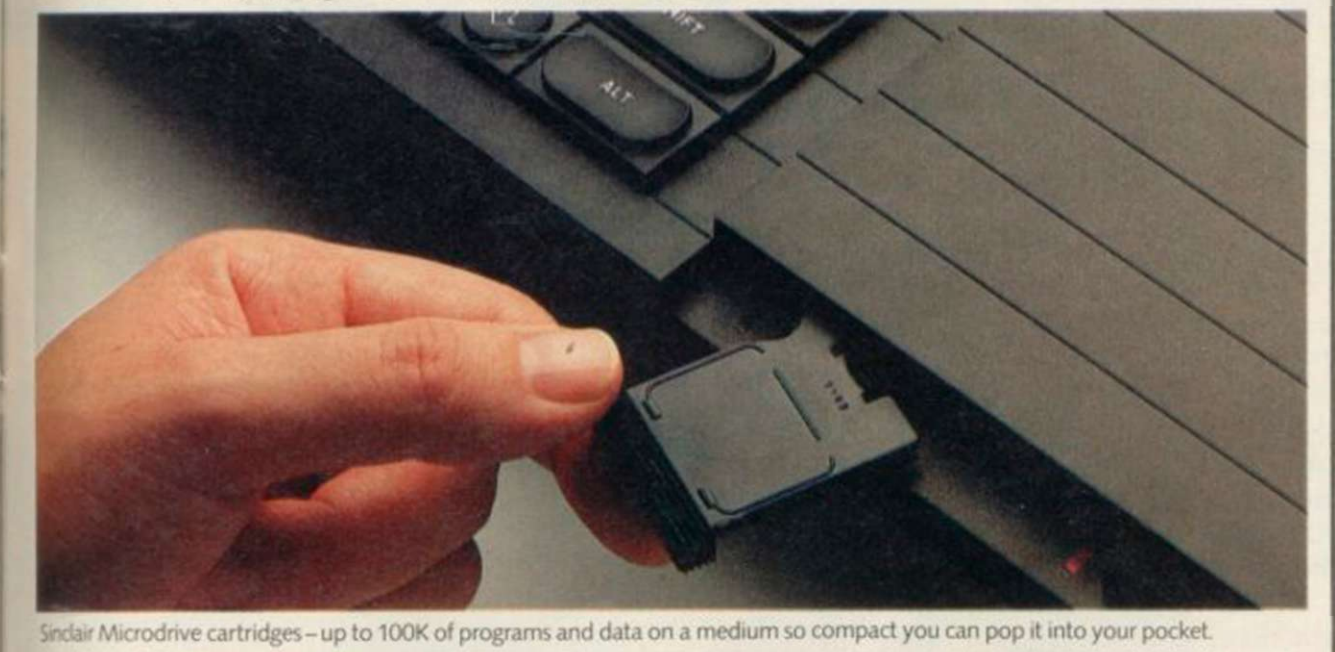

## Powerful harddisk system

For the QL business user, the new Firefly QL Winchester disk will boost the QL's power in one huge leap.

Designed by Quest, it uses CP/M and offers all the benefits of Winchester technology: fast access, reliability, compact size and quiet operation.

With 7.5 Mb storage, the Quest Firefly is ideal for large databases such as stock or cus-

## Interface options

The QL comes complete with two built-in RS-232C interfaces.

In addition, interfaces for Centronics printers are widely available from manufacturers such as CST, Miracle Systems and Sigma Research . . . with

tomer lists. And at under £1,200, it represents exceptional value for money.

The Firefly will be available very shortly from Quest on 04215 66488

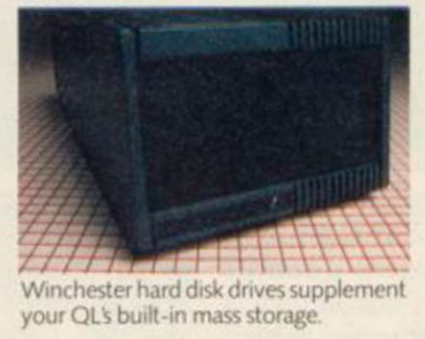

#### prices from only £35.

And that's just the beginning For attaching scientific and laboratory instruments to the QL, CST even offer an IEEE-488 interface, which can handle up to 16 connected devices simultaneously!

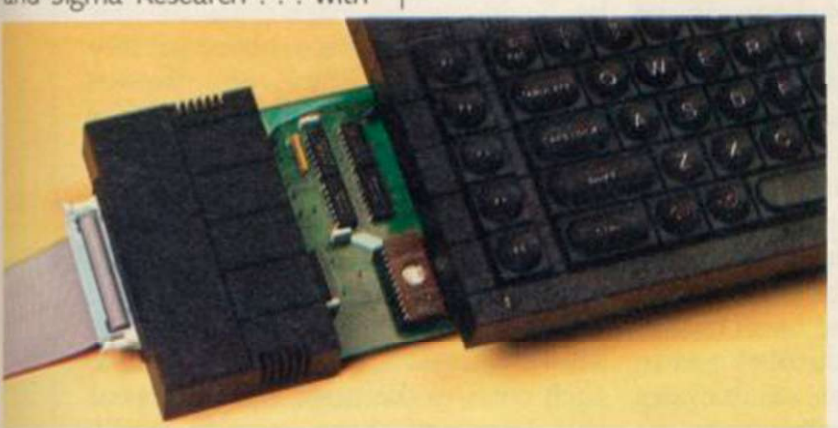

A Centronics interface slips discreetly into place.

Compact expansion boards

Prices start at £117, and the 512K board is a very cost-effective investment at just £587.

With affordable memory like this, the QL is more than a match for any other micro under £2,000!

Where to find the QL. The Sinclair QL is available at selected branches of Dixons, **W H Smith, John Lewis Partnership, Currys, Greens in Debenhams and Ultimate, and larger branches of Boots, John Menzies and specialist computer stores nationwide.** 

simulation. QL QLUB, and Qdos, are trademarks of Sinclair Research Ltd. Quill, Easel, Archive and Abacus are trademarks of Psion Ltd. Due to imnrrwwment. Sinclair Research I td reserve the night to alter specifications at any time.

## **The spec behind the spectacle**

#### CPU - Central Processing Unit

Fast, powerful Motorola 68008 chip. A second processor, an Intel 8049, controls the keyboard. generates the sound, and acts as an RS-232C receiver.

#### RAM

128K Now expandable to 640K.

ROM 48K.

#### Operating system

Qdos-revolutionary single-user, multi-tasking windowing operating system.

#### Storage

Twin built-in QL Microdrives. Up to 100K storage each - transfer rate, up to 15K per second.

#### Keyboard

Full moving 65-key QWERTY, five function keys, four cursor keys.

#### Language

Sinclair structured SuperBASIC

#### Application software

QL Quill - word processor QL Abacus - spreadsheet

QL Easel - graphics

QL Archive - database

All four packages supplied with the QL.

#### Interfaces

Two serial RS-232C interfaces, Microdrive expansion port (up to 6 may be added). ROM cartridge port, local area network, 2 joystick ports. RGB monitor and TV output

#### Text screen

Various modes - up to 85 columns by 25 rows on monitor. On TV. up to 60 columns.

#### Graphics resolution

512 x 256 pixels (four colour), 256 x 256 pixels (eight colour).

#### Sindair Research Ltd Camberley, Surrey, GU15 3BR.

Tel: Camberley (0276) 686100.

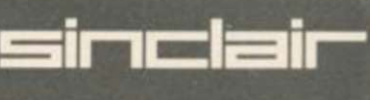

## The Sinclair C5: Is it reliable? Is it even safe? Chris Bourne on Clive's dream car

**T**HE SINCLAIR C5, a 991b battery-powered, one-seater tricycle with a white plastic body, seems set to create more noise in the motoring world than John De Lorean and the BL Maestro rolled into one.

There was much advance speculation about the machine, and Sinclair staff remained tight-lipped to the bitter end. A few spectacular leaks proved more or less accurate, but the extent of the marketing support from such worthies as Woolworth and the Electricity Council was a surprise.

The original design was expected to involve radically new battery technology, as a previous problem facing electric car designers had been the construction of a battery powerful enough to drive the car but light enough for the car to carry.

The C5 does not provide anything new in that area, but uses a 331b leadacid battery, based on existing car batteries. When you consider that the rest of the machine weighs only twice as much, you realise the sacrifice a conventional battery entails.

Unable to produce a radically new battery design, the designers chose to create a lightweight vehicle to suit existing technology. With the aid of Lotus, the British sports car specialists, a sleek body was designed. Steering is through handlebars situated beneath the thighs, with brakes similar to cycle brakes. The accelerator is a button on the handlebars, and there is no reverse gear.

In order to get the thing moving, pedals are provided, but on a dry level start we found that only a couple of revolutions were needed before the motor cut in. The pedals are also required when driving up steep hills. The motor delivers a maximum speed of 15mph. The battery has a range of 20 miles, according to Sinclair Vehicles, the company set up to handle the voiced concern about the C5. The

# DAL-POW THE HI-TECH

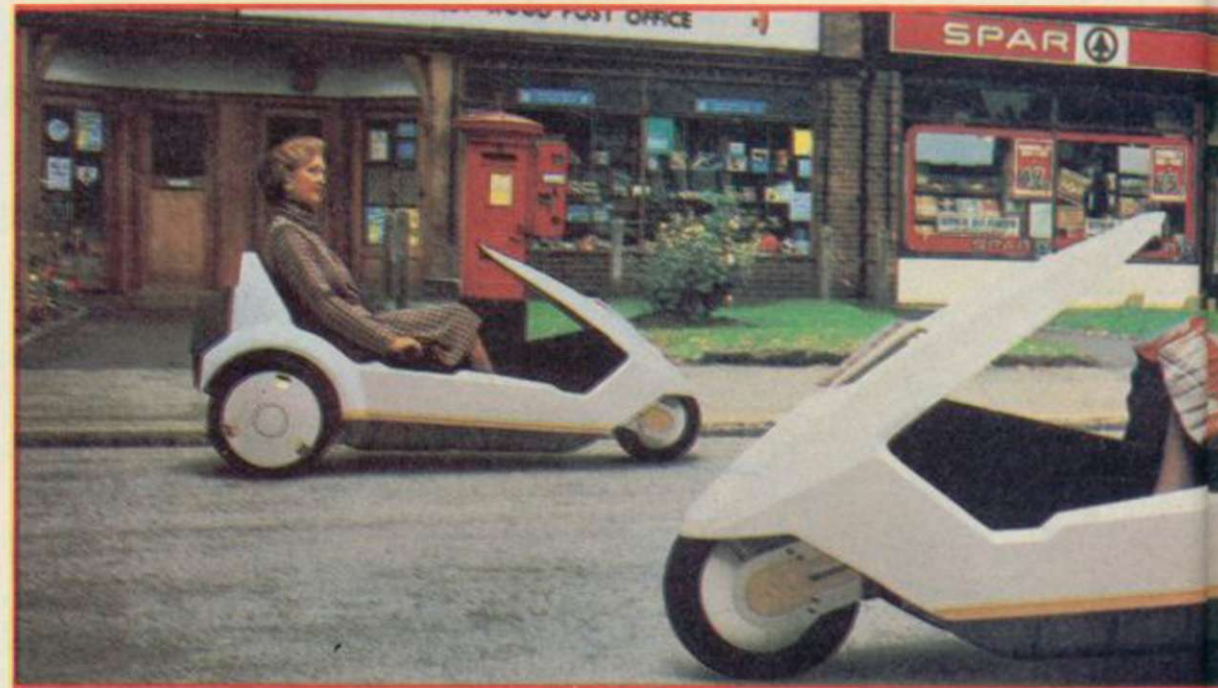

manufacture of the buggy.

Overall, it measures 2'6" wide, 2'6" high, and 6'6" long. There is a boot of one cubic foot capacity, enough for a very small shopping load, a few school textbooks or a flimsy party costume. We were unable to squeeze an executive briefcase in. Two lights, one at the back and one at the front, along with a futuristic Liquid Crystal Display, complete the basic package, at £3"9 mail order in a tough cardboard box. It may be more fun than a QL, but is it safer?

Taking advantage of a change in the law in 1983 designed to help disabled drivers and milk float manufacturers, the C5 was carefully designed so that anybody over 14 years old could drive it, without insurance, driving licence, road tax or crash helmet, and even if they had already been disqualified from driving a car in the courts. It is classed as a pedal-assisted tricycle, and it is probably fairest to think of it as an alternative to mopeds or bicycles rather than a serious challenger to the conventional car.

Safety organisations have already

Royal Society for the Prevention of Accidents — RoSPA — was commissioned by Sinclair Vehicles to write a booklet on driving the machine safely. That booklet, provided with the C5, was compiled by Howard Boyd, RoSPA's National Cycling Officer. It warns of the danger caused by the low height of the machine, which means lorry-drivers and less alert car drivers may have difficulty spotting it.

If you buy the C5 in its basic form, you will not get wing mirrors, indicators, or a horn. Those accessories may be bought as an extra from Sinclair Vehicles, along with a high visibility mast to attach to the car. RoSPA regards such items as essential for safety, particularly the mast. Those cost £143, and together with insurance, spare battery and delivery the full cost of the C5 is around £600, rather more than the £399 quoted.

Bill Nichols of Sinclair Research says it was never the intention to hide such costs to the user, and points out that "none of those items is legally required." However, the issue at stake is not the legality of the machine, or even its structural stability. "We are

## **Sinclair C5**

# BEHIND TRIKE

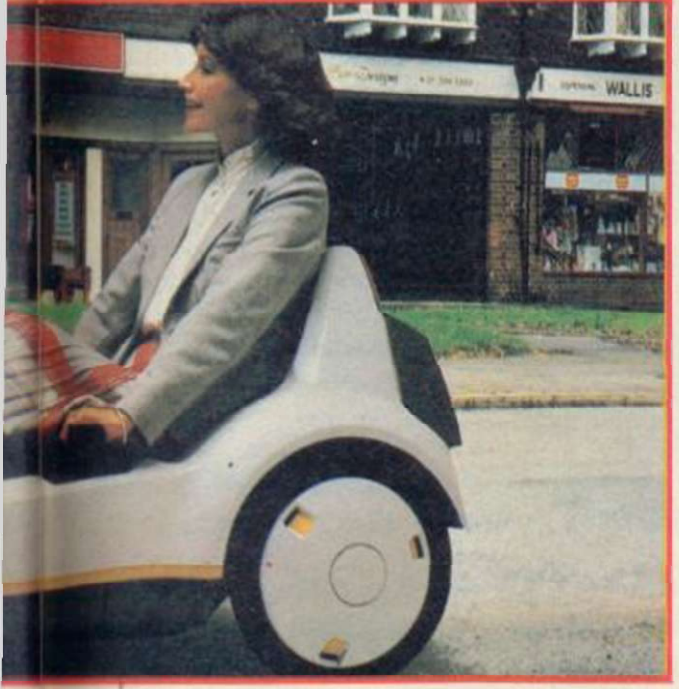

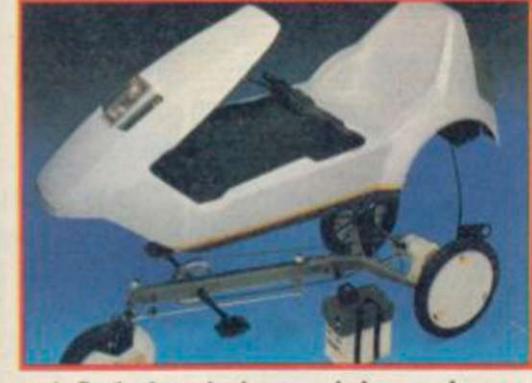

satisfied that it is not inherently unsafe" says Geoff Large, RoSPA's assistant director for Road Safety, with a subtle use of the double negative.

What is causing the most concern is how well the C5 will fit in with current traffic conditions, and whether conventional motorists will treat C5 drivers with due respect on the roads. There are training schemes for cyclists and motorcyclists, and saturation advertising to warn motorists of the problems faced by cyclists. So far there is nothing similar to support the vulnerable C5 enthusiast.

The first people to test the C5 in normal traffic will be the customers. Because of the secrecy surrounding the production of the machine, the only tests conducted on public roads have been held at night with little traffic about. That is a completely different environment to a busy high street full of frustrated motorists, pick-up trucks, vans, buses and taxis.

In spite of reservations, RoSPA does not believe the C5 should be banned. Geoff Large feels that, with the visibility mast, the C5 scores over bicycles for its stability. "If people change from cars to C5s that would be a positive gain for road safety in reducing the traffic load," he says, "but as an alternative to public transport there would be a problem, as there would be no change in the growth of car owners."

Of the design itself, regardless of safety considerations, reaction has been kinder. We found it great fun to drive, and the low height gives an added impression of exhilarating speed. According to Sir Clive, the polypropylene body is incredibly tough. "Hit it with enormous force," he says, "and it just bounces back".

Although the C5 performed well on the level concrete of Alexandra Palace, test models driven at the launch expired halfway up Muswell Hill, and there were reports of at least one early C5 pioneer finding himself stranded four miles out of Streatham on his way to work. The problem appears to be with the battery. Does it work or not?

There are three factors involved, according to Bill Nichols, which can make the battery's performance seem less than impressive. Firstly, when you buy a C5 you must recharge the battery before you set off. There is considerable power loss if it is left sitting around for a long period of time. It takes about eight hours to recharge on the domestic mains, so serious owners will want at least two batteries.

Secondly, the C5 requires a new technique of driving, dubbed 'push and coast'. The temptation is to keep your finger firmly on the accelerator button at all times, but that drains the power swiftly. What you should do is give a burst of power, then coast along for a bit, then give another burst. Bill Nichols claims effective use of that technique may push the range well beyond the stated twenty miles. Of course, if you don't use the motor at all, you can keep going until your pedals drop off.

The third point, not mentioned in the brochure, is that of weather. Apparently the battery loses 8-10 percent of its efficiency at zero degrees, and more below freezing. "That was a problem in launching it at this time of year" says Nichols.

While the pundits mutter, the public appears to be ready to give it a go. Sales in the first week, were fast approaching 1000, according to Nichols, with only "four or five complaints so far." At present it is only available mail-order, but Sinclair says it will be appearing in high street electrical stores later in the year. There is a possibility of Woolworth stocking it. It is already on view in selected Electricity Council showrooms, but not for sale or trial.

It is right and proper that a machine which can be driven by an untrained fourteen-year-old should be subjected to as severe a criticism as can be justified. Design faults in a Spectrum are not going to kill anybody: design faults in a car might well do so.

But it is worth remembering that Sir Clive has yet again demonstrated his commitment to entrepreneurial risk-taking in no uncertain fashion. Whether the C5 will catch on, either as a toy for rich kids who don't mind looking silly, a novelty at amusement parks, a motorised golf caddy or a genuine new means of urban transport, does not affect that fact.

Sir Clive may seem an unlikely candidate for the Henry Ford of the 80s but if nobody ever took those risks, we would still be riding horses. There is a lot to praise in the C5, and many questions which only experience can answer in full. In the meantime, you have to admire his nerve.

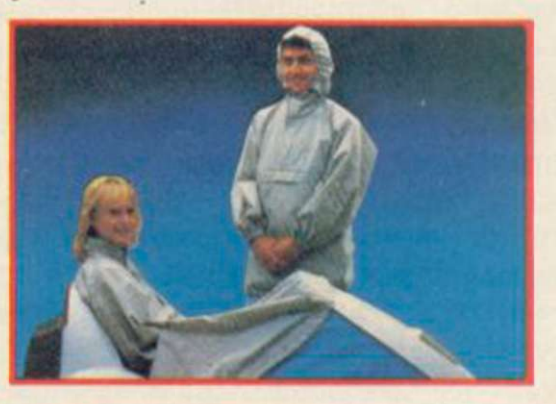

## **W A wealth of Peripherals for your Spectrum!**

**— By** *RICK BRAVO <sup>=</sup>*

**Since the 48K Spectrum was launched the opportunities it offered has attracted peripheral manufacturers throughout the world.** 

**One of these manufacturers was bound to emerge as the "brand leader" and in the case of the Spectrum this turned out to be DK'tronics. The company is based in Saffron Walden in Essex and proudly boasts a history dating back to the ZX80. All the company's products are manufactured in England at their own factory and they have now established themselves as world leaders, exporting to over 30 countries.** 

**Below you will find a review of their range which now includes over 16 products, all of which are available for the** 

Keyboard

**Spectrum and Spectrum + models.** 

The DK Microdrive Compatible Keyboard is the best selling keyboard in the world and is now used by around 10% of all U.K. Spectrum owners. It is microdrive compatible and offers more key functions than any other keyboard in its price range. The stepped keys and space bar make it even easier to use. It is constructed from high density black ABS and has 52 keys and a full width space bar. A separate numeric keypad of 12 red keys including single entry 'delete' plus single entry 'decimal point' facilitate fast numeric data entry.

From good computer shops everywhere at only £37.50 or direct from DK'tronics, add £1.50 post & packing.

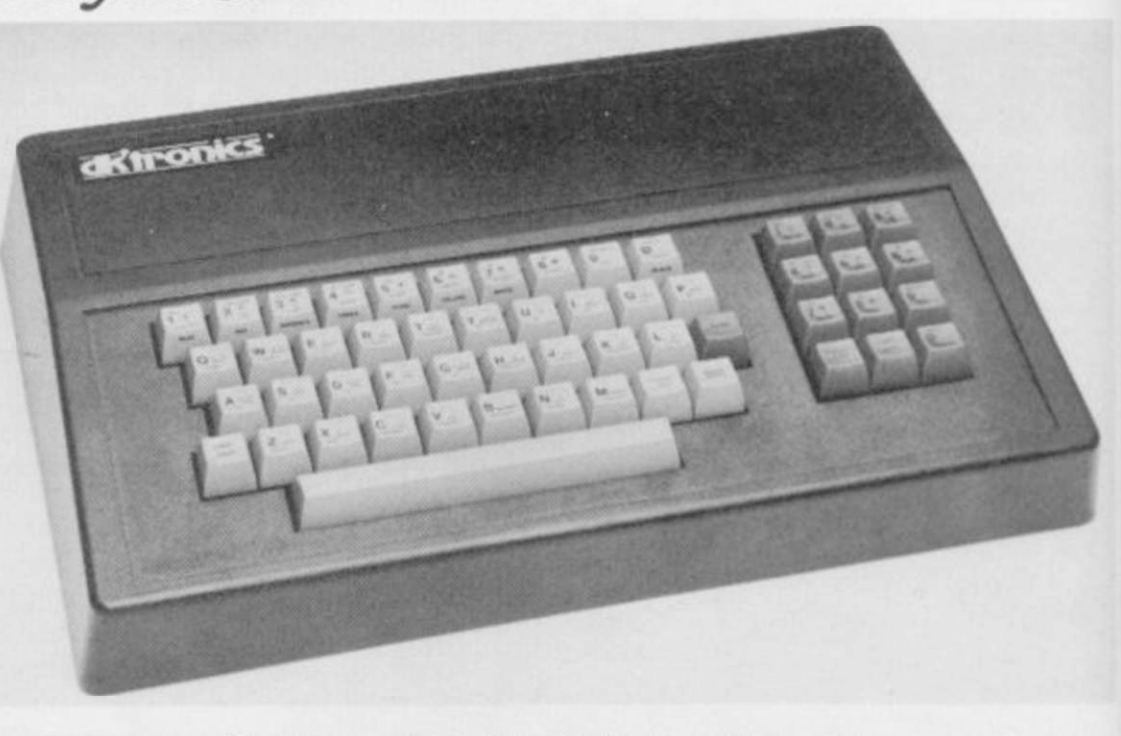

**Dual Port** 

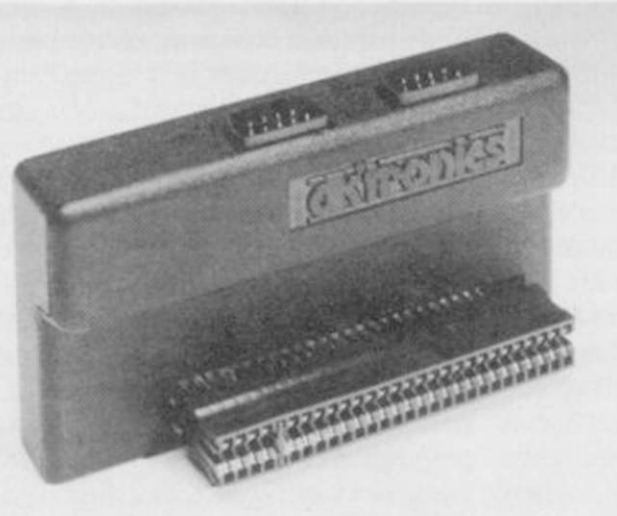

This highly successful Light Pen for the Sinclair Spectrum plugs neatly onto the rear of the Computer or the rear of the printer connector. The operating software now runs faster and supports 16 pre-defined instructions. You can change all the colours (Border, Paper, Ink), draw circles, arcs, boxes, lines and insert text onto the screen (ideal for diagrams etc.) Save &

load completed or partly completed screens onto or from the tape.

There are also features to draw Free Hand and animate on the 48K Spectrum, you can retain and animate 5 screens.

You can also use the machine code on its own in your own programs for selecting out of a menu, playing games etc. All entry points necessary are given. The Pen works down to pixel level with pixel accuracy.

From good computer shops everywhere at only £19.95 or direct from DK'tronics, add £1.50 post & packing.

The first port simulates 6,7,8,9, & 0 Keys. The second port simulates in (31) command.

The port will accept any Atari style joystick. It will run any software. That is:-

- (a) Using Keys 6,7,8,9 & 0.
- (b) Having redefinable key instructions.
- (c) Using in (31) (i.e. Kempston).

This Dual Port interface interconnects with the existing range of DK'tronics products to form the most comprehensive range of Spectrum peripherals available from any manufacturer.

From good computer shops everywhere at only £13.00 or direct from DK'tronics, add £1.50 post & packing.

## **Light Pen**

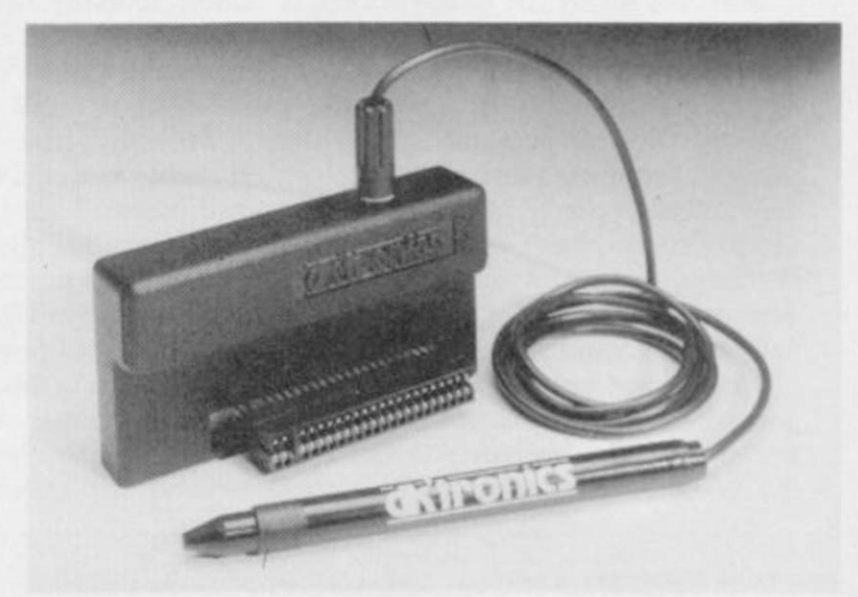

# From **district Tronic**

## 3 Channel Sound Synthesizer

Any microcomputer is capable of manufacturing sound, however, in order to produce a single octave 'C' note with a frequency of 8372Hz the signal needs attention over 16,000 times per second.

To produce software capable of perfoming just this one task would be difficult if not impossible, especially when you consider that to produce arcade type sound effects requires even greater attention.

The production of these sound effects without the constant attention of the processor is now possible thanks to the AY Sound Chip, its flexibility makes it essential for a wide range of applications including music synthesis and sound effects generation, continuing the monitoring and production of sound after the initial command.

More often than not realistic sounds require more than one effect and this function is provided by 3 independently controlled channels, as an example compare the sound produced by the single note of 'C'with that produced by the chord 'C' and you will know just what I mean, likewise producing the sound of an explosion using all 3 channels gives games a totally new dimension.  $\Delta$ 

Add to this the ability to alter the pitch tone and shape of the sound you have produced and it's flexibility is unlimited. In simple terms, imagine the note you have produced as a calm sea, by altering the pitch and shape you can produce waves, the top of the wave corresponds with the maximum volume and pitch of the note, which like the wave itself rises and falls.

## **Programmable**

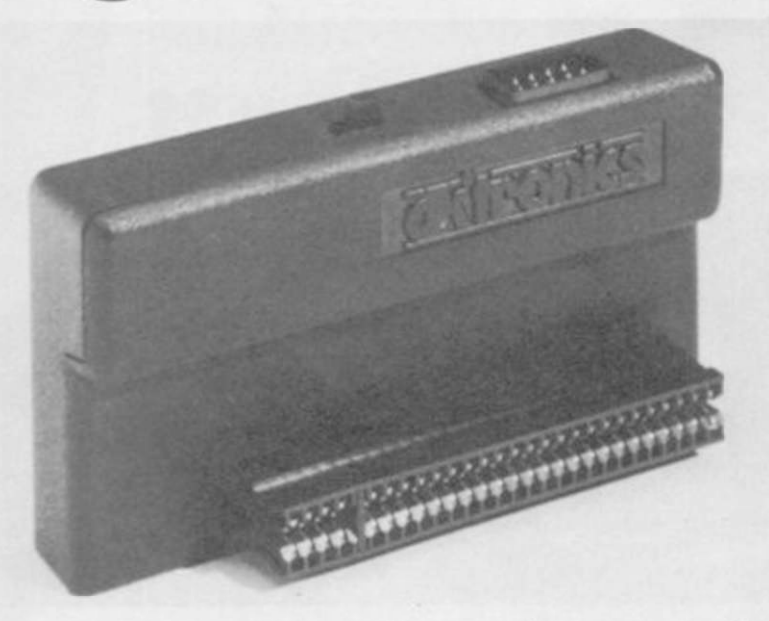

At last! A fully programmable joystick interface with feed through connector that really works!

Now you can run ANY software from ANY supplier with the DK'tronics fully programmable joystick interface. It comes complete with machine code software and can be programmed in seconds to give full 8 directional joystick movements plus five capabilities and will accept any Atari/Quickshot type joystick. A catalogue is now available showing the full range of products available from DK'tronics the world's leading Spectrum peripheral manufacturer. The through connector enables other addons to be plugged into the rear.

From good computer shops everywhere at only £22.95 or direct from DK'tronics, add £1.50 post & packing.

## **Saffron Walden, Essex CB113AQ tel:(0799)26350**

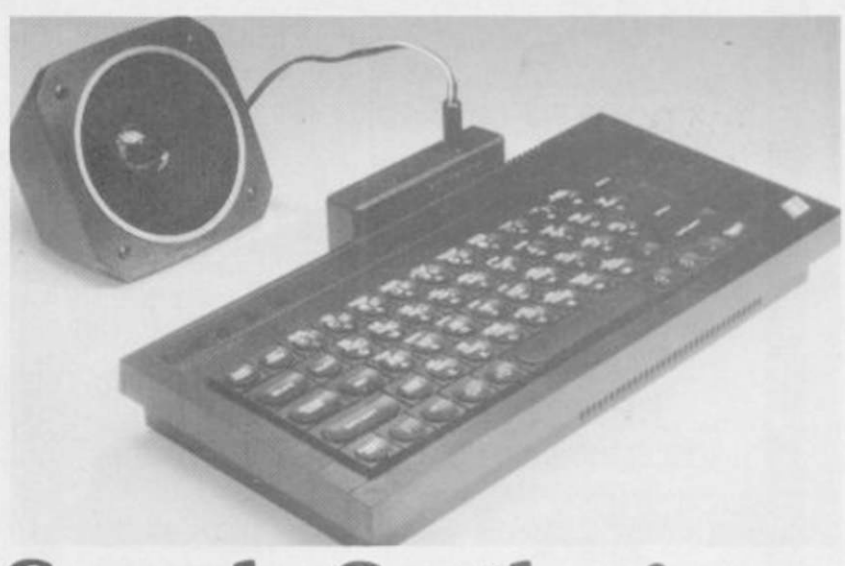

## **Speech Synthesizer**

The speech synthesizer uses the popular SLO/256 speech chip and has an almost infinite vocabulary. It is supplied with a text to speech converter for ease of speech output creation. Everything you wish to be spoken is entered in normal English, without special control codes or characters, it is therefore extremely easy to use. The voicing of the words is completely user transparent and the computer can carry on its normal running of a program while the speech chip is talking.

Although there are only 26 letters in the alphabet, letters have a totally different sound when used in different words. For example, the "a" in Hay is much longer and softer than in Hat. When you speak you automatically make adjustments because you know just how a word should sound. Not quite so easy with a computer. After looking at other speech synthesizers we decided that it was essential that the DK'tronics Spectrum Speech would offer a simple system that would enable the user to produce realistic speech that was instantly recognisable.

The solution to the problem was extremely complicated, it required hours of programming to enable the computer to look at the individual letters that make up each word and compare their relative position to each other before deciding on the appropriate sound.

I consider this to be the best Spectrum Speech Synthesizer on the market. From good computer shops everywhere at only £24.95 or direct from DK'tronics, add £1.50 post & packing.

## **Centronics**

The new Dk'tronics Parallel Centronics Interface will link your Spectrum to any printer with a standard centronics input. As the choice is vast, you can select the printer exactly suited to your needs.

Features of the interface include: Runs all parrallel centronics type printers: Controlling software fully relocatable; Interfaces with any software using the printer channel e.g. Tasword Dev Pack etc; LList Lprint recognised. High res screen dumps; All control codes allowed through to printer; Fully microdrive compatible.

Supplied with full instructions and controlling software. From good computer shops everywhere and sensibly priced at only £39.95 or direct from DK'tronics, add £1.50 post & packing.

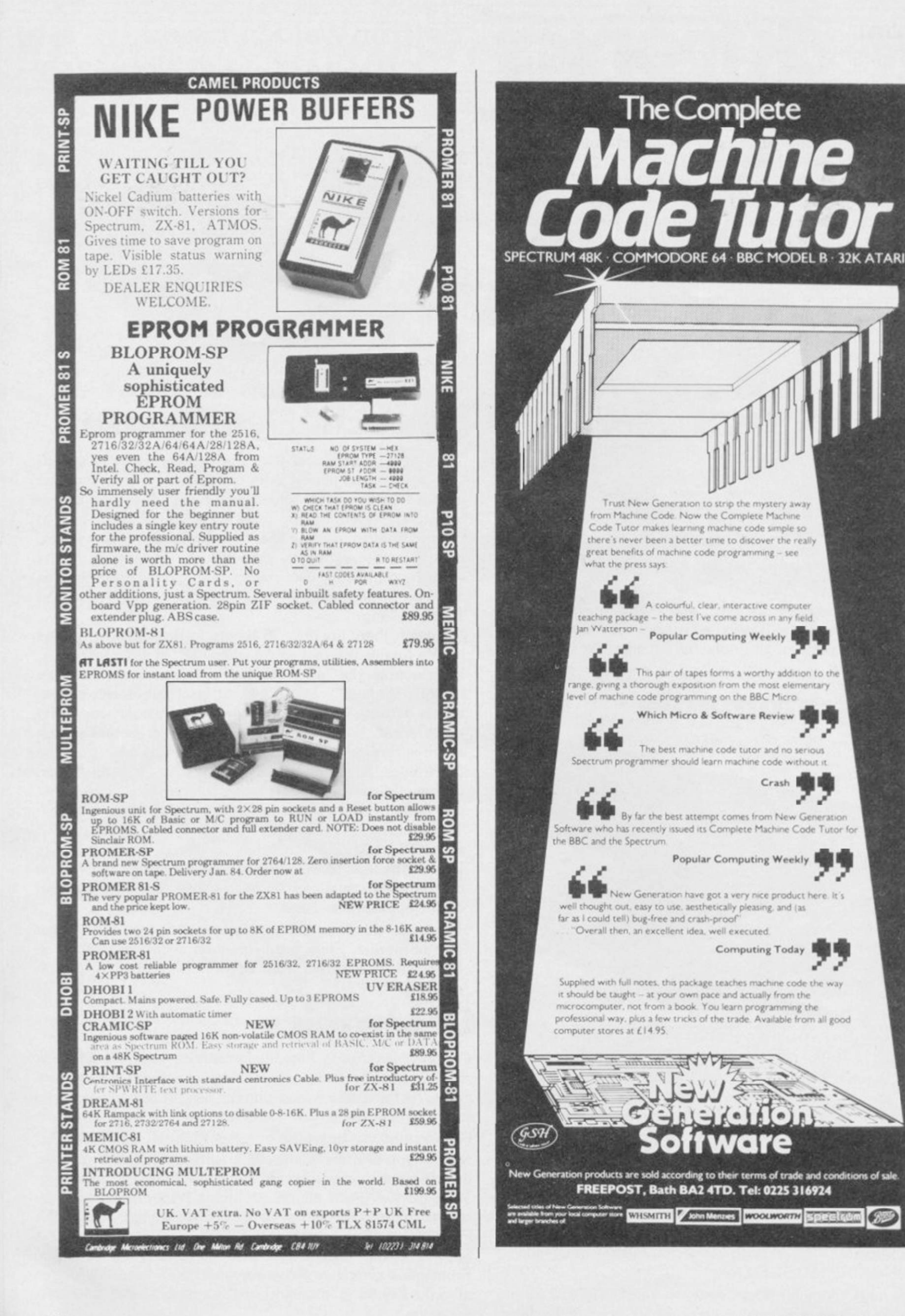

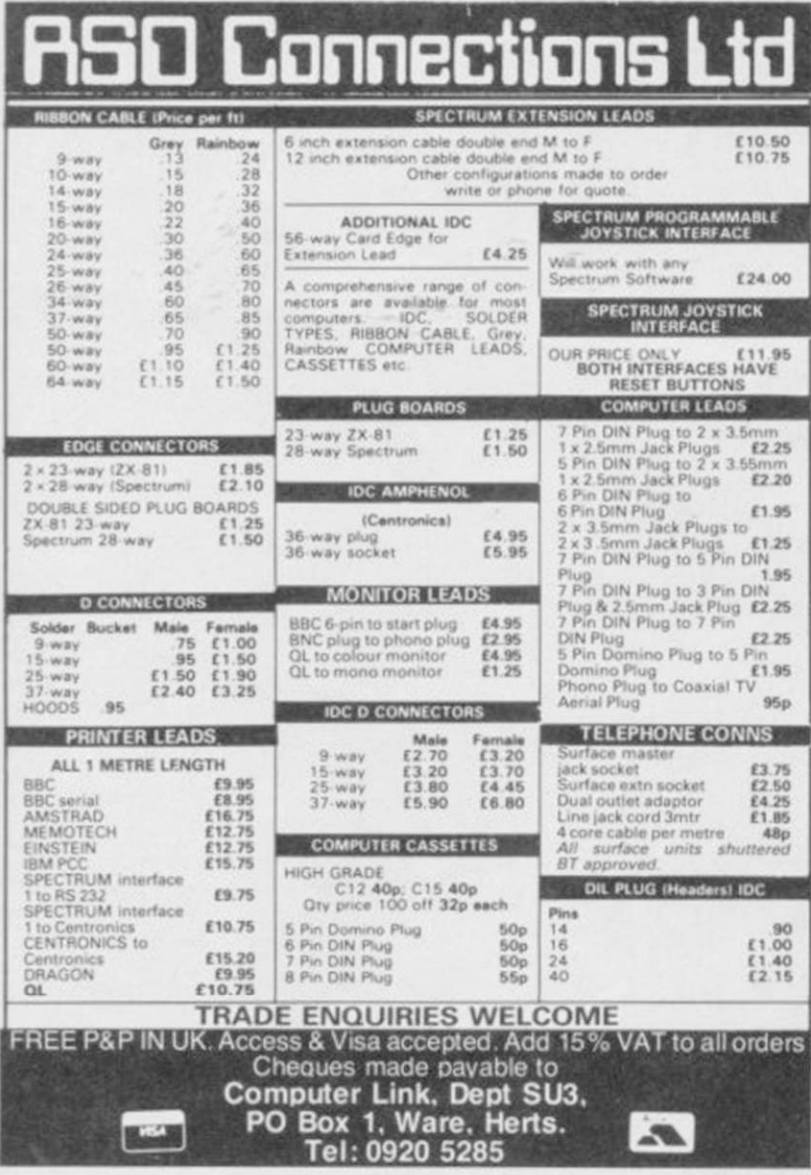

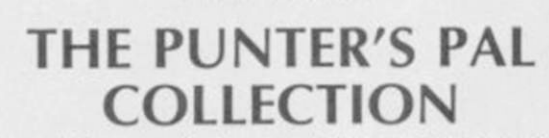

**48K SPECTRUM** 

"Yours is far superior to any other tapes I have tried." Mr D. Walker, Brighton.

STARTER'S ORDERS: The Original and best horse race predictor. (67% winners on top tips with very good SP's).

Whilst the vast majority of punters had a bad flat season. Users of STARTER'S ORDERS enjoyed over £150 profit to a £1 level stake on each day's 'nap'. (Compare this to newspaper tipsters.) Already after three months of the NH proper the program shows over £125 profit on 'naps' to a £1 level stake.

All the computer need know is the name and 6-figure form of each horse in a race. (Found in any daily newspaper.

Just one program to predict on both NH and flat. No experience of horse racing is necessary to use the program.

No tedious updating of databases.

The only horse race predictor with a brand new dual and straight forecast and tri-cast facility. In three months correct tri-casts have paid 360-1, 211-1, 105-1, 102-1 plus many others below 100-1.

ONCE YOU HAVE THIS PROGRAM, THE ONLY THING IN DOUBT IS THE STARTING PRICES OF YOUR WINNERS!

HARE'S RUNNING: A successful and easy to use as STARTER'S ORDERS but for use on greyhound races.

If in doubt of the authenticity of the above, telephone on Saturday, March 2nd and 9th between 9 am and 1 pm for the day's best bet plus the TV Nap.

> **BOTH PROGRAMS** .....  $...£10$ (including P&P IMMEDIATE DISPATCH)

Orders to: D. C. JACKSON, 1 OSBORNE PLACE,<br>TODMORDEN, LANCS OL14 5BQ. Tel: TODMORDEN (070681) 6854.

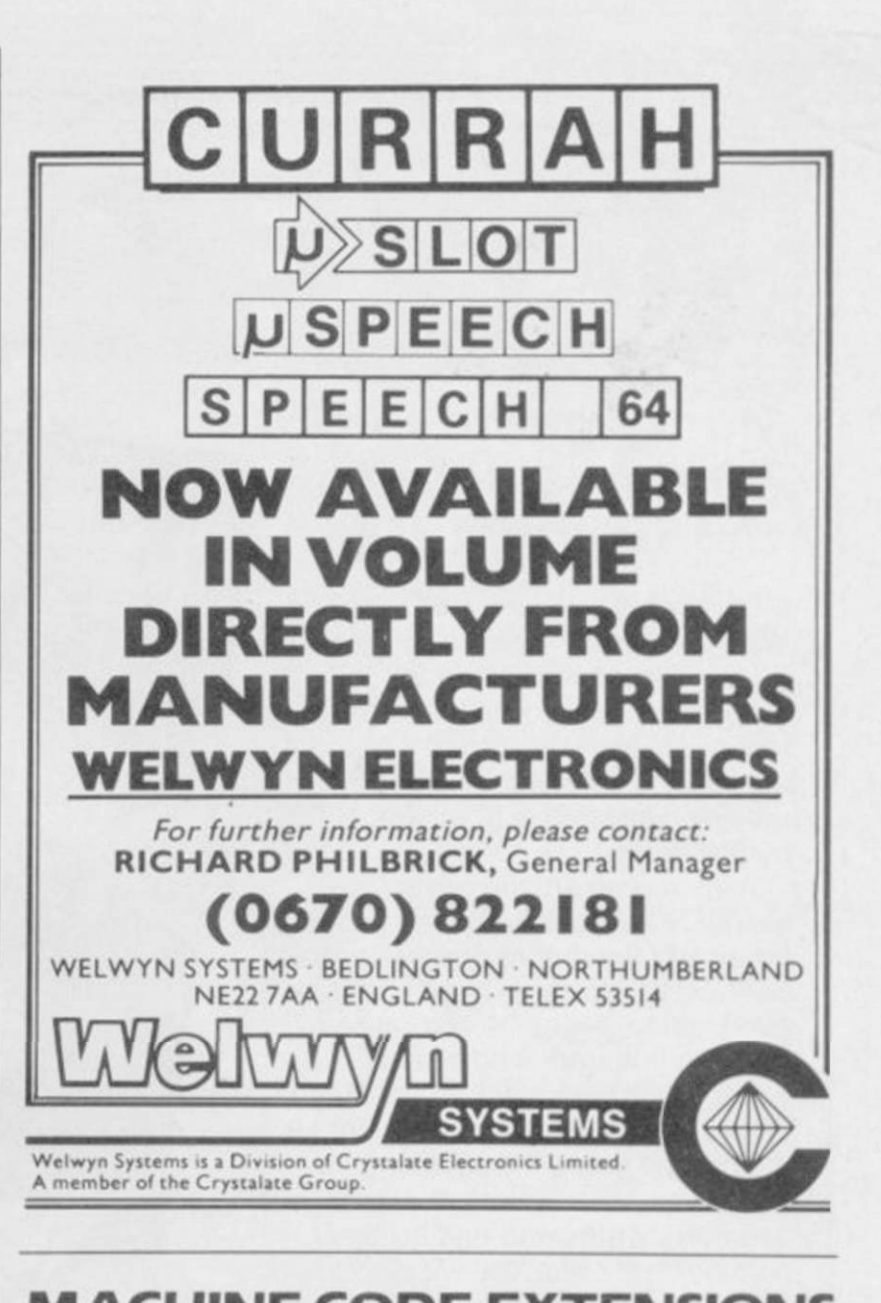

#### **MACHINE CODE EXTENSIONS FOR SPECTRUM BASIC** low find out from the experts how to add new commands to make your Spectrum faster and more versatile Specially written for Hewson Consultants. winners of the 1983 Computer Book of the Year Award given by the Computer Trades Association, the book is the third in a series on the ZX Spectrum and Spectrum To obtain your copy simply fill in the Œ coupon, or phone quoting your Access or Barclaycard number. The book is also available from all good micro-computer outlets. ு **KY** ΗΕΝΆΟΠ ΣΟΠΑΙΙΣΑΠΣΣ 56B Milton Trading Estate, Milton, Abingdon, Oxon OX144RX SU<sub>3</sub> ----Please rush me a copy of Machine Code Extensions for Spectrum Basic. I enclose a cheque/postal order made out to Hewson Consultants Ltd for £4.95. Name **Address** Signed\_ Date. Card No.

## **Competition**

# **SAVE THE MOLE!** *Win the latest*

*Monty game PLUS membership to the Gremlin Gang* 

**MONTY, the hero of the best-selling Wanted: Monty Mole, is languishing in jail. The sequel. Monty is Innocent, casts you in the role of Monty's friend Sam Stoat. You have to rescue Monty, who has been unfairly convicted of borrowing a bucket of coal.** 

**A 48-screen arcade adventure, Monty is Innocent requires you to break into Scudmore prison, find the cell holding Monty — it changes every game — get the correct key from the governor's office and escape with your black velvet friend. Easy? It might have been, but for all the horrors you will meet along the way. such as skeletons, the mad axeman, or the dead-end solitary confinement cells. You will also need to find guns and invisibility potions along the way. After a few hours of Monty is Innocent, Wormwood Scrubs can hold no terrors for anybody.** 

**Gremlin Graphics is providing 50 copies of the game for the lucky readers who win our equally fiendish competition. As a bonus, the first 10 will also be made members of the Gremlin Gang, the company's software club which provides a newsletter about Gremlin Graphics, the opportunity to swap ideas with other members, and exclusive club offers. Club members will also get a special certificate, the amazing Gremlin Gang sweatshirt, and posters of Wanted: Monty Mole and Suicide Express.** 

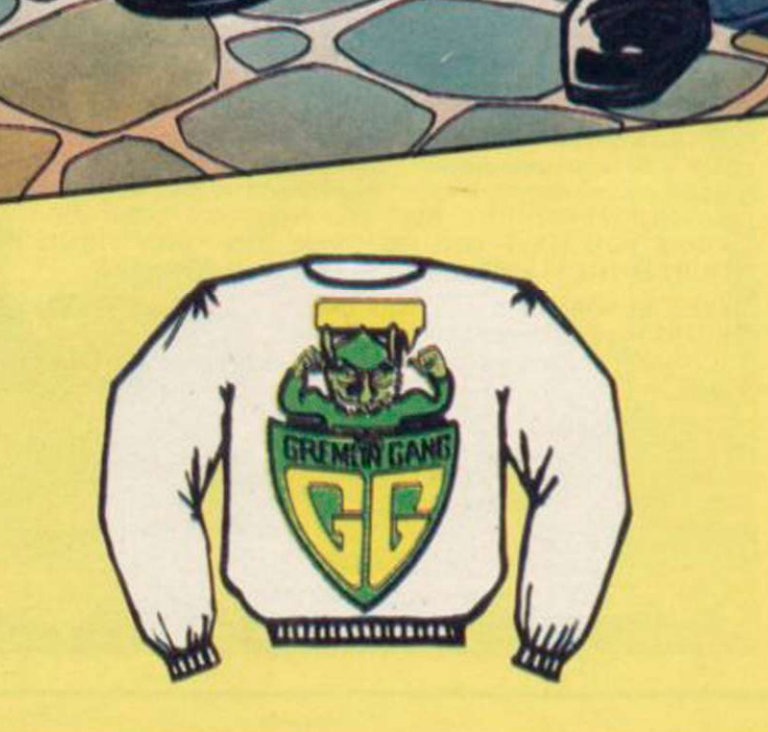

Williams

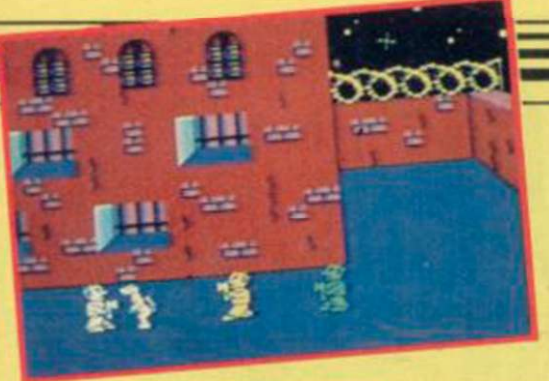

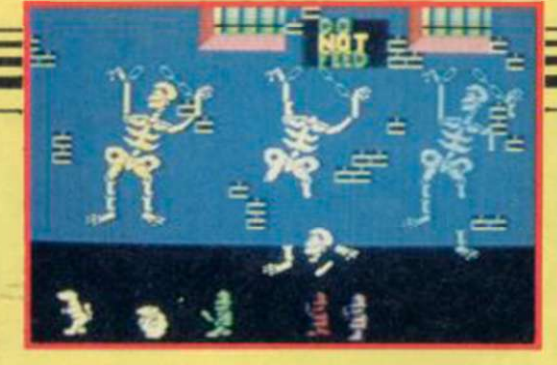

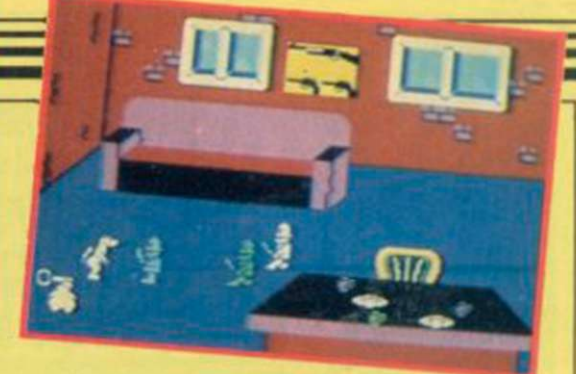

**All you have to do to win Monty is Innocent is solve the maze opposite. After all, no self-respecting Molebuster would attempt a jailbreak without a bit of practice first. There are five cells — A, B, C, D and E and Monty is in one of them. You must also pick up one of each object — potion, gun and key — as you go. Beware of the secret alarm system: it will be activated as soon as you walk down a path already travelled. So visit the gun, potion and key once** 

**only, and do not pass the same way twice.** 

**There is only one cell you can reach while obeying those rules, and luckily that is the one holding Monty. When you have discovered the route, write the letter of the cell on a postcard along with the objects** *in the order in which you found them.* **You must have everything correct in order to win.** 

**Postcards must reach us by Friday March 22,1985. Address your entry** 

**to: Monty Competition,** *Sinclair User,*  **Priory Court, 30-32 Farringdon Lane, London EC1R 3AU. Make sure you include your name, address and telephone number on the postcard. The first 50 correct entries selected after the closing date will decide the winners.** 

**Employees of EMAP and Gremlin Graphics, their friends and associates, are not allowed to enter the competition.** 

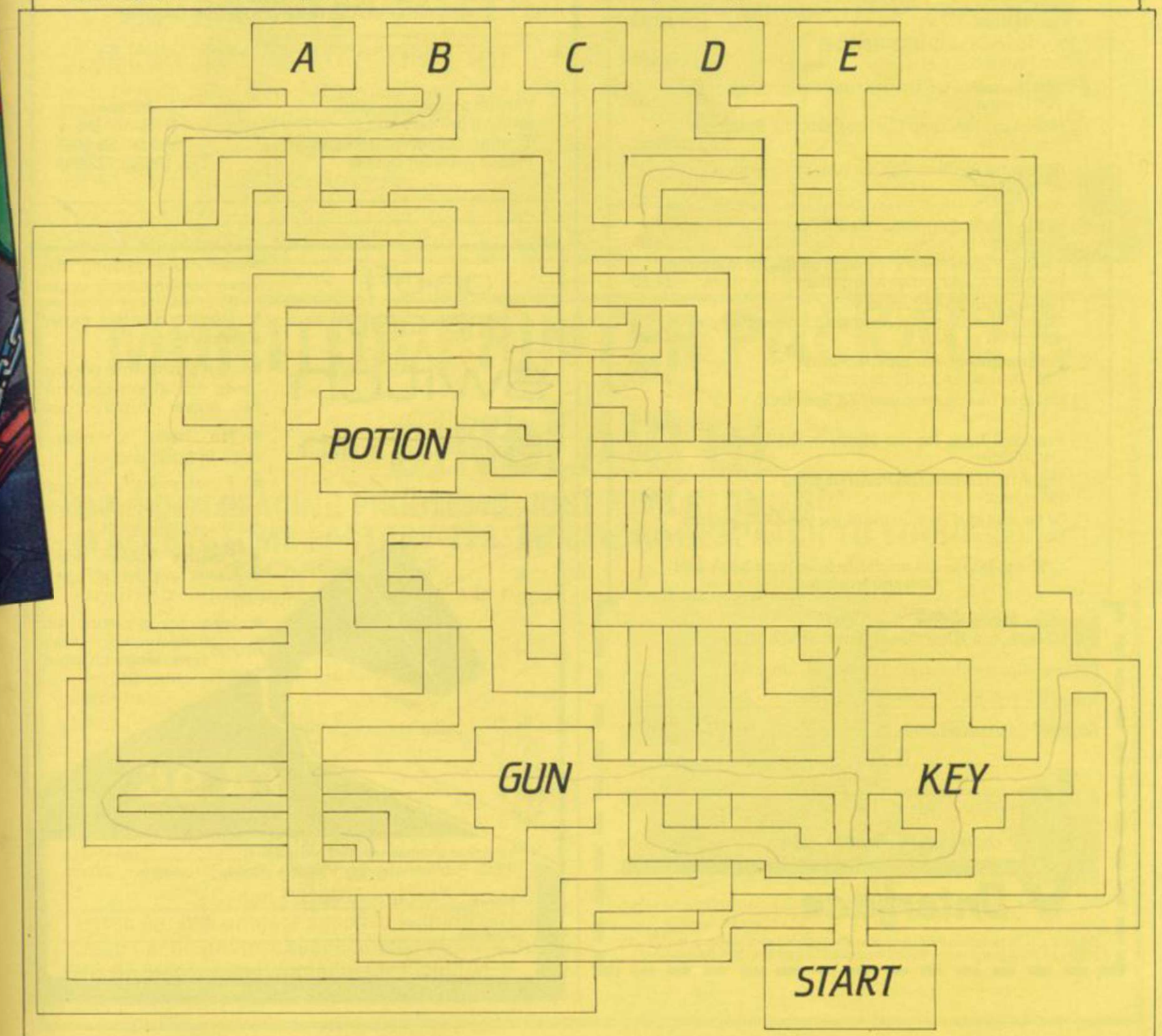

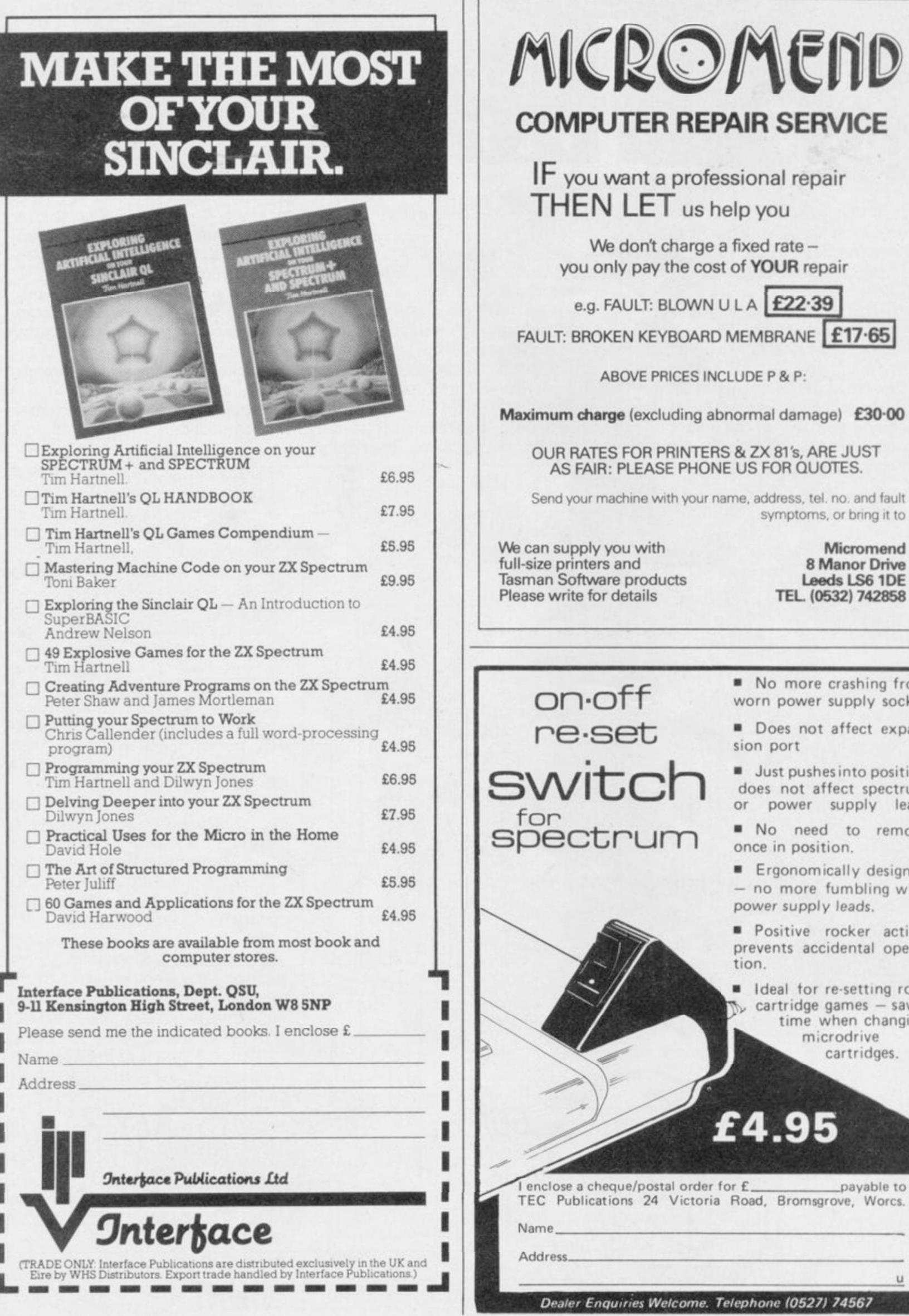

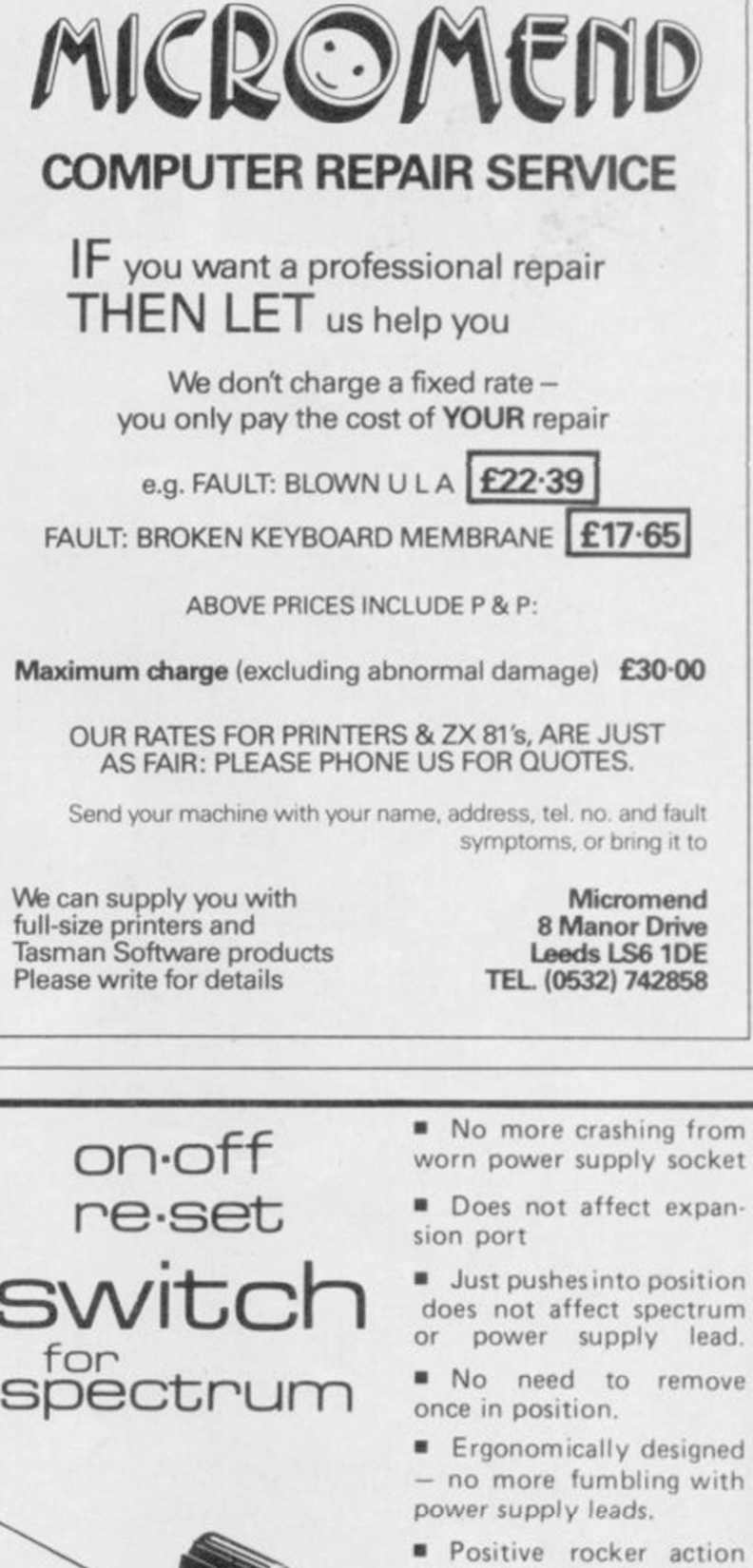

*Dealer Enquiries Welcome. Telephone (0527! 74567* 

 $\mathbf u$ 

prevents accidental opera-

Ideal tor re setting rom cartridge games - saves time when changing microdrive cartridges.

tion.

£4.95

<span id="page-118-0"></span>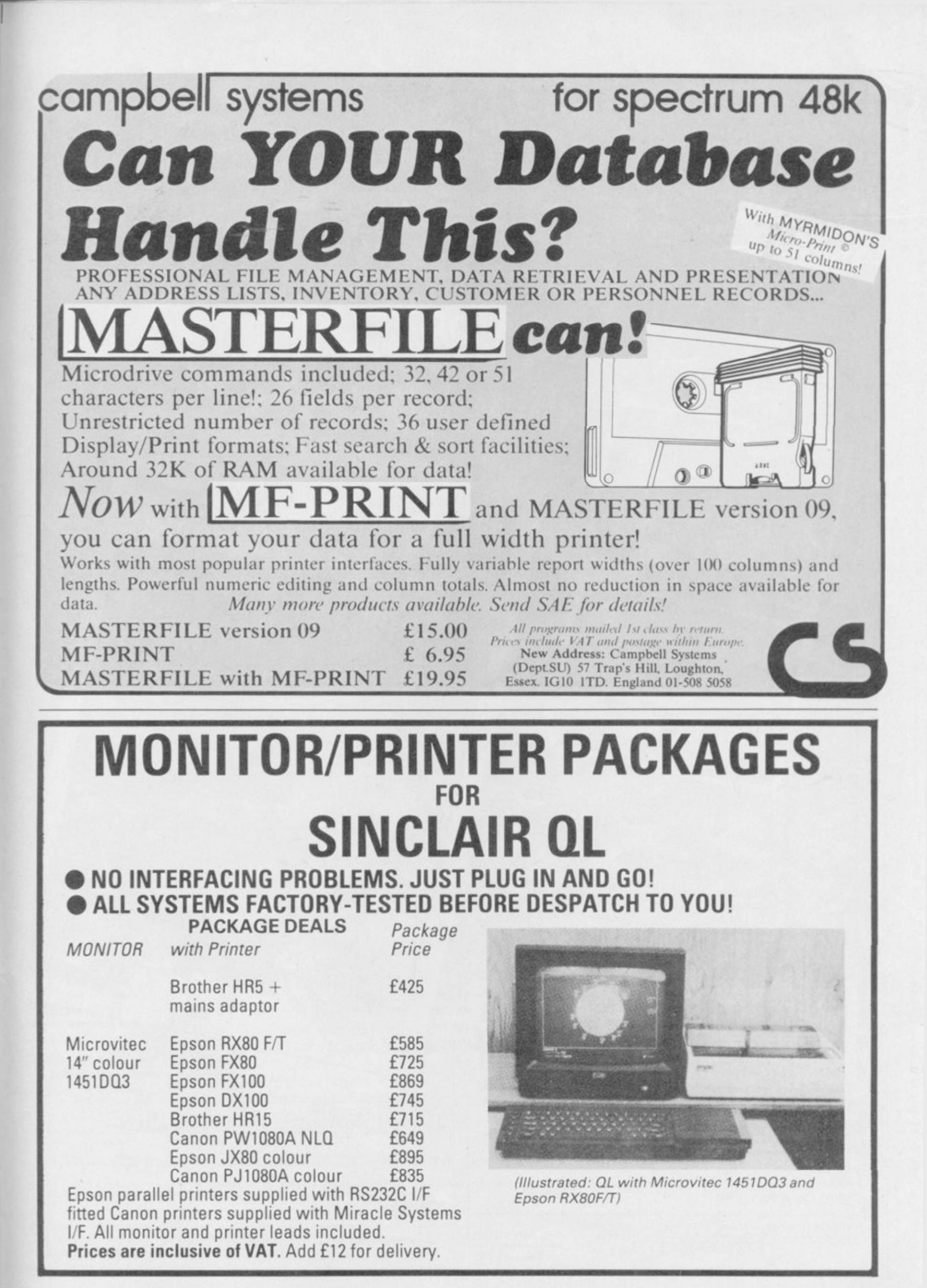

We've invented a new programming technique called Landscaping, creating a completely new kind of game, You'll get the chance to shape the characters into your own fantasy novel by playing out the different rôles in the ever changing world of Midnight.

To... Beyond Competition House,<br>Farndon Road, Market Harborough,<br>Leicestershire LE19 9NR.

**ACCEPTED AND IN** 

**Total Price** QTY

**GRAND** 

**TOTAL** 

THE LORDS OF MIDNIGHT £9.95

**PSYTRON £7.95** 

Please send me

SPELLBOUND £5.95

BEYOND ORDER HOTLINE 0858 34567 BEYOND ENQUIRY HOTLINE 01-251 8496

all prices include p&p

I enclose a Postal Order/Cheque payable to Beyond, or charge my credit card.

Card Number

Ve can't show you all the viet

CHAI

fhe

Access/Visa (Delete as necessary) **NAME** 

**ADDRESS** 

POST CODE

**SIGNATURE** 

Please rush me details of the "ENTER the BEYOND" Software Club

GING SOFTWARE

**COLLAGE COLL** --

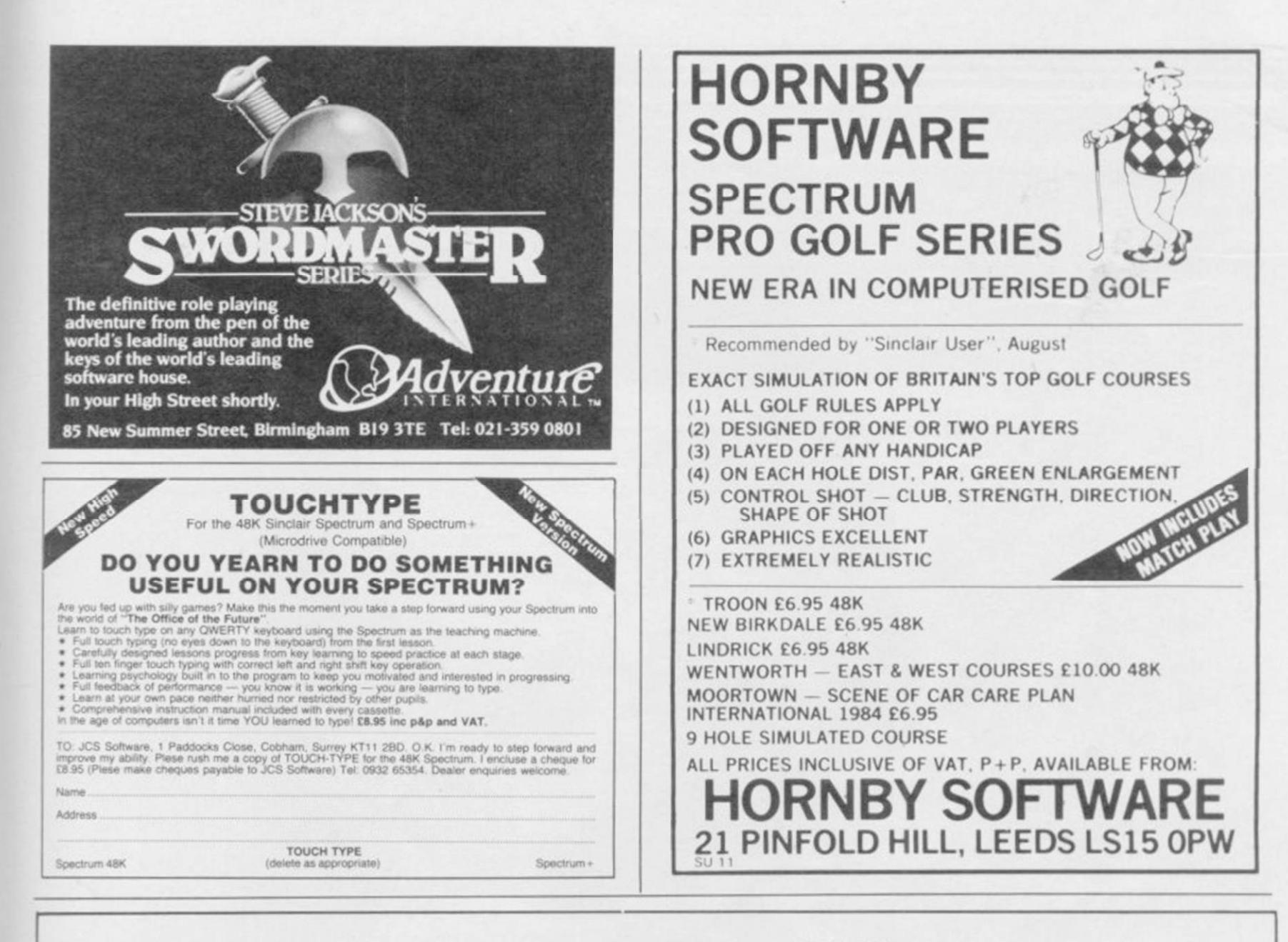

## **Interactive BASIC Programming for 48K ZX Spectrum WHO'S THE SLAVE: YOU OR YOUR SPECTRUM?**

You probably bought your ZX Spectrum in order to find out about computing (remember?). But the manual isn't easy to follow and programming books are not much better. What's the best way of learning how to ride a bike or make furniture or program a computer? The answer is: do it. Reading books is never as good as practical experience.

Now you can learn ZX BASIC programming with your Spectrum. 'Interactive BASIC Programming' is a unique package of twelve Learning Modules, (we didn't cut down to one unintelligible program!). Look at these features:

- Plain English (yes, real English not jargonese).
- You have complete control over Spectrum BASIC. So you can write, save and load programs while using 'Interactive BASIC Programming'.
- All ZX BASIC is covered.
- You'll learn about graphics, colour, sound, motion, strings, arrays, underlining words, writing on the lower half of the screen, system variables, menus, loops, characters and much more, explained simply.
- More than a hundred problems with hints and answers in the form of programs that are put into BASIC for you to look at, run and change.
- You'll learn how to write your own games (by way of examples) and how to put your machine to serious use.
- There's no manual (!): everything is explained by your Spectrum.
- The package has been written by a computer science teacher
- Low price, excellent value.

If you want your 48K ZX Spectrum to teach you BASIC then send £9.95 to:

EIGEN SOFTWARE 45 Bancroft Road, Widnes, Cheshire. WA8 OLR

Tel. 051-423 6201

 $\hat{H}\psi = E\psi$ 

EIGEN SOFTWARE create reality

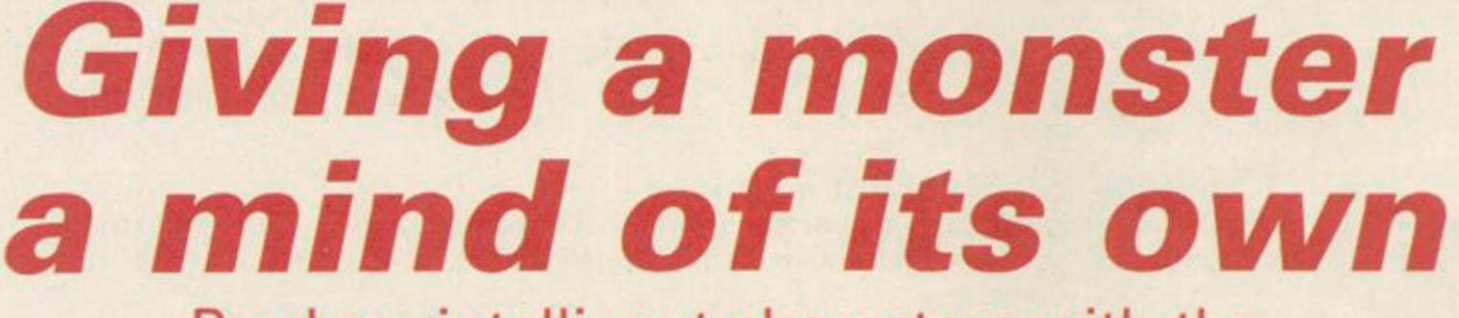

Produce intelligent characters with the second part of John Gilbert's series

**THE STORY** so far. Last month<br>we looked at how to plan an<br>artificially intelligent adven-<br>ture, plotting storylines and mapping we looked at how to plan an artificially intelligent adventure, plotting storylines and mapping them into Basic routines.

Our example plot concerned the theft of the Crysan clock, an atomic timepiece which keeps the universe running, from a marine institute off the coast of Florida.

Kagan, the moderator of the institute, and two researchers, Maria and Morris, board a sea launch and search

for the yacht in which the purloiners ter's actions — the province of modescape.

This month we consider the attributes used to build artificially intelligent characters and see how they can be used to create life on the Spectrum and QL.

Character construction consists of three phases or parts. Those are conception, modulation and interaction. The last two are inter-connected. Interaction, which includes communication, will inevitably change a charac-feeling, an object may be picked up

ulation. Any change in attitude, resulting from an alteration to a character's attributes in the modulation phase, produces changes in the way in which characters see the world and behave towards others.

One character's creation and manipulation influences the movement of other characters and objects within the adventure world. For instance, depending upon how brave a character is

## **Adventure Programming**

within the Delta Class Yacht in our adventure. If that object is taken another character may suffer because a food source or weapon is not available at the appropriate time. For that reason movement is considered as one of the main aspects of writing AI adventures and will be discussed in detail in a future article.

The process of character conception is simple to describe but can be made as complex as a planned adventure requires. We can stay on familiar ground, at least for the present, and look at the types of general characteristics used by most games and then home in on the specific requirements of The Crysan Incident.

Role-playing games, such as *Dungeons and Dragons*, all use remarkably similar attribute systems. They include Strength, Intelligence, Dexterity, PSI, and Attack Points. Strength and Intelligence show the physical well-being and mental powers of a character, while Dexterity indicates how agile he or she can be. The PSI attribute usually represents magical powers of the mind and is used in combat with demons. Attack Points are used in battle and represents the number of blows a character can receive without being injured.

You can see that such characteristics are best suited for games in which battles are the order of the day or night. They are not ideal for adventures where more subtle interaction is required. They do not describe the inner qualities of a character's persona.

In our adventure we need reactions within the characters which spring from fear, hate, pain or any of the other expressions associated with life. There are four characters involved in this month's instalment in which the research team discover the missing yacht beneath the waves.

While one of the researchers — Morris, say — remains on board the launch, the other two — Kagan and Maria — don scuba gear and plunge into the depths.

They are not prepared for what they meet — two creatures related to the squid family, Genghis and Boreel. Those are slow in body but have excellent reasoning powers, they will not engage in fighting, or continue a battle, without a good chance of winning. Behind them lies the wheclhouse door of the submerged yacht.

The general attributes which can be

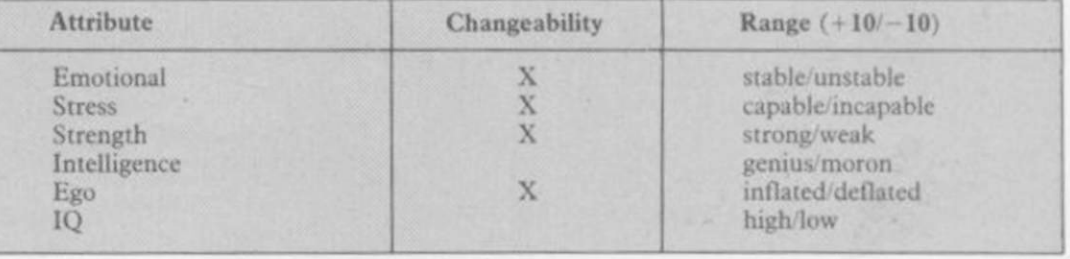

#### Figure 1. General atrributes

shown in figure one. Those marked with an 'X' will change throughout the game. The final sector of the chart shows the scales used for each attribute. Those range from  $-10$  to  $+10$ . For instance, if Kagan's Stress mark is  $-5$  then the next situation in which stress is involved will be handled badly by him. Mistakes will be made and strength, ego and emotion factors would be adversely affected.

The key to artificial intelligence, using attributes as sensors of ability, therefore lies in the way in which each of them is inter-related with the others. Using this system no character will ever be inherently good or evil as in many other games. It should be possible to win enemies over to your side or make enemies of friends.

Although hundreds of changes may be made to character attributes during in figure three. You will find that when it comes to plotting the adventure you can tell at a glance how characters should react to the events and what will happen if the playercharacter, Kagan in this case, performs a certain action.

You could even give the playercharacter some autonomy where the character, and not just the player, has some say in what he or she does. That happens in listing one when Kagan may flee at the sight of a fight. Such actions are more interesting than using a lifeless puppet which exists just to move you through the game. Make a player-character rebellious and you change the nature of your games.

Once the character data has been assimilated on the chart you can start working it into your adventure. A simple scenario has been set up in

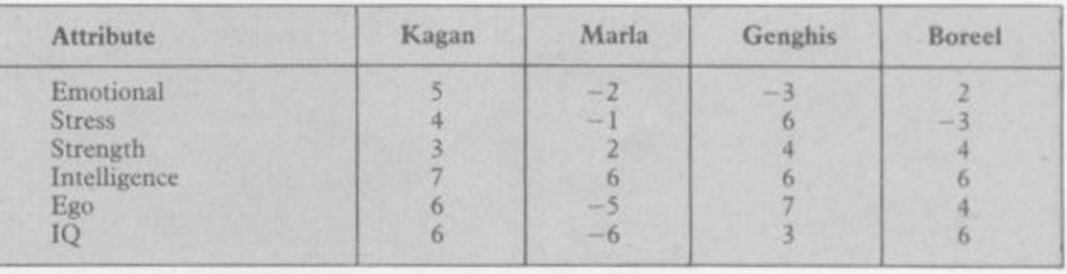

Figure 2. Character table

start. The table containing Kagan's initial attribute levels is shown in figure two.

Figure three is a progression of the one-character table and shows all attributes used in listing one. One array is used to store attributes for all the characters. It may seem confusing on paper but such an arrangement saves memory and is not so confusing when transferred to a program listing. You will only have one array to remember.

When creating your own characters it is helpful to use a chart such as that

a game all of them have to be set at the listing one. Lines 100 to 180 set up the data in an array marked 'a'. As shown in line 120, there are four characters involved and six types of attributes. Line 130 sets up the data for the array between lines 190 and 220 and then lines 140 to 180 use loops to enter that data.

> The brief scenario is described between lines 240 to 290. These are a temporary measure as there arc better ways of creating a complete adventure and those will be discussed in a future article.

> > *continued on page 124*

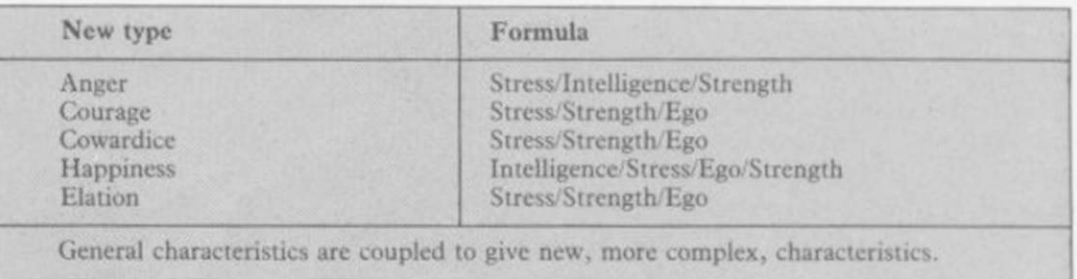

used for each of the characters are Figure 3. Creating complex attribute formulas using general attributes

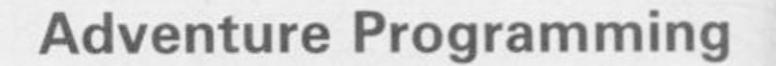

#### continued from page 123

The REM statement at line 300 introduces one of the most important parts of the listing regarding character interaction and modulation. Lines 310 to 330 look at each of the monsters and decide which, if any, guards the yacht. Ghenghis is the most powerful and holds a rusty sword which he has discovered in an old wreck. As you will see next month, Kagan or Marla can take the sword away if Genghis is confused. If, however, Genghis is not around then neither is his sword, which you may take for a blessing or a

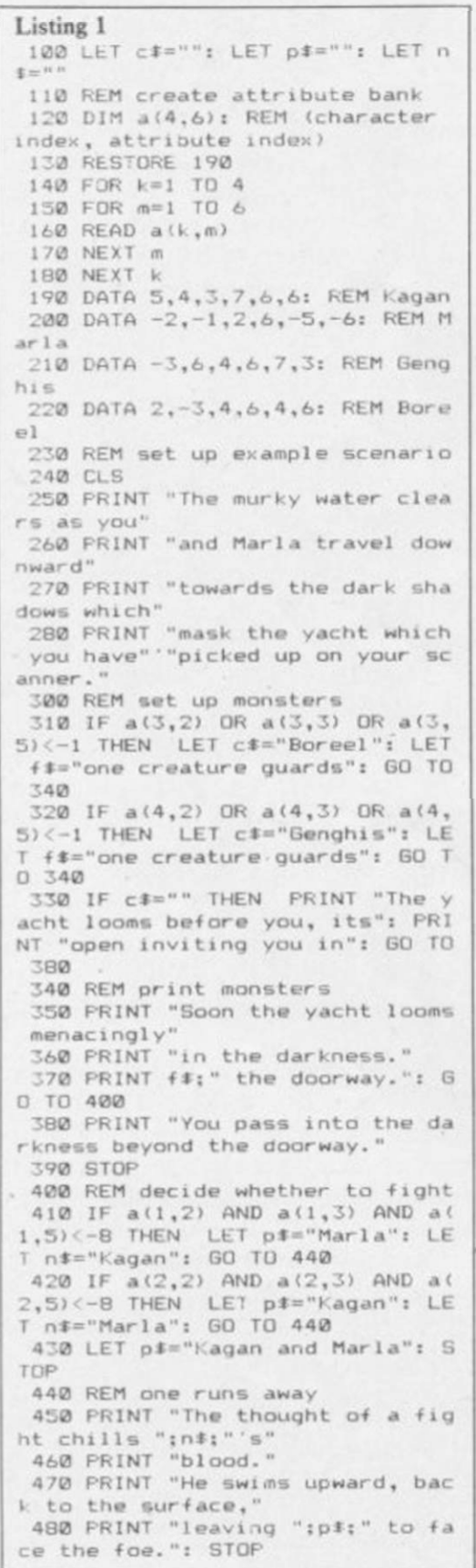

curse.

In order to see what is happening in the 'set up monsters' section it is necessary to take those lines to pieces: 310 - if Genghis has stress problems,  $a(3,2)$ , or is low  $(-1)$  on the range in strength,  $a(3,3)$ , or ego,  $a(3,5)$  then Genghis leaves the fighting to Boreel:

320 — the same is done for Boreel and if his stress, strength or ego tolerance is below  $-1$  he will disappear and the name 'Ghengis' will be put in the c\$ variable. The f\$ variable in both lines is used later - in line 370 - where the number of monsters around the yacht is printed.

 $330$  — if neither monster is put in c\$ then you are free to enter the yacht as shown at line 380.

The monster modulation in the example is simple to follow but, as with everything else in the series, it can be as complex as you wish. You could incorporate hundreds of attributes in a massive array for hundreds of characters. Remember that the Sinclair machines do not restrict you to a limited number of conditions with an IF . . . THEN statement when using Basic.

Moving on to the next modulation routine, between lines 400 to 430, a similar procedure to that above is used for the goodies Kagan and Marla. This time we decide whether one of them acts the coward and swims away from the fight.

The difference lies in the type of

The murky water clears as you and Marla travel downward toward the<br>dark shadows which mask the yacht which you have picked up on your scanner.

Soon the yacht looms menacingly in the darkness.

One creature guards the doorway<br>The thought of a fight chills Kagan's blood.

He swims upward, back to the surface, leaving Marla to face the foe.

#### Figure 4a

The murky water clears as you<br>and Marla travel downward towards the dark shadows which mask the yacht which you have picked up on your scanner. Soon the yacht looms menacingly in the darkness. one creature guards the doorway. Figure 4b

monster modulation, line 310 to 330, the OR operator is used to make it easy for one of the creatures to escape. In the goodie modulation phase the AND operator is used in the IF statements making it more unlikely that one would leave the scene. He would have to be low on stress, strength and ego whereas the monsters need only be low on any one factor to disappear.

The character data in the example has been fixed in an array. If you want to change the situation, shown in figure four, just change the character data between lines 190 and 220.

Next month we will consider how that data can be changed from within the program when the thieves show their hand and some character assassination takes place. We will take a closer look at that rusty sword and see conditional operators used. In the how objects can change a scenario.

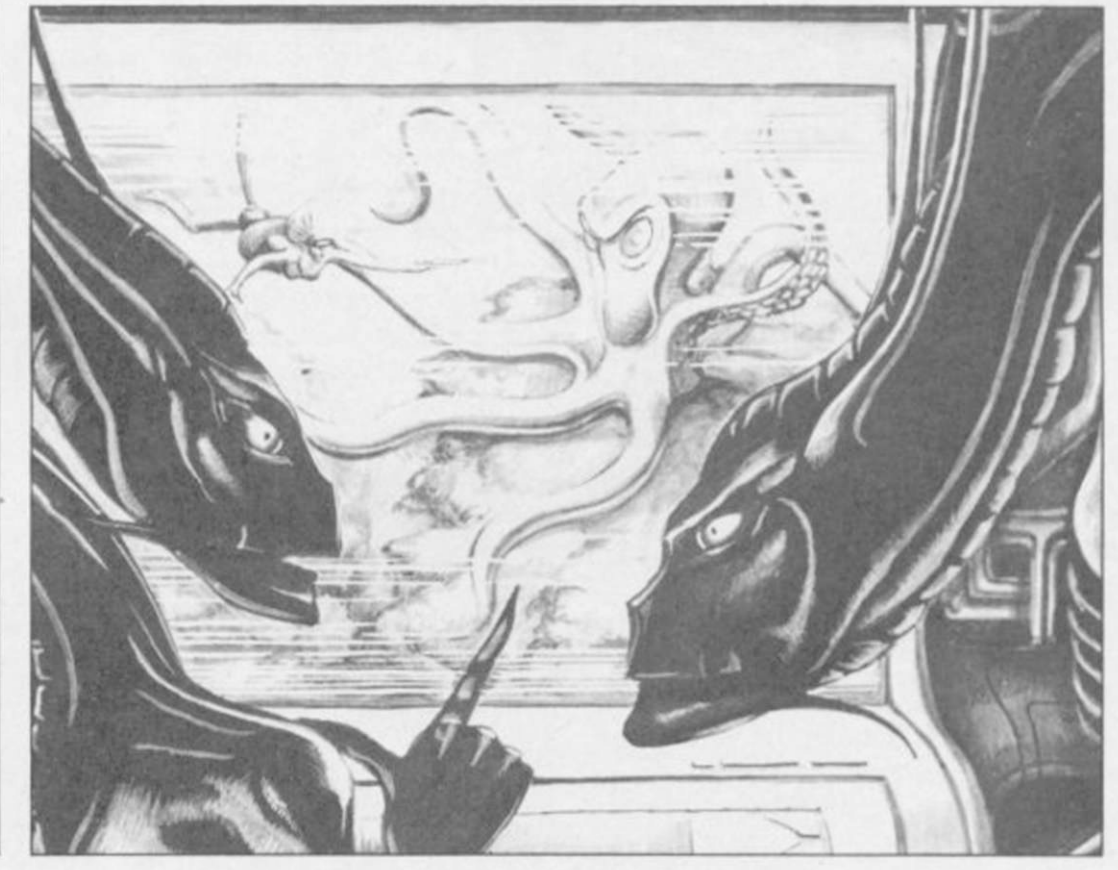

## 1985 - THE YEAR OF **COMMUNICATIONS**

Everybody's doing it-linking their home computers to giant mainframes and networking to thousands of micro users via the phone and a modem.

A whole new world of mainframe games, electronic mail, free 'telesoftware', electronic notice boards, real time conversation, armchair shopping and homebanking will be at your fingertips! And at local and cheap rate, phone charges are only around 40p for a whole hours' entertainment.

#### Spectrum: The VTX5000 modem reduced from £69.95 to only £64.95 inclusive of VAT & p.+p.

\* All Modems provide 1200/75 baud, enabling access (with a subscription) to Prestel, BT Gold, Micronet and some free bulletin boards.

Simply clip the coupon and send it with a cheque (payable to Telemap Ltd) to: **EMAP Modem Offer, 3rd Floor,** 8 Herbal Hill, London EC1R 5JB.

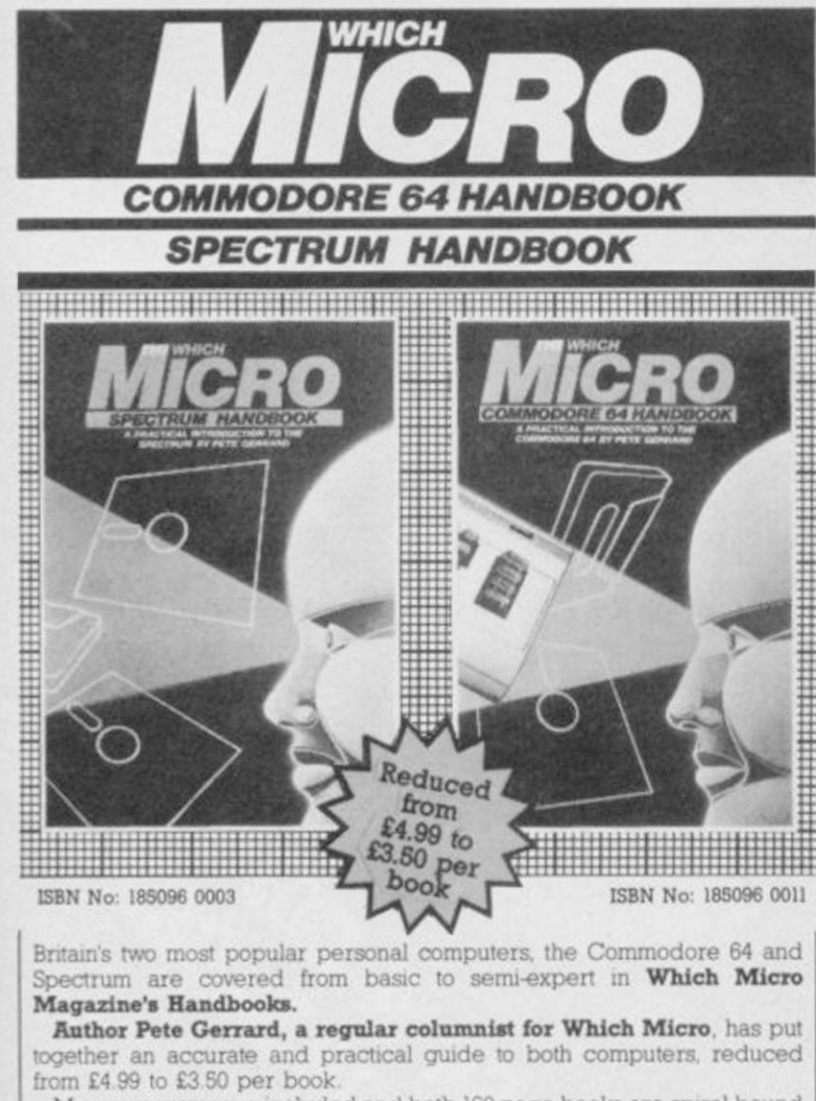

Many programs are included and both 160-page books are spiral bound<br>for easy use and are available in all good bookshops from November or<br>direct through your letterbox by sending to EMAP Books, Bushfield House,<br>Orton Centr

Please send to me: Spectrum Modem(s)

lenclose £

Name Address.

Telephone.

## COMPARE OUR PRICES AND SAVE EFFE

**TITASOOO** 

Save £20 on Rotronics WAFADRIVE Rec 129.95 **DIGITAL DISCOUNT 109.95** March Top 30 Super Savers

**BEC** 

DDR

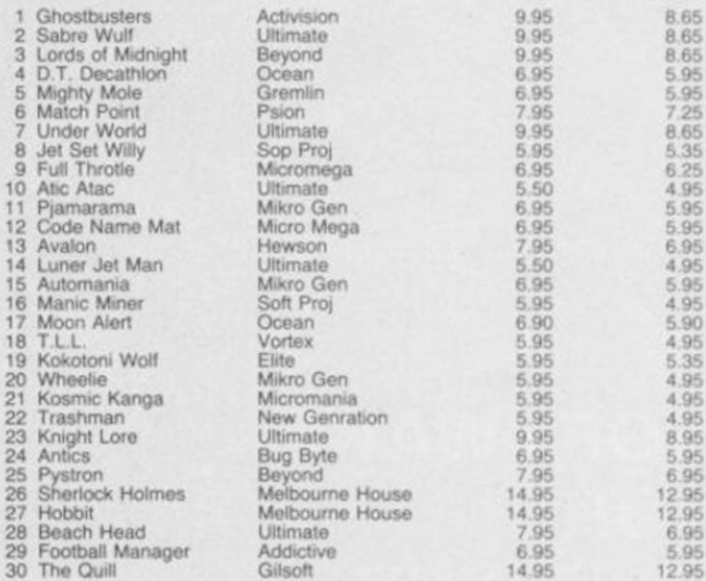

All prices include P&P + V.A.T. We can supply any peripheral or software The lowest possible prices. Telephone Decathlon 24 hour hotline

(Please state computer when ordering.)

**Digital Discount** 47 Oxford Road **Acocks Green** Birmingham B27 6DS  $(021)$  706 4054

**An EMAP Publication** 

# ALL THAT MADE THE NEWS IN THE SINCLAIR YEAR **25 PAGES OF NEW PROGRAM LISTINGS** O WEIRTHUILO P

ES ES ES ES

 $=$ 

£2.25

ORDER AEJISAGEAT NOW

THE FULL QL STORY

酒

۵.,

a

## **TOP SOFTWARE AUTHORS ITERVIEWED**

**THE REAL PROPERTY OF A REAL PROPERTY OF A CON CON CON CON CON CON CON CON** ACT CAN ONE ON ON THE CAN ON THE OF PERSON WAS CITED AND

GIOVEIOINDIKI

EXIGINATION

**HITS AND MISSES IN SOFTWARE IN 1984** 

CHE DES CAR

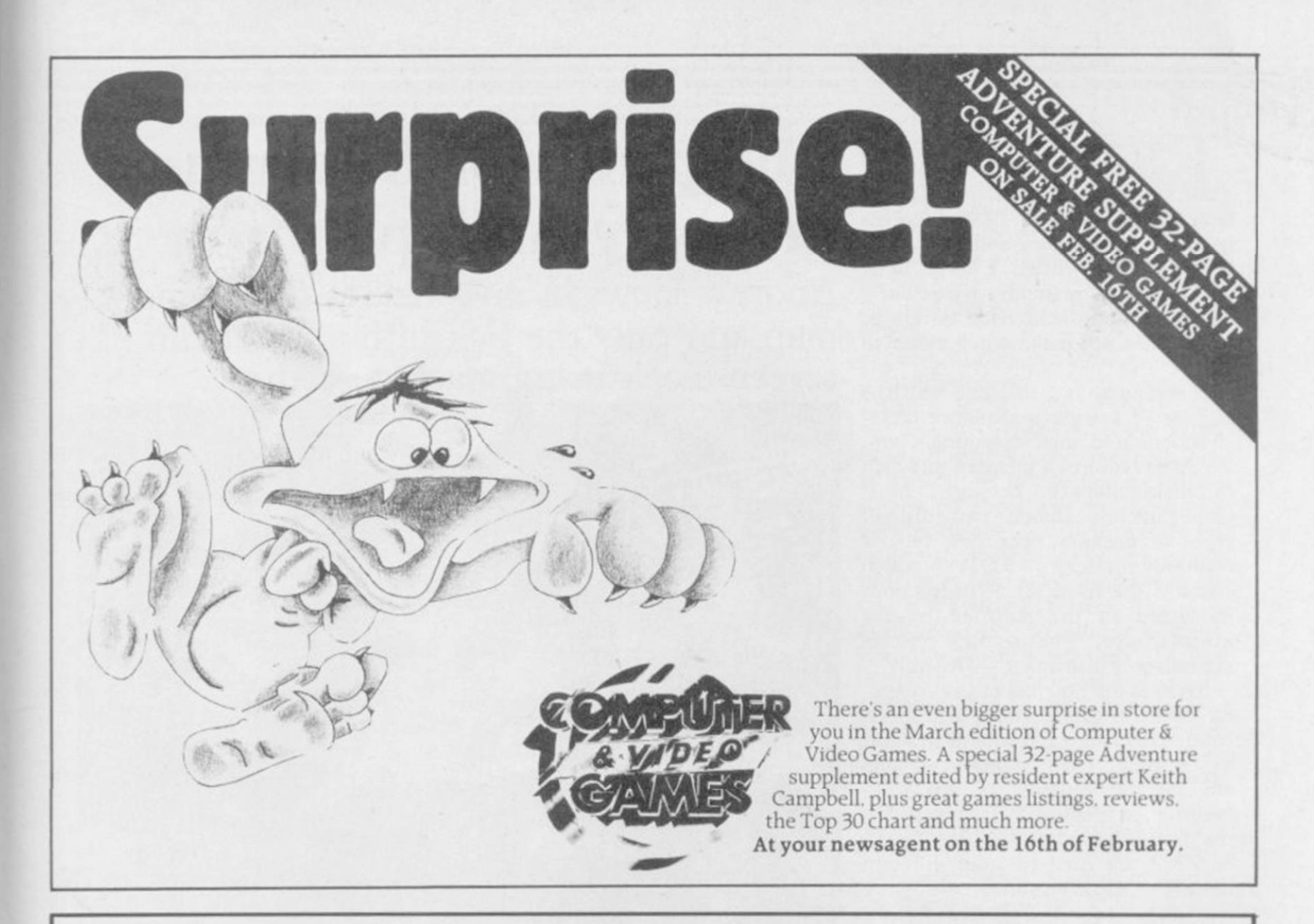

## *ELECTRONICS AND COMPUTING MONTHLY*  Britain's best selling computer applications magazine

March issue on sale from February 13th

## *Hackers exposed!*

**On the trail of database crackers We focus on the activity of the microcomputer hackers, examining the techniques they use and suggesting some ways in which database managers could improve the security of their systems.** 

## *HACKERS CHALLENGE*

**Win cash prizes in our competition designed to select the UK's supreme hacker.** 

## *CAD on a shoestring*

**A low cost circuit drafting program for Unleash the communications power the BBC micro that will give your circuit diagrams that professional look.** 

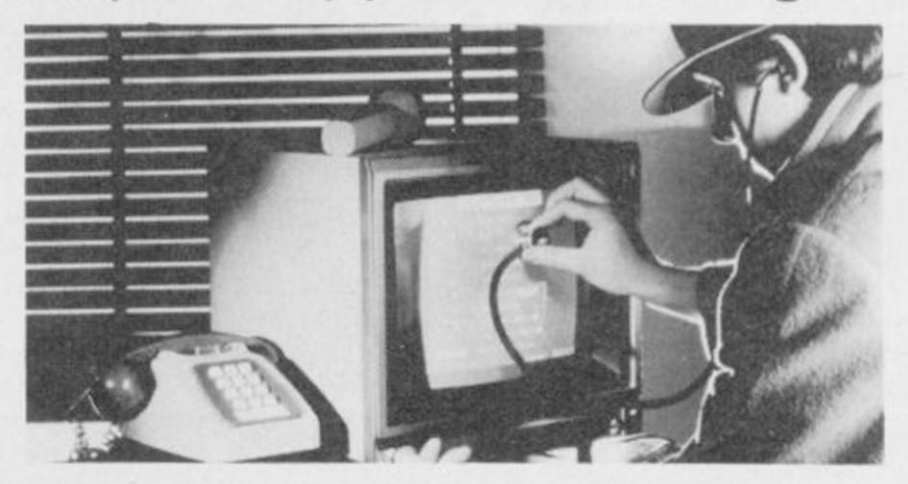

## *Spectrum screen dump software*

**Software that allows a faithful copy of the Spectrum's screen display to be reproduced by an Epson type printer.** 

## *Tapping into QL pipes*

**of the QL by making use of the versatile pipes that are a feature of the computer.** 

*PLUS*  **News, reviews and features covering all the popular micros.** 

*Electronics and Computing, the magazine that reaches the bits that other magazines don't even know about.* 

*Place a regular order to avoid disappointment.* 

On sale at all leading newsagents

**THE INSPIRATION for the** column this month comes from a letter from Peter Green of Gravesend who writes: **"I was recently given a Spectrum and I want to learn how it works. I have been reading the manual, particularly Chapter 24 on the internal workings, but it does not make much sense to me."** 

A computer is a machine which is capable of storing a sequence of instructions and then executing them. To do so requires a memory in which the instructions can be stored. Most home micros contain two distinct types of memory. The first type is read-only-memory — ROM — which contains the fixed set of instructions implanted in the machine by the manufacturer. The second type is random-access-memory — RAM.

RAM is the notepad of the computer. When it is performing a task it is continually looking at what is in RAM — 'reading' from memory — and altering the contents of RAM — 'writing' to memory. The notepad is not used hapazardly — different parts of RAM are used to store different sorts of information.

A Basic program entered by the user, for example, is stored in one part of RAM, whilst the variables used by the program are stored elsewhere. In Sinclair machines, the size of the notepad is limited so the machine is careful to allocate just the right amount of space required to hold a given piece of information.

Spare space is always collected in one place so that if, for example, the user wants to add a line to his program the information in RAM is shuffled along so that some spare space is used up and just enough space is created at the location at which the line is to be added.

# **Blueprint for Spectrum memory manipulation**

Andrew Hewson investigates the memory map and puts the tick into a Spectrum screen clock using machine codes

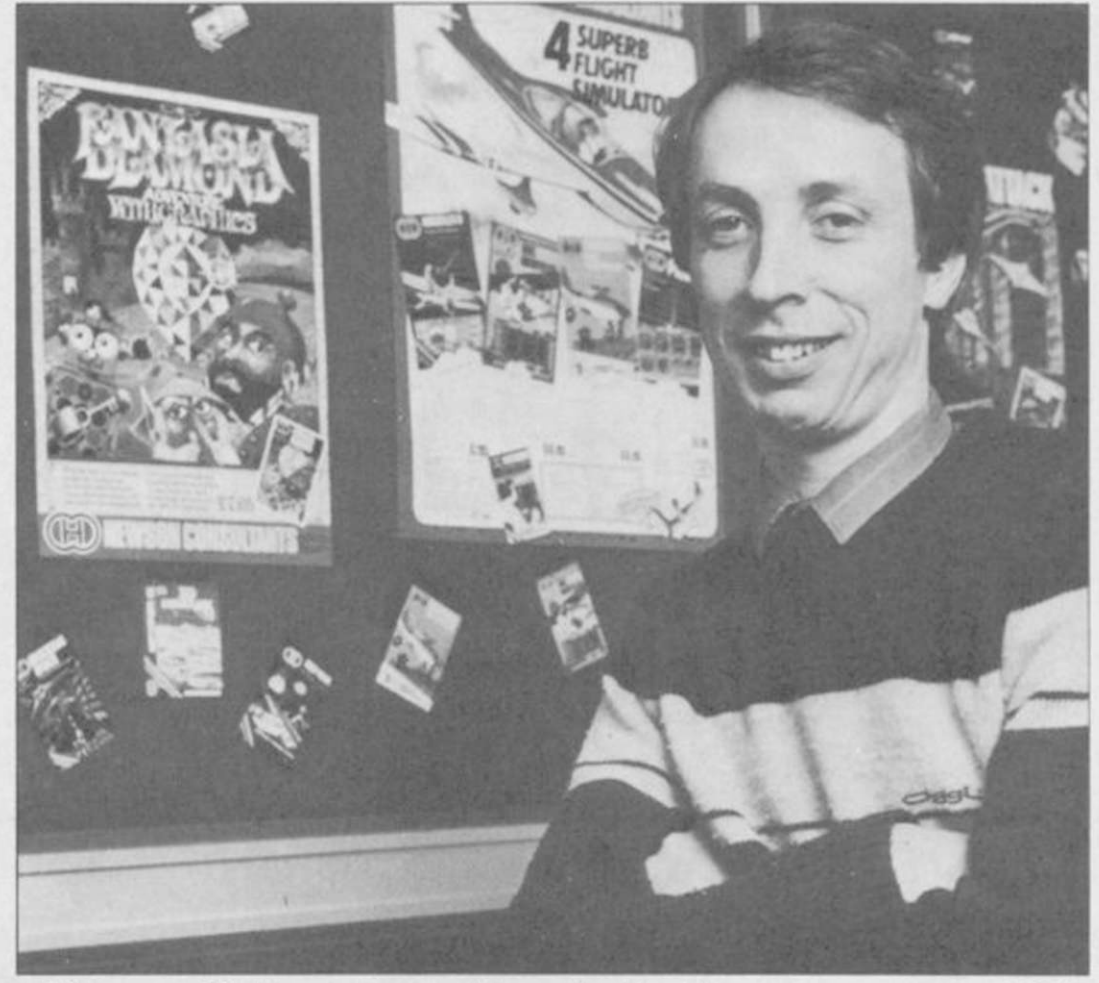

in RAM in the 16K ZX Spectrum the 48K machine has a further 32768 RAM is 16384. Table one shows the locations making 49152 in all. Each memory map of the Spectrum: how location can hold a single whole number between 0 and 255 inclusive and is display file, for example, which holds identified by its 'address' which is a positive whole number.

Addresses 0 to 16383 are assigned to

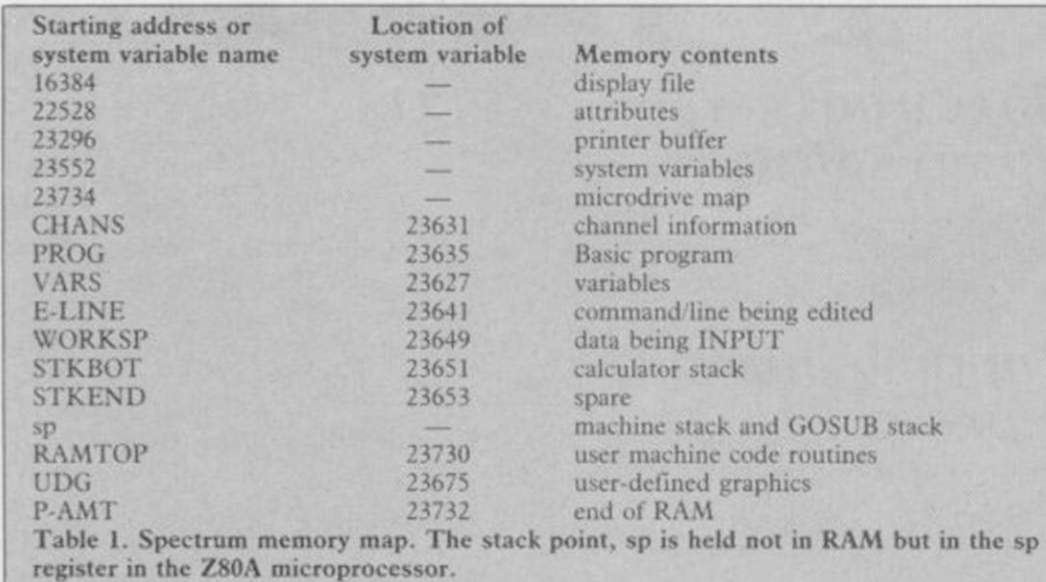

There are 16384 memory locations the fixed form of memory, the ROM, and so the first address assigned to RAM is used starting at 16384. The the information which is currently displayed on screen, occupies locations 16384 to 22527. The attributes, which determine the colour, brightness and so on, of the screen display, follow immediately afterwards in locations 22528 to 23295.

> The first five addresses in the first column of table one are all fixed because the display file and the attributes all occupy a fixed amount of space. The fifth area is assigned to the microdrive maps. If a microdrive is attached to the Spectrum that area contains the information on the layout of the data on the cartridge.

> If a microdrive is not attached, the area is not needed in which case the sixth area, channel information, lies immediately after the fourth, the sys-

!

## Helpline E

of saving space wherever possible. Hence the starting address of the channel information area and all subsequent areas is not fixed but can 'float' up and down RAM.

The Spectrum keeps track of the starting address of all those areas by storing the current value of each address within the system variables area. The system variables area is the fourth in the sequence, between the printer buffer and the microdrive maps at locations 23552 to 23733. The address within the system variables area which holds the starting address of each 'floating' area is listed in column two of table one. The address of the Basic program area, for instance, is held at 23635 within the system variables area.

Referring to each system variable by the address at which it is held is rather awkward and so each is given a name — PROG in the case of the location which holds the address of the Basic program area. Those names are for the entering the line:

PRINT PROG

will cause the error message '2 Variable not found' to be PRINTed unless a Basic variable called PROG has been generated coincidentally by a program or by the user. The value of such a Basic variable would in general have nothing to do with the value of the PROG system variable.

Simon Carver of Manchester also has a Spectrum. He writes: "Can you explain the difference between PEEK and POKE?"

The memory map is the key to understanding the use of RAM by the Spectrum but the keys to exploring RAM are the Basic keywords, PEEK and POKE, which allow the user to look at the contents of a memory location and alter it respectively.

PEEK is a function of the form: PEEK address

user's convenience only. They are not aluated gives such a positive number. The address can be a positive whole number between 0 and 65535 or an arithmetic expression which when ev-

tcm variables, in line with the practice recognised by the Spectrum. Thus It is important to enclose an arithmetic expression in brackets because

PEEK 16384 + 2

is integrated as 2 added to the result of:

PEEK 16384

wheras

PEEK (16384 + 2)

is interpreted as

PEEK 16386

The value returned by the PEEK function is the number currently held at the address in question which will always be a positive whole number between 0 and 255 inclusive. It was explained above the PROG system variable is held at address 23635 but that is not strictly correct. The value of PROG, being an address in RAM, is always much larger than 255, and therefore two adjacent addresses, 23635 and 23636, are needed to hold it. The value of PROG can be PRINTed by entering:

PRINT "PROG  $=$ "; PEEK 23635 + 256 \* PEEK 23636

All addresses are held in two adjacent *continued on page 130* 

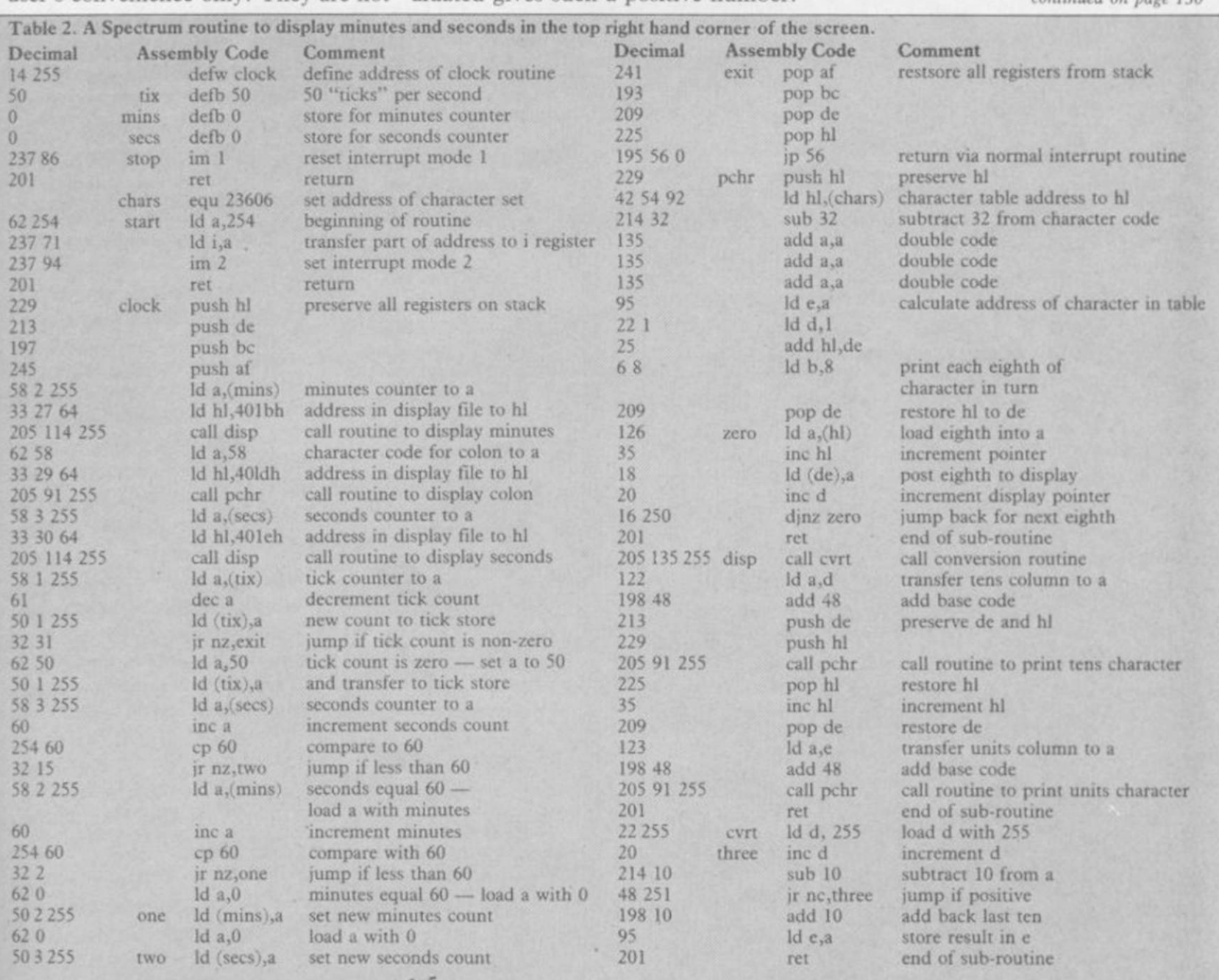

## **Helpline**

#### *continued from page 129*

locations in this fashion and can be inspected bv entering:

PRINT PEEK first address + 256 \* PEEK subsequent address

For example, if a Spectrum is used without a microdrive attached the microdrive map will be non-existent and the channel information will follow immediately after the system variables areas. Thus the value of the CHANS system variable will be the same as the starting address of the microdrive map, were it to exist, that it, 23734. CHANS is held at 23631 and 23632 and so entering

PRINT PEEK 23631 + 256  $*$ PEEK 23632

will yield the value 23734.

The PEEK function can be used to look at the contents of any location in memory, including the fixed instructions in ROM. It is therefore a very important tool. PEEKing any location will not cause the Spectrum to crash or corrupt a program or variables. Very occasionally, the results of a PEEK can be misleading because the contents of the location being PEEKed may alter during or immediately after the execution of the instruction. For example, if the contents of the locations which are assigned to the top left

hand corner of the screen display are contents of ROM are fixed. That fact the top left hand corner of the screen, following program: the information will already be out-ofdate by the time the user views it.

The POKE command is altogether more dangerous than the PEEK funclikely to interfere in the functioning of attempts to alter the contents to 92 but using this command to make a nonsense of the information in RAM causing the machine to crash, or to Mehta of Stoke-on-Trent. He writes: halt and display an error code.

The form of that command is:

POKE address, number

Once again, the address is a positive whole number between 0 and 65535 inclusive, or an arithmetic expression which gives such a number when evaluated. Unlike PEEK is is not essential to enclose an arithmetic expression in brackets because POKE is a command, not a function, and therefore cannot be evaluated as a whole. The number POKEd into a location must lie between 0 and 255 inclusive.

Both the ZX-81 and the Spectrum will accept and execute a POKE command directed at an address in ROM — an address between 0 and 16383 inclusive. However, the number will never reach its destination because the

PEEKed and the results PRINTed in can be demonstrated by RUNning the

10 PRINT PEEK 0

20 POKE 0, 92

30 PRINT PEEK 0

tion because by invoking it the user is first location in ROM. Line 20 the Spectrum. It is quite possible line 30 will show that no effect has Line 10 PRINTs the contents of the registered.

> The final letter comes from Michael "Could you supply a machine code routine on the Spectrum which shows the elapsed time in minutes and seconds on the screen? I know how to do the job in Basic but the routine takes too long to run. "

> The machine code routine to display minutes and seconds is listed in table two. As usual, I have listed the code in decimal so that those people who do not have an assembler can POKE it straight into memory.

> Please note that the routine runs under the interrupt system. This is achieved by setting the Z80 into interrupt mode two and then vectoring the call to the beginning of the routine.

> $\bullet$  Please address problems and queries to Andrew *Hewson, Helpline, Graham Close, Blewbury, Oxfordshire.*

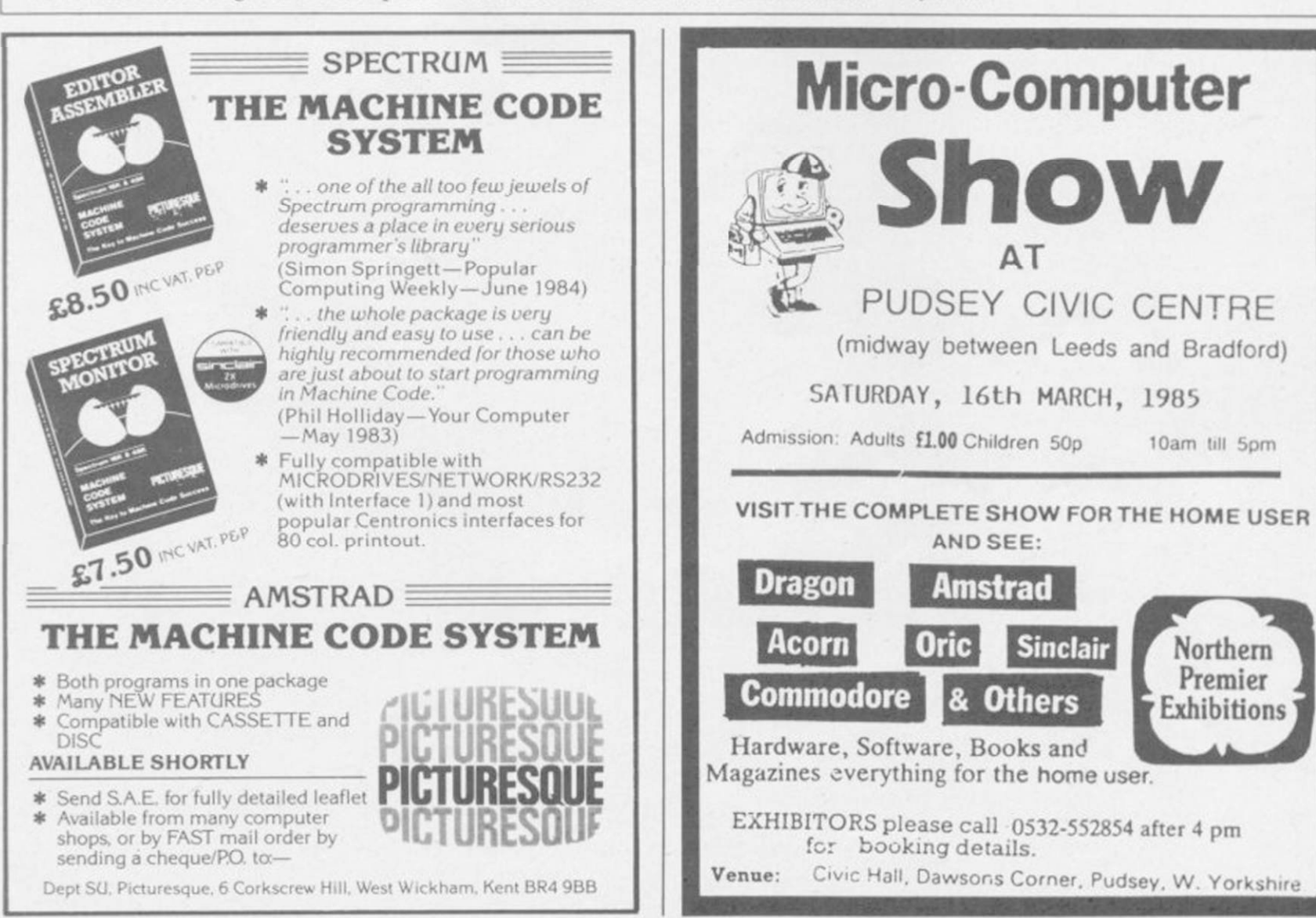

## Club Corner  $\equiv$

#### Britain

Alton Computing & Electronics Society: C/o Kevin Weatherhead, Sheen, Old Oldham Road, Alton, Hampshire, GU34 4BW.

Aylesbury Computer Club: 12 Long Plough, Aston Clinton, Aylesbury, Bucks.

Aylesbury ZX Computer Club: Ken Knight, 22 Mount Street, Aylesbury (5181 or 630867).

Basildon: Roundacre Microcomputer Users' Club. J Hazell, Basildon 285119416333. Meetings every Wednesday 7.30 to 10.30pm.

Blackburn Computer Club: 1 Sutton Street, Feniscowles, Blackburn, Lancashire. Tel: B'burn 60033 (office hours) or 28127. Meets twice a month, subscription £5 (£3 juniors).

Bristol Yate and Sodbury Computer Club: 99 Woodchester Yate, Bristol, BS17 4TX.

Broughty Ferry Magic Micro Spectrum Users Club: I.indsay Darroch 78 Marlee Road, Broughty Ferry (0382) 75459 or Frascr McGuire, 7 Kenawav Place, Broughty Ferry, Dundee (0382) 75821.

Cardiff ZX Club: Steve Smith (0222) 593237 or Mike Hayes (0222) 371732. Meets twice a month.

Cheshire Spectrum Club: 186, Holland Street, Crewe, Cheshire. Telephone: 0270-212653 for details.

Colchester Sinclair User Group: Richard Lown, 102 Prettygate Road, Colchester C03 4EE.

Computer Club International: 6 Drumdoon Walk, Downpatrick, N. Ireland BT30 6UF.

Cornard Sinclair User Group: Neil MacDonald, 15 Potkiln Road, Great Cornard, Sudbury, Suffolk COlO 0DA.

Crewe and Nantwich Computer Users' Club: J E A Symondson, 46 London Road, Stapelcy, Nantwich, Cheshire CW5 7JL.

Daventry & District Computer Club: c/o Daventry Ex-servicemen's Club, Market Square. Daventry, Northants.

Doncaster and District Micro Club: John Woods, 60 Dundas Road, Wheatley, Doncaster DN2 4DR; (0302) 29357.

Eastwood Town Microcomputer Club: E N Ryan, 15 Queens Square, Eastwood, Nottingham NG16 3BJ.

Edinburgh: Edinburgh Home Computing Club. John Palmer (031 661 3183) or Iain Robertson (031 441 2361).

EZUG-Educational ZX-80-81 Users' Group: Eric Deeson, Highgate School, Birmingham B12 9DS.

Furness Computer Club: R J C Wade, 67 Sands Road, Ulverston, Cumbria (Ulvcrston 55068). Meets every other Wednesday.

Glasgow ZX-80-81 Users' Club: Ian Watt, 107 Greenwood Road, Clarkston, Glasgow G76 7LW (041 638 1241).

Gloucester: Mid-weekly Spectrum User Group. Barry Ledburv, 8 Linnet Close, Gloucester GL4 9XA (0452) 23186.

Gravesend Computer Club: Steve Janday, The Council Tenants Club, Whitchill Lane, Gravesend, Kent.

Hassocks ZX Micro User Club, Sussex. Paul King (Hassocks 4530). Independent QL Users Group: Brian Pain, 24 Oxford Street, Stony Stratford, Milton Keynes MK11 1JU. Tel: 0908 564271.

Inverclyde ZX-81 Users' Club: Robert Watt, 9 St John's Road, Gourock, Renfrewshire PA 19 1PL (Gourock 39967). Meets every other Monday at Greenock Society of the Deaf, Kelly Street, Greenock.

Keighley Computer Club: Colin Price, Redholt, Ingrow, Keighlcy (603133).

Lambeth Computer Club: Robert Baker, 32 Heatherington Road, London SW4 7NX.

Liverpool ZX Club: Wednesdays 7pm at Youth Activities Centre, Belmont Road, Liverpool 6. Keith Archer, 031-236 6109 (day-time)

Llanelli Computer Club: 40 Tan-Y-Brvn, Burry Port, Dyfcd. Llanelli 56917.

Manchester Sinclair Users' Club: Meets every Wednesday, 7.30pm, at Longsight Library, 519 Stockport Road, Longsight — 061 225 6997 or 061 445 6316.

Meopham: National ZX Spectrum User Club. Guy Fullalove, Woodcotes, Camer Park, Meopham, Kent DA13 0XS. Bi-monthly newsletter, subscription £1.50. Send SAE for details.

Merseyside Co-op ZX Users' Group: Keith Driscoll, 53 Melville Road, Bootlc, Merseysidc L20 6NE; 051-922 3163.

.Micro Users' Group: 316 Kingston Road, Ewcll, Surrey KT19 0SY. Mid-Kent Micro Club: Meets once monthly. Enquiries to M Gates, 65 Buckland Road, Maidstone ME 16 0SH.

Mill Lane Association Computer Group: Bryan McAlley, 1 Cowleaze, Chinnor, Oxfordshire. (0844) 52426.

Newcastle (Staffs) Computer Club: Meetings at Newcastle Youth and Adult Centre, Thursday, 7.30. Enquiries to R G Martin (0782 62065). North Hertfordshire Home Computer Club: R Crutchfield, 2 Durham Road, Stevenage. Meetings: first Friday of the month at the Settlement, Nevells Road, Letchworth.

Northern Ireland Sinclair Users' Club: P Gibson, 11 Fitzjames Park, Newtownards, Co Down BT23 4BU.

North London Hobby Computer Club: ZX users' group at North London Polytechnic, Holloway Road, London N7 Monday, 6pm.

Nottingham Microcomputer Club: ZX-80-81 users' group. G E Basford, 9 Holme Close, The Pastures, Woodborough, Nottingham. Orpington Computer Club: Roger Pyatt, 23 Arundel Drive, Orpington, Kent (Orpington 20281).

Perth and District Amateur Computer Societv: Alastair MacPherson. 154 Oakbank Road, Perth PHI 1HA (29633). Meetings: third Tuesday of each month at Hunters Lodge Motel, Bankfoot.

Regis Amateur Microcomputer Society: R II Wallis, 22 Mallard Crescent, Pagham, Bognor Regis, West Sussex P021 4UU.

Roche Computer Club: 8 Victoria Road, Coop Rooms, Roche, Cornwall: 0726 890473. Twice weekly meetings. Monday and Friday. Saltcoats Computer Club: Colin Borland, 117 High Road, Saltcoats, Ayrshire KA21 5SD. Weekly meetings.

Scunthorpe ZX Club: C P Hazleton, 26 Rilestone Place, Bottesford, Scunthorpc, (0724 63466).

Sheffield: South Yorkshire Personal Computing Group. R Alderton (0742 20571), S Gray (0742 351440), P Sanderson (0742 351895).

Sinclair Amateur Radio User Group: SAE or two IRCs for details. Paul Newman G4 1NP, 3 Red House Lane, Lciston, Suffolk IP16 4JZ. Sinclair Mind Games Circle: Formerly the Hobbit Appreciation Society. 12 Middlefield Lane, Hinckley, Leics.

Sinclair Postal User Group: 24 St Mary's Way, Code SUL, Chigwell, Essex IG7 5BX. Produces magazine with competitions.

St Albans: Bi-monthly meetings and a magazine. Details from Adam Slater, 40 Watford Road, St Albans, Herts AL1 2HA. (0727 54176).

Stratford-on-Avon Computer Club: Meets on the second Wednesday of every month. Telephone: 0789 68080 for details.

Swansea Computer Club: B J Candy, Jr Gorlau. Killav, Swansea (203811).

Swindon ZX Computer Club: Andrew Bartlett, 47 Grosvenor Road, Swindon, Wilts SN1 4LT; (0793) 3077. Monthly meetings and library. Sutton: Sutton Library Computer Club, D Wilkins, 2? Chestnut Court, Mulgrave Road, Sutton, Surrey SM2 6LR.

Swale Computer Club: 1 Eastwood Road, Sittingbourne, Kent ME10 2LZ. Meets twice monthly. Contact: John Waterman.

Washington Sinclair Users' Club: Columbia Community Centre, Tyne and Wear. Meets twice a month, tel. 4179483 or 4167367.

West Sussex: Midhurst and District Computer User Group. Enquiries to V Weston (073 081 3876), R Armcs (073 081 3279).

Worle Computer Club: S W Rabone, 18 Castle Road, Worle, Weston-super-Mare BS22 9JW (Weston-super-Mare 513068).

Universal ZX Club: Postal club for Spectrum owners in the UK and abroad. C Shaw, 1 Swiss Walk, Batlcy, W. Yorkshire.

ZX-Aid: Conrad Roc, 25 Cherry Tree Avenue, Walsall WS5 4LH. Please include sae. Meetings twice monthly.

#### **Overseas**

Australia: Australian ZX Users' Newsletter, incorporating QL User. Paul Janson, P.O. Box 397, Dapto 3530, Australia. Also seeks unpaid contributions for the newsletter. — W.A. ZX Users' Group, Garth Gregson, 34 Chester Street, South Fremantle 6162. Phone 3351671. ZX Spectrum Users Group: P.O. Box 466, Epping 2121, N.S.W.,

Australia. Contact: Craig Kennedy.

Austria: ZX User Club, Thomas Christian, c/o Wisscnschaft Forscht e. V., Postfach 141, A1190 Vienna. Meets every first Friday of the month. Telephone 0222-44 32 050 for details.

Denmark: Danmarks National ZX-8081 Klub (DNZK), Jens larson, Skovmosevej 6.4200 Slagelese, post giro 1 46 24 66.

ZZ-Brugcrgruppen i Danmark, Boks 44, 2650 Hvidovrc, Gratis medlemskab og gratis blad til enhver interesseret.

J Niels-Erik Hartmann, OZ-ZX-Radioamator, Bruger Gruppe, Bredgadc 25 DK-4900, Nakskov.

Finland: ZX-kerho, c/o Kalevi Hamalaincn, Siltakatu 9 A 8, 33100 Tampere 10, Finland. Phone 35831-34238. Publishes quarterly paper. France: Club Micro-Europe, Chemin du Moulin 38, B-1328 OHAIN,

Belgium (19/32/2/6332769 ou soir 19/32/2/6537468) or Paris-Micro, 19 rue de Tilly, 92700, Colombes, France, associated with Club Micro-Europc.

08 Informatique Clubs, 18 rue P Curie, 08000 Charlevillc-Mczicres, 24/572106; associated with Club Micro-Europe.

Yves Chapron, no. SUS-1047, Rue du Puy, La Tcrrassc, 38660 Le Touvet, France. Specifically for users in the Alps.

Germany: ZX Club, a postal club; contact Aribert Deckers, Postfach 967, D-7000 Stuttgart I, West Germany.

Greece: Athens Spectrum Club; Paris Stamelos, Spetsou 2, isi22 Marousi, Athens, Greece. . . ^ *continued on page 132* 

## Club Corner

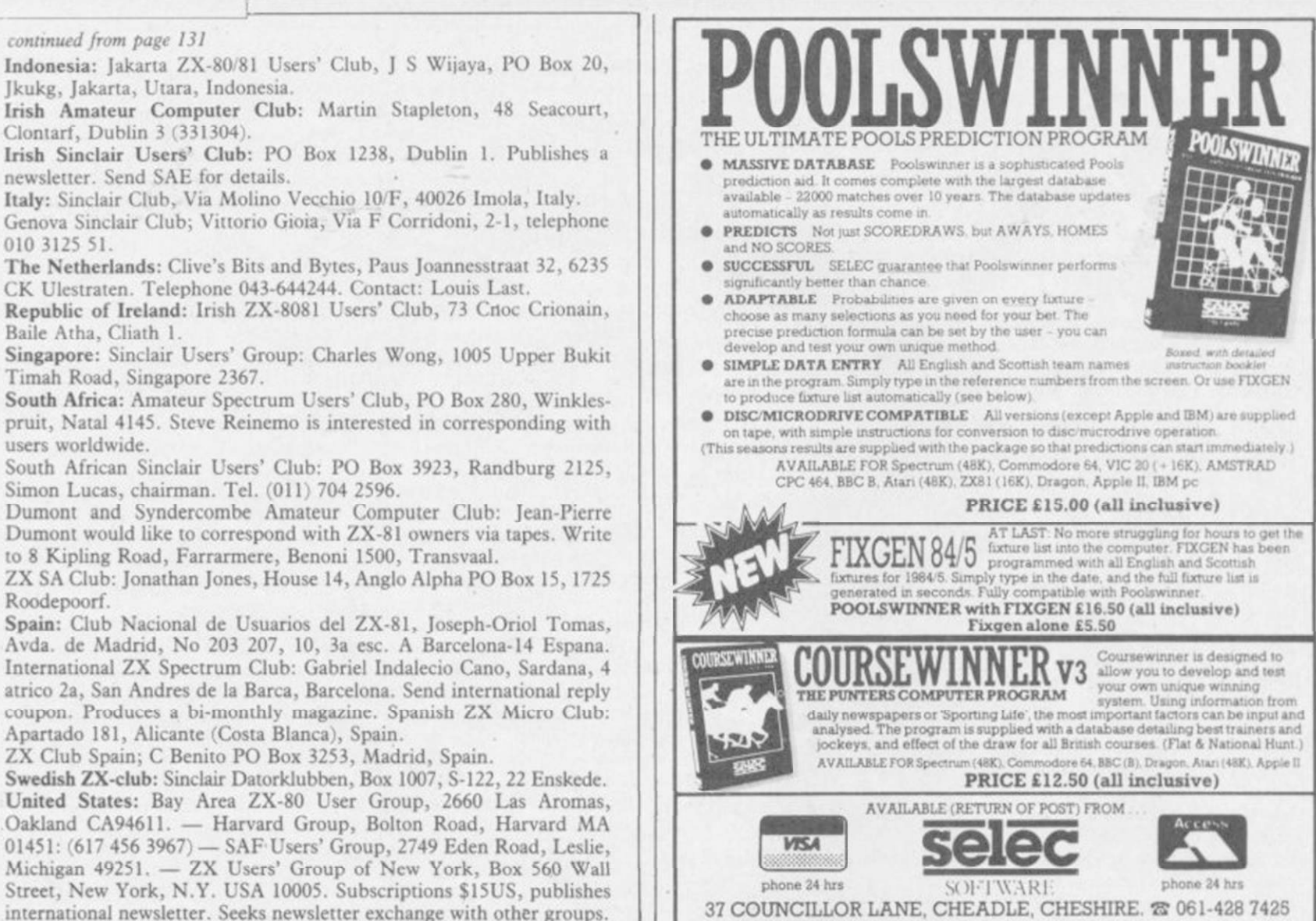

# THETFORD MICROS **SPECIALIST IN SPECTRUM REPAIRS**

21 Guildhall Street, Service Department Tel: (0842) 61645

Thetford, Unit 4, Leyland Close, Norfolk, 2008, 2008, 2009, 2008, 2009, 2008, 2009, 2009, 2009, 2009, 2009, 200 Thetford, Norfolk,<br>Tel: (0842) 65897

»

## **Why wait weeks to get your Spectrum repaired**

We at Thetford Micros (Service Dept) have just put into operation a new fully equipped workshop to allow us to keep **up our 24 Hours "Guaranteed" repair service on your Sinclair Spectrum computers. We have fully trained staff and our workmanship and repair work is fully warranteed to give your the confidence that you micro is in the safest hands. Any first time repairs will be £16.00 + VAT + £2.00 postage and package = total £20.40 for any repair on your computer. Payment maybe made by cheque, Barclaycard, Access, American Express, or Postal Order. So all you have to do is post your faulty Spectrum to us along with payment and we will do the rest, your repaired Spectrum will be back in the post within 24 hours (we never sleep!) and depending on the post office it will be back with you within 5-6 days. We have already undertaken repairs from all over England and the continent.** 

*We also undertake repair work on Acorn. Commodore. Amstrad, Texas. Dragon etc.. at the lowest of prices.* 

**Any problems with your micro phone Pete on the above telephone numbers - I'll be only too pleased to assist.** 

## Trade enquiries welcome

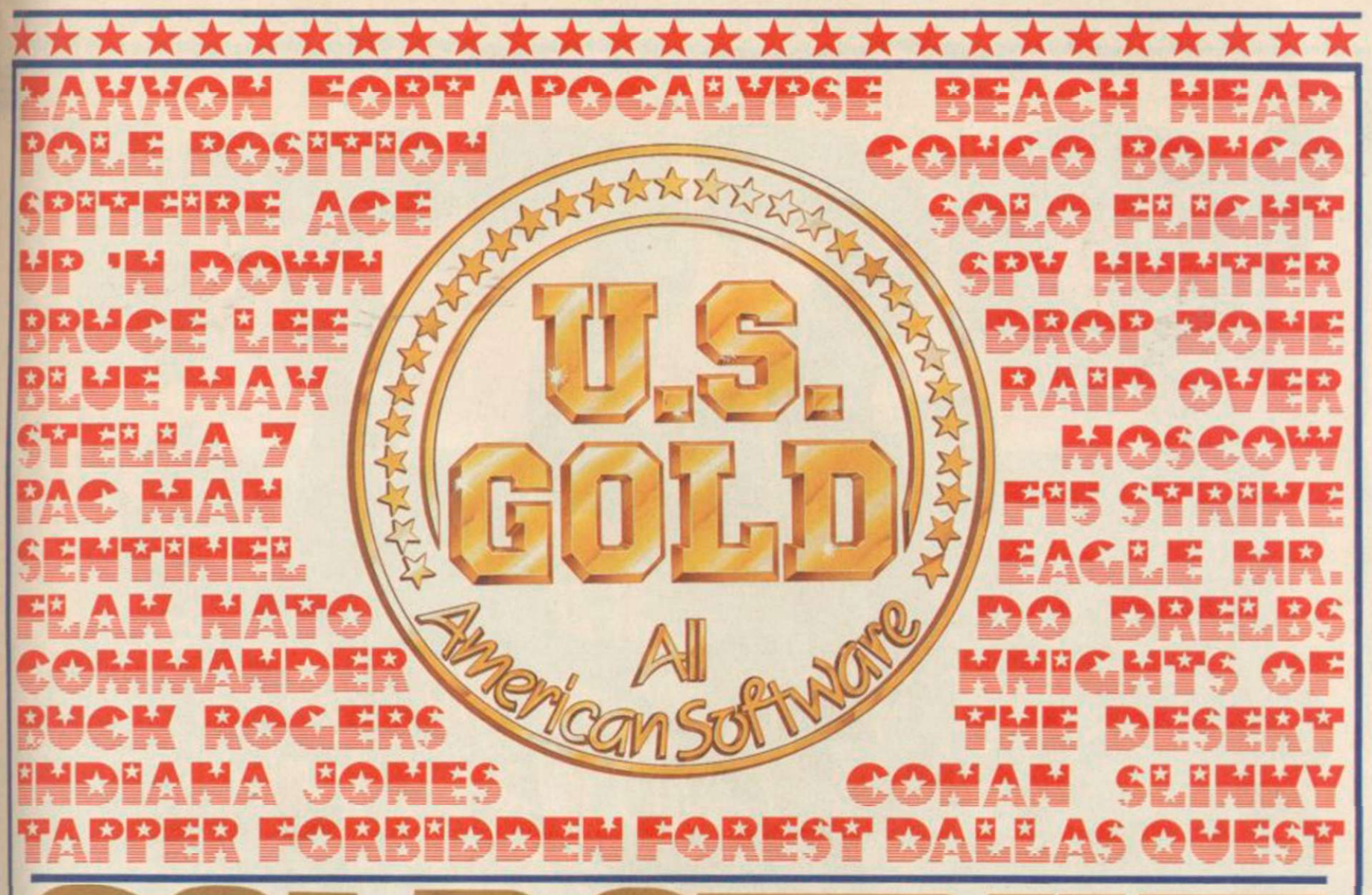

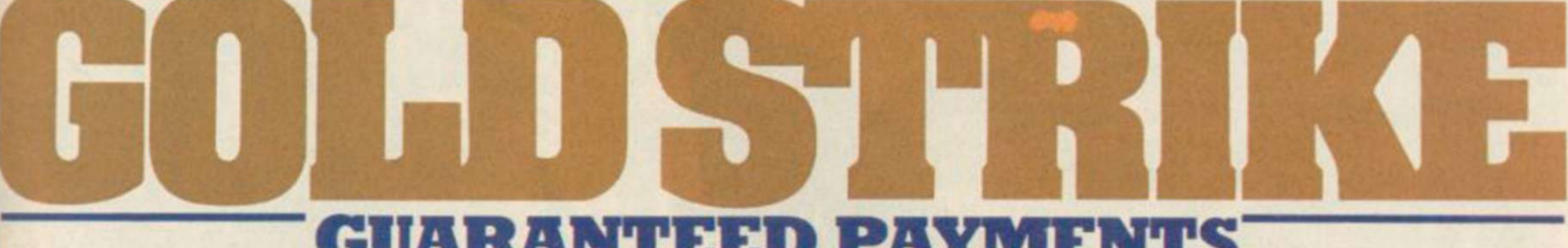

## GUARANTEED PAYMENTS **FOR FIRST CLASS ASSEMBLY** PROGRAMMERS

Translation work on the chart-topping U.S. Gold Commodore games to the

## **Spectrum 48K**

\*\*\*\*\*\*\*\*\*

Become part of the best motivated team in the U.K. . . . one-off or long term contracts available and original game or software concepts also required for World Wide publication.

## \*\*\*\*\*\*\*\*\*

For fame and fortune from U.S. Gold write in confidence to: Software Development, U.S. Gold, 6 Central Street, Manchester M2 5NS, or phone 061-832 6633 for details.

\*\*\*

# EUJOJON\* GOTTA NEW COMPUTA

### *Games Extra*

*So now you Ve got a new Commodore computer what are you going to do with it? We have the answer and it won't cost you a penny.* 

*The January edition of COMMODORE USER has a FREE 36 page Games Extra. It contains six super listings for the 64, many written by professional authors for companies like Melbourne House and McGrawHill. Shiver in Dracula's Nightmare, discover the North-West in Francis Drake's Adventure or dodge the avalanche in Everest.* 

*We haven't forgotten Vic owners either. Bricky, Beeglebug or dodge the traffic with Hoppa. All are published complete with our 'Easy-Enter' technique exclusively developed for COMMODORE USER.* 

*Look out for the January issue of COMMODORE USER. AT YOUR NEWSAGENT FROM THE22ND OF DECEMBER* 

### *The Complete Commodore Software Guide*

*Not content with one free gift, our February edition contains a 36 page Complete Commodore Software Guide We list over a thousand programs, with prices. Whatever the software package you are after for your Commodore from Jet Set Willy to word processors — The Complete Commodore Software Guide is the place to start.* 

*On sale Feb 1st 1985.* 

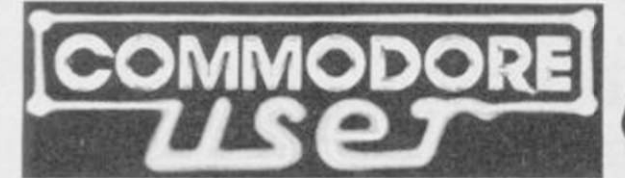

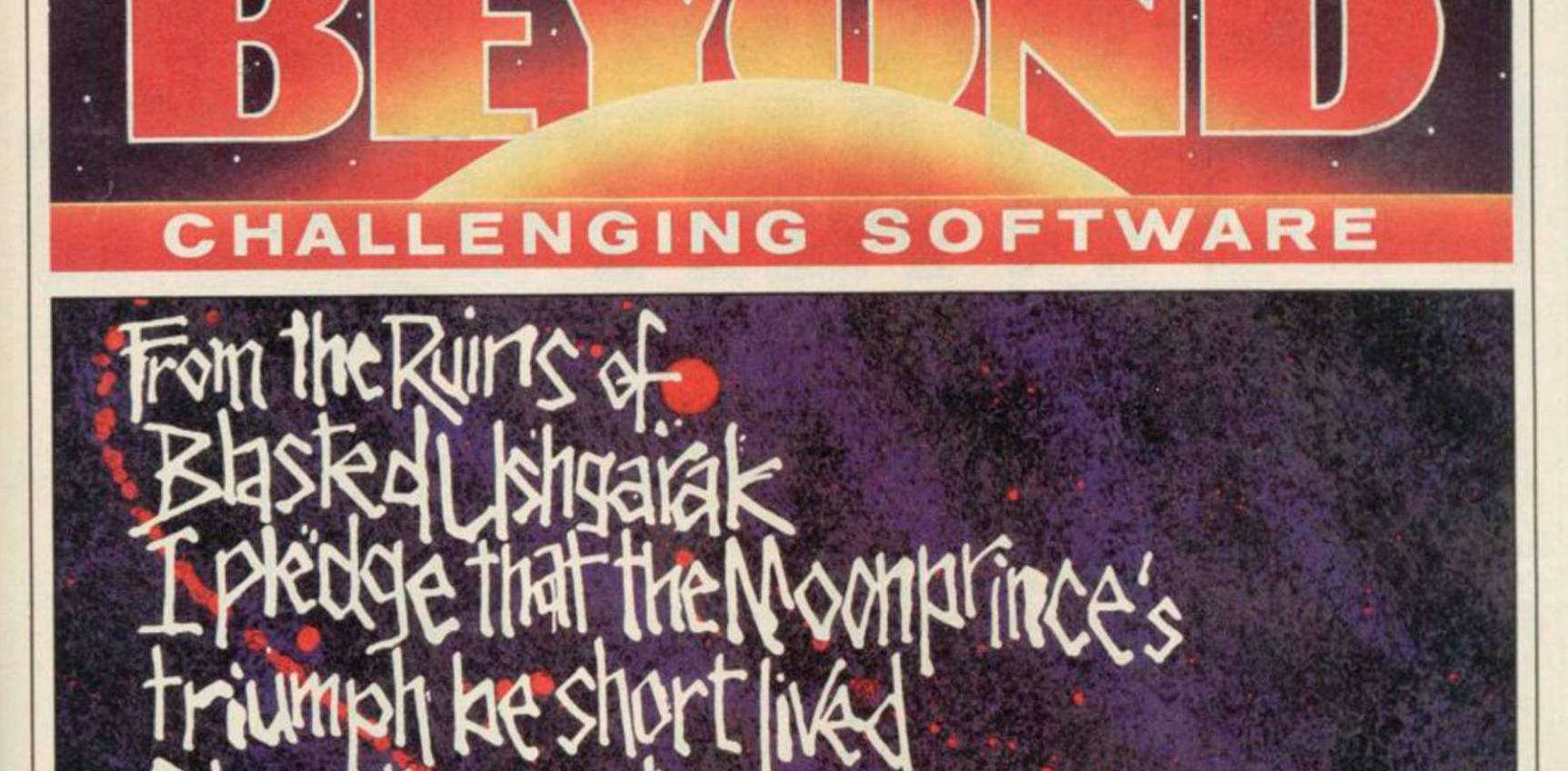

my daughter will

Total

£ Price

n Empira and

# Please send me Doomdark's Revenge (Spectrum E9.95)

The Lords of Midnight (Specinin £9.95)

Order Hatime

Enquines

, or charge my credit card Fenclose a Pastal Order/Cheque payable to

**70** 

CardNu **Comb** Access/Visa (Delete as necessary)

Name Address

Signed

Post Code Please rush me details of

**Club!** the

**Beyond** Competition House, Famdon Road, Market Harborough, Leicestershire LE19 9NR SP/2/85

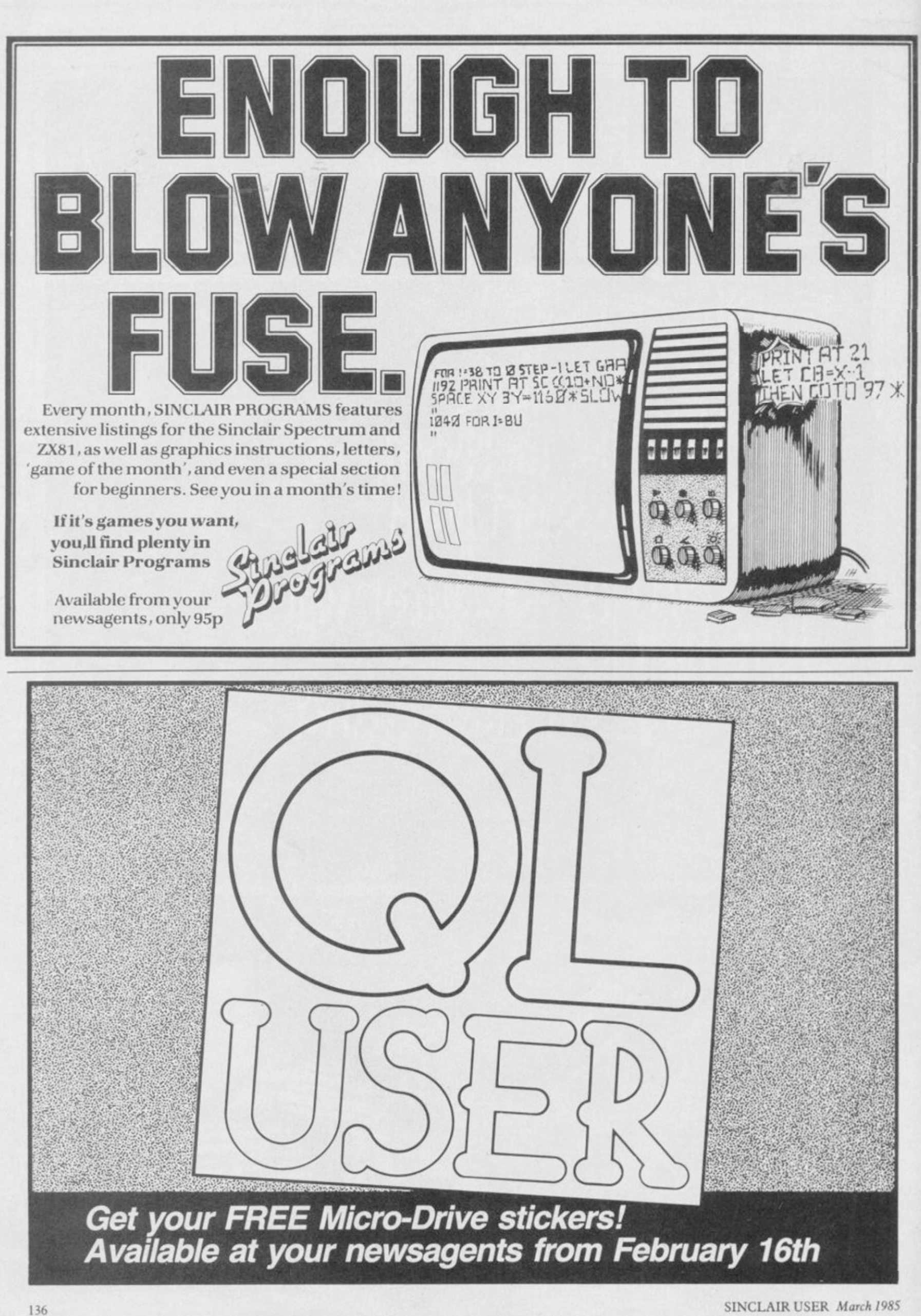

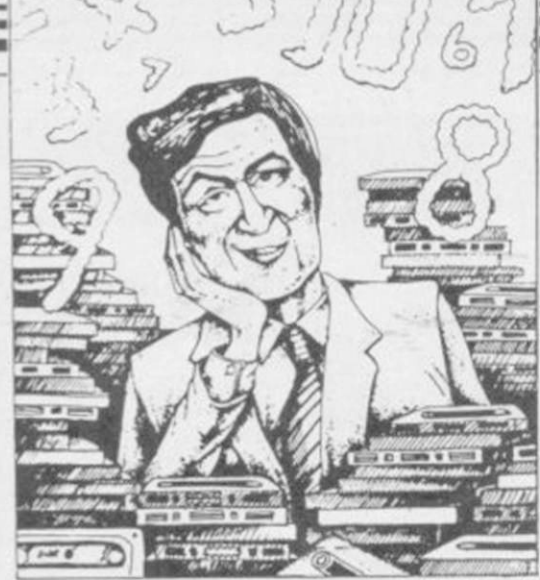

*If tcv have reviewed a program we have given il a rating known as the Gilbert Factor, named after our Software editor, John Gilbert. That factor includes clarity of instructions, speed of operations, ease of use, originality, lasting appeal, use made oj graphics and sound, and success in accomplishing stated aims.* 

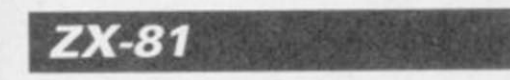

Bug-Byte Gavin Barker Abersoft Mastervision

#### Adventure

Adventure Adventure Adventure 1 Black Crystal Espionage Island Greedy Gulch Lost Island Magic Mountain Merchant of Venus Pharaoah's Tomb Pimania Secret Valley Serpents Tomb Ship of Doom Time Bandits Tomb of Dracula Trader Trilogy Volcanic Dungeon World of Illusions

### Arcade

Alien Dropout Asteroids **Asteroids** Bank Robber Bears in the Wood Bubble Bugs Byter Cassette 1 Cassette 2-5 City Patrol Damper Defenda Door Slammer Forty-Niner Froggy Full-screen Breakout Galactic Trooper Galaxians Galaxy Jailbreak Games Tape 1 Games Tape 2 Games Tape 3 Gamestape 1 Glooper Gloops Gobbler Grand Prix Hang Glider Hickstead High-resolution Invaders Invaders Invaders Invaders Invaders Krazy Kong

Artie Phipps JRS Phipps Crystal Phipps Automata New Soft Vortex Artie New Soft FeUx Quicksilva **Mastervision Contrast** Silversoft Silversoft Software Farm Romik Unicorn Romik Protek Orwin Orwin Sinclair Quicksilva Quicksilva Cathedral Software Farm DIL. New Generation Romik Quicksilva Romik J K Grcye K Greye K Greye Fawkcs Computing Quicksilva Quicksilva Software Farm dk'tronics S Electronics **CCS** 

Odyssey Abersoft Bug-Byte **Odyssey** Selec PSS

Micro Mouse Namtir Raiders Night Gunner Rocket Man Sabotage Six Games Space Raiders Space Rescue Space Trek 3D Monster Maze Three Games Cassette Zuckman ZX Invasion Force ZX Panic ZX-81 IK Games Pack ZX-81 Pocket Book Business Accounts (Limited company)Hestacrest Accounts (Sole Trader) Business Bank Account Critical Path Analysis Draft Payroll Payroll Payroll Personal Banking System

Maze Death Race Maze Man Mazogs

#### Purchase Ledger Sales Day Book Sales Ledger Text Education

Binary Brains Four Rules of Number Integration Intermediate English 1-2 Language Devel. Series Language Devel. Series Linear Programming Matrix Operations O Level Chemistry O Level French Revision

O Level Maths Revision Primary Arithmetic Regression Self teach Program

#### Language Forth

ZX Forth

Practical Ephemeris Poolster

Puzzle Nowotnik Puzzle

## Word Fit

Simulation Flight Simulation

Pilot Print Shop

## Strategy

Airline Auto Chef Battleships **Conflict** Cyborg Wars Dallas Dictator Fighter Pilot Football Manager Fort Apache Galaxy Conflict Ocean Trader Pioneer Trail Racehorse Trainer Traditional Do Not Pass Go Lynchmob Original Supcrchess ZX IK Chess ZX Compendium

ZX-Chess 1

PSS Abersoft Bug-Byte Lothlorien Artie Digital Integration Software Farm Sinclair A Stubbs Sinclair D. Pinch **TRS** New Generation McGraw Hill DIL. Artie Selec

# Crystal **Phipps** Soft Tech<br>V&H Computing Anvil \* Cyber Rats Naigram 3 Ed-On Phipps Ram Writer Sinclair Hewson

h

## **Software Directory**

## **Utility**

 $\mathbf{Q}$ 

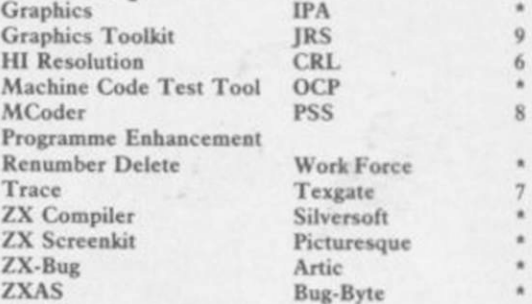

## SPECTRUM 16K

#### Adventure

Android One Vortex<br>Escape New G Hestacrest  $\uparrow$  Escape New Generation<br>Hestacrest Aloria Severn Hestacrest Moria Severn • Transform \* Moria<br>
Planet of Death Artic<br>
Secret Valley New Soft<br>
Planet Valley New Soft Hilderbay 6 Secret Valley New Soft • Myrmidon The Great Western New Soft \* Myrmidon **The Great Western Fill New Soft • All All Accord • Time Bandits** • New Soft • New Soft • Time Bandits • New Soft • New Soft • Time Bandits • New Soft • New Soft • New Soft • Time Bandits • New Soft • New Soft • N V&H Computing :  $\mathbf{Arcade}$ Hilton • Aquarius Bug-Byte 6 Hestacrest \* Arcadia Beau Jolly 5 Transform \* Arcadian J K Greye<br>Hestacrest \* Assassin Spectraso Hestacrest \* Assassin • Spectrasoft • Spectrasoft • Spectrasoft • Spectrasoft • Spectrasoft • Spectrasoft • Spectrasoft • Spectrasoft • Spectrasoft • Spectrasoft • Spectrasoft • Spectrasoft • Spectrasoft • Spectrasoft • Sp Avenger Baron Black Hole Abacus Pooter 5 Blind Alley Suns<br>Micro Master \* Caterpillar CDS Micro Master \* Caterpillar CDS • University 8 Cavern Fighter Bug-Byte<br>Rose \* Centi-Bug dk'tronics Rose \* Centi-Bug dk'tronics \* Glasson \* Children's Compendium Dymond \* Micro Master \* City Defence Mikro-Gen<br>
University \* Colour Clash Romik University \* Colour Clash Romik<br>
University \* Cookie 11 Ultima University 7 Cookie Ultimate • Calpac \* Cosmic Guerilla Crystal 8 Rose \* Crazy Cranes \* Voyager<br>Rose \* Creepy Crawler \* Mikro-Gen Rose \* Creepy Crawler<br>Rose \* Creyssee and H Rose **The Creek of Crevasse and Hotfoot** Microsphere<br>
University **The Cruising** Sunshine University \* Cruising Sunshine 4 Death Chase<br>Demolition Sinclair Demolition Comp. Rentals<br>
The Destroyer Pointers<br>
Artic 8 Distribution Life Housen Destroyer Di-lithium Lift Doombugs Hewson Bridge 7 Dymonoids Dymond \*<br>
7 Earth Defence Artic Earth Defence Artic Eskimo Eddie Add-On **Ocean** A Family Games Pack Hornby • Fireflash Froggy Fruit Machine Abacus DJL  $6$  Galactians - Galactic Trooper Romik 3 CCS \* Galactic Warriors Abacus 6 Galaxians Ghost Hunt Artie PSS CCS 7 Gnasher Mastertronic<br>CCS 7 Gobble-a-Ghost CDS CCS 7 Gobble-a-Ghost CDS<br>
IRS • Gobbleman Artic Gobbleman Artic<br>Godzilla and Martians Temptation y<br>Martech 7 Godzilla and Martians Temptation<br>Stratagem 7 Ground Attack 8ilversoft Martech 7 Ground Attack Silversoft<br>Stratagem 7 Ground Attack Silversoft<br>CCS 6 Gulpman 6 CCS 6 Gulpman Campbell \* Bug-Byte 7 Haunted Hedges Micromega<br>Digital Integration 5 Hopper PSS Digital Integration 5 Hopper<br>Addictive Games 7 Horace and the Spiders Sinclair Horace and the Spiders Sinclair<br>Horace Goes Skiing Sinclair Contrast g Horace Goes Skiing Sinclair<br>
Martech g Hungry Horace Sinclair Hungry Horace Sincl<br>Invasion Force Artic Quicksilva 7 Invasion Force Artic<br>
Ouicksilva 7 It's the Wooluf Crystal Quicksilva 7 It's the Wooluf Crystal<br>
G Barker 6 Jet Pac 5 Ultimate G Barker 6 Jet Pac Ultimate 8 Labyrinth Axis Luna Crabs Micromega<br>Magic Meanies CDS Work Force \* Magic Meanies Bridge 6 Maze Chase Hewson<br>CP Software \* Meteor Storm Quicksilva CP Software \* Meteor Storm Quicksilva<br>
Artic \* Meteoroids dk'tronics Meteoroids dk'tron<br>
Meteoroids Softek Mastervision 7 Meteoroids Softek 6 Artie • Micro Mouse Lothlorien 6

**Temptation** Quest<br>Sunshine Silversoft Micromega Work Force dk'tronics

5 • 6

7 6

3 8

4 •

5 7 6

6 \*

SINCLAIR USER *March 1985* 137

M. Mouse goes de-bugging Lothlorien

Mined Out Moon Buggy Mr Wong's Loopy Laundry Artie Muncher Nanas **Orbiter Ostron** Pengy Planetoids Proteus Rapedes Repulsar Rider Road Toad Robot Panic Sam Spade Santa Sentinel Shark Attack Sheer Panic Sir Lancelot Slippery Sid Space Intruders Space Lanes Space Raiders Space Zombies Spec. Invaders Spec. Scramble **Spectipede** Spectral Invaders Spectral Panic **Spectres** Strike Four **Styx** Sub Tank Battle 3D Monster Chase Train Game Trom Vortex Winged Warlord Wizard's Warriors Yomp

Business

Finance Manager Masterfile 16 Matcalc Micropen Vu-Galc Vu-File

### Education

Alphabet Games Apostrophe Ballooning Calpac 1-3 Car Journey Cargo Chess Tutor Counting Education One Educational Estimator Racer Firework Music 40 Educational Games Four Rules of Number French Voc Test Hidden Letters Hot Dot Spotter Integration Intermediate English 1-2 Know Your Tables Language Devel. Series Learn Basic Marks Book Maths Invaders Matrix Operations Money Night Sky Number Painter O Level Maths O Level Physics Paddington's Shopping Mixup Pathfinder Polynomials Primary Arithmetic Punctuation Pete

Add-on Quicksilva Visions **Silversoft** Mikro-Gcn Silversoft Softek Micromania Sinclair Abacus Visions Softek Virgin dk'tronics Soft Mill Silversoft Artie Abacus Romik Visions Melbourne House Silversoft Quicksilva **Cathedral** Sinclair Mikro-Gcn Artie Work Force **Mastertronic** Bug-Byte Hewson Bug-Byte **Spectresoft** Bug-Byte Romik dk'tronics Romik **Microsphere** dk'tronics **JK** Greve CDS Abersoft Virgin

OCP Campbell Work Force Contrast Sinclair Sinclair

Sinclair Sinclair Hcinemann Calpac Heinemann Sinclair Artie Widget Lerm Startersoft Psion Soft Cottage Granada Micro Master Tutorial Poppy Longman University Rose Collins Micro Master Logic 3 Lerm Stell University Poppy Bridge Psion **Homestudy** Homcstudy Collins Widget University Rose Heincmann

Millypede Add-on 7 Regression University 8 SPECTRUM 48K Regression Self-teach Program Shape Sorter Special Agent **Spellbin** Use and Learn Language Beta Basic Practical

Biorhythms Countries of the World Cycle Planner Map of the UK Spectrasort

#### Puzzle

Flippit Hanoi King Loiix Nowotnik Puzzle Quazar

### Simulation

Air Traffic Controller Airliner Golf Golf NightFlite Print Shop Pro-Golf

### **Strategy**

Auto Chef Big Match Soccer Dallas Dictator Football Heathrow

6

## **Traditional**

Backgammon Bridge Tutor Bridgcmaster Challenge Gambling Tape Las Vegas Odds-on Othello Pin ball Pool Rcvcrsi Solo Whist Spec. Microchess Super Play 1 Tennis **Utility** Aspcct Audio Sonics Auto Sonics

Basic Utilities Character Generator Dietron Disassembler **Display** Editor/Assembler Extended Basic FP Compiler Friendly Face Kevsoundcr Letterfont Machinc Code Test Tool Master Toolkit **MCoder Micropen** Print Utilities Programmer's Dream Renumber Delete Slow Loader Sound FX Spec. Editor/ Assembler Spec. Monitor Spectrum Super Toolkit **Spectsound** Supercodc Taswide-64 Trace TT-S ZX Spectrum Assembler ZXED

University Anvil Widget Heinemann **Startersoft** Microl Bctasoft **Spectrasoft** Hewson **Medidata** 

Kuma **Spectradraw** Sinclair

Contrast Virgin Phipps Rose

Hewson Protek R & R Virgin Hewson CCS Hornby **CCS** Winters CCS dk'tronics Winters Hewson Hewson CP Software Serin Temptation Dymond **Temptation** RSD CP Software **Winters** Bug-Byte Sinclair Video Soft. Artie Video Soft Winters Bug-Bvtc Jaysoft

Work Force Buttercraft **Spectrasoft** Custom dk'tronics Work Force Picturesque CP Software Softck Monitor S and G Allanson OCP **OCP** PSS **Contrast** Sinclair Work Force Work Force El.R dk'tronics Picturesque Picturesque **Nectarine** PDQ CP Tasman Texgate Timcdata McGraw Hill

dk'tronics

**Adventure** Abyss Ace in the Hole Adventure 1 Adventure Lsland Alchemist Arcane Quest Atlas Assignment Black Crystal Black Planet Buffer Adventure Castle Castle Blackstar Circus Classic Adventure Colditz Colossal Caves Demon Lord Detective Diamond Quest Diamond Trail Doomdark's Revenge Dragonsbanc Dungeon Master Dungeons of Doom Erik the Viking Espionage Island Eureka Everest Ascent Eye of Bain Faerie Fantasia Diamond Flight from the Dark Frog Face Ghoulies Golden Apple Gorgon Halls of Things Hampstead Here comes the sun **Hobbit** Horror Atoll Ice Station Zero Inca Curse Inferno Invincible Island Island Island Jericho Road Jungle Adventure Kentilla King Arthur's Quest Knight's Quest Legend Leopard Lord Lords of Midnight Lords of Time Lost Over Bermuda Mad Martha Mad Martha II Mountains of Ket Murder at Manor Mysterious Fairground Odyssey of Hope Oracle's Cave Ore Slayer Paradox Perseus and Andromeda Peter Pan Pimania The Prince The Prisoner Project X **Quest** Quctzalcoatl Return to Eden Roundsby Incident Runes of Zendos Satan's Pendulum Sherlock Ship of Doom Solaris Spoof Supcrspy System 15000

 $ccs$ Add-on Abcrsoft Contrast Beau Jolly Add-on Virgin **Mastervision** Phipps Buffer Micro Bug-Byte **SCR** Channel 8 Melbourne House Phipps CP Software **MCE** Arcade **CCS** Gilsoft Beyond Quicksilva Crystal Comp. Temptation Level Nine Artie Domark Shepherd Artie 8th Day Hewson Hutchinson Positive Image IMS Software Artie Phipps Crystal Comp. Melbourne House Alligata Melbourne House Add-on 8th Day Artie Shepherd Shepherd **Crystal** Virgin Shards CCS Micromcga Hill MacGibbon Phipps Century Software Add-on Beyond Level Nine Add-on Mikro-Gen Mikro-Gen Incentive Gcmtimc Buffer Micro Martcch Doric Gamma Software Runesoft Channel 8 Hodder & Stoughton Automata CCS Spoof Software Compass Software Hewson Virgin 8 Level Nine Add-on Dorcas Software **Minatron** Melbourne House **Artic Softel** Runesoft Shepherd Craig

Communications 9

Temple of Vran Incentive 8 Froot Loop<br>Terror from The Deep Add-on \* Galaxy Attack Terror from The Deep Add-on \* Galaxy Attack<br>
The Final Mission Incentive 7 Ghost Rider The Final Mission Incentive<br>The Wild Bunch Firebird The Wild Bunch Firebird 3 Giant's Revenge<br>
Tir Na Nog Gargoyle 9 Gilligan's Gold Tir Na Nog Gargoyle 9 Gilligan's Gold<br>Titanic R&R 5 Glug Glug Titanic R&R 5 Glug Glug<br>Tower of Despair Games Workshop 5 H. Dumpty Transylvanian Tower Shepherd 7 Wuzzics Twin Kingdom Valley Bug-Byte<br>Urban Upstart Shepherd Urban Upstart Shepherd 7 Harry Goes Home Vampire Village Terminal<br>Velnor's Lair Duicksilva Volcanic Dungeon Mastervision 6 Hunchback Width of the World Mosaic 4 Jasper<br>
Ziggarat of Dread Add-on \* Iet Set Willy

Adven. of a St Bernard Mastcrtronic 7 Knight Rider Alcatraz Harry Master<br>Android Two Vortex Ant Attack Quicksilva 8 Krakatoa Antics Bug-Byte 8 Krazy Kong<br>Arena 3000 Microdeal 5 Kung-Fu Arena 3000 Microdeal 5 Kung-Fu Armageddon Silversoft 3 Laser Zone Astroplanner Romik 2 Laserware<br>Atic Atac 11 Ultimate 8 Lazatron A tic Atac Ultimate 8 Lazatron Automania Micro-Gen 6 Les Flics Backpacker's Guide to Loony Zoo<br>
the Universe Fantasy Software 6 Lunar Jetman the Universe Fantasy Software<br>Base Invaders Work Force Battle Zone Quicksilva 5 Manic Miner Beach Head US G<br>Bear Bovver Artic Bewarehouse Positive I<br>Birds and Bees Bug-Byte Birds and Bees Bug-Byte 8 Metagalactic Llamas<br>Black Hawk Creative Sparks 7 Mission Impossible Blade Alley PSS 6 Mission Omega<br>Blue Thunder Foundry Systems 6 Monkey Biznes Blue Thunder Foundry Systems<br>
Booty Firebird Boulder Dash Front F<br>Bubble Trouble Arcade Bubble Trouble Arcade • Mummy Mummy Bugaboo Quicksilva 7 Munnery's Mergatroids Butterfly Pulsonic 4 New Cylon Attack Buzz Off Electric 5 Night Gunner<br>
Caesar the Cat Mirrorsoft 7 1994 Caesar the Cat Mirrors<br>
Carnival Eclipse Carnival Eclipse 5 Olympimania<br>
Carpet Capers Terminal 7 Orion Carpet Capers Terminal 7 Orion<br>Cavelon Ocean 7 Pedro Cavelon Ocean 7 Pedro<br>Centipoid Plus 3 Orwin 5 Penetrator Centipoid Plus 3 Orwin 5 Penetrator<br>Chequered Flag Sinclair 8 Pi-Balled Chequered Flag Sinclair 8 Pi-Balled School of Pi-Balled Chinese Juggler Cocan 5 Pi-Eyed Chinese Juggler Ocean 5 Pi-Eyed Chuckie Egg<br>Chuckman Chuckman CCL/Add-on<br>Close-In Pulsonic Codename Mat Micromega 9 Psi-Sp<br>Corridors of Genon New Generation 9 Pssst Corridors of Genon New Generation 9 Pssst<br>Cruise Attack Mikro-Gen \* Psytron Cruise Attack Mikro-Gen • Psythematic Mikro-General Psythematic Mikro-General Psythematic Mikro-General Psythematic Mikro-General Psythematic Mikro-General Psythematic Mikro-General Psythematic Mikro-General Psythematic Mi Cyber Zone Crystal \* Pyramid Daley Thompson's Rapscallion Decathlon Ocean 8 Reacto<br>
Dangermouse in Double Rescue Dangermousc in Double Rescue Death Chess 5000 Artic 7 Revenge of the Killer Artic 2 Tomatoes Defenda Interstella 2 Tomatoes 2 Tomatoes en 2 Deffendar 2 Nikro-Gen Defusion Incentive 6 River Rescue<br>
Defusion/Worms K-Tel 3 Robot Riot Defusion/Worms K-Tel<br>Demon Chase Mansfield Deus Ex Machina Automata 9 Sabre Wulf<br>
Devil Rides In Mastertronic 7 Scuba Dive Devil Rides In Mastertronic 7 Scuba Dive Dimension Destructors Artie 8 Security Shelter Dinky Digger Postern 4 Select 1 Dodge City Phoenix<br>Dr Franky and the Monster Virgin Dr Franky and the Monster Virgin 6 Skull<br>Dragonfire Cheetahsoft 5 Snowball Driller Tanks Sinclair 3 Sorcery<br>
Energy 30,000 Elm 3 Space S Eric and the Floaters Sinclair 6 Spec Iron Eskimo Eddie Ocean 4 Spellbound Frank N Stein PSS<br>Fred Duicksilva Fred Quicksilva 6 Stagecoach<br>Freez-Reez Silversoft \* Starbike Freez Beez Silversoft

**Texter 11 Legend** 7 Hickstead<br>Terminal 4 High Noon Ziggarat of Dread Add-on • Jet Set Willy<br>Jump Challenge Arcade<br>Ad Astra Gargoyle Games 8 Knight Lore Gargoyle Games 8 Knight Lore<br>
Mastertronic 7 Knight Rider Mikro-Gen Cheetahsoft Firebird 3 Splat<br>PSS 7 Sports Hero

Games Workshop  $5$  – H. Dumpty and the F.<br>Shepherd  $7$  – Wuzzies Quicksilva 8 House of Living Dead<br>Mastervision 6 Hunchback War of the Worlds CRL 4 Invasion Body Snatch.<br>
Waydor MS Software 3 Jack and the Beanstall IMS Software 3 Jack and the Beanstalk<br>Mosaic 4 Jasper Killer Knight Vortex \* Kosmic Kanga<br>Ouicksilva \* Krakatoa Lode Runner<br>Loony Zoo Work Force 6 Magic Roundabout<br>
Ouicksilva 5 Manic Miner Artic 8 Maze Death Race<br>Positive Image 4 Maziacs Creative Sparks 7 Mission Impossible<br>PSS 6 Mission Omega Firebird 7 Moons of Tantalus<br>Front Runner 5 Mr Wimpey Potty Pigeon<br>Psi-Spy Pyjamarama<br>Pyramid 8 Raider Cursed Mine<br>Rapscallion Creative Sparks 8 Rescue<br>Artic 7 Revenge of the Killer Mansfield 4 Rommels Revenge<br>
Automata 9 Sabre Wulf Elm 3 Space Station Zebra<br>Sinclair 6 Spectron

Crystal 9 3D Tank Duel<br>Thor 5 3D Tunnel Hewson \* Tranz Am<br>Elite 6 Trashman PSS 6 Underwurlde<br>Software Projects 6 Warlock of F Software Projects 6 Warlock of Firetop<br>Phipps 6 Mountain Salamander Pulsonic 4 Zombie Zombie Artie Cornhill<br>Ocean Software Projects Bug-Byte 6 Multi-File<br>Gemini 7 Omnicalc Comp. Rentals<br>Ocean **Computer Records** Stock Control<br>Various 7 Stock Control Virgin 7 Utility File<br>Beyond 6 Va£Track Beyond Incentive Creative Sparks 7 Angle 7 Chalksoft<br>
The Edge 6 Angle Turner 7 Arnold Wheaton

#### NTD Software 5 Stop the Express 5 Sinclair<br>
Sunshine 4 Strangeloop 5 Virgin Sunshine 4 Strangeloop Virgin Positive Image 4 Submarine Strike Pulsonic Thor 3 Tachyon Command Century Software<br>Ocean 6 Tank Trax Mastertronic Ocean 6 Tank Trax Mastertronic<br>CRL 6 Technician Ted Hewson 6 Technician Ted Terrahawks Artic 5 The Guardian PSS<br>Dynavision 2 The Pyramid Fantasy Dynavision 2 The Pyramid Fantasy Pulsonic 6 The Snowman Quicksilva<br>CCS 4 3D Bat Attack Cheetahsoft CCS 4 3D Bat Attack Cheetah<br>Work Force 9 3D Lunattack Hewson Work Force 9 3D Lunattack Hewson Phipps \* 3D Seiddab Attack Hewson<br>Ocean \* 3D Star Wars \* Add-on Ocean 7 3D Star Wars Add-on<br>
Crystal 9 3D Tank Duel Real Time 3D Tunnel New Generation<br>Tiler Tim Microwish Micromega 6 Tiler Tim Microwish Software Projects 9 Time Gate 2011 Quick<br>Martech 6 Timebomb CDS Martech 6 Timebomb CDS<br>Phipps 5 Tobor Add-on Phipps 5 Tobor Add-on Ultimate 9 Tornado Low Level Vortex<br>Hewson \* Tranz Am Ultimate Elite 6 Trashman New Generation<br>Micromania 5 Travel with Trashman New Generation Travel with Trashman New Generation Abbex 8 Traxx Quicksilva<br>PSS \* Tribble Trubble Software P. Tribble Trubble Software Projects<br>Trom dk'tronics Bug-Byte 6 Trom dk'tronics<br>Quicksilva 8 Turtle Timewarp Softstone quicksilva 8 Turtle Timewarp Softstone<br>
Mikro-Gen 6 Tutankhamun Micromania **Tutankhamun Micromani**<br>Two-Gun Turtle Lothlorien Contrast \* Two-Gun Turtle Lothlorie<br>PSS 6 Underwurlde Ultimate Phipps 6 Mountain Penguin<br>Ultimate 8 Wheelie Microsy Wheelie Microsphere<br>
Worm Attack Pulsonic CRL 4 Worm Attack Pulsonic Bug-Byte 9 Worse Things Happen at SeaSilversoft Salamander 7 Wrath of Magra Mastervision<br>PSS Madom Magraeus Mastervision Xadom Quicksilva<br>Zenji Activision dk'tronics 8 Zenji - Activision<br>Salamander 8 Zig-Zag - dk'tronics Silversoft 6 Zipper Flipper Sinclair<br>
Pulsonic 1 20 Zombie 20 Ouicksilva

### <sup>5</sup>Business

7\*

7

Angle Turner

Ocean 7 Accounts (Limited<br>
Lothlorien 6 Company) Lothlorien 6 Company) Hestacrest Abacus 6 Accounts (Sole Trader) Hesti<br>A'N'F 5 Address Manager OCP A'N'F 5 Address Manager OCP<br>Digital Integration 6 Bank Account System K Gouldstone Digital Integration 6 Bank Account System K Gouldstones<br>Visions 4 Bank Verifier 5D Micro Visions 4 Bank Verifier SD Micro<br>Automata 6 Business Bank Account Transform **Business Bank Account Transform<br>Cash Controller Shepherd** Beau Jolly 7 Collector's Pack Sinclair<br>
Melbourne House 7 Critical Path Analysis Hilderbay Critical Path Analysis Hildert<br>Database Microl Automata 7 Database Microl Automata 6 DIY Book-keeping<br>Profisoft 6 Heathplanner Profisoft 6 Heathplanner Heath Computing<br>
Activision 5 Home Budget Kuma Computers Activision 5 Home Budget Kuma Computers<br>Gremlin Graphics 6 Investment, Insurance, Investment, Insurance, Postern 5 Information 1nform<br>Ultimate 7 Invoicing/Accounting Transform Ultimate 7 Invoicing/Accounting<br>Beyond 9 Keyfile Beyond 9 Keyfile 19 Keysoft<br>Mikro-Gen 8 Masterfile 19 Campbe Fantasy 8 Micropen Contrast<br>Arcade \* Money Manager Creative Sparks Arcade • Money Manager Creative Sparks Gemini 7 Omnicalc Microsphere<br>
Comp. Rentals \* Payroll 7ransform Personal Banking System Personal Financ.<br>Profile 2 Visions 6 Profile 2 McGraw-Hill Virgin 6 Projector 1 McGraw-Hill<br>Creative Sparks 3 Management Syst. Fulwood Creative Sparks 3 Management Syst. Fulwood Sales Day Book<br>Sales Ledger Crystal 8 Sales Ledger Hestacrest Ultimate 8 Small Business Accounts Sinclair Add-on • Spreadsheet Microl Various 7 Stock Control Transform<br>Games Machine 5 Tasword Tasman Games Machine 5 Tasword Tasman<br>Level 9 Tasword II Tasman **Tasword II Tasman**<br> **Citative 9 Utility File**<br> **CIS**<br> **CIS**<br> **CIS**<br> **CIS** Beyond 6 Va£Track Morley Davies<br>
Virgin 6 Word Processor Quicksilva Word Processor Education<br><sup>ABC Liftoff</sup> Melbourne House 6 ABC Liftoff Longman<br>Creative Sparks 7 Angle 6 Chalksoft

## **Software Directory**

Hewson CRL<br>PSS 6 h 6 4  $\overline{\mathbf{x}}$ 8  $\overline{z}$ 8  $\overline{4}$  $\overline{7}$  $\overline{5}$  $\zeta$ 8 Campbell 6 6 **Hilton** 6 McGraw Hill<br>Microl

Astro Maths Scisoft 6 Beamscan Beamscan 9 Biology Longman 7 Computer Cookbook Bug Byte<br>Blockbuster Compusound 7 Cricket Averages Spartan CC Blockbuster Compusound 7 Cricket Averages Spartan C<br>Castle L'Ensouleiado 7 Diet de de de de de de de de de de de de l'Ensouleiado 7 Diet de l'Ensonie de l'Ensonie<br>Castle de l'Ensouleiado 7 Diet de l'Ensonie de l'Ensonie de Castle of Dreams Widgit 7 Diet Master Diet Master Diet Master Diet Master Castle Spellerous Sinclair 8 Dietician Castle Spellerous Sinclair 8 Dietician Keysoft<br>Chess Tutor 1 Sinclair 7 First Aid Eastmead Chess Tutor 1 Sinclair 7 First Aid Eastmead<br>Clown Englefield Software 4 Football Pools Hartland Clown Englefield Software 4 Football Pools Hartland<br>Cortes L'Ensouleiado 6 How Long have you got? Eastmead Cortes L'Ensouleiado 6 How Long have you got? Eastmead Countabout Longman \* I Ching Countabout Longman \* I Ching Salamander 7 Dyslexia Beater Dunitz 8 I Ching Sirius • Eiffel Tower Chalksoft 6 Know Your Own Electronic Learner's Guide<br>
Resonality Mirrorsoft<br>
Ro. 1 6 Love Oracle Solar Publishing No. 1 **ETST** 6 Love Oracle Solar Publishing 5 French Longman 8 Spectadraw 2 McAlley \* French is Fun CDS 5 Star Gazer CRL<br>
French Voc Test Tutorial \* The Complete Guide to Friend or Foe Longman a Conduction Castmead<br>
1991 - Viking Raiders Firebird a Vega-Table Vega<br>
1992 - German is Fun CDS 8 World Info Wimsoft Viking Raiders Firebird 6 Vega-Table Vega<br>German is Fun CDS 8 World Info Wimsoft German is Fun German Master Guitar Tutor 1 Guitar Tutor 2 Highway Code **Highwire** Hotline Humpty Dumpty Inkosi Jungle Jumble Jungle Maths Learn to Read 1-5 Letters and Numbers Linkword Look Sharp Macman in the Treasure Caves Magnets Make-a-Chip Mansfield Park Mathskills II MDA-PCSS Mr T's Measuring Games Mr. Men Musicmaster Nineteenth C. England O Level Chemistry O Level Physics Party Time Pathfinder Pirate Postman Pat's Trail Game Riddle of the Sphinx Run, Rabbit, Run **Sequences** Snaffle Spanish Gold Speak and Spell Speech Marks Spelling Bee Star Reader Startrucker **SuperTed** Teacher Data Tense French Time Traveller Tuner Wizard Box Words and Pictures Wordsetter Word Wizard Zoo

#### Language Beta Bas

Forth Forth 48.80 Forth Hisoft C

Logo Micro Prolog Pascal Computer Snail Logo Spec. Forth Spec. Forth ZX Forth

Hi-Soft CP Abersoft CP Artie

CP Software

7

Practical Astronomer

Kosmos **Harlequin Harlequin** Learning Systems Engiefield Software Chalksoft **Widget** Chalksoft Clever Cloggs **Scisoft** Sinclair Jimjams Silversoft **Mirrorsoft** Sinclair Research Sinclair Sinclair Sussex Griffin MDA Assoc. Ebury Mirror Sinclair Sussex Calpac Think Tank C. Tutor Widget Chalksoft Longman Longman Longman Chalksoft Longman Chalksoft S and G Sinclair Image Systems Scisoft Widget Longman **B** Farris Sullis **Willey** Soft Cottage Scisoft Chalksoft Sinclair Research/ Macmillan Longman L'Ensouleiado **Betasoft** Melbourne House Sinclair E London Robotics Hisoft Sinclair Sinclair

- L'Ensouleiado 7 Diet de dk'tronics<br>
Widgit 1 Diet Master Diet Master Futorial \* The Complete Guide to<br>
Longman \* 6 Medicine Puzzle
	- Arcturus Computaword Flix Hanoi King **Hareraiser** Jumbly Mazecube Stuart Henry's Pop Quiz 3D Strategy

## Simulation

American Football Ashes Combat Lynx Cricket Captain Fighter Pilot Flight Simulation Full Throttle Golf Howzat Match Point New Birkdale Olympics Royal Birkdale Steve Davis Snooker Strike Attack Super Soccer Test Match The Forest Troon United World Cup Football

## Strategy

Airline Angler Apocalypse Atram Battle 1917 Battle of Britain Brewery British Lowland Caribbean Trader Confrontation Master Programme Confrontation Scenarios Volume 1 Conquest Dix Mille Fall of Rome Football Manager Galaxy Conflict Gangsters Gatecrasher General Election Great Britain Ltd Hunter Killer It's Only Rock 'n' Roll Johnny Reb King Arthur Millionaire Mugsy New Venture 1984 Oligopoly Plunder

#### Visions Work Force Softricks Contrast Haresoft dk'tronics PAL Bellflower Quicksilva

Mind Games Pulsonic 7 Durrcll 8 Allanson 6 Digital Integration 9 [Sinclair 6](#page-100-0) **Micromega** Virgin 8 Wyvern [Sinclair 9](#page-118-0) **Hornby CRL Ocean** CDS Micro Systems **Micromart** Winters Comp. Rentals Phipps 7 **Hornby**  $ccs$ **Artic** 

**CCS** Virgin 6 Red Shift PD Visual Marketing  $CCS$ Microgame **CCS CCS** E. Midland 7 Lothlorien Lothloricn Cheetasoft **CCS**  $ASP$ Addictive Games **Martech CCS** Quicksilva 7 Bug-Byte 1 Hessel 7 Protek K-Tel Lothlorien E. Midland Incentive Melbourne House Falcon 4 Incentive  $ccs$ **CCS** 

Red Weed Reichswald Scatterbrain Sheepwalk Special Operations Spectrealm Star Trader Stonkers Super-League Viking Raiders<br>War 70 Whodunnit Wilfred the Hairy **Traditiona** Arcturus Backgammon<br>Brag Bridge Master Bridge Player **Bullseye** Derby Day Do Not Pass Go Double Dealer Draughts Go To Jail Grid run/Pontoon Mind Games **Original Superchess** Pontoon **Roulette** Scrabble Snooker Super Bridge Superchess II Superchess III The Turk Voice Chess Yahtzi **Yatzee** ZX Draughts ZX Reversi  $ZX-Chess II$ Utility Allsort S-1 Assembler Beyond Basic **Building Price Cartoon Animation** Character Generator Compiler Composer FP Compiler Games Designer  $HURG$ Keyword Extension Linked Software: Information Handling Make Music Melbourne Draw Monitor/Diss. Music Maker Paintbox Print Utilities **Quill** Screen Machine Softalk 1-2 Spec. Compiler Spectre Mac/Mon Spectrosim Spectrum Extended Ba Spectrum Monitor Spectrum Sprites Spectrum Super Toolk Supercode II The Complete Machine Trans Express<br>Vu3D White Lightning Zeus Assembler

 $Q$   $L$ 

Pascal Computer One QL Chess Psion 9 Zkul Talent Computer

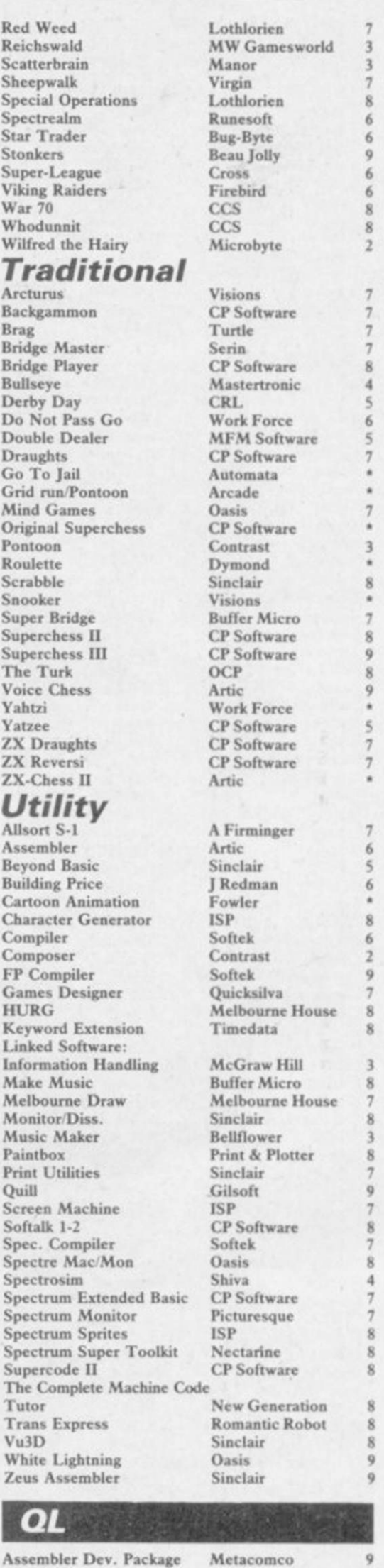

**Systems** 

## **Software Publishers**

A & F Software, Unit 8, Canalside Industrial Estate, Woodbine Street East, Rochdale, Lancashire OL16 5LB Abacus Software, 21 Union Street, Ramsboitom, Nr Bury, Lancashire Abbex, 20 Ashley Close, Manor Hall Drive, London NW4 Abersoft, 7 Maesfallen, Bow Street, Aberystwyth, Wales Activision, 15 Harley House, Marvlebonc Road, London NW1 Adder Publishing Ltd, PO Box 148, Cambridge CB1 2EQ Add-on Electronics, Units 2,3 & 4, Shire Hill Industrial Estate, Saffron Walden, Essex CB11 3AQ Addictive Games, 7a Richmond Hill, Bournemouth BH2 6HE ADS, 8 Bronchurch Street, Portsmouth, Hampshire P04 8RY Allanson Computing, 77 Chorley Road, Adlington, Chorley, Lancashire PR6 9LH Alligata Software, 1 Orange Street, Sheffield SI 4DW APSm 1 Golden Square, London WI Arcade Software, Technology House, 32 Chislehurst Road, Orpington, Kent BR6 ODG Arnold Wheaton, Parkside Lane, Dewsbury Road, Leeds LS11 5TD Artie Computing, Main Street, Brandesburton, Driffield Y025 8RG Automata UK, 27 Highland Road, Portsmouth, Hampshire P04 9DA Axis, 71 Brookfield Avenue, Loughborough, Leicestershire LE11 3LN Beau-Jolly, 19A New Broadway, Ealing, London W5 Bellflower Software, 6 Rosewood Avenue, Greenford, Middlesex UB6 7QP Bctasoft, 92 Oxford Road, Moselcy, Birmingham B139SQ Beyond Software, Lector Court, 151 Farringdon Road, London EC1 Bridge Software, 36 Fernwood, Marple Bridge, Stockport, Cheshire SK6 5BE Bridgemaster, Sandymouth, Beeches Road, Farnham Common, Buckinghamshire SL2 3PS Buffer Micro, 310 Streatham High Road, London SW16 Bug-Byte, Mulberry House, Canning Place, Liverpool LI 8JB Calpac Computer Software, 108 Hermitage Woods Crescent, St Johns, Woking, Surrey Campbell Systems, 57 Trap's Hill, Loughton, Essex 1G10 1TD CCS, 14 Langton Way, Blackheath, London SE3 7TL CDS Micro Systems, Silver House, Silver Street, Doncaster, South Yorkshire DN1 1HL Century Communications, Portland House, 12-13 Greek Street, London W1V 5LE Chalksoft, 17 Willowslea Road, Northwick, Worcester Channel 8, 51 Fishgatc, Preston, Lancashire PR1 8BH Cheetahsoft, 24 Ray Street, London EC1R 3DJ Clever Clogs, Argus Press Software Group, 1 Golden Square, London W1R3AB Collins, 18/20 Stephenson Way, North Gowcr Street, London NW1 2DX Compusound, 32733 Langlcy Close, Rcdditch, Worcester B98 0ET Computatutor, 3 Thalia Close, Greenwich, London SE10 9NA Computer One, 32 Science Park, Milton Road, Cambridge CB4 4DH Contrast Software, Warren Road, Liss, Hampshire GU33 7DD Corn hill Software, 2 Penrith Way, Avlesbury, Buckinghamshire HP21 7JZ CP Software, 1 Glebe Road, Uxbridgc, Middlexcx UB8 2RD Craig Communications, PO Box 46, Basingstoke, Hampshire Creative Sparks, Thomson House, 296 Farnborough Road, Farnborough, Hampshire CRL, 9 King's Yard, Carpenters Road, London E15 2HD Cross Software, 36 Langford Crescent, Barnet, Hertfordshire EN4 9EH Crystal Computing, 2 Ashton Way, East Hcrrington, Sunderland SR3 3RX CSP Systems, 213 Siainbcck Road, Leeds D Pinch, 72 Norwood Crescent, Coldbrook, Barry, South Glamorgan Digital Integration, Watchmoor Trade Centre, Watchmoor Road, Camberley, Surrey GU15 3AJ DJL, 9 Tweed Close, Swindon, Wiltshire SN2 3PU DK'tronics, Unit 6, Shire Hill Ind Est, Saffron Walden, Essex CB11 3A Domark, 228 Munster road, London SW6 Dorcas Software, 3 The Oasis, Glenficld, Leicester Doric Computer Services, 3 The Oasis, Glenfield, Leicester LE3 8QS Dunitz, 154 Camden High Street, London NW1 ONE Durrell Software, Castle Lodge, Castle Green, Taunton TA1 4AB Dymond Software, 22 Hospital Road, Annan, Dumfriesshire DG12 5HP Dynavision Production Studio, PO Box 96, Luton LU3 2JP East London Robotics, St Nicholas House, The Mount, Guildford, Surrey GU2 5HN Eastmead, Eastmead House, Lion Way, Cambcrley, Surrey GUI6 5EZ Ebury Press, Humphrey Bull & Barker, 62 Dean Street, London W1V 5HG 8th Day, 18 Flaxhill, Moreton, Wirral, Merseyside LU6 7UH Electric Abacus, Oaklands House, Solartron Road, Farnborough, Hants Elite Systems, 55 Bradford Street, Walsall, West Midlands WS1 3QD Elm Computers, 59 Bateman Road, East leake, Loughborough, Leicestershire LE12 6NN Englefield Software, High House, Mill Street, Buxton, Norfolk NRI0 5<sub>IE</sub> Fantasy Software, Fauconberg Lodge, 27a St Georges Road, Cheltenham Fawkes Computing, 41 Wolfridgc Ride, Alveston, Bristol BS12 2RA Felix Software, 19 Lcighton Avenue, Pinner HA5 3BW Front Runner, 620 Western Ave, London W3 0TU Fulwood, 20 Tcmplestowc Hill, Whitkirk, Leeds LSI5 7EJ Games Machine, 40 Fretherne Road, Welwyn Garden City, Hertfordshire AL8 6NU Gamma Software, 12 Milvcrton Road, London NW6 7AS Gargoyle Games, 4 North Western Arcade, Birmingham BS 5LH Gavin Barker, 12 Fleming Field, Shotton Colliery, County Durham DH6 2JF Gemini Software, 18a Littleham Road, Exmouth, Devon EX8 2QG Gemtime Software, 16 Ben Ledi Road, Kirkcaldy, Fife KY2 5RP Gilsoft, 30 Hawthorn Road, Barry, South Glamorgan, South Wales Gouldstone, 45 Burleigh Avenue, Wallington, Surrey SM6 7UG Granada Publishing, 8 Grafton Street, London W1X 3LA Gremlin Graphics, Alpha House, 10 Carver Street, Sheffield SI 4FS Griffin & George, Frederick Street, Birmingham B1 3HT Haresoft, PO Box 365, London NW1 Harlequin Software, 43 Osprey Park, Thornbury, Bristol BS12 1LY Hartland Software, 32 Ivor Place, London NW1 6DA Heath Computing, 7 The Meadows, Flackwcll Heath, Buckinghamshire HPI0 9LX Hcincmann Computer Education, 22 Bedford Square, London WC1B 3HH Hessel, 15 Lythan Court, Cadwell Crescent, Sunningdale, Berkshire Hestacrest, PO Box 19, Leighton Buzzard, Bedfordshire LU7 0DG Hewson Consultants, 56B Milton Trading Estate, Milton, Abingdon Hilderbay, 8/10 Parkway, Regents Park, London NW1 7AA Hilton Computer Services, 14 Avalon Road, Orpington, Kent Hisoft, 180 High Street, Dunstable, Bedfordshire LU6 1AT Hodder & Stoughton, PO Box 6, Dunton Green, Sevenoaks, Kent TN13 2XX Homcstudy Ltd, Trcleigh Woods Farm, Treleigh, Redruth, Cornwall TR16 4AW Hornby Software, 21 Penfold Hill, Leeds LS15 0PW IMS Software, 143/145 Uxbridgc Road, Ealing, London W13 9AV Image Systems, 34 Lynwood Drive, Worcester Park, Surrey KT4 7AB Incentive, 54 London Street, Reading, Berkshire RG1 4SQ Inform Software, 3 Treesdalc Close, Birkdale, Southport PR8 2EL Interstclla Software, 82 New Forest Drive, Brockcnhurst, Kent ISP Marketing Ltd, Crown Hill, 38B High Street, Godalming, Surrey GU71DZ JK Greye Software, 16 Park Street, Bath, Avon BA1 2TE JRS Software, 19 Wavside Avenue, Worthing, Sussex BN13 3JH K-Tel International (UK), 60 Western Avenue, London W3 0TU Kemp, 43 Muswcll Hill, London N10 3PN Keysoft, 6 Bruce Grove, Tottenham, London N17 Kosmos Software, 1 Pilgrims Close, Harlington, Dunstable, Bedfordshire LU5 6LX Kuma Computers, 12 Horseshoe Park, Pangbournc, Berkshire RG8 7JW Learning Systems, 11 Warwick Court, Princes Drive, Harrow, Middx HA14UB Legend, PO Box 435, London E4 7LX Lerm, 10 Brunswick Gardens, Corby, Northamptonshire Level Nine, 229 Hugenden Road, High Wycombe, Buckinghamshire HP13 5PG Logic 3, Unit 18, Wye Ind Est, London Road, High Wycombe, Buckinghamshire Longman, Longman Group, Longman House, Harlow, Essex CM20 2JE Lothlorien, 56a Park Lane, Poynton, Stockport, Cheshire SK12 IRE Manor Software, 24 Manor Gardens, London SW20 Martech Games, 9 Billingburgh Road, Eastbourne, East Sussex BN20 8LY Mastertronic, (as for Mastcrvision) Mastervision, Park Lome, 111 Park Road, London NW8 7SL McAlley, 1 Cowlcazc, Chinnor, Oxfordshire OX9 4TD McGraw Hill, Shoppcn Hangers Road, Maidenhead, Berkshire Mcdidata, PO Box 26, London NW9 9BW Melbourne House, Castle Yard House, Castle Yard, Richmond TW10 6TF *continued on page 142* 

## **Software Publishers**

*continued from page 141* 

Metacomco, 26 Portland Square, Bristol BS2 8RZ Micro Dealer UK, Unit 6 Marlborough Road Trading Estate, Lattimore Road, St Albans, Hertfordshire Micro Wish, PO Box 15, Colne, Lancashire BB8 9DB Microbyte, 19 Worcester Close, Lichfield, Staffordshire Microcosm, 68 The Glade, Clayhall, Ilford Micromania, 14 Lower Hill Road, Epsom, Surrey KT19 8LT Micromega, 230/236 Lavender Hill, London SW11 Microsphere, 72 Rosebery Road, London N102LA Mikro-Gen, 44 The Broadway, Bracknell, Berkshire RG12 1AG Minatron Computing, 34 Pinewood Close, Westbury on Trym, Bristol BS9 4AJ Mirrorsoft, PO Box 50, Bromley, Kent BR2 9TT Monitor Software, PO Box 442, London NW7 2JF Mosaic, 187 Upper Street, London N1 IRQ MW Gamesworld, 12 Lawnswood Avenue, Chasetown, Walsall WS7 8YD Myrmidon Software, PO Box 2, Tadworth, Surrey, KT20 7LU Naigram Software, c/o Soho Synth House, 18A Soho Square, London W1V5FB Nectarine, 837 Yeovil Road, Slough SL1 4JH New Generation Software, FREEPOST, Bath BA2 4TD Newsoft, 12 White Broom Road, Hemel Hempstead, Hertfordshire NTD Software, 19, Radipole Road, London SW6 Oasis Software, 9a Alexandra Parade, Weston-Super-Mare, Avon BS23 1QT Ocean Software, 6 Central Street, Manchester M2 5NS OCP, 4A High Street, Chalfont St Peter, Buckinghamshire SL9 9QB Orwin Software, 26 Brownlow Road, Willesden, London NW10 9QL PD Visual Marketing, Thanet House, Craven Road, London W2 Penguin, 536 King's Road, London SW10 Phipps Associates, 172 Kingston Road, Ewcll, Surrey Phoenix Publishing, 14 Vernon Road, Bushey, Hertfordshire WD2 2JL Picturesque, 6 Corkscrew Hill, West Wickham, Kent BR4 9BB Pooter Games, 24 Parslocs Avenue, Dagenham RM9 5NX Poppysoft, The Close, Common Road, Headley, Newbury, Berkshire Positive Image Software, 129 Dumbarton Road, Glasgow Postern Software, PO Box 2, Anderovers Ford, Cheltenham, Gloucester GL54 5SW Print 'n' Plotter Products, 19 Borough High Street, London SE1 9SE Protek Computing, la Young Square, Brucefield Ind Park, Livingston, West Lothian Psion, 2 Huntsworth Mews, Gloucester Place, London NW1 PSS, 452 Stoney Stanton Road, Coventry CV6 JDG Pulsonic, Warwick Distribution Ltd, 3 Standard Road, Park Royal, London NW10 6EX Quest International Computer Systems, Gillingham House, 38-44 Gillingham Street, London SW1 Quicksilva, Paimcrstonc Park House, Southampton, Hampshire SOI ILL RAM Writer, 3 Vumba House, 2 Cedar Gardens, Sutton, Surrey Ramtop Services, 5 Rue D'Artois, 75008, Paris, France Red Shift, 12c Manor Road, Stoke Ncwington, London N16 5SA Romantic Robot, 113 Melrose Avenue, London NW2 4LX Romik Software, 272 Argyll Avenue, Slough SL1 4HE Rose Software, 148 Widney Lane, Solihull, West Midlands Runesoft, Charnwood House, Crossgate Drive, Nottingham NG2 TLW Salamander Software, 27 Ditchling Rise, Brighton, East Sussex BN1 4QL Scisoft, 5 Minister Gardens, Ncwthorpe, Eastwood, Nottingham NGJ6 2AT SCR Adventures, 190 Shelbournc Road, Tottenham, London SD Microsystems, PO Box 24, Hitchin, Hertfordshire SG4 0AQ Selec Software, 37 Councillor Lane, Cheadle, Chesire Serim Software, Freepost, Dept SU7, PO Box 163, Slough, Berkshire SL23YY Shards, Suite G, Roycraft House, 15 Linton Road, Barking, Essex Shepherd Software, Elm House, 23-25 Elmshott Lane, Chippenham, Slough, Berkshire Shiva Publishing, 64 Welsh Row, Nantwich, Cheshire CW5 5BR Silversoft, London House, 271/273 King Street, London W6 9LZ Sinclair Research, 6 Kings Parade, Cambridge Soft Cottage, 19 Westfield Drive, Loughborough. Leicestershire LEI 1 3QJ Soft Tech, 31 Lampits, Hoddesdon, Hertfordshire Softek International, 12/13 Henrietta Street, Covcnt Garden, London WC2E 8LH Softel, 5 Durward Drive, Glenrothes, Fife KY6 2LB 3PS 9RT

Software Farm, 155 White Ladies Road, Clifton, Bristol BS8 2RG Software Projects, Bear Brand Complex, Allerton Road, Woolton, Liverpool, Merseyside L25 7SE

Spartan CC, 29 Feltham Avenue, East Moseley, Surrey KT8 9BJ Spectadraw, I Cowleaze, Chinnor, Oxfordshire OX9 4TD Spectrasoft, Capital House, Market Place, London W3 6AL Spoof Software, 58 Railway Road, Urmston, Manchester M31 1XT Startersoft, 32 Parkfields, Chippenham, Wiltshire

Stell Software, 36 Limefield Avenue, Whalley, Lancashire BB6 9RJ Stratagem Cybernetics, 286 Corbin Place, 2E, Brooklyn, New York 11235

Sulis Software, 4 Church Street, Abbey Green, Bath BA1 1FP Sunshine Books, 12/13 Newport Street, London WC2 Sussex Publication, Townsend Poulshot, Devizes, Wiltshire SN10 1SD Talent Computer Systems Curran Building, 101 St James Road, Glasgow G4 0NS

Tasman Software, 17 Hartley Crescent, Leeds LS6 2LL Temptation Software, 27 Cinque Ports Street, Rye, East Sussex Terminal Software, Derby House, Derby Street, Bury BL90NW Texgate, 14 Brook Lane, Corfe Mullen, Wimbourne, Dorset Think Tank, 35 Wellington Road, Wimbledon Park, London SW19 Thor Computer Software, Erskine Industrial Estate, Liverpool L6 1AP Timedata, 16 Hemmells High Road, Laindon, Basildon, Essex SSI5 6ED

Transform, 41 Keats House, Porchestcr Mead, Beckenham, Kent Tutorial Software, 'Vilands', Glasllwch Lane, Newport, Gwent NP1

Ultimate Play the Game, The Green, Ashby de la Zouche, Leicestershire LE6 5JU

Unicorn Micro Systems, 312 Charminster Road, Bournemouth BH8

University Software, 29 St Peters Street, London N1 US Gold, Unit 24, Tipton Trading Estate, Bloomfield Road, Tipton, West Midlands DY4 9AH

Vega Space Systems, 28 Watford Road, St Albans AL1 2AJ Virgin Games, 2-4 Vernon Yard, London W11

Visions, 1 Feldgatc Mews, Studlands Street, London W6 Vortex software, 280 Brooklands Road, Brooklands, Manchester M23 9HD

Widget Software, 48 Durham Road, London N2 9DT Wilcox Software, Station Road, Walsall WS7 6JZ Winters, 24 Swannington Close, Cantley, Doncaster, South Yorkshire Woosoft, 5 Andrews Close, Robcrtsbridge, Sussex TN32 5PB Workforce, 140 Wilsden Avenue, Luton, Bedfordshire

Wyvern Software, 2 Princes Building, George Street, Bath BA1 2ED

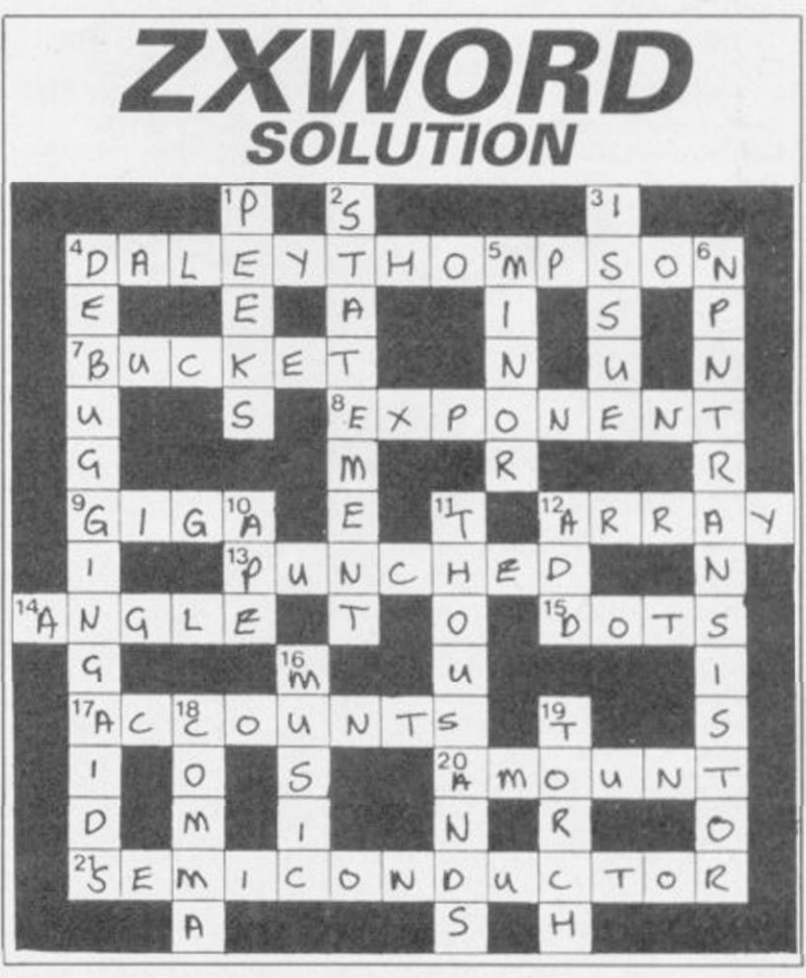

## Sinclair spares and repairs

**I**F, LIKE MANY other Spectrum owners, you find one day that your computer has died, you will have a major problem on your hands. Phoning F, LIKE MANY other Spectrum owners, you find one day that your computer has died, you will have a the Sinclair Research customer relations department in Camberley will not help very much either.

If your electronics knowledge is limited, then you will decide to send your Spectrum to one of the companies who specialise in repairing computers. If you have a good working knowledge of electronics then the addresses listed

below should en able you to obtain most replacement parts to repair your computer. Some of the simpler repairs, such as those involving keyboards can be undertaken by those with limited knowledge.

If your computer is under guarantee then it is important that you do not invalidate that guarantee. Talk to the customer service division at

Sinclair Research and they will tell you where to send it. When returning the computer put a note in describing the fault as briefly as possible, as this will speed the repair process.

### Suppliers of Sinclair parts:

Adaptors and Eliminators, 14 Thames Street, I.outh, Lincolnshire. (050782) 8011. Spectrum and ZX-81 power supplies.

ASTEC (UK), 16 Albury Close, Reading, Berkshire. (0734) 53067. Supplies modulators for all countries PAI., NTSC, SECAM.

CPC, 194-200 North Road. Preston, Lancashire. (0772) 555034. Supplies all parts for Spectrum, ZX-81, ZX printer, ZX RAM pack including all case parts, power supplies and keyboard parts. Probably the best place to get ULA, ROM, case parts and keyboard.

Ferranti Semiconductors, Computer Road, Hollinwood Avenue, Oldham, Lancashire. (061) 682 6844, (061) 624 0515/6661. Supplies Spectrum and ZX-81 ULA.

Maplin Electronics, Southend on Sea, Essex. (0702) 552961. Supplies general components and data and technical books.

National Semiconductors (UK) Ltd, 301 Harpur Centre, Home Lane, Bedford. (0234) 47147. Supplies Spectrum RAM/74LS series TTL; LM 1889 video chip.

NEC (UK) Ltd, Block 3, Carfin Industrial Estate, Motherwell. (0698) 73221. Supplies Spectrum ROM and RAM/74LS TTL; Z80A.

Sinclair Research Ltd, Camberley, Surrey. (0276) 685311.

Texas Instruments, Manton Lane, Bedford, Bedfordshire. (0234) 223000, (0234) 211655. Supplies RAM 4116, 4532, 4164, 74LS TTL (Spectrum).

Timex Corporation, Camperdown Plant, Harrison Road, Dundee, Tayside. (0382) 819211. Makers of Spectrum, ZX-81, Printer, Interface one, Microdrives, RAM Pack. Repair and service for Sinclair.

Verran (Computerfix), Units 2H & 2J, Albany Park, Frimley Road, Camberley, Surrey. (0276) 66266. Repairs Spectrums and ZX-81.

Zilog (UK) Ltd. Zilog House, 45-53 Moorbridge Road, Maidenhead, Berkshire. (0628) 39200. Supplies Z80A.

## Component companies

SOME OF THE large companies mentioned above do not like dealing directly with the public. The following is a list of component companies which should be happy to deal with you. Most will have catalogues available and will supply data sheets for their products on demand.

These firms are only distributors and they do not make components. If you have a problem with a particular device contact the manufacturer as listed above because not many of the distributors can answer technical questions; RS Components, Farnell, Ambitt and Hawkes may do. Anyone need- LM1889: ICI4 - National Semiconductors (Spectrum). ing NEC parts should phone them direct and ask for some distributors dealing with them.

Abacus Electronics, Kennet House, Pembroke Road, Reading, Berkshire. (0734) 33311. Makes dealt with: National Semiconductors, SGS.

Access Electronic Components Ltd, Austin House, Bridge Street, Hitchen, Hertfordshire. (0462) 57244. Makes dealt with: National Semiconductors.

Alpha Electronic Components Ltd, 66 Wilbury Way, Hitchin, Hertfordshire. (0462) 57244. Makes dealt with: National Semiconductors.

AM Lock Distribution Ltd, Nevill Street, Middleton Road, Oldham, Lancashire. (061) 652 0431. Makes dealt with: Motorola, Mostek.

Anzac Components Ltd, Burnham Lane, Slough, Buckinghamshire. (06286)4701. Makes dealt with: Hitachi.

Axion Electronics Ltd, Unit F, Turnpike Road, Cresscx Industrial Estate, High Wycombe, Buckinghamshire. (0494) 442181. Makes dealt with: Motorola.

BA Electronics Ltd, Millbrook Road, Yate, Bristol. (0454) 315824. Makes dealt with: Texas Instruments.

Celdis Ltd, 37-39 Loverrock Road, Reading, Berkshire. (0734) 585171 Makes dealt with: Motorola, Mostck.

Crellon Electronics Ltd, 380 Bath Road, Slough, Berkshire. (06286) 44 34. Makes dealt with: Motorola, SGS, Zilog.

Dialogue Distribution Ltd, Watchmore Road, Camberley, Surrey. (0276) 682001. Makes dealt with: Hitachi.

DTV Group, 10-12 Earnest Avenue, West Norwood, London SE27. (01) 670 6166. Makes dealt with: National Semiconductors.

Farnell Electronic Components Ltd, Canal Road, Leeds. (0532) 636311. Makes dealt with: Hitachi, National Semiconductors.

Hawke Electronics Ltd, Amotex House, 45 Hanworth Road, Sunbury on Thames, Middlesex. (01) 979 7799. Makes dealt with: Motorola, Texas Instruments. Will answer technical queries.

Hill Electronics (NI) Ltd, 290 Antrim Road, Belfast, Northern Ireland. Makes dealt with: Mostck.

ITT Multicomponents, Edinburgh Way, Harlow, Essex. (0279) 442971 Makes dealt with: Motorola, National Semiconductors, SGS, Texas Instruments and Hitachi.

Macro Marketing Ltd, Burnham Lane, Slough, Berkshire. (06286) 4122. Makes dealt with: Motorola, National Semiconductors, Zilog, Texas Instruments.

Quarndon Electronics Ltd, Slack Lane, Derby. (0332) 32651. Makes dealt with: Texas Instruments.

STC Electronics, Edinburgh Way, Harlow, Essex. (0279) 26777. Makes dealt with: Motorola, National Semiconductors, SGS, Texas Instruments and Hitachi.

### Computer parts

Z80A: Zilog, SGS, NEC (Spectrum/ZX-81). ULA: Ferranti (Spectrum/ZX-81).

ROM: Hitachi, NEC (Spectrum), Mostek, Motorola (ZX-81).

RAM: 4116 type — NEC, National Semiconductors, Texas Instruments, ITT (Spectrum). 4532 type — Texas Instruments, OKI (Manhattan Skyline) (Spectrum). 2114 type - Motorola, NEC (ZX-81). 4118 type - Mostek (ZX-81). 2K type - Mostek, Toshiba, Motorola, Texas Instruments, NEC (ZX-81).

TTL: 74LS00/74LS32/74LS157 - Texas Instruments, SGS, Motorola, National Semiconductors, NEC.

The following are all used on the 48K Spectrum.

Regulator: LM7805 +5V Reg. - SGS, NEC, Texas Instruments, Motorola.

Crystals, Capacitors, Resistors, Diodes, Sockets: available through general component suppliers.

Modulator: UM1233 Astec (UK) Ltd.

Leads: available at most TV/electrical shops

Case parts: Sendale Plastics.

Keyboard: CPC.

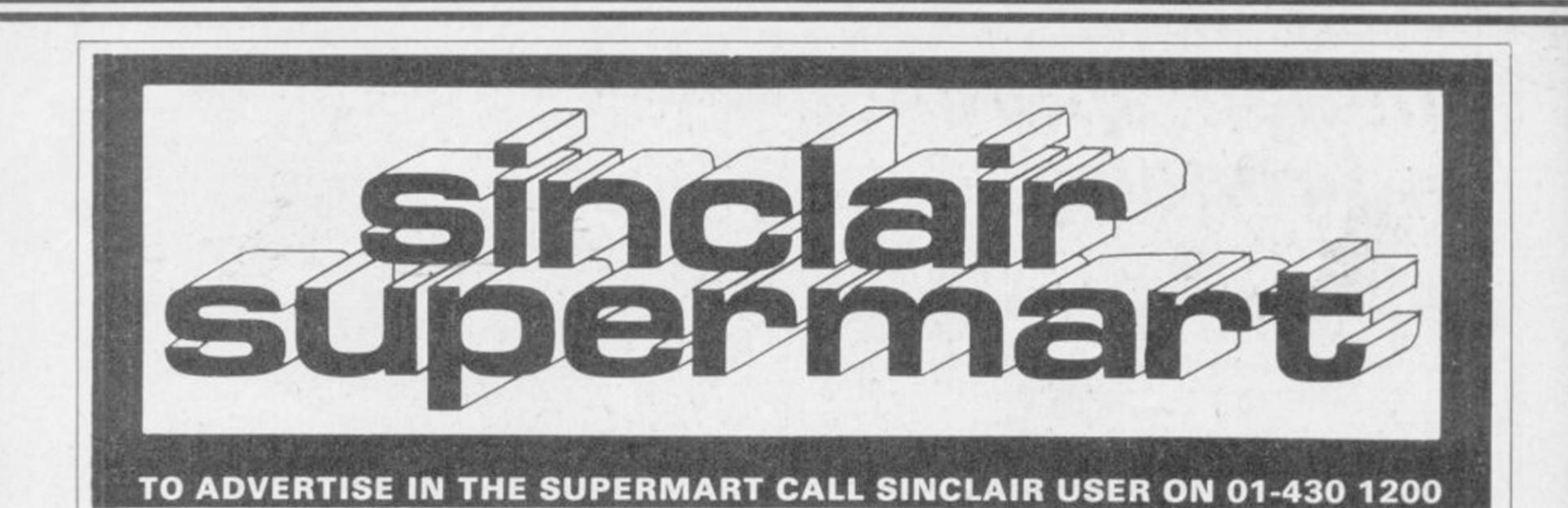

**FAST SPECTRUM REPAIRS** 

#### **MANCOMP LTD.**

Average price £25 FIRST CO. IN ALL U.K. TO INTRODUCE WHILE-U-**WAIT SERVICE. NOW** FIRST TO OFFER AN **INTERNATIONAL REPAIR SERVICE.** 

- **@ MOST SPECTRUMS REPAIRED** IN 45 MINS.
- PHONE FOR **@ PLEASE** APPOINTMENT FIRST.<br>
© OR PHONE/SEND SPECTRUM
- FOR FREE ESTIMATES.ENC<br>£1.80 (U.K. I.O.M. EIRE. C.I.) E8.50 (EUROPE/SCANDANAVIA)<br>
6 NO HIDDEN HANDLIN<br>
CHARGES.<br>
6 24 HR TURNAROUND. HANDLING
- 
- 
- **CEVERY MICRO INSURED FOR RETURN JOURNEY.**

**OPEN TILL 7 P.M. MON-SAT.** 

"I have come across a firm that will be more than willing to advise you as to how to remedy your problem. They are called<br>MANCOMP, and as well as repairing faulty Spectrums, are also quite willing to discuss your problems with you, and offer reasonably cheap, and (more Importantly) correct cures'

PHIL ROGERS 'PEEK & POKE' "POPULAR COMPUTING WEEKLY" JAN 1985. (VOL IV NO 1)

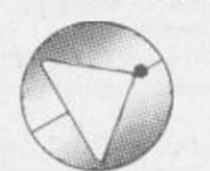

#### Deutscher **Express-Dienst**

Auf Bitten unserer deutschen Kunden bieten wir jetzt einen<br>Repartur-Eildienstzum Festpreis von £35,00 (einschl. Porto und Verpackung).

Sie senden Ihren SPECTRUM und £35,00 per Euroscheck (ohne Netzstromgerät oder Kabel).

Stecken Sie Ihren Brief in einen Umschlag aussen am Paket.

Wir bessern Ihren SPECTRUM am gleichen Tag aus, an dem wir ihn erhalten.

Sie sollten Ihren SPECTRUM innerhalb von 6 Tagen<br>zurückerhalten.

Für dringende Reparaturen berechnen wir Ihnen einen<br>Zuschlag von £8,00 zur Rucklieferung innerhalb 48 Stunden, überall in der Bundesrepublik.

Für Bildungsstätten und Schulen gelten Sonderpreise.

Wir suchen Techniker für unsere geplante deutsche Niederlassung, die wir ausbilden und bitten um Zuschriften von Interessenten.

**MANCOMP LTD. (DEPT SU)** Printworks Lane,<br>Manchester M19 3JP<br>061-224 1888

#### **DRIVE A TRAIN**

Drive in your own home such famous trains as the Flying Scotsman, Cornish Riviera, Master Cutler and<br>Royal Scot. Exciting and addictive games for the enthusiast and layman alike.<br>Out fatest game – ROYAL SCOT. Drive from Eu

MASTER CUTLER, From St. Pancras to Leicester, fast or stopping (6 stations) behind Peak Class 45. FLYING SCTOSMAN. A fast dash from Kings Cross to Doncaster behind the legendary Deltics, HST or

**Gable for CRM 64, BRC 'B' a** All the above a **Id Spectrum ARK** 

**NOSTALGIA SERIES** 

WESTRAIL MIDRAIL & SOUTHRAILING THE WAVE AND MISS IN A SOUTHRAIL TO A SOUTHRAIL THE WAY IT IS A SOUTHRAIL IN A SOUTHRAIL THE WAY IT IS A manufacture of engines to be seen at stations throughout each region, all graphically

gines<br>
Spotting games £7.50 inc P&P<br>
All games £7.50 inc P&P<br>
18 Salford Close, Woodrow South, Regid Sti, Worcs. B98 7UN<br>
18 Salford Close, Woodrow South, Redditch, Worcs. B98 7UN

## **CARDS OF FATE**

Let Gypsy Lea reveal your past, present and<br>tuture as she deals and interprets the cards<br>which govern your fate.<br>Using brilliant graphics and sound, this program<br>has been a proven hit at parties and great family<br>fun too, N

appealing. Based on penuine cartomancy. **ARK Spector** 

Send only £4 to: D. C. Jackson, 1 Osborne Place<br>Todmorden, Lancs OL14 5BQ

#### **LEARN PROGRAMMING**

We'll develop your skills more quickly<br>and professionally with our home<br>study Programming Course, based on<br>Spectrum. Write today for:<br>FREE BROCHURE - NO OBLIGATION.<br>Ref. SU5.

**IDEAL SCHOOLS**<br>FREEPOST, Glasgow G1 4BR<br>Tel. 041-248 5200

Spectrum and ZX-81

**REPAIRS** 

Fast efficient service 48K upgrades

**ACESURE LTD, 43 Old Street.** Ashton-under-Lyne, Lancs<br>Tel: 061-339 8266

**SPECTRUM REPAIRS** Rapidly fixed Spectrums £15 fully inclusive. **RA ELECTRONICS** 50 Kimberley Road<br>Lowestoft, Suffolk NR33 OTZ

Tel: (0502) 66289

If you have written a good games programme then we would like to hear from you. Contact: Senior Programmer,<br>O.V.L. Ltd, 1 Glanvor Road, Edgeley.

Stockport SK3 9PF.

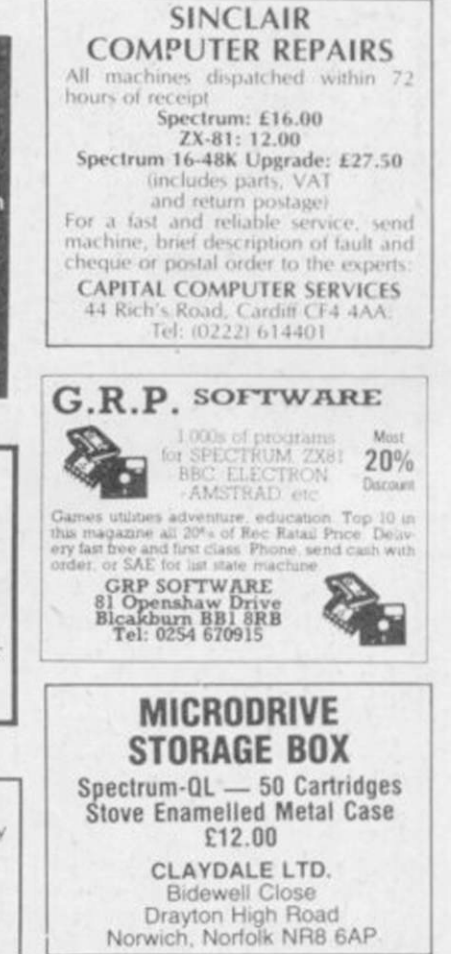

144

#### **HEMEL COMPUTER** THE SOFTWARE LENDING AND **EXCHANGE LIBRARY** SPECTRUM, COMMODORE 64, DRAGON, VIC 20,<br>BBC & ZX 81

TEST We have programs for your computer<br>We have programs have SDp (ZX-BT). Two weeks<br>15:00 LIFE MEMBERSHIP (Less than the cost of a single<br>game) brings you our membership kit, including have listings,<br>software exchange cat TITLES, with large Spectrum and Commodore se At mail dealt with on a daily basis and OVERSEAS MEMBERS<br>VERY WELCOME. New suftware discounted to our members at impressive rates.

Send chequarPO for £5.00 to:<br>THE SOFTWARE LENDING LIBRARY<br>PO Box 3, CASTLEFORD,<br>WEST YORKSHIRE WF10 1UX Stating name, address and computer type FORGET THE REST AND JOIN THE BEST

**CENTRE LTD** Send us your faulty 16K/48K Spectrum and we will repair it for £20 plus postage and packing (£1.60).

Price includes parts, labour, VAT and a 3 month guarantee.

We also repair BBC and Commodore.

HEMEL COMPUTER CENTRE LTD Dept SU, 52 High Street (Old Town),<br>Hemel Hempstead, Herts HP1 3AF. Tel: (0442) 212436.
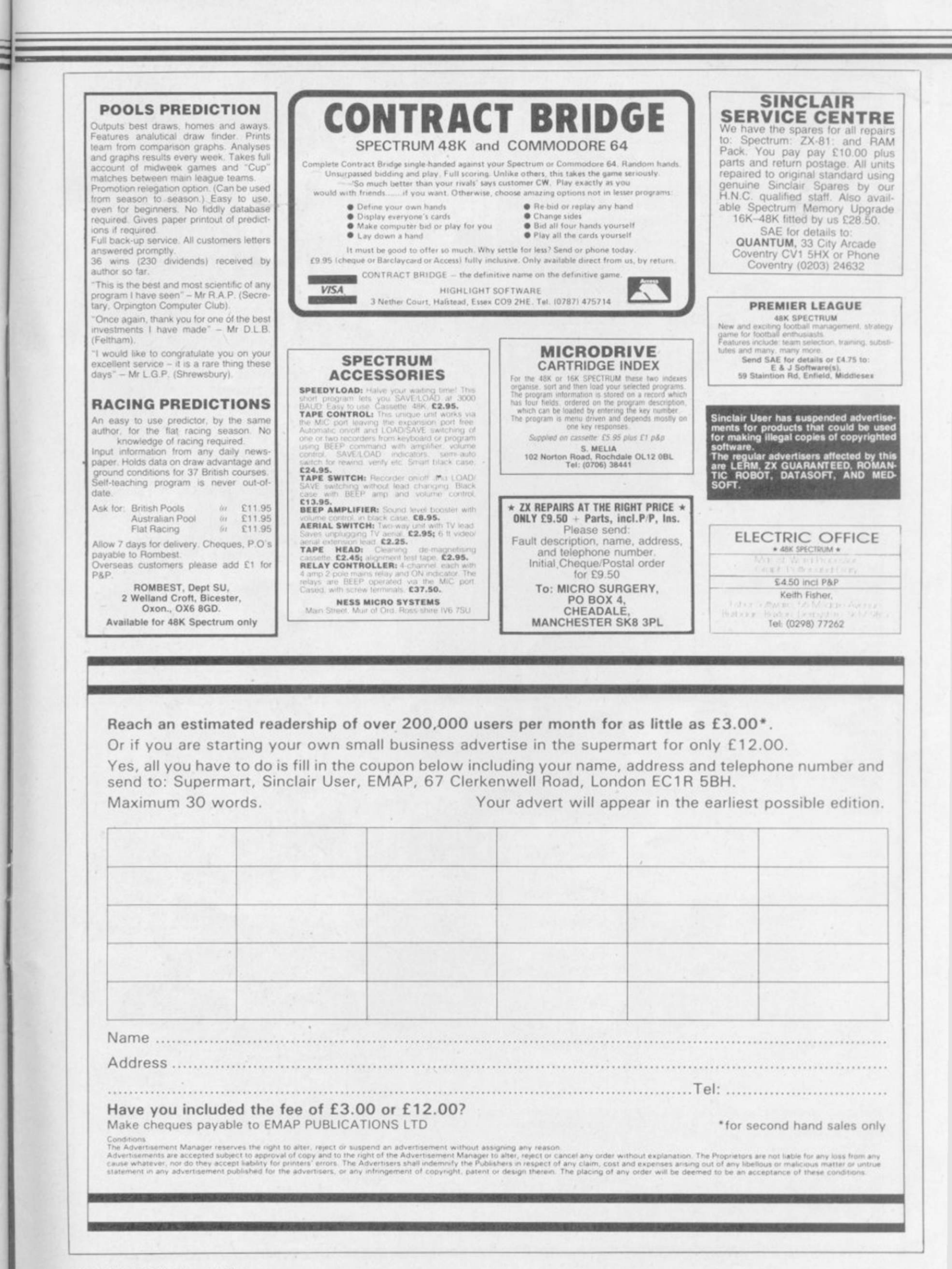

SERIOUS SPECTRUM USERS. Send SAE/IRC now<br>for our catalogue of business practical software includ-<br>ing Micro Office. Flexi-Filer and other useful programs.<br>Microdrive compatible, SD Micro Systems, (Dept SU),<br>P.O. Box 24, Hi

REQUIRED: Programme, tape, to simulate planet (Earth) rotation before and after pole shift. Plus eventual pole political radiom, reaction to and from weight of pole pole pole pole pole in

ZX SWAP SHOP: Membership totally free, out price<br>offers, SAE for details please to MAK Swap Shop, 87<br>Chancel Row, Hyde Park, Sheffield S25LP.

INTELLIGENT JOYSTICK FOR SALE: Programmable with interface and tape, by Cambridge computing works with all software, brand new, only £20. Write to Mr. E Bennett, 36/8 Chayottta, Costa Del Silencio, Arona, Tenerite Sür, Can

SPECTRUM 48K DRAW AND ANIMATOR: 2 types of<br>airmation, 3 types of draw, colour fill, text, save/load,<br>circles. Only £4.95 (incl). Cheques to P. Lees, 104<br>Elmhurst Gardens, Tonbridge, Kent TN10 3QZ.

HARDLY USED SPECTRUM: Games at half price,<br>Includes Midnight, Panzer, Quill, Murder Manor,<br>several Lothionen, Cricket plus others. Telephone for<br>details, buik buying possible, ring King's Langley<br>67392 NOW!

2001AC: Special Offer! Astrological game for 48K<br>Spectrum. Tells you and friends about your sun signs<br>and relationships. Ideal for parties! E3.50 from Summer<br>Solstice, 19 Rosehill Road, Crowe CW2 8AR.

ZX INTERFACE 1 AND MICRODRIVE: Unwanted gift<br>£75.00. I will also include all my software (Worth over<br>£140.00) ZX Spectrum, 4BK £85.00. New QL forces<br>sale (reluctantly) 0669 20585.

WANTED ZX SPECTRUMS: Non working, good<br>"prices paid for faulty computers. Also required, faulty<br>ZX printers. Tel: 0669 20565. Always for sale. ZX<br>Specrums 48K includes all my manuals, leads 285.00.

"IMPRISONED!", 48K SPECTRUM. Fast Micode<br>Maze action. Ten skill levels and great graphics! Only<br>£2.99. P. & M Designs, Quadram House, The Quad-<br>rant, Sutton, Surrey. Special offer!: Free C-15 cassette

**DK TRONKS KEYBOARD:** Will accept interface 1 and<br>PSU. Brand new (unwanted gift). Consequently £40 or<br>nearest realistic offer. Price includes postage/delivery.<br>Contact: Chris Powell, 82 Harewood Street,<br>Humberstone Road, L

SILAS SOFTWARE: Presents English Pack - an<br>amazing quiz game on English Words and Literature,<br>suitable for EVERYBODY1 Over 200 questions. Only<br>£3.95 from 24 Highcroft Gardens, London NW11 0LX.

START UP IN BUSINESS. What is legally involved in running ANY type of business? How to cost business indensity of purpose of purpose of the comprehensive details. Business Critique Limited. SUser. Capital House, Market Pla

"BREAK DANCE" AND "GRAFFITH ARTIST" Only<br>£4.00 in:luded p/p for both. Learn with good graphics<br>48K Spectrum: Send Cheque or PO to Bradley Clutton,<br>56 Ranetagh Gardens, Illord, Essex iJ1 3JP.

"QUEST FOR THE ORB" 48K Spectrum, Great new<br>adventure, over 70 locations on screen status, full<br>instruction sheet included. £3.45 Chq/PO: David<br>Cowling, "League Lodge", Fernwood Crescent,<br>Whetstone, London N20 0RN.

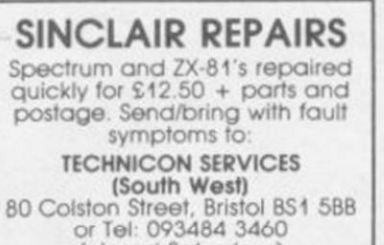

(closed Saturdays)

#### RACING LEAGUE

**FACING LEAGUE**<br>If you think that all computer games are<br>variations on the same themes then join the<br>Pakyers. Routines include betting, trading pakyes, optional graphics race sequence etc.<br>Can you become Top Owner? Skill a

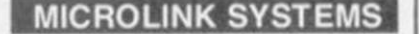

FOR **CASIO KEYBOARDS** 

### HOME COMPUTERS

\* PA-1 COMPUTER ADAPTOR FOR MT-200<br>\* ML-10 EDITOR/INTERFACE FOR SPECTRUM<br>\* ML-13 INTERFACE FOR COMMODORE 64 ML-14 INTERFACE FOR BBC MODEL B

**MICRO MUSICAL LTD** 37 WOOD LANE, SHILTON<br>COVENTRY CV7 9LA COVENTRY (0203) 616760

Games Workshop

## **DON'T VAT THE PRESS**

There are strong reasons to believe the Chancellor of the Exchequer is planning to impose VAT on your magazine. Such a move would turn the clock back 130 years - the last tax on newspapers and journals was repealed in 1855. Since then 'No tax on knowledge' has been a principle

agreed by all Governments, even in the darkest days of war.

A free Press is a tax-free Press.

54/55

No Government should be given the power to impose financial pressure on a Press it may not like.

Tell your MP to say 'NO' to any tax on reading.

Issued by the Periodical Publishers Association, London

### **Advertisement Index**

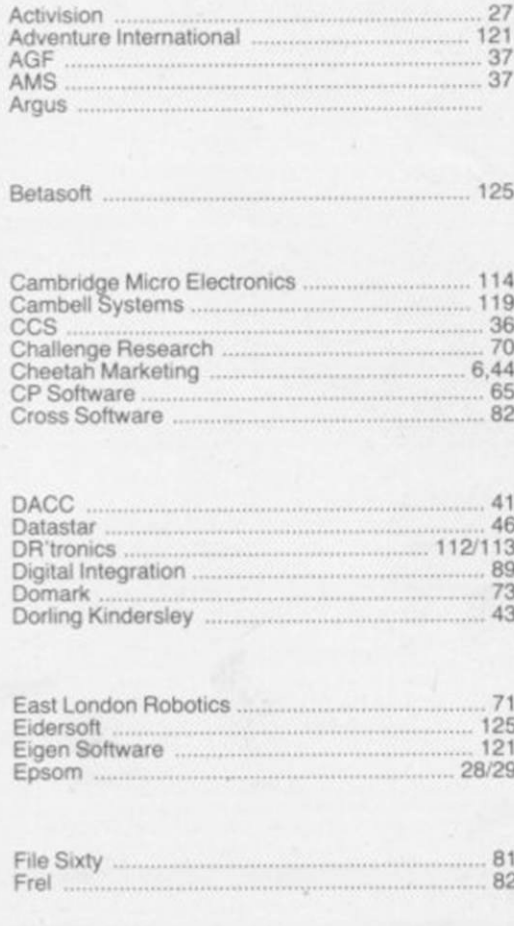

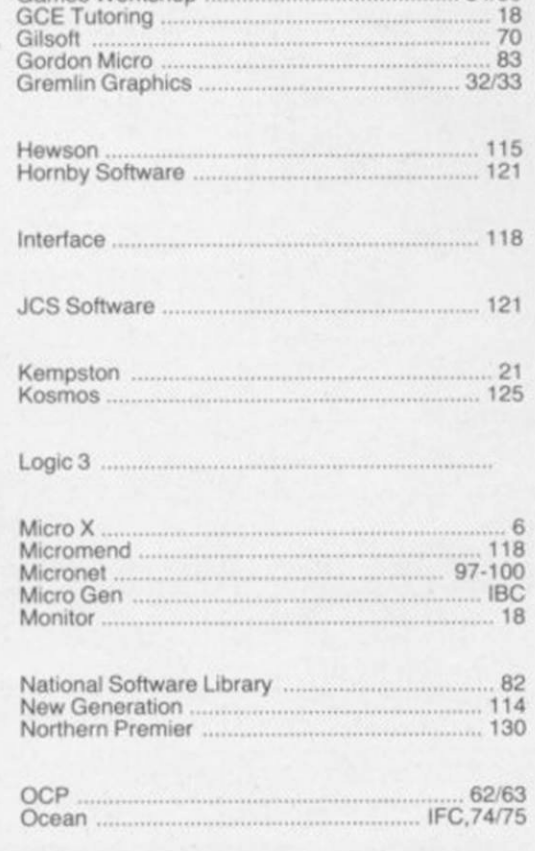

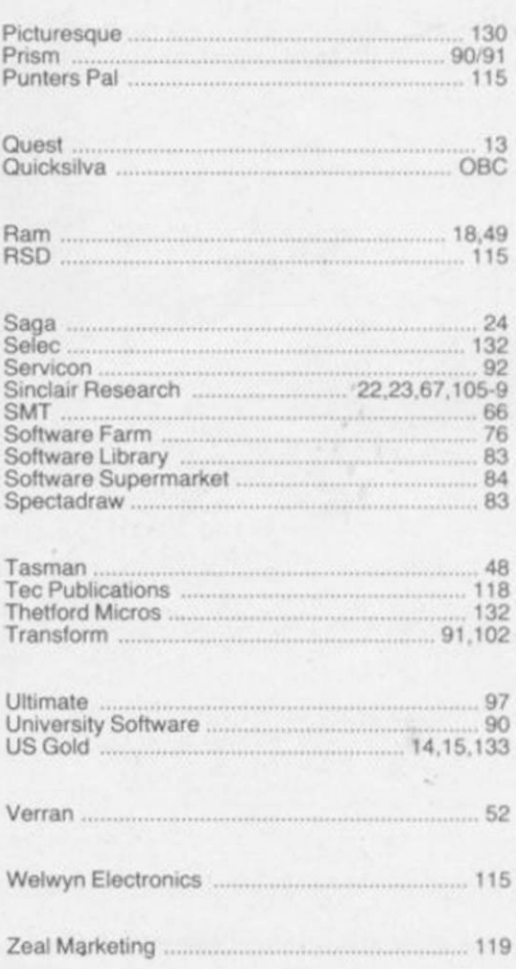

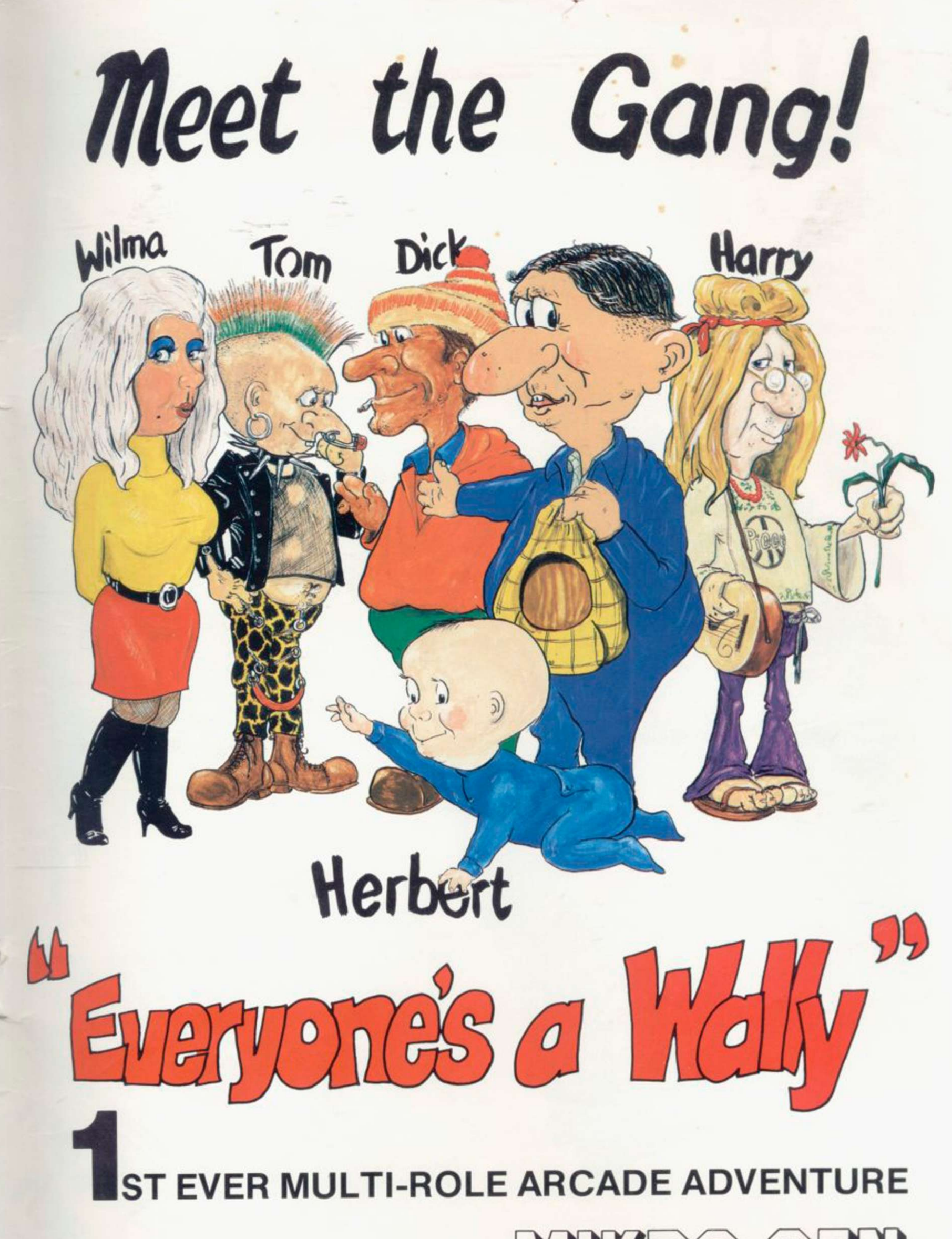

**Spectrum 48K £9.95 Commodore 64 £9.95 Available shortly on Amstrad CPC 464** 

r

**Including Hit Single on reverse side "Everyone is a Wally" performed by Mike Berry** 

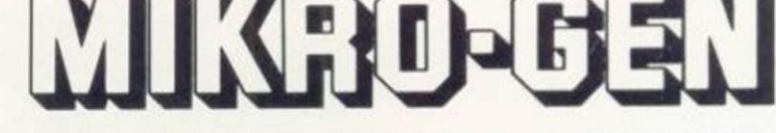

**44 The Broadway. Bracknell. Berks. 0344 427317** 

# **BATTLEZONE** *GREEN*

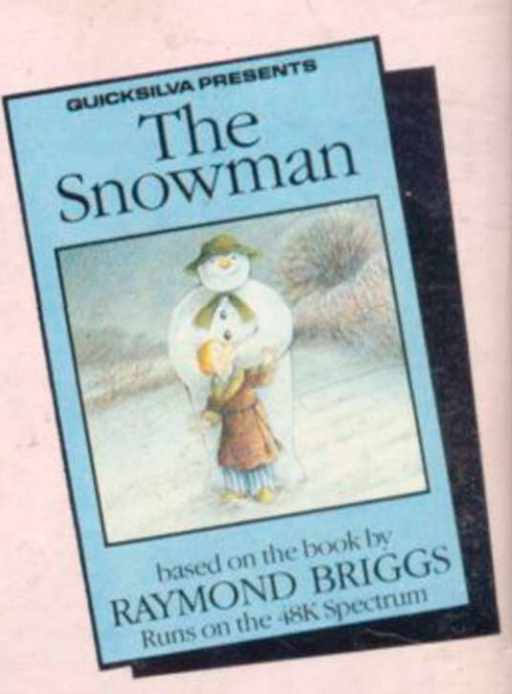

An enchanting Christmas game based on RAYMOND BRIGGS' best selling book and film.

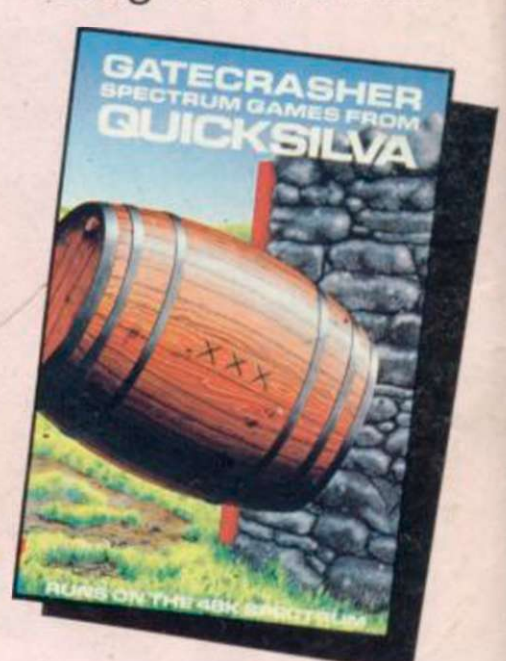

A Game of strategy that will test your mind to its limits.

Strantium<br>the MCC

SP Cash

A fantastic fight to the death within your own bloodstream!

**I** 

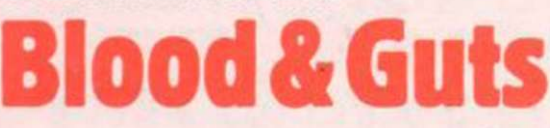

A battle to the<br>end with the deadliest killers in the Galaxy!

**48K Spectrum** 

**Quicksilva Mail Order, P.O. Box 6, Wimborne, Dorset BA21 7PY.** 

**The Official Atari approved**<br>ATARI arcade game.

**Tel. (0202) 891744** 

available from